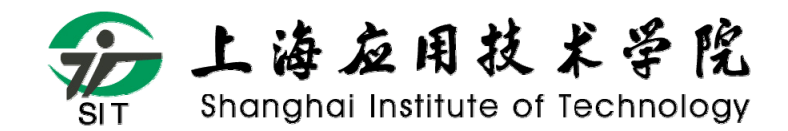

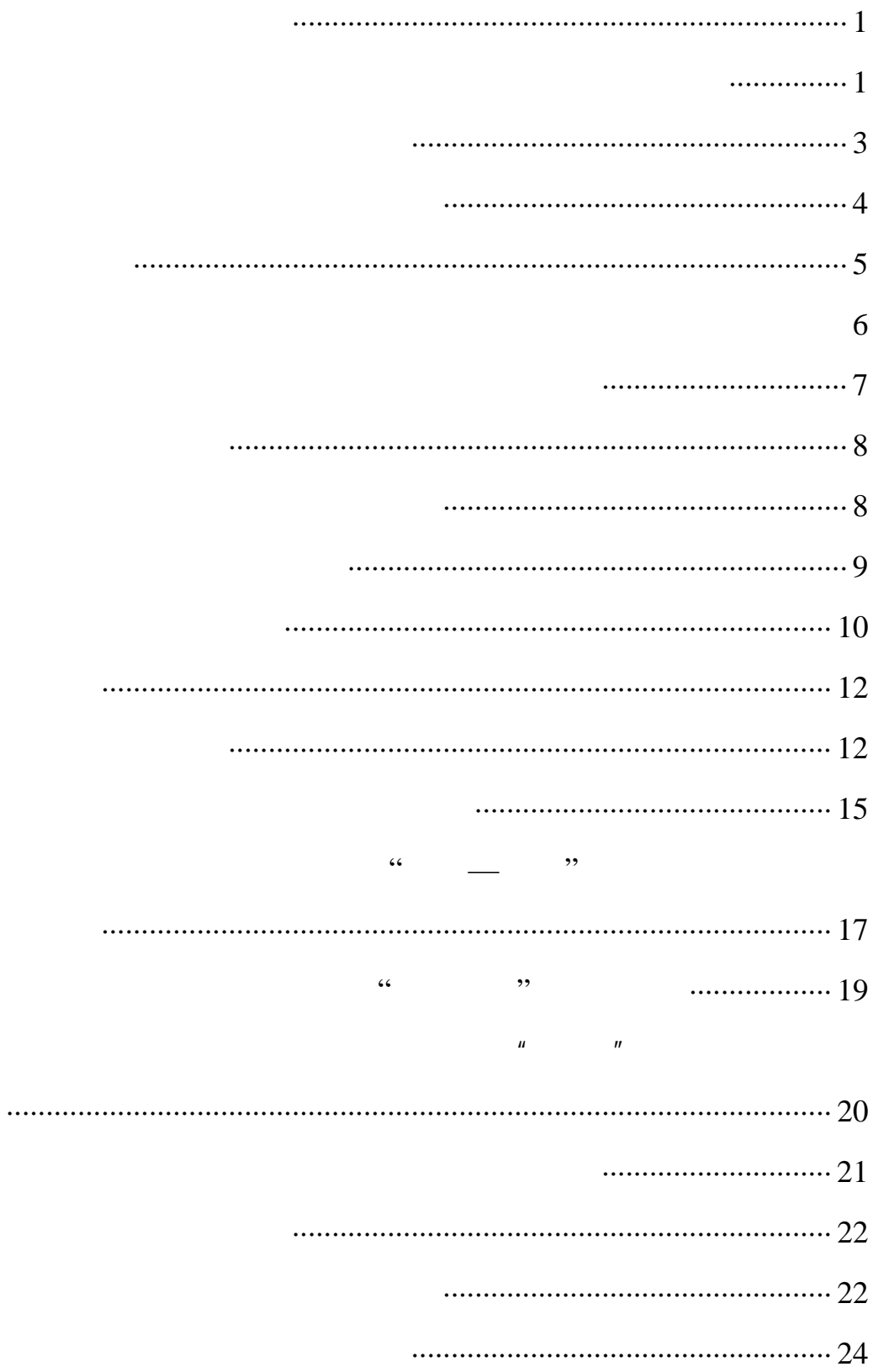

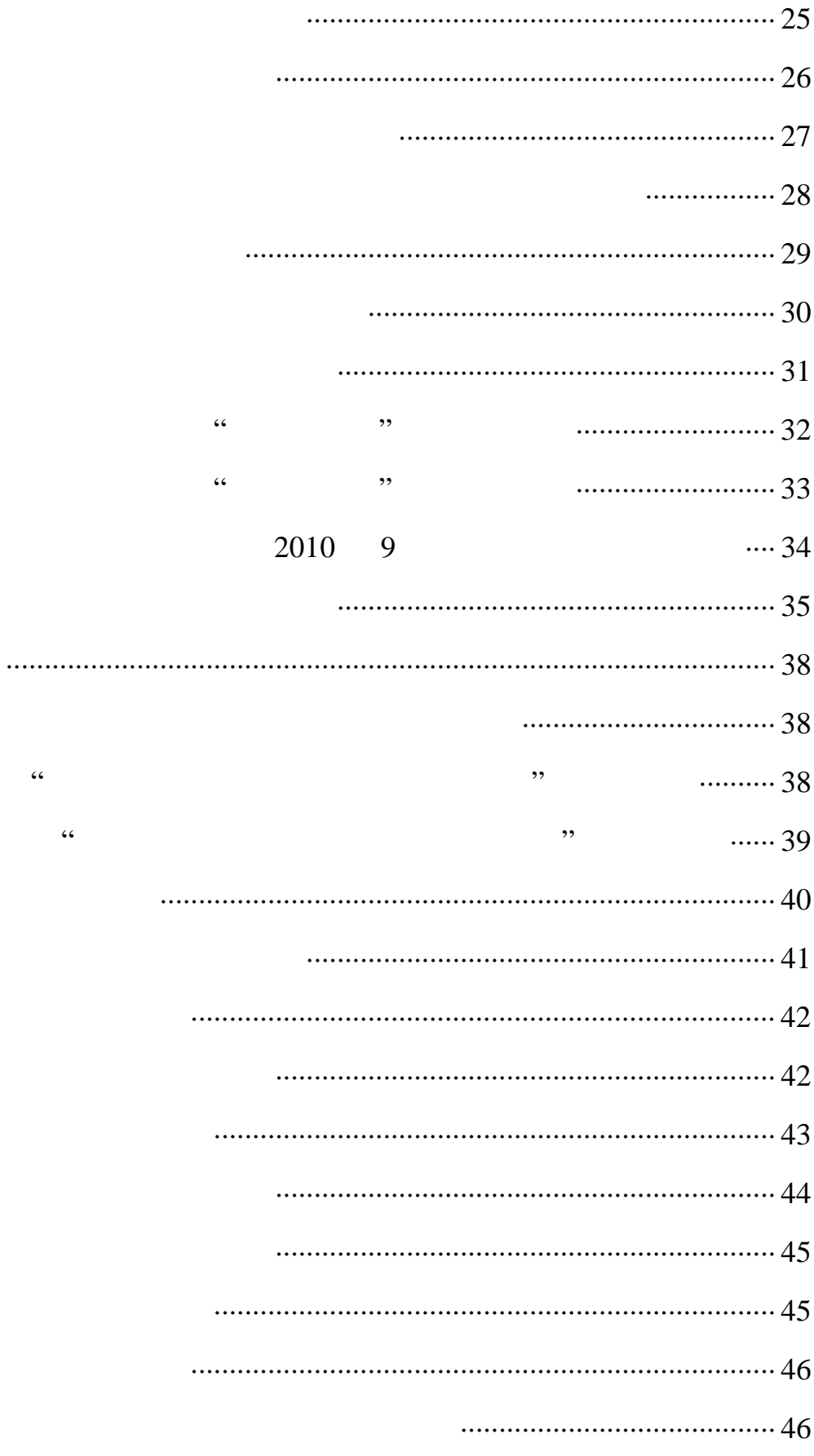

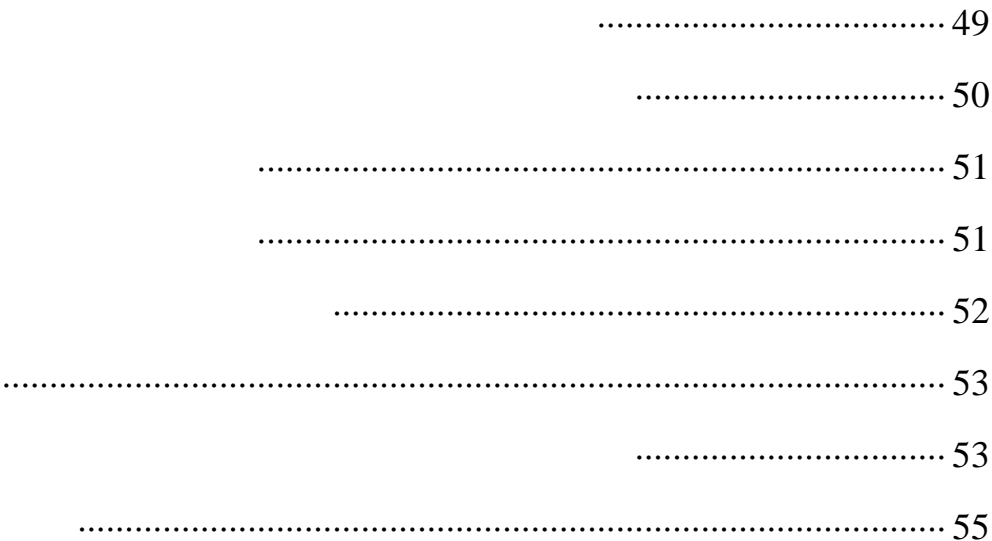

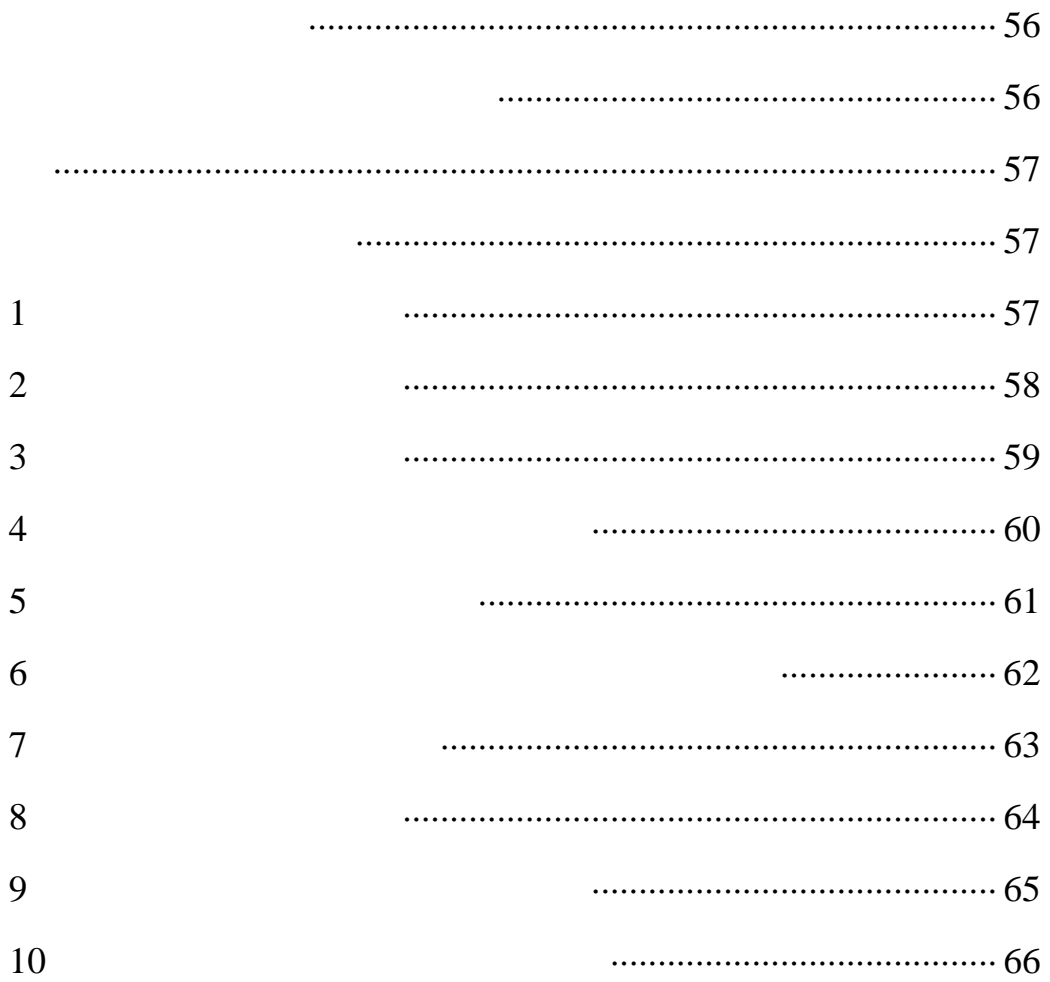

 $\mathbf{1}$ 

 $\overline{2}$ 

 $\overline{3}$ 

 $\overline{4}$ 

 $\overline{5}$ 

 $\overline{6}$ 

 $\overline{7}$ 

 $\overline{8}$ 

9

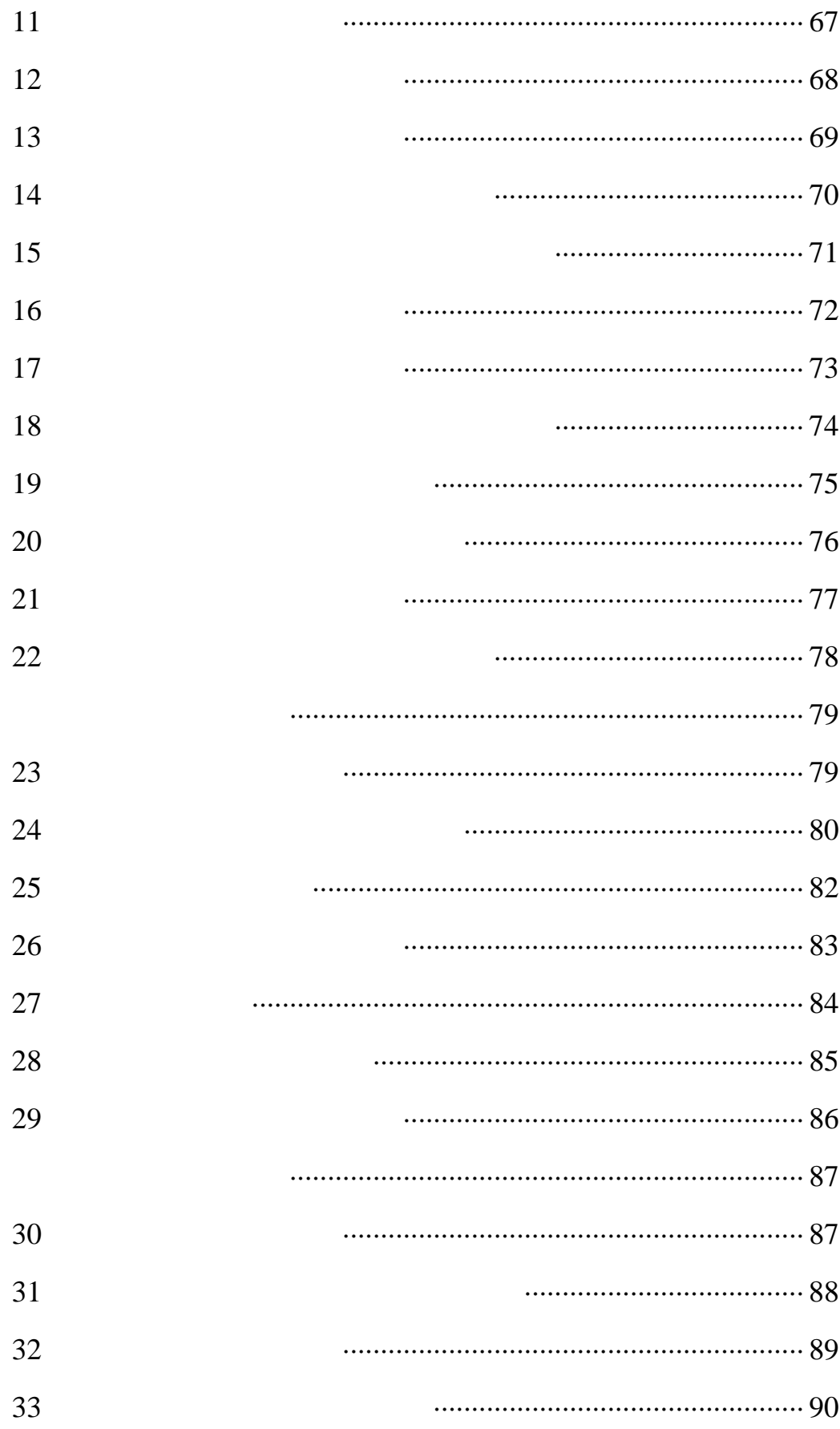

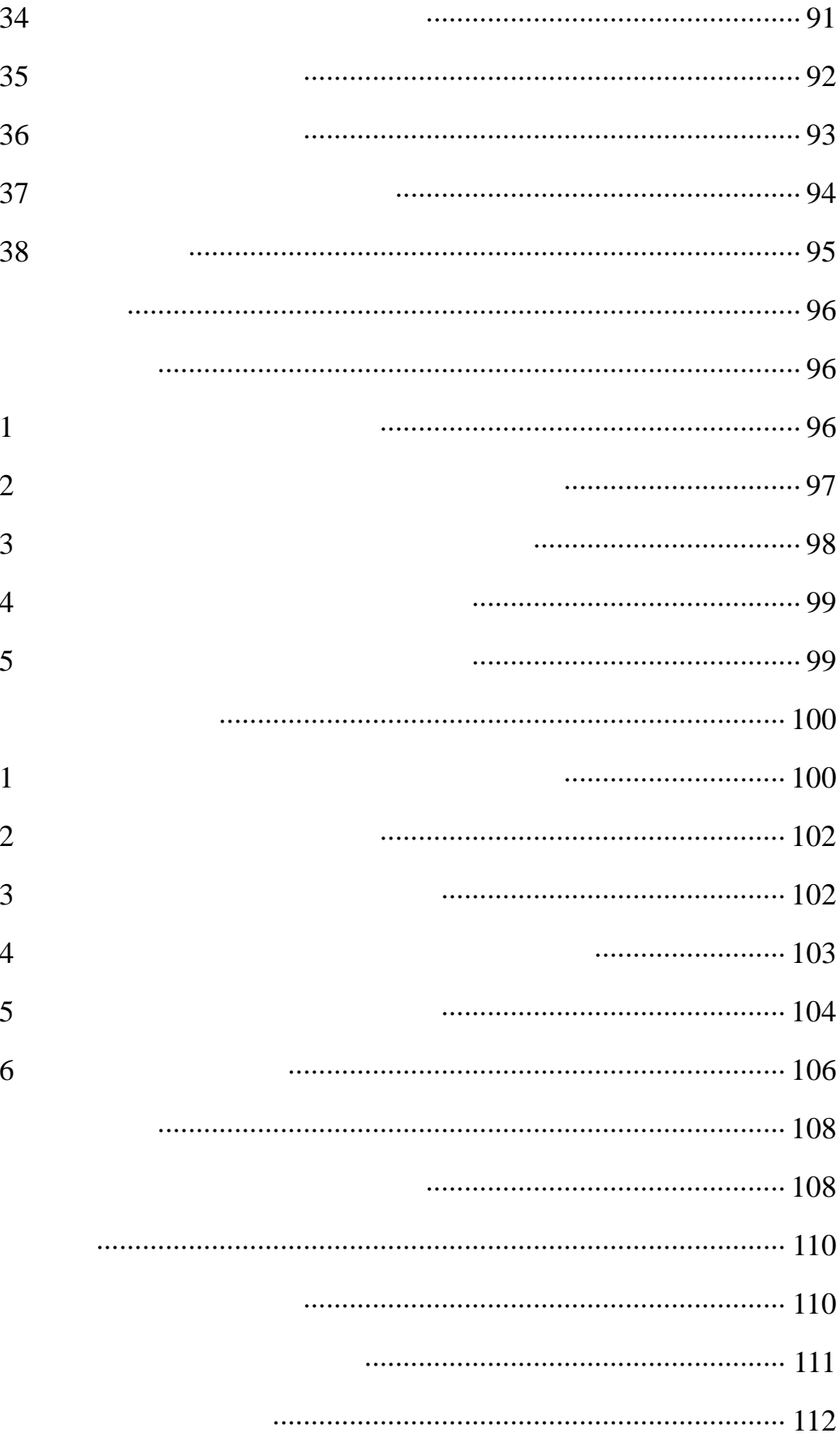

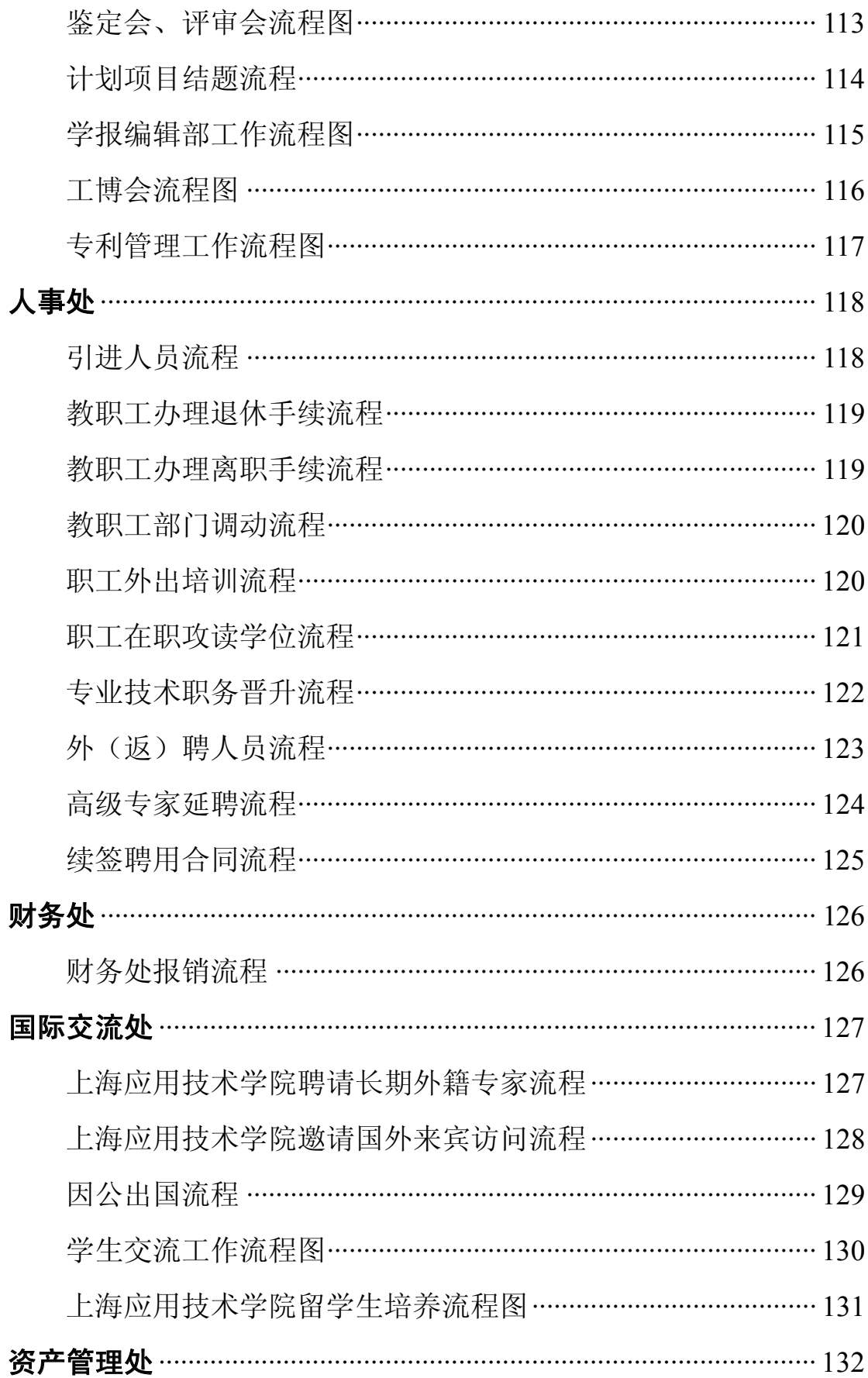

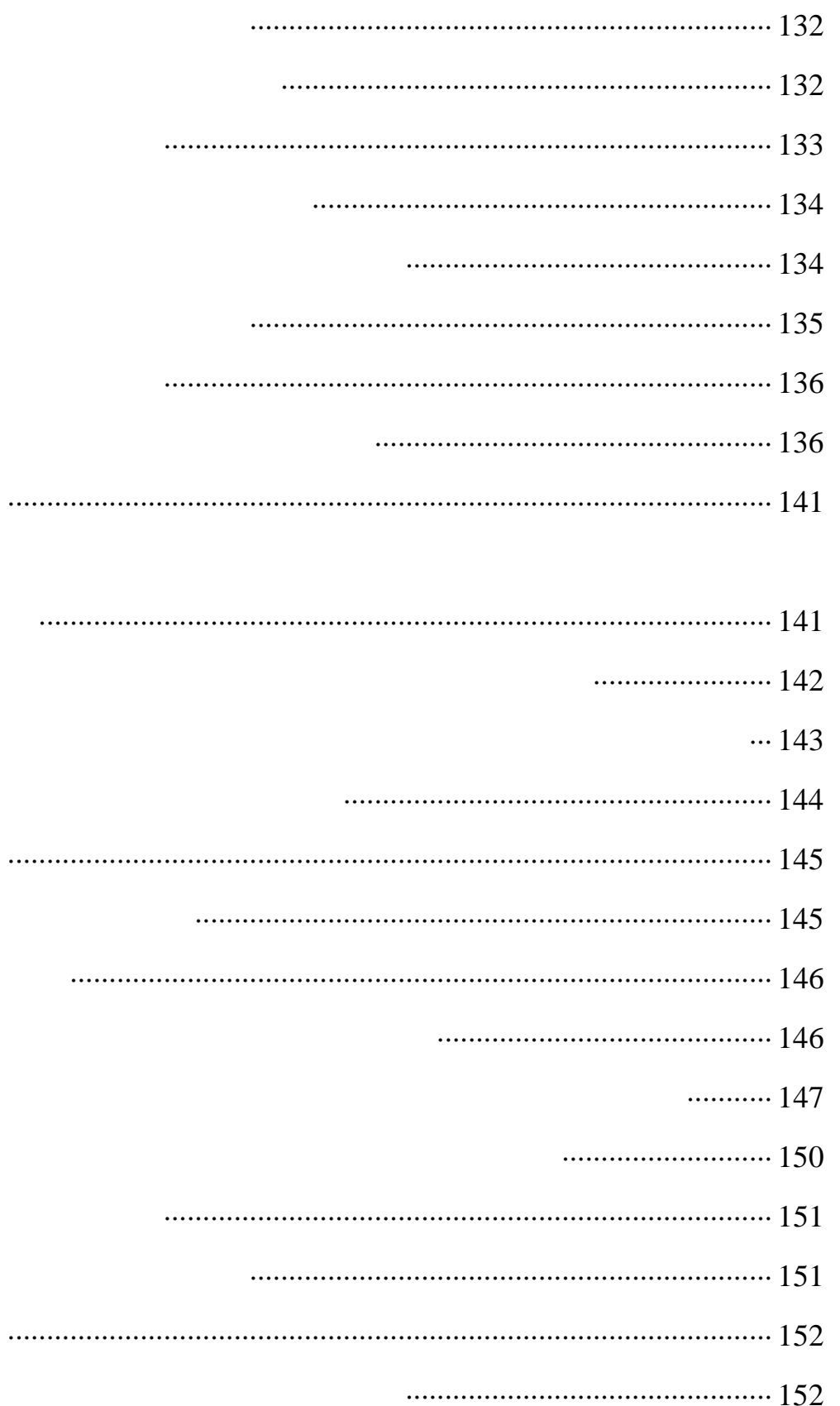

 $\frac{1}{2}$  , and the contract of the contract of the contract of the contract of the contract of the contract of the contract of the contract of the contract of the contract of the contract of the contract of the contract

 $\overline{\phantom{a}}$ 

 $\frac{1}{2}$ 

 $1$  $2$ 

 $3$ 

 $4\,$ 

 $5<sub>5</sub>$ 

 $\frac{1}{\sqrt{2}}$ 

1

- 
- $4<sub>1</sub>$

 $[2003]10$ 

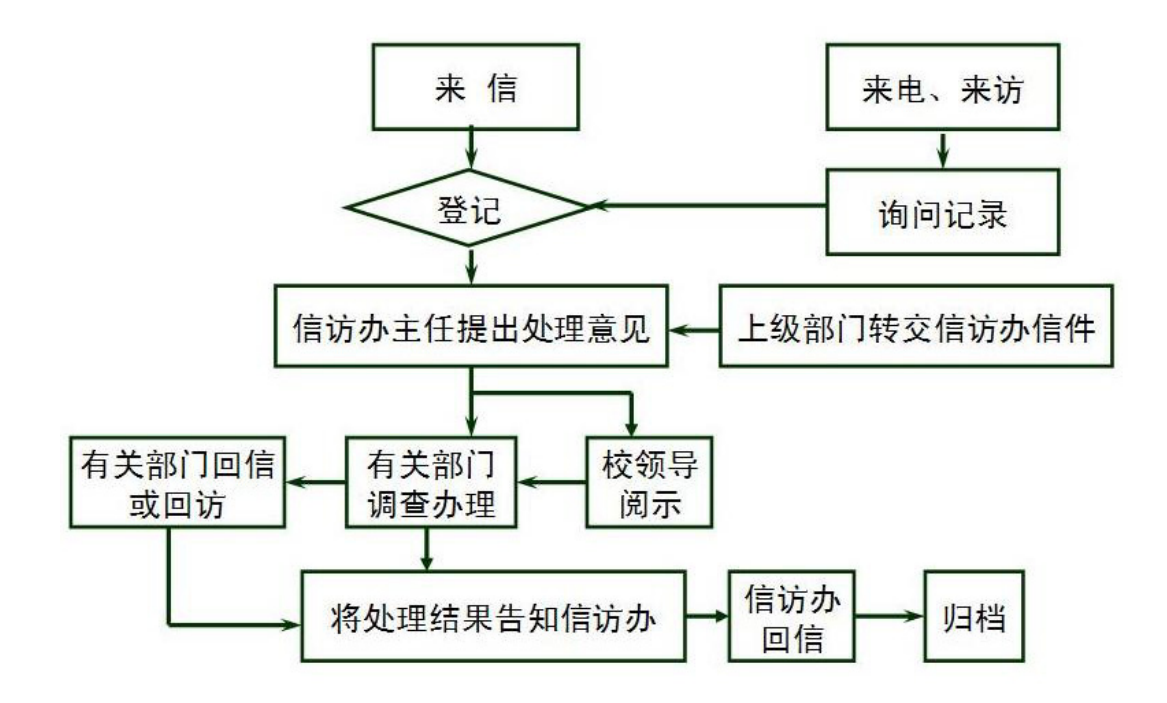

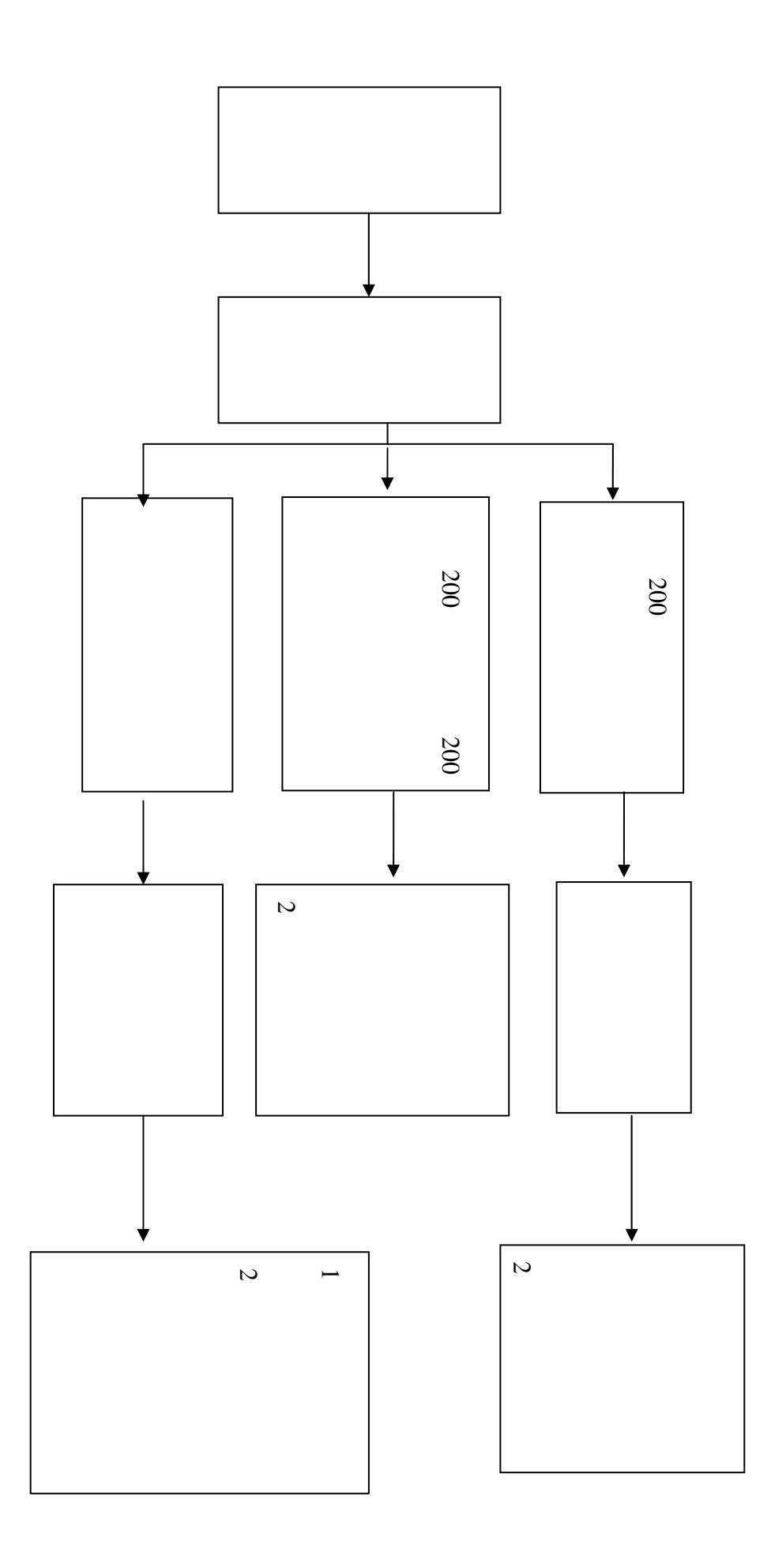

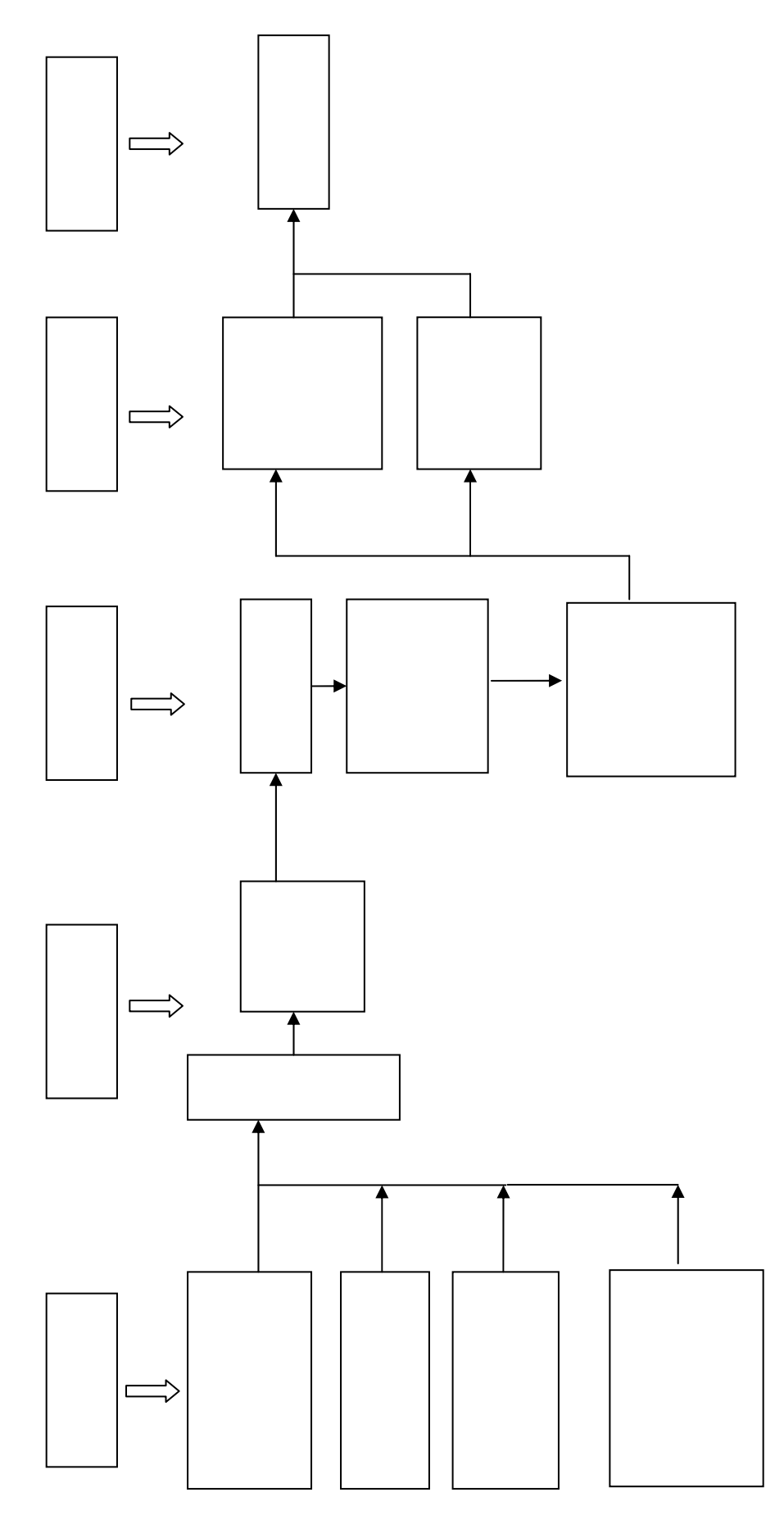

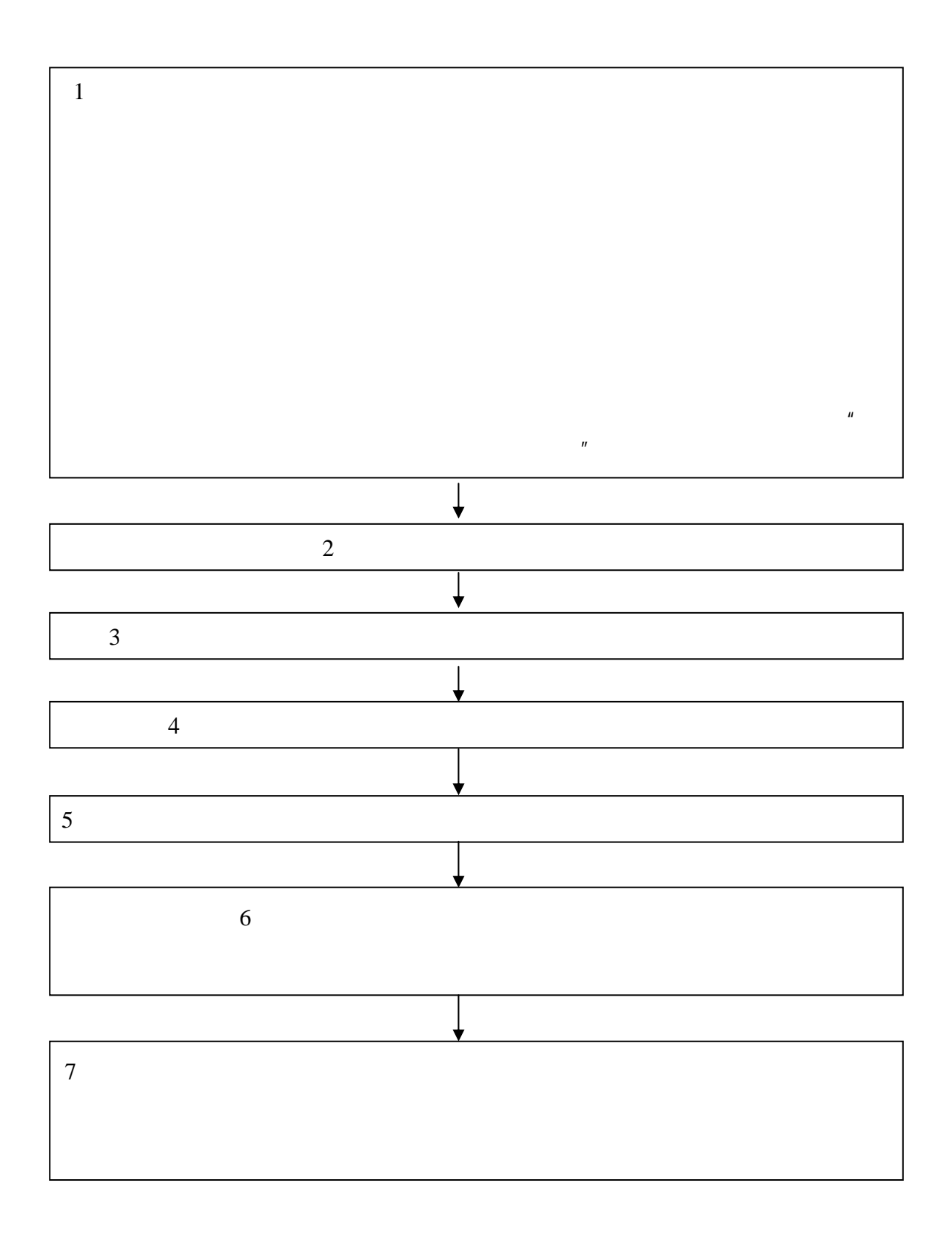

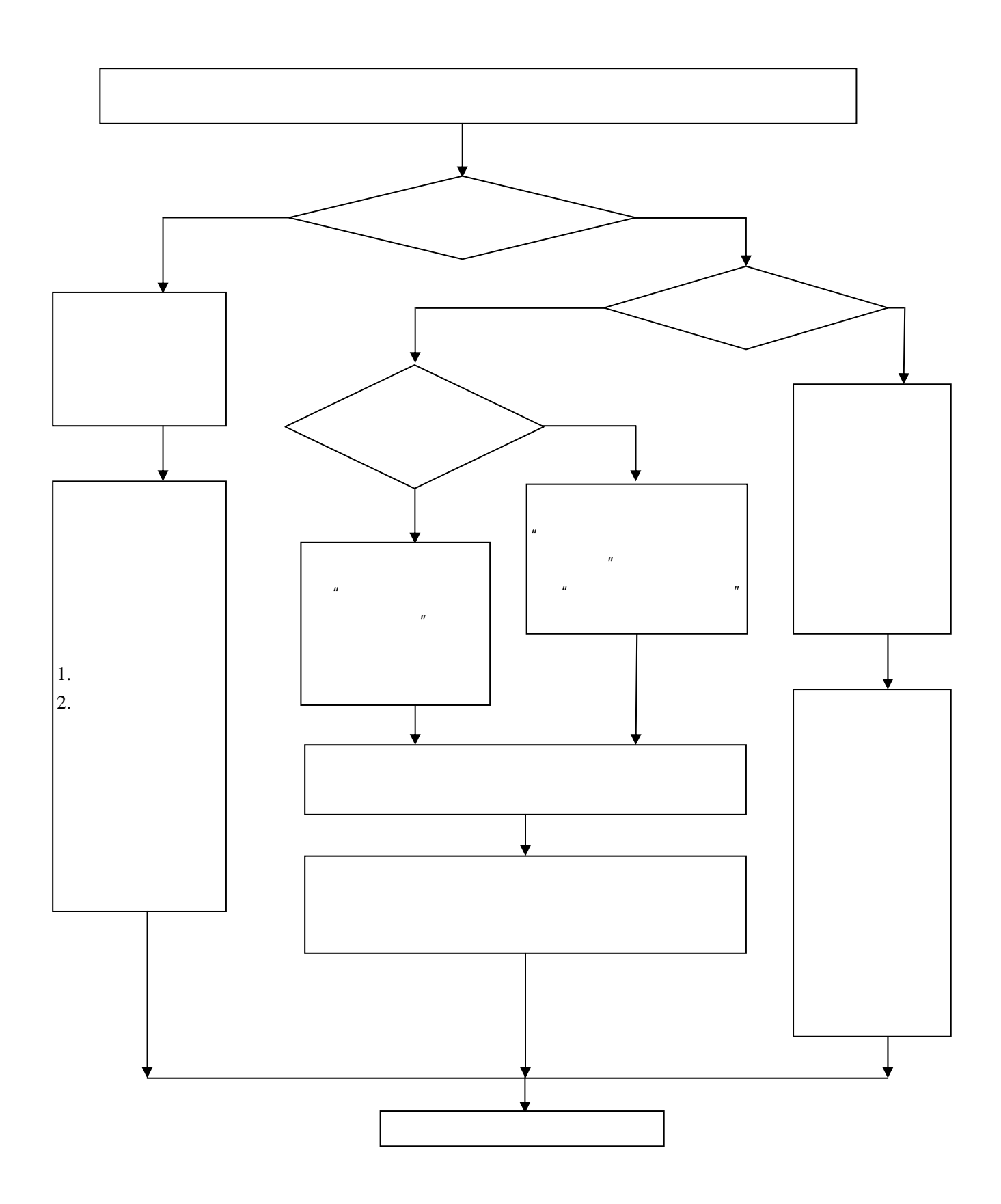

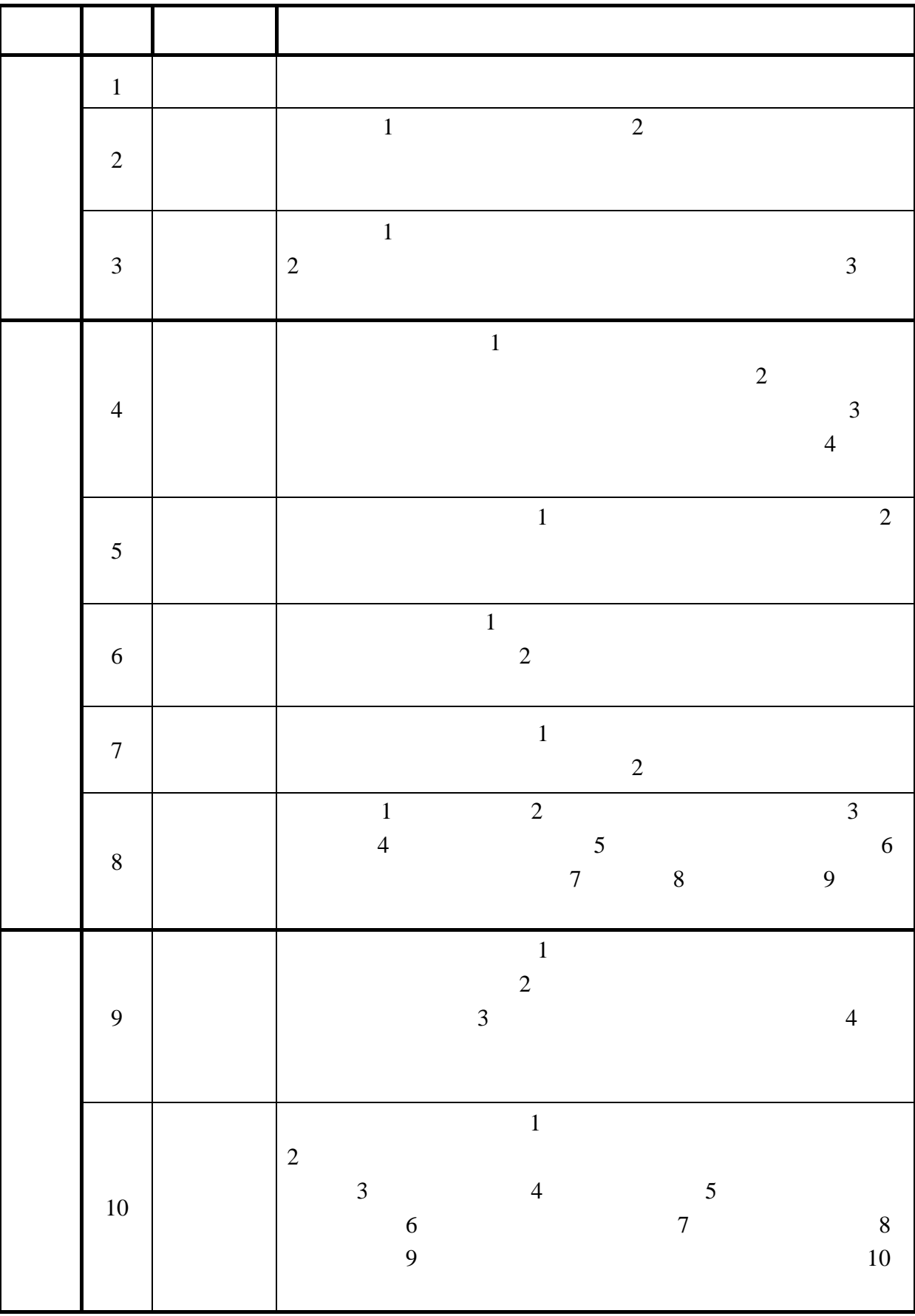

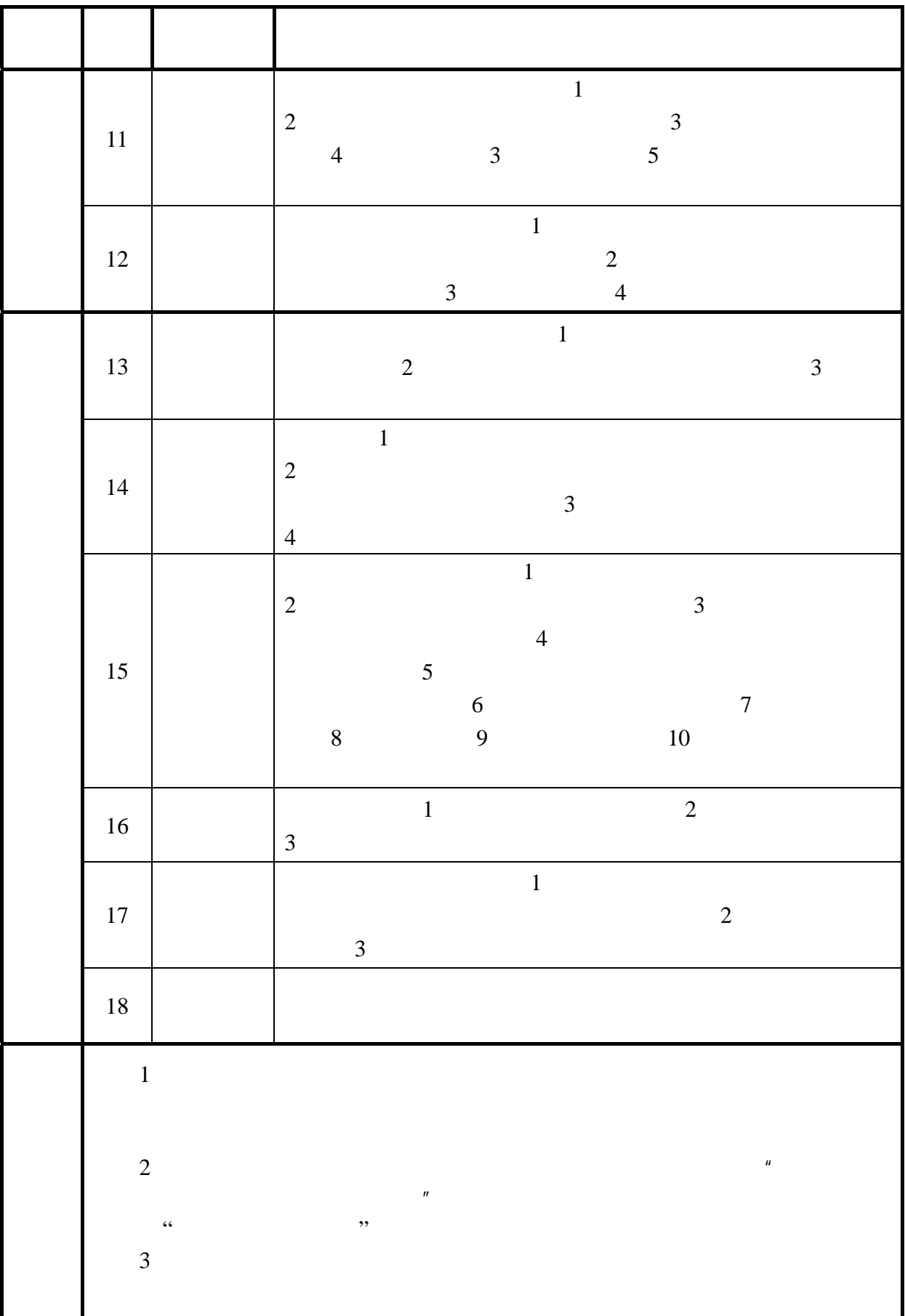

**▲** 各类通讯稿件采用(广播、视频、网络)流程 新闻稿起草——分管领导审阅——宣传通讯员报送——宣传部新闻 编辑审核——宣传部领导审定 联系地址:奉贤校区行政楼 405 电话:60873362 xcb@sit.edu.cn **▲** 校报稿件采用流程  $\frac{1}{\sqrt{2\pi}}$  , which is the contract of the contract of the contract of the contract of the contract of the contract of the contract of the contract of the contract of the contract of the contract of the contract of the 407 60873367 xcb@sit.edu.cn **▲** 校内媒体宣传(校报、广播、视频、网络)申报流程  $\frac{1}{\sqrt{2\pi}}$ , which are constructed in the construction of  $\frac{1}{\sqrt{2\pi}}$ ——安排影像文字记者 联系地址:奉贤校区行政楼 405 电话:60873368 60873361 xcb@sit.edu.cn **▲** 对外宣传申报流程  $\sim$ 联系地址:奉贤校区行政楼 405 电话:60873361 xcb@sit.edu.cn

申请单位提出申请——宣传部领导审核——通知网络管理人员 联系地址:奉贤校区行政楼 405 电话:60873361 60873362 xcb@sit.edu.cn **▲** 校内横幅悬挂、灯杆旗使用申请流程 申请单位填写申请表——宣传部审核——通知单位或学校物业 407 60873367 xcb@sit.edu.cn http //pubo1.sit.edu.cn/ **▲** 宣传橱窗使用申请流程 单位填写申请表——宣传部审核——通知单位 407 60873367 xcb@sit.edu.cn http //pubo1.sit.edu.cn/ **▲** 形势报告会和哲学社会科学报告会、研讨会、讲座申报流程 填写申报表——单位负责领导签字——科技处审批(涉及外事活动的 由国际交流处审批)——向党委宣传部提请会签——视情况和需要转

**▲** 电子信息屏使用申请流程

呈校主管领导阅示——会签或阅示后的批件由党委宣传部返回科研

405 60873361

xcb@sit.edu.cn

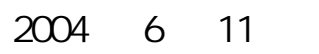

2004 25

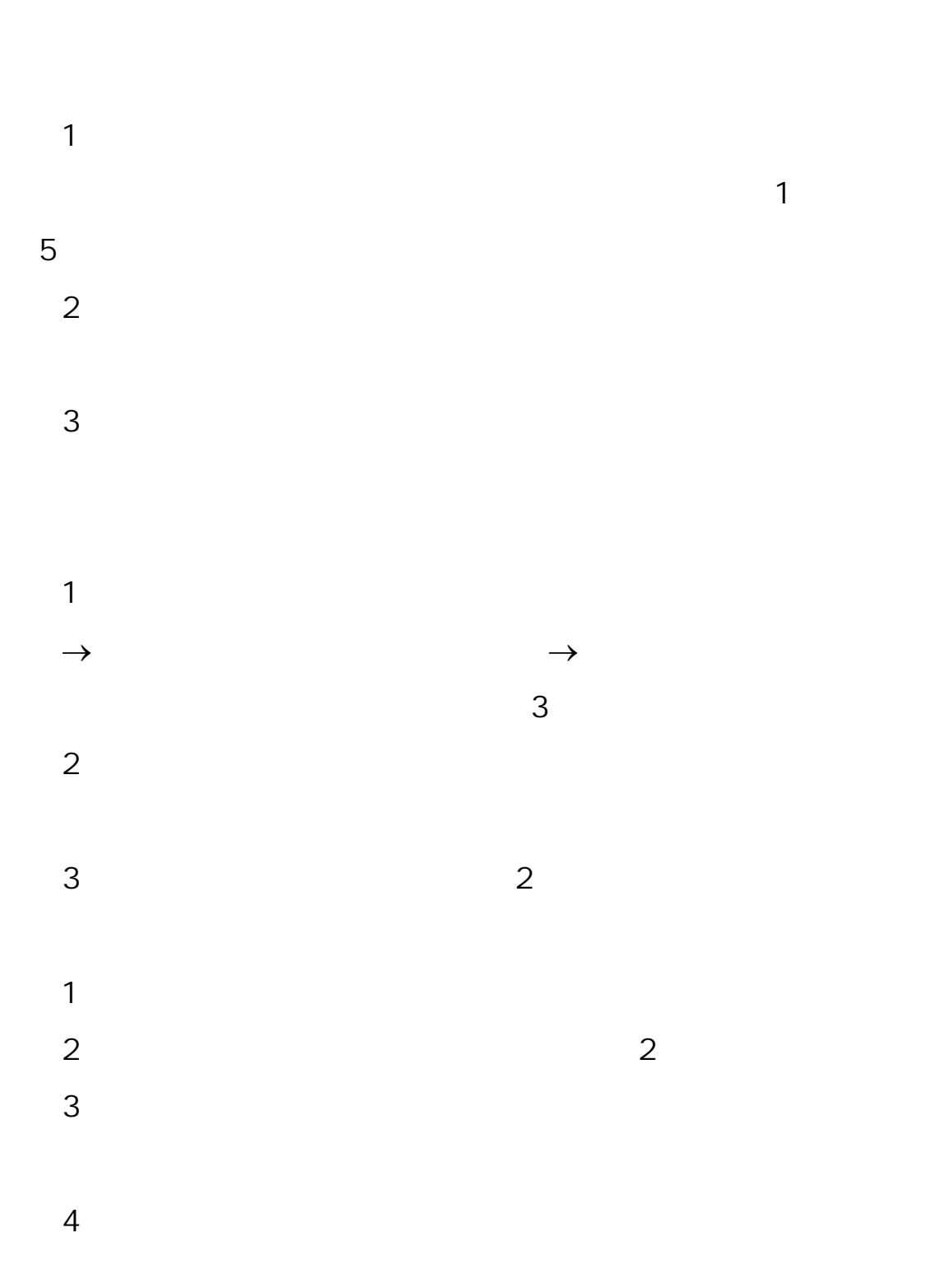

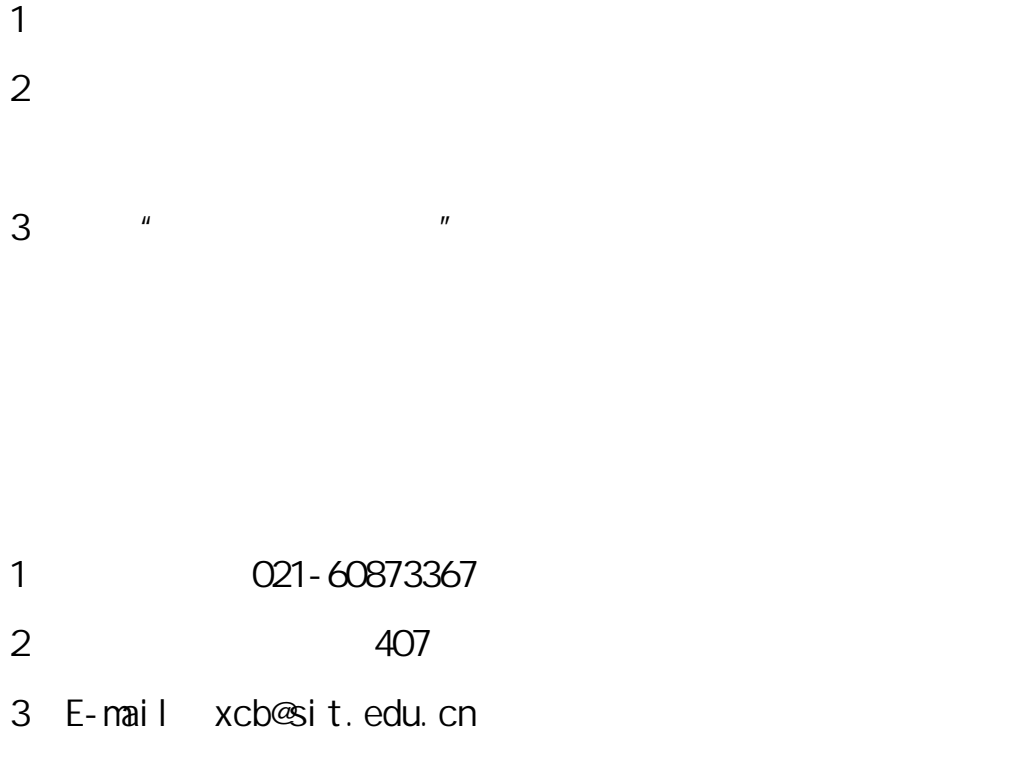

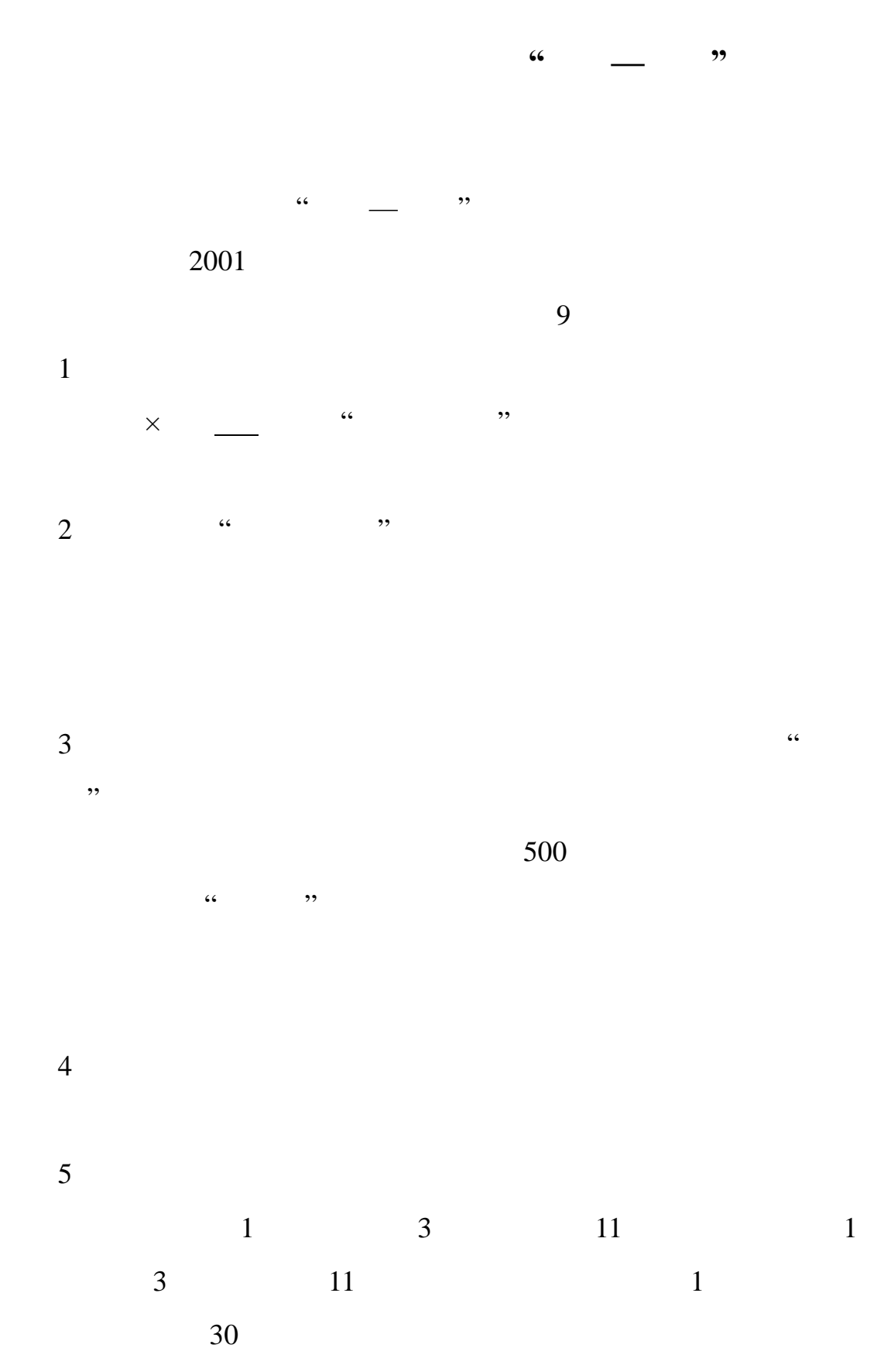

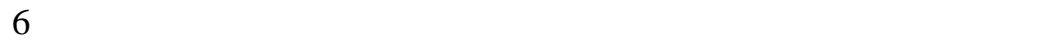

 $\begin{array}{r} \times \end{array}$   $\begin{array}{r} \begin{array}{c} \begin{array}{c} \text{\large $\times$} \end{array} \end{array}$ 

关于评选上海应用技术学院**"**师德标兵**"**的操作流程 上海应用技术学院"师德标兵"由学校党委宣传部、工会、人事处、

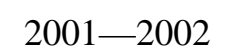

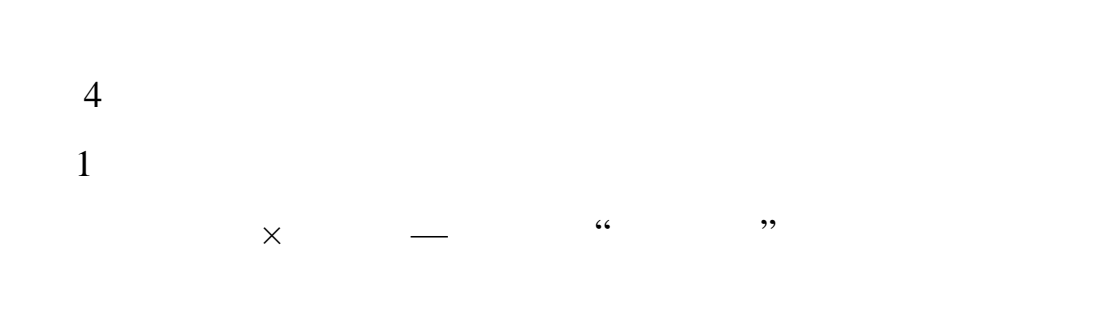

 $2 \qquad$   $\qquad$  ,  $\qquad$ 

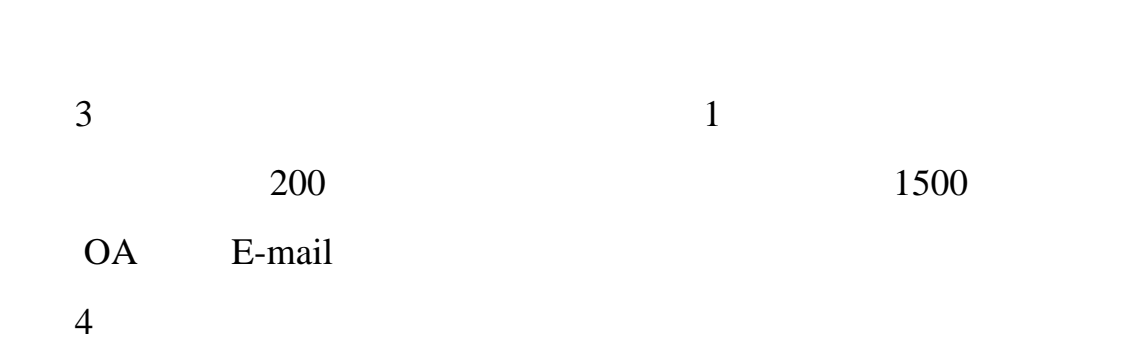

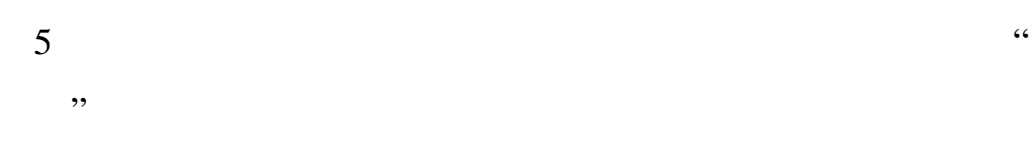

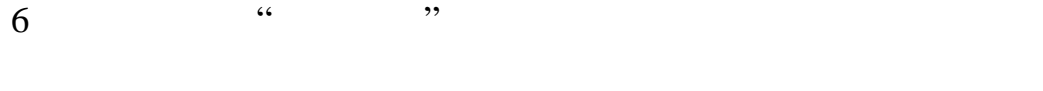

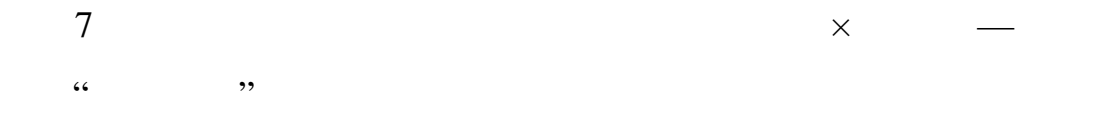

关于评选上海应用技术学院精神文明**"**十佳**"**好事的操作流程  $\frac{1}{2}$  +  $\frac{1}{2}$  +  $\frac{1$ 

## $2002$  $4$   $4$ "好事。操作流程为:  $1$

 $\frac{4}{3}$ ,  $\frac{4}{3}$ ,  $2$ 

 $1-2$  200 OA E-mail

 $3\overline{\phantom{a}}$ 

 $4<sub>1</sub>$  $5$  and  $\frac{4}{\pi}$  are  $\frac{4}{\pi}$  and  $\frac{4}{\pi}$  are  $\frac{4}{\pi}$  and  $\frac{4}{\pi}$  are  $\frac{4}{\pi}$  and  $\frac{4}{\pi}$  are  $\frac{4}{\pi}$  and  $\frac{4}{\pi}$  are  $\frac{4}{\pi}$  and  $\frac{4}{\pi}$  are  $\frac{4}{\pi}$  and  $\frac{4}{\pi}$  are  $\frac{4}{\pi}$  and  $\frac$ 

 $6<sub>5</sub>$ 

 $1$  $2$  $3$  $4<sub>1</sub>$  $5<sub>5</sub>$  $6<sub>8</sub>$  $7$  and  $\frac{1}{1}$ 

 $\overline{12}$ 

一般在校证明——建议回自己学院开具(学生处统计规格表已经 出国在校证明——请同学将所需要的中英文版本,打印在有学校 其他在校证明——街道证明、资助证明等需要加盖学生处公章, **2**、学生证补办手续(学生活动中心 **116** 室)  $1$  $2$  $3 \t 10$  $4$  $5$  $6\,$  $14$ **3**、火车票充值卡加磁手续(学生活动中心 **116** 室)

**1**、办理在校证明

- $5\%$
- 

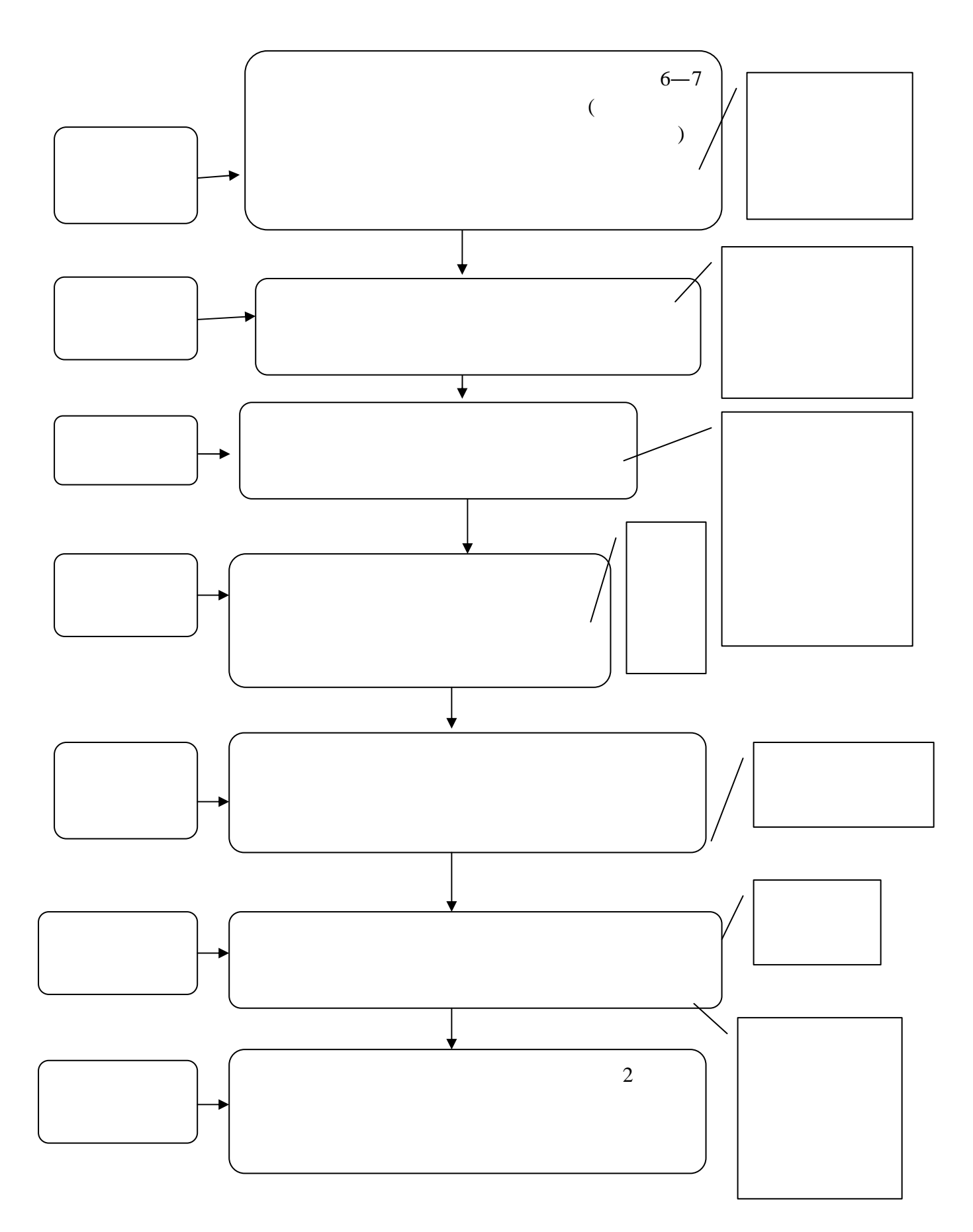

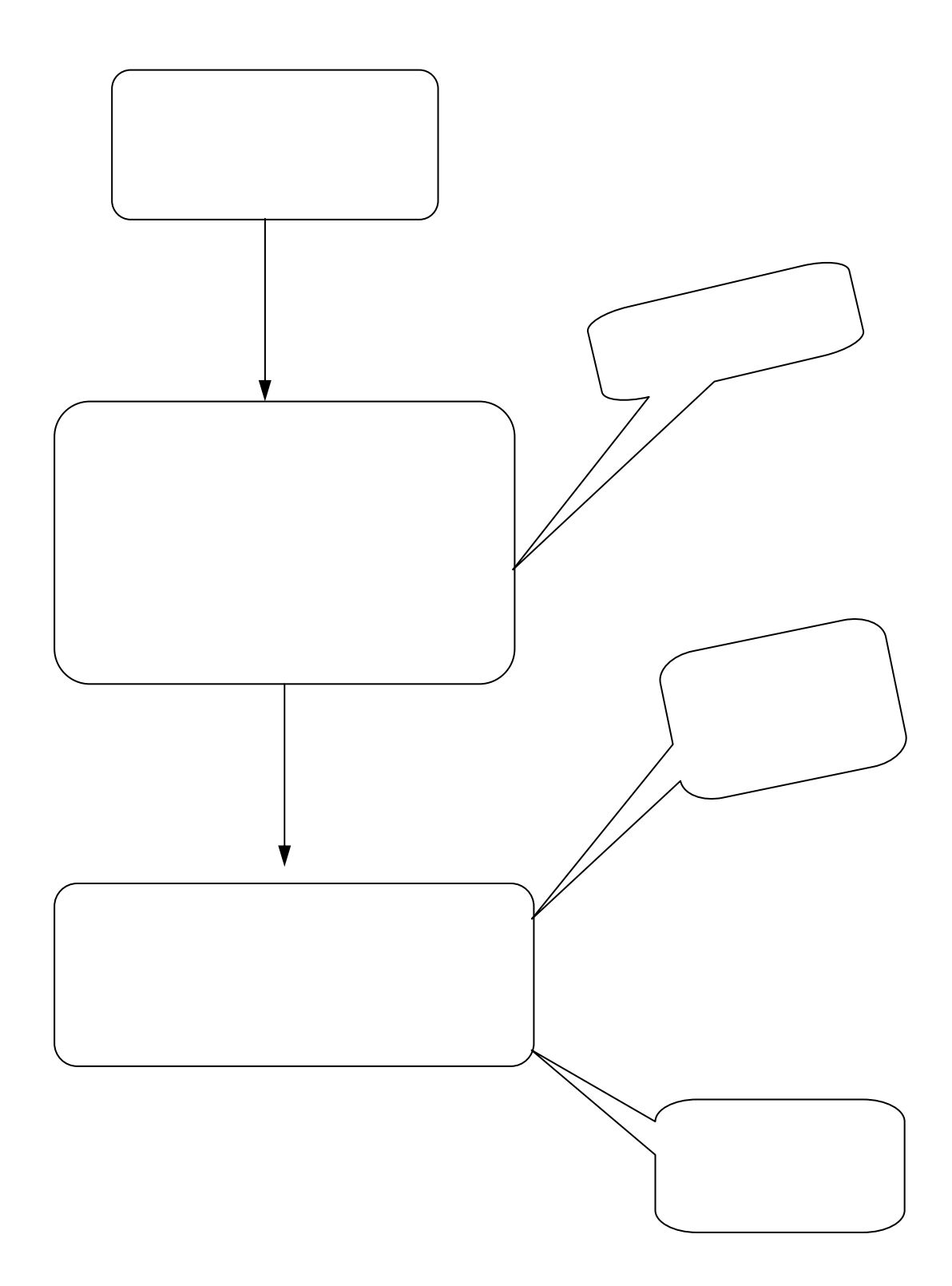

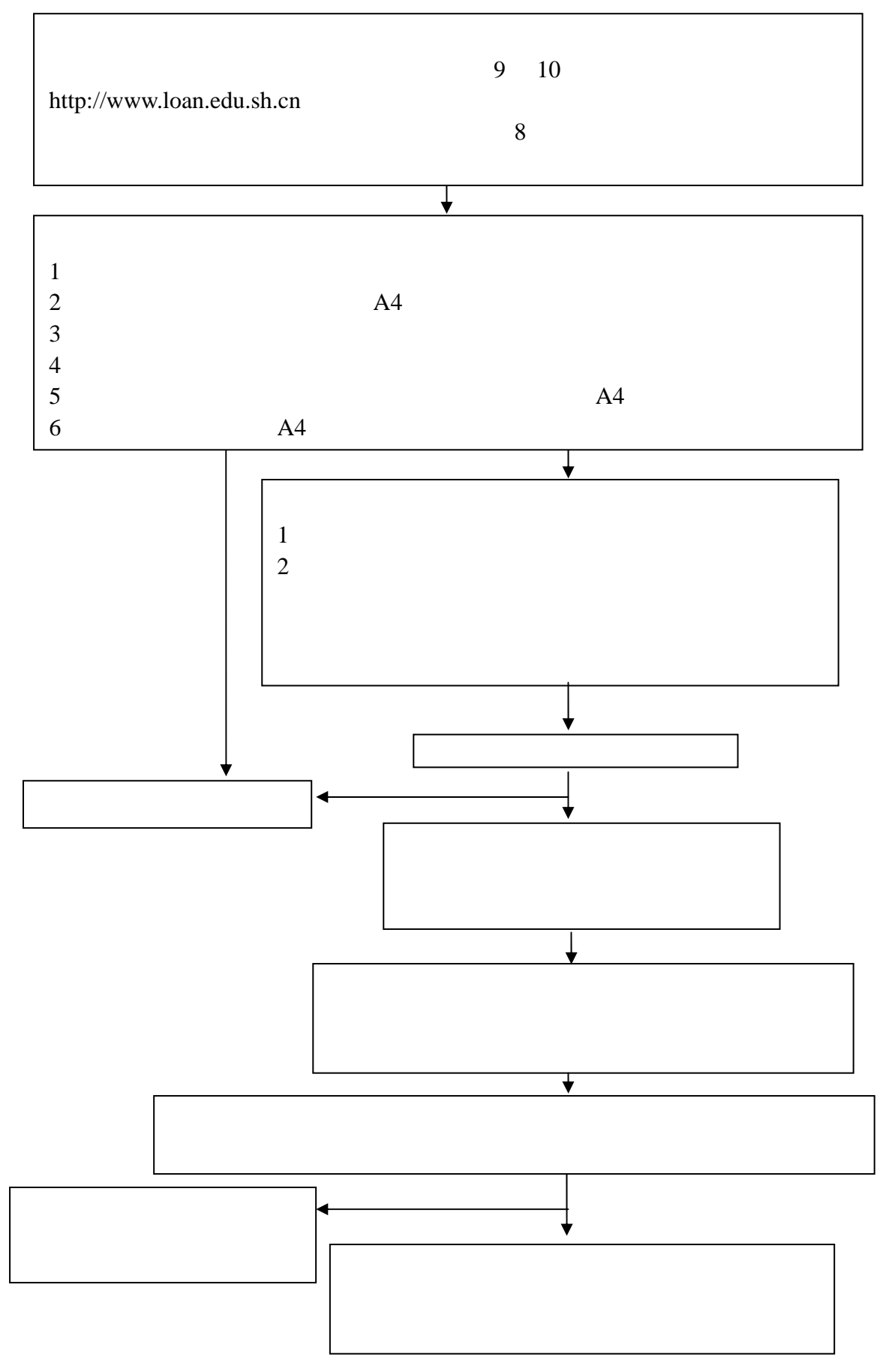

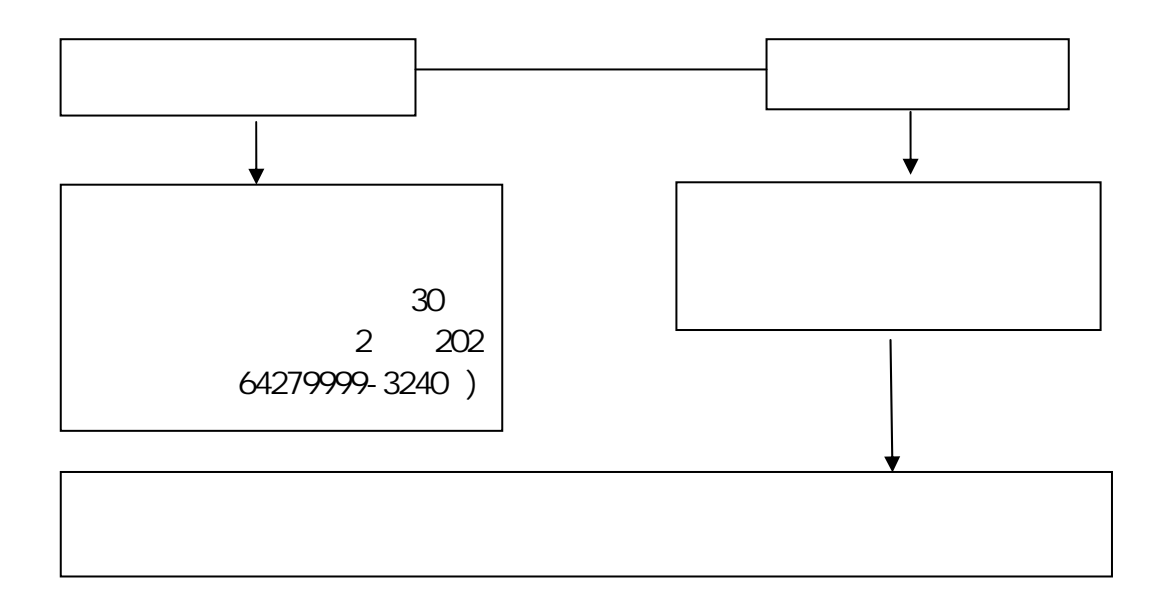

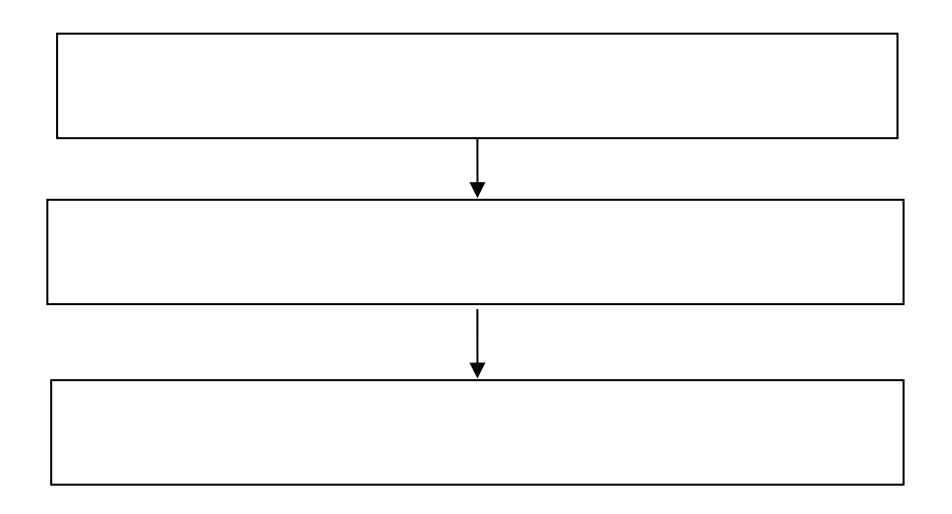

贷款行地址:天钥桥路 30 号美罗大厦农业银行 2 202

贷款行邮编:200030

贷款行电话:64279999-3240
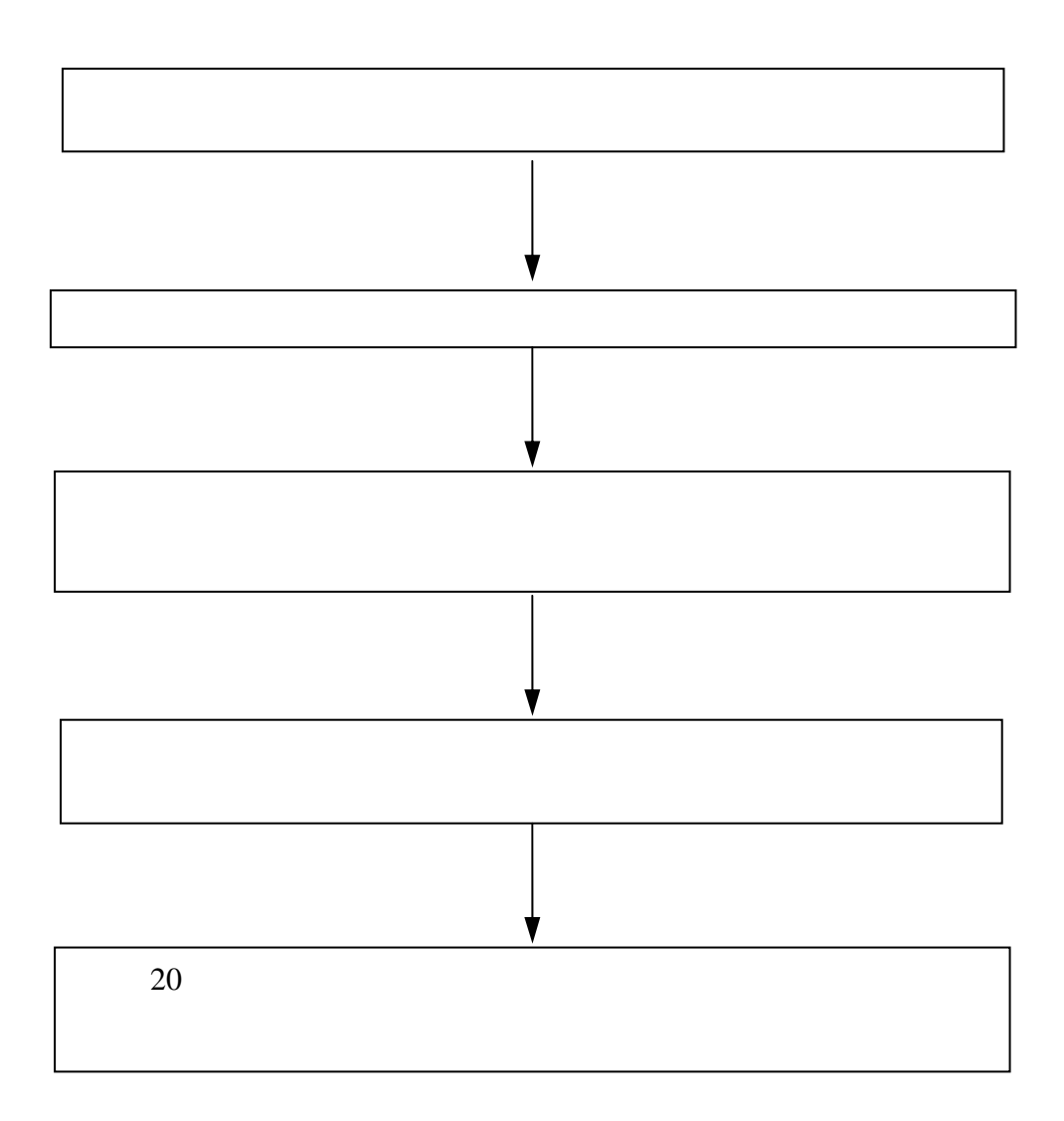

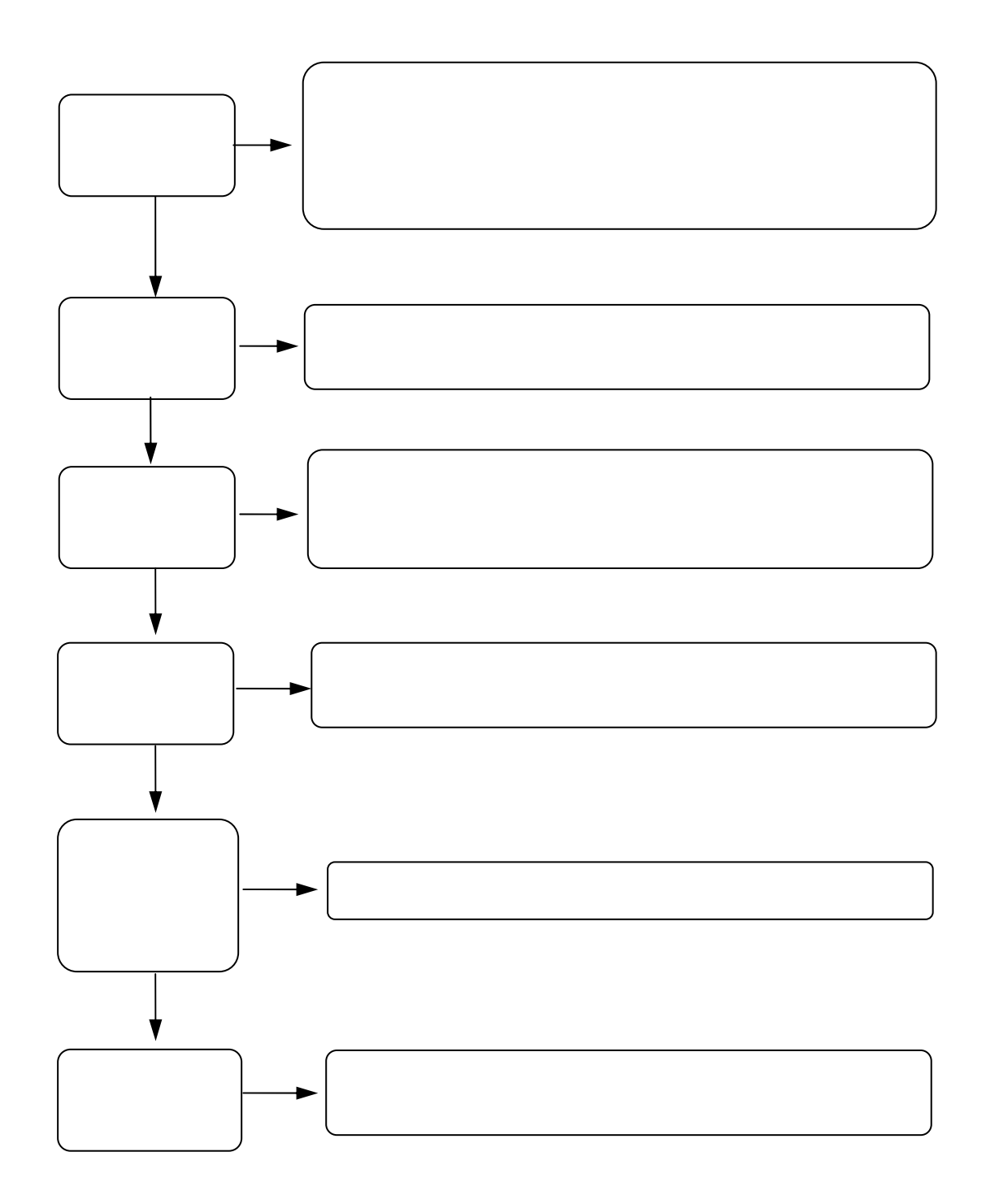

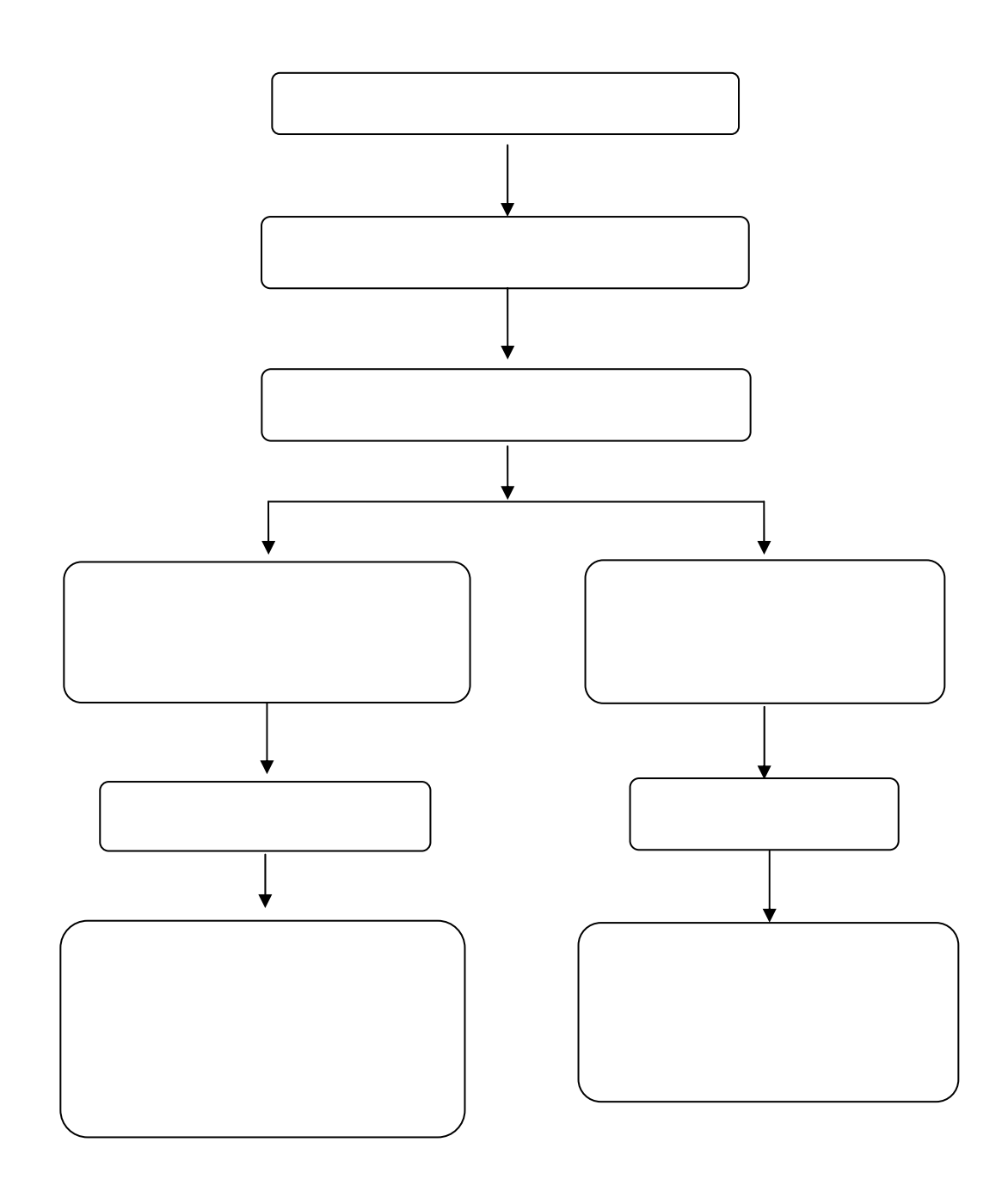

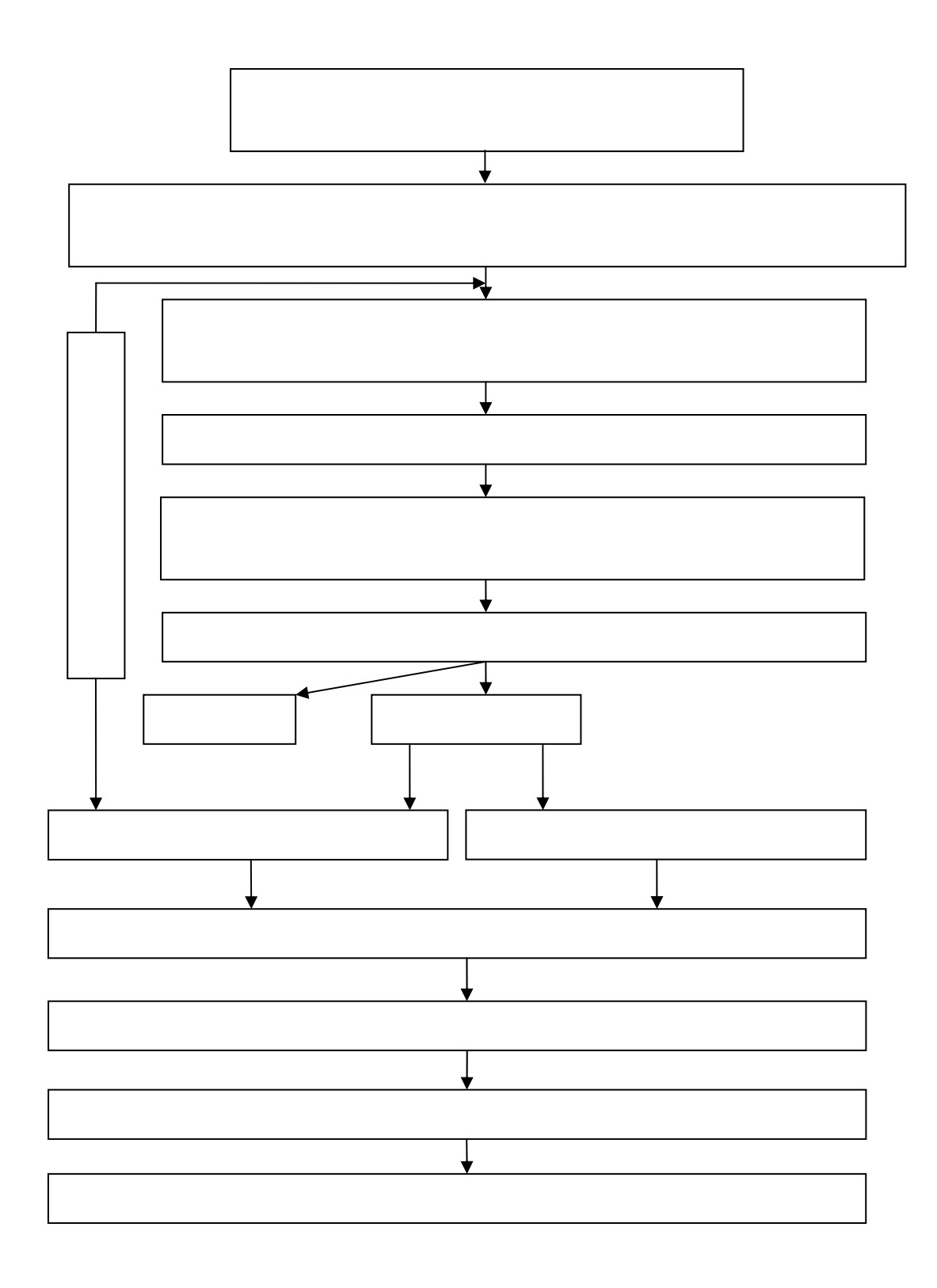

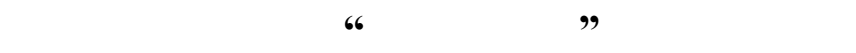

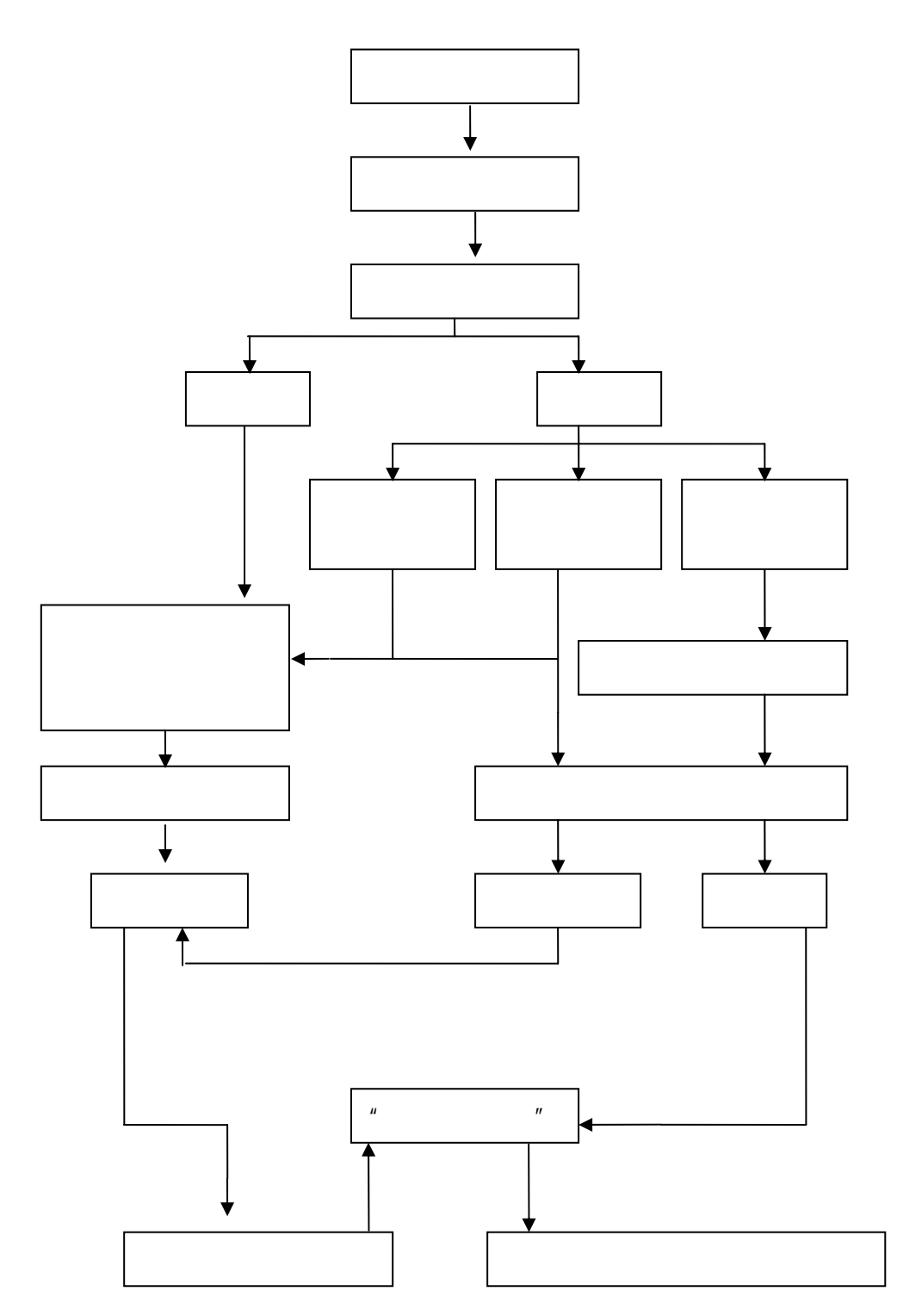

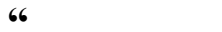

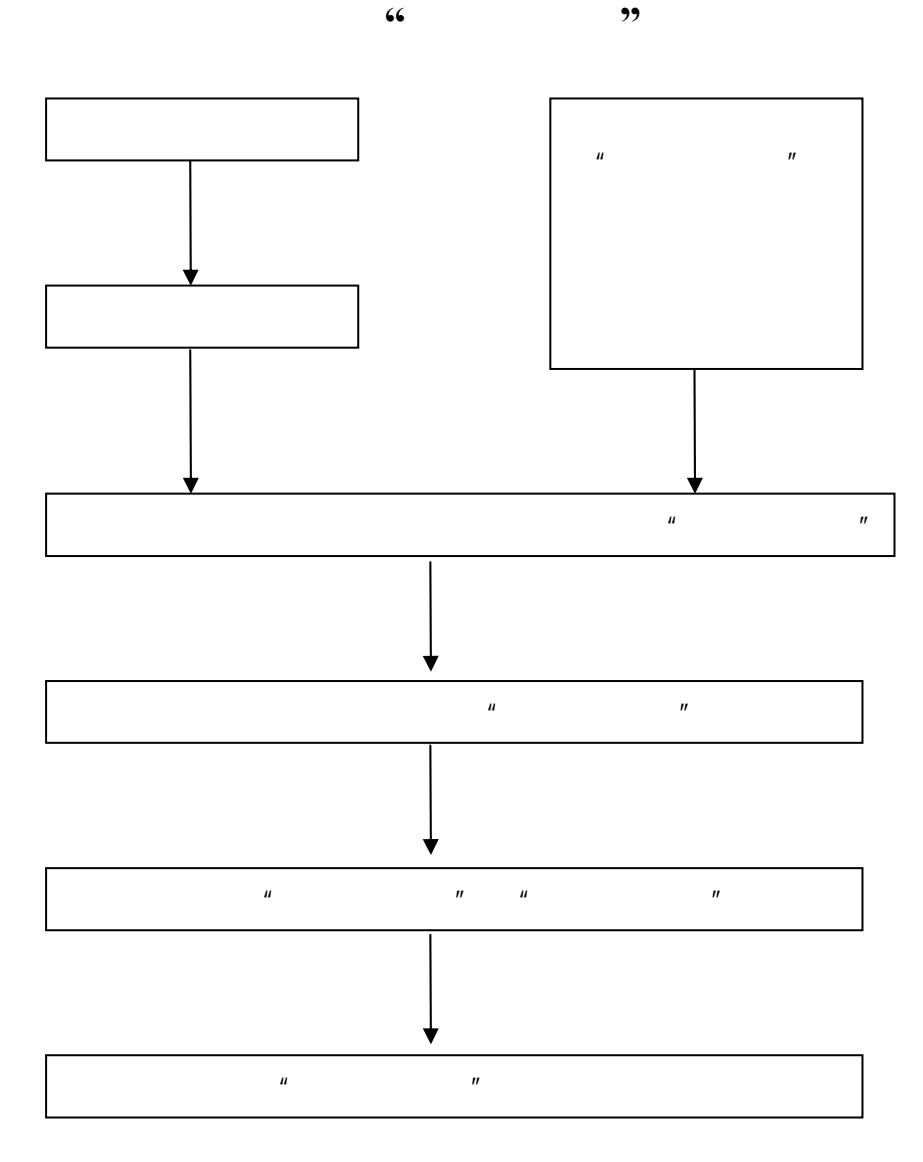

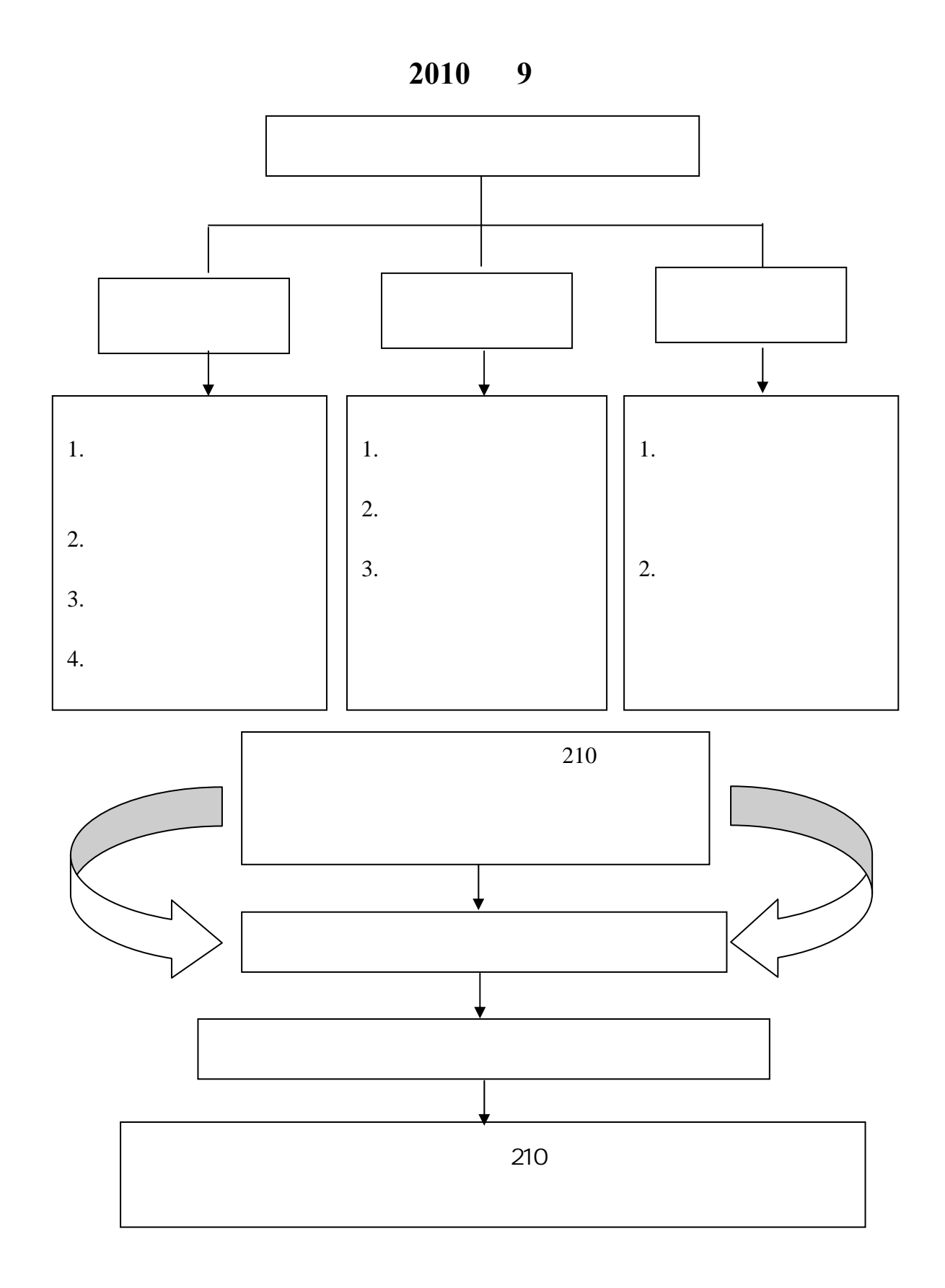

 $10 \t 11$  11 11

、初诊接待

、心理诊断

—1 /

、确定咨询方案

 $15 \quad -30$ 

、心理咨询

、咨询结束

、心理档案的管理

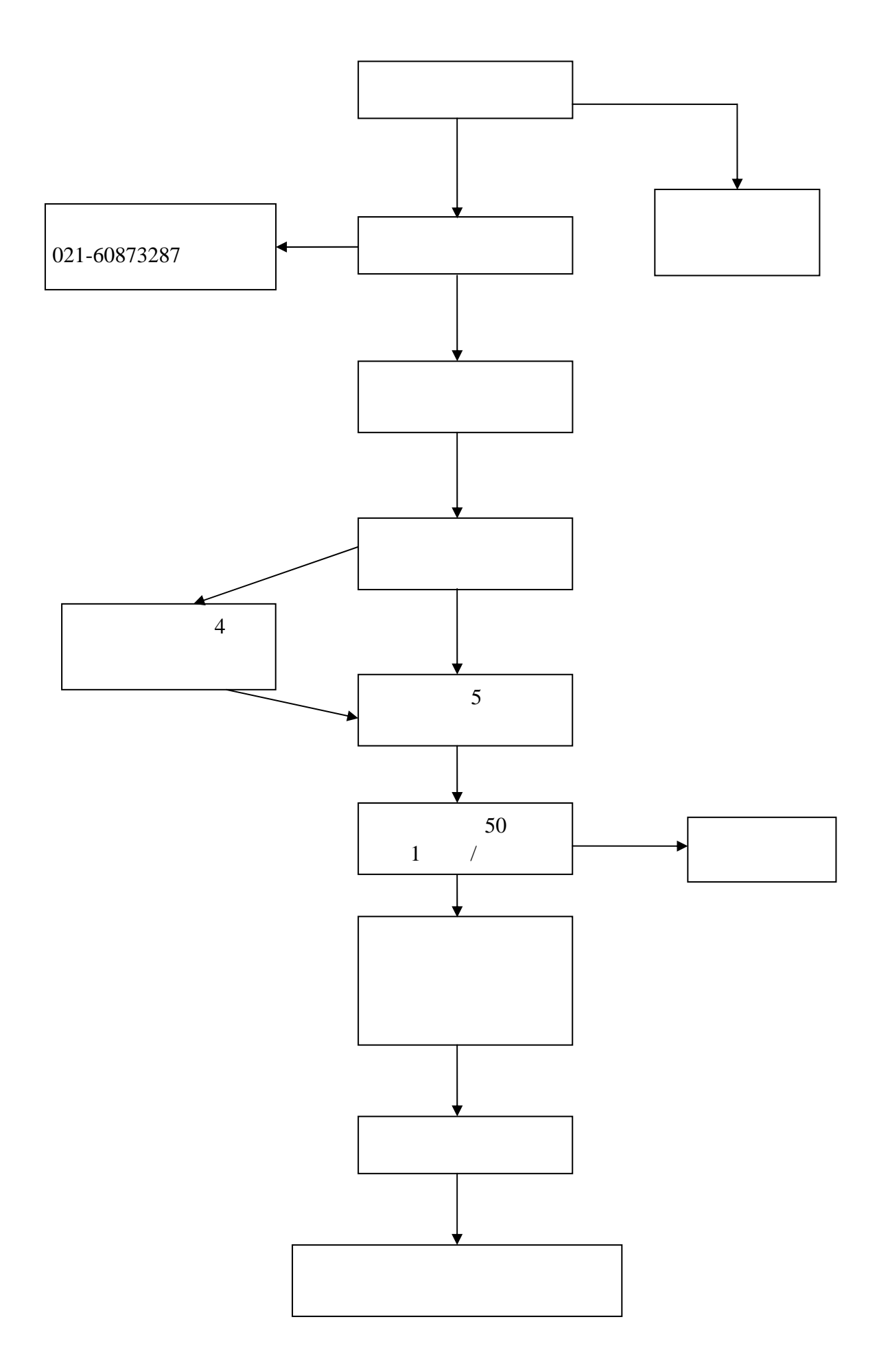

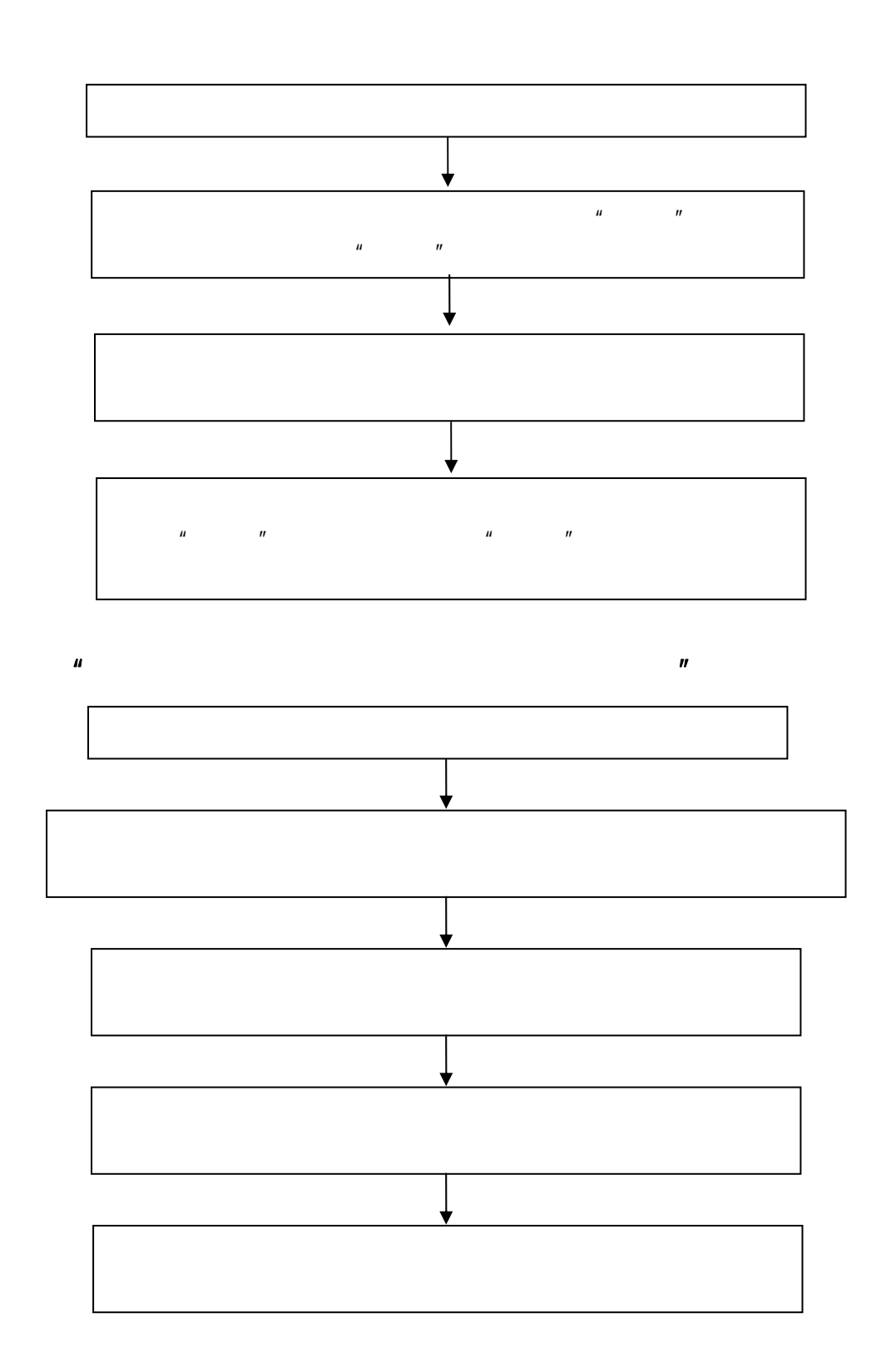

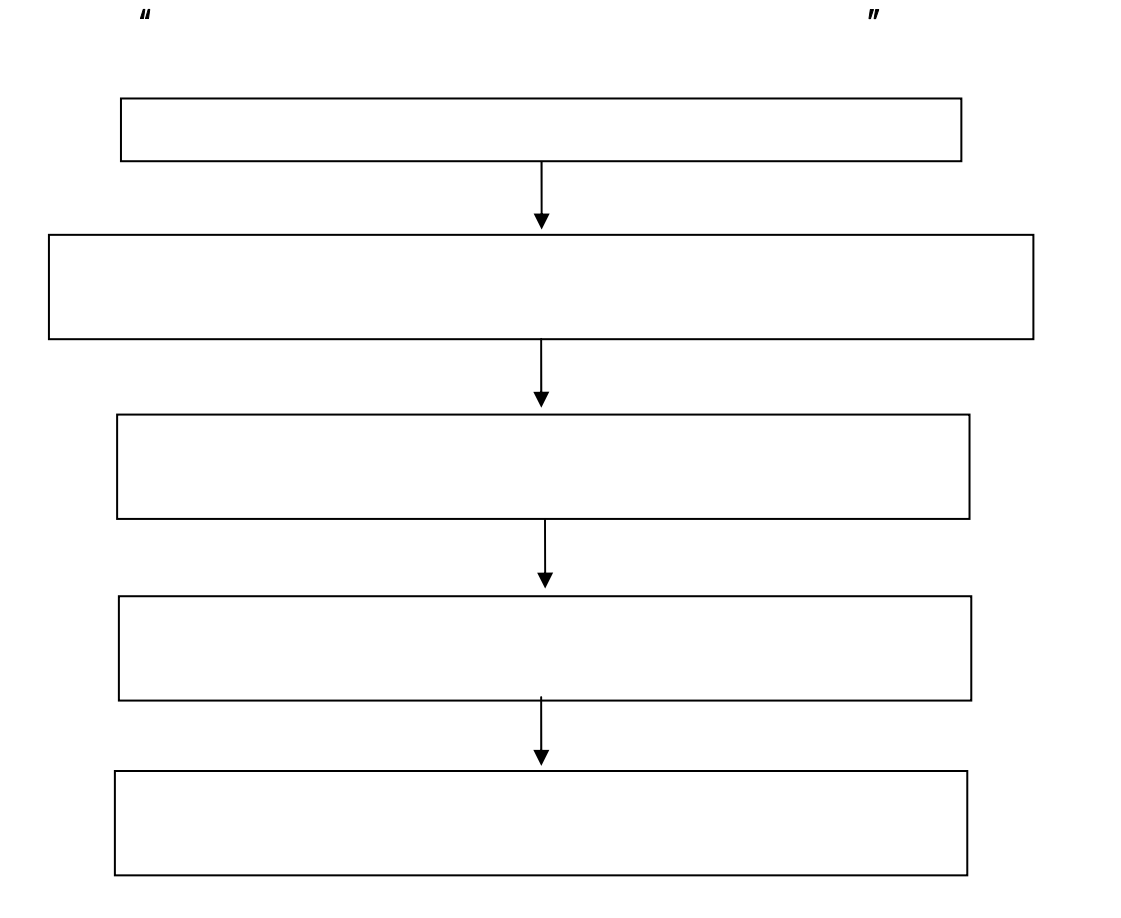

 $^{\prime\prime}$  14  $28$  $\blacksquare$  $1$  $2$  $3<sub>2</sub>$ 

 $4<sub>1</sub>$ 

## 5 月和 11 月。

 $5<sub>5</sub>$ 

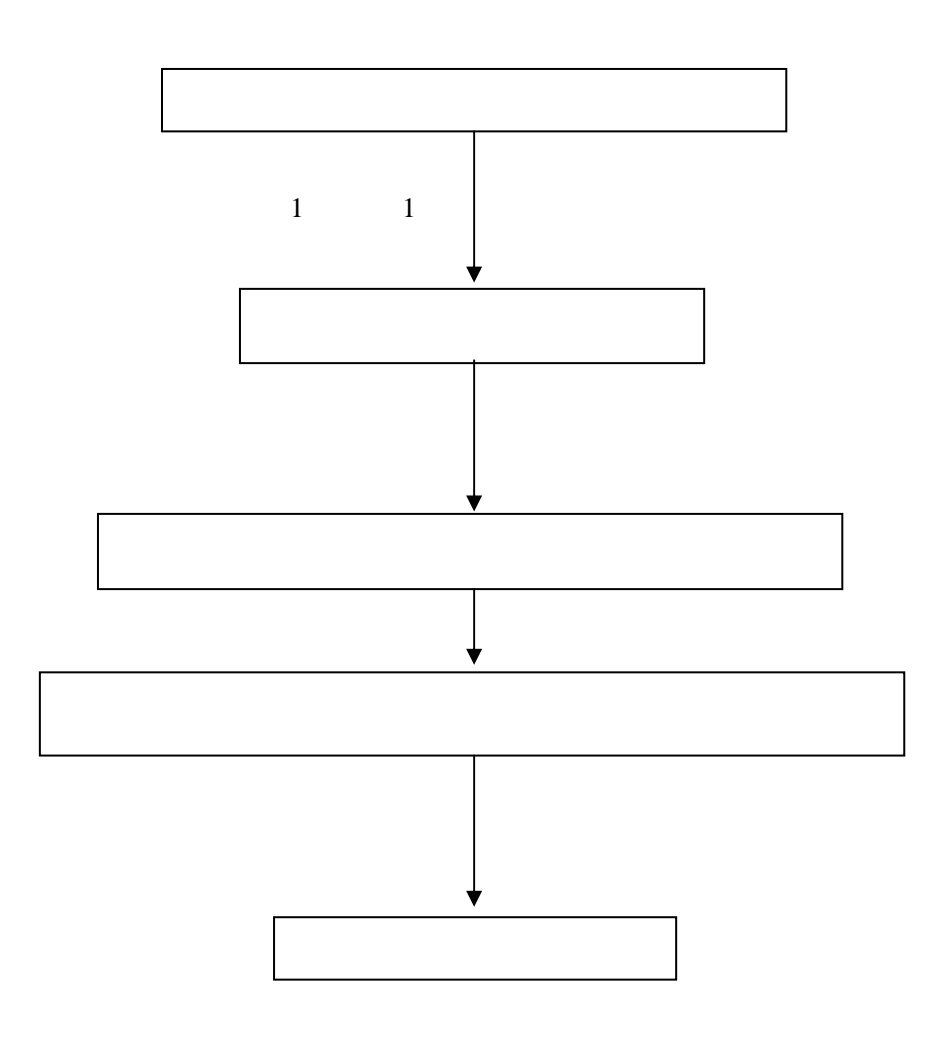

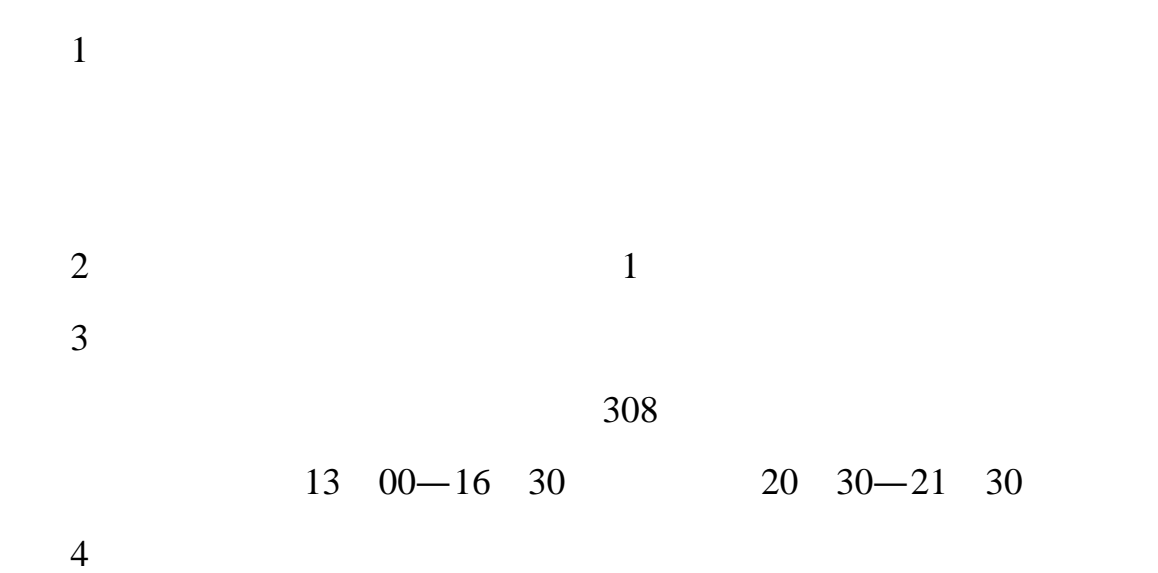

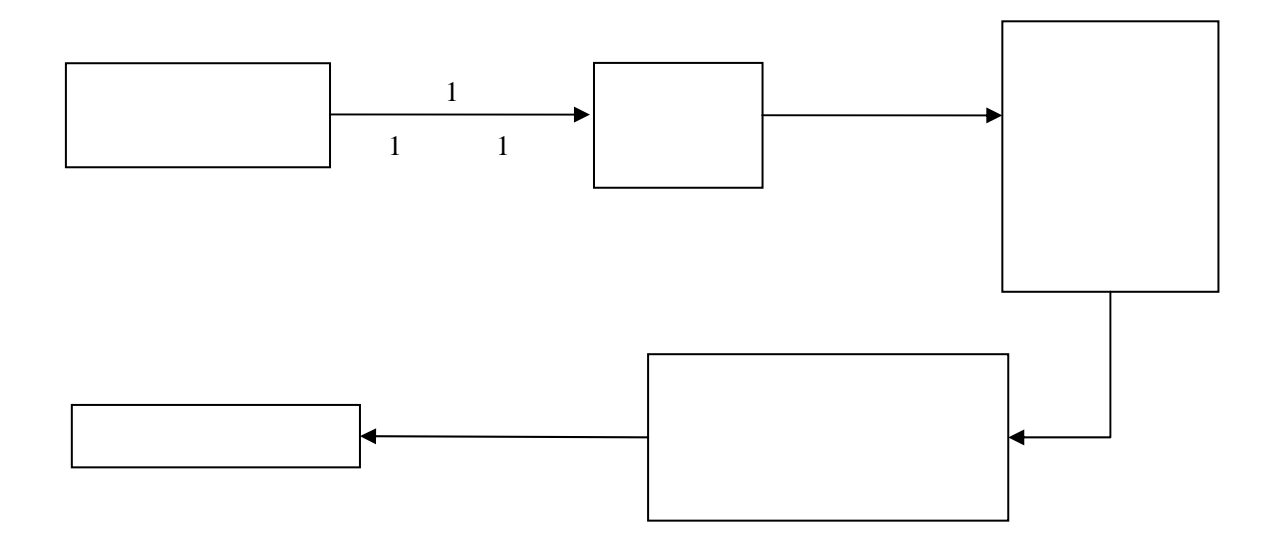

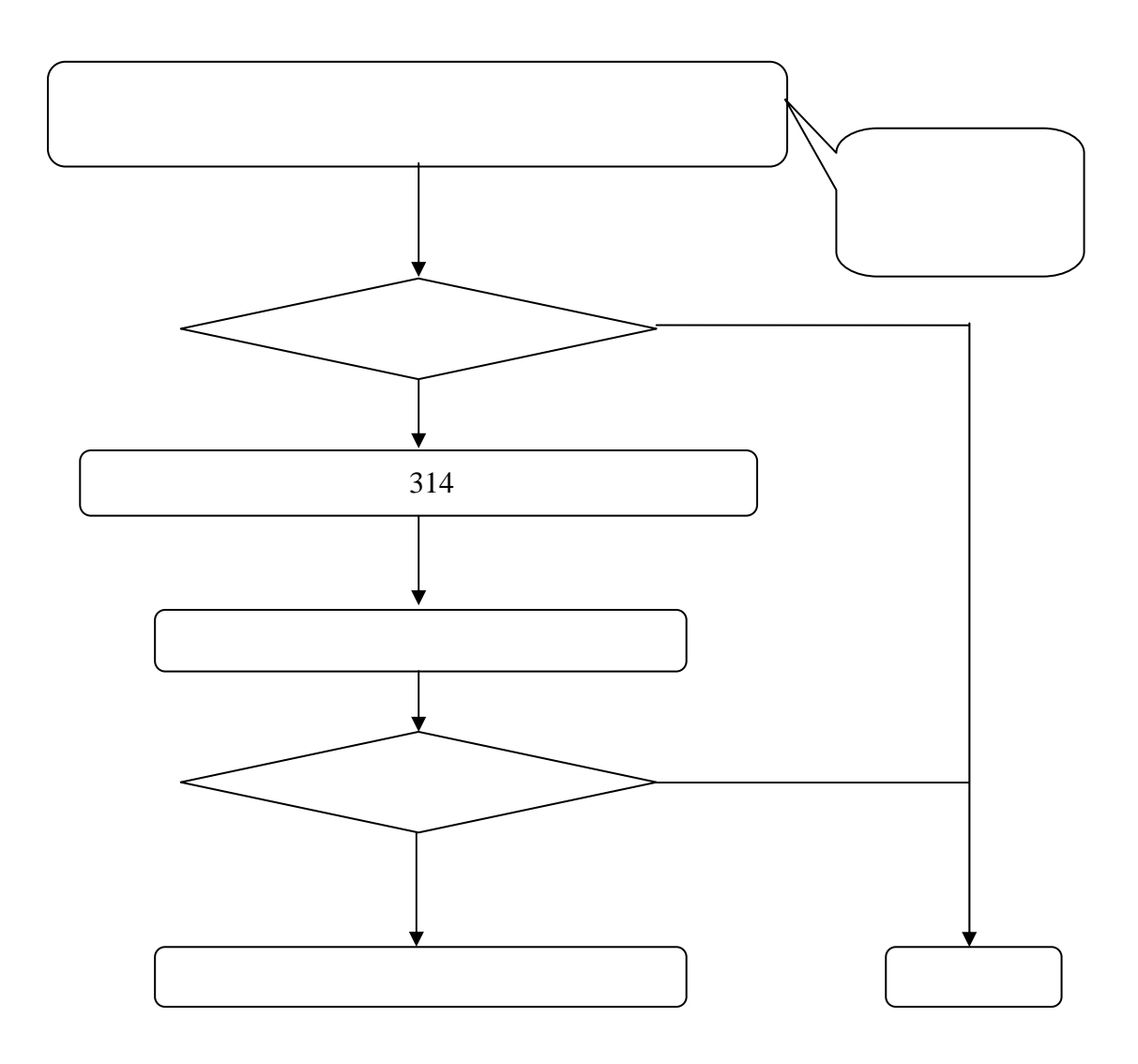

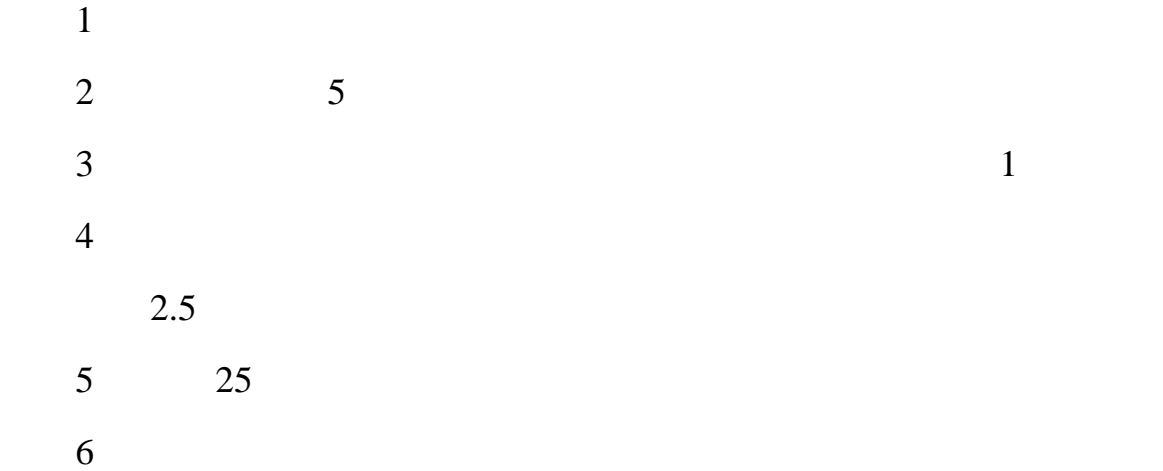

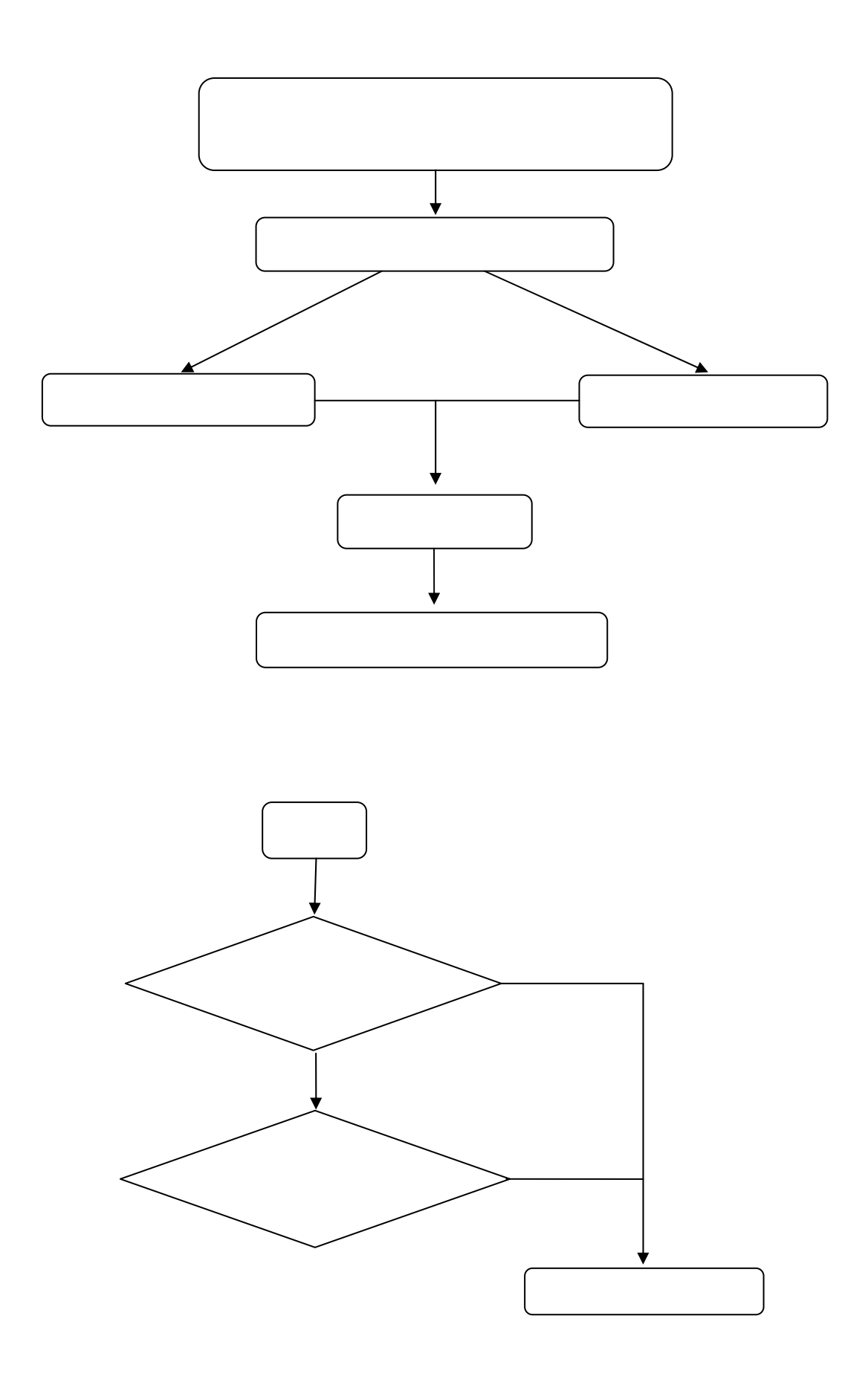

2

 $11 \quad 30$ 

 $1$  $2 \t m$  "

 $3<sub>3</sub>$ 

4、如有学生毕业、教职员工办理"离校手续"等情况,应主动上交"  $\sim$  59

 $5$  ", ",  $4$  ",  $1$ ",  $1$ ",  $1$ ",  $1$ ",  $1$ ",  $1$ ",  $1$ ",  $1$ ",  $1$ ",  $1$ ",  $1$ ",  $1$ ",  $1$ ",  $1$ ",  $1$ ",  $1$ ",  $1$ ",  $1$ ",  $1$ ",  $1$ ",  $1$ ",  $1$ ",  $1$ ",  $1$ ",  $1$ ",  $1$ ",  $1$ ",  $1$ ",  $1$ ",  $1$ ",  $1$ ",  $1$ ",  $1$ ",  $1$ ",  $\epsilon$ 

 $\epsilon$  6 and  $\epsilon$  6 and  $\epsilon$  6 and  $\epsilon$  5 and  $\epsilon$ 

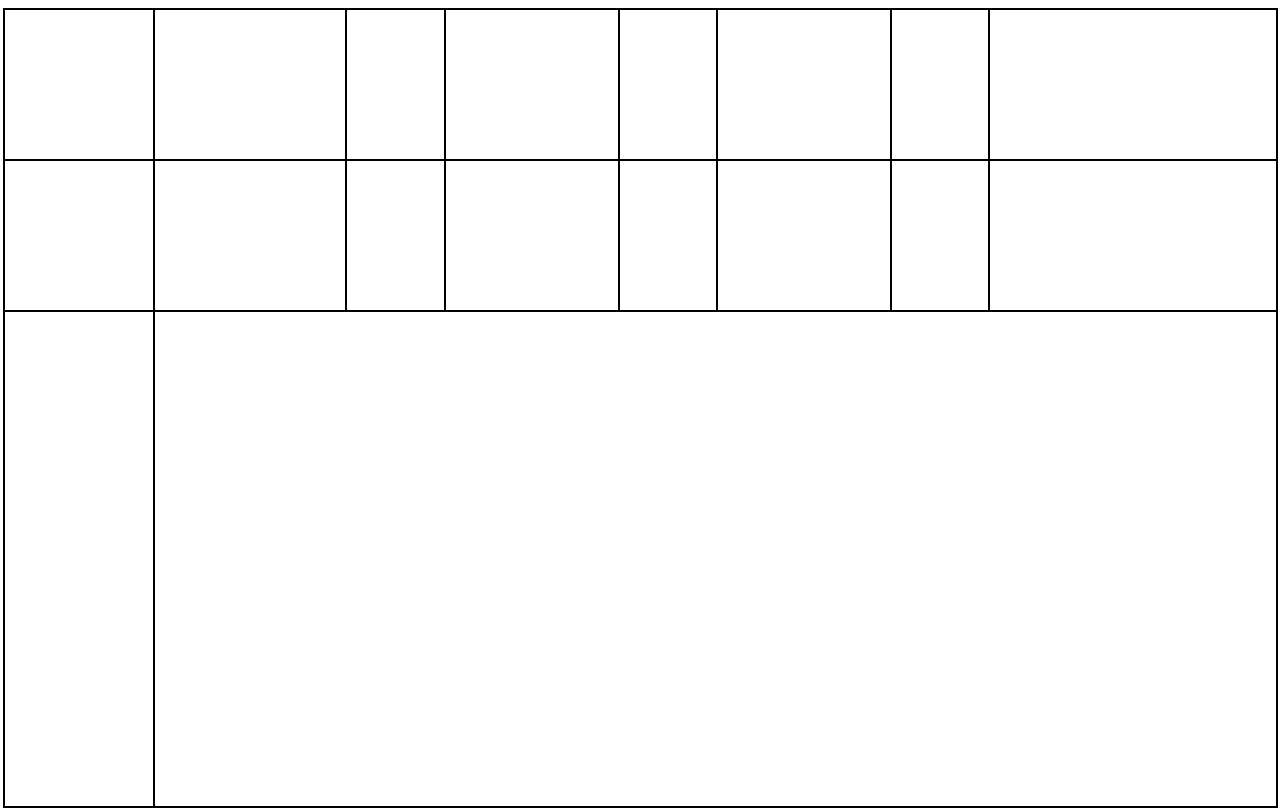

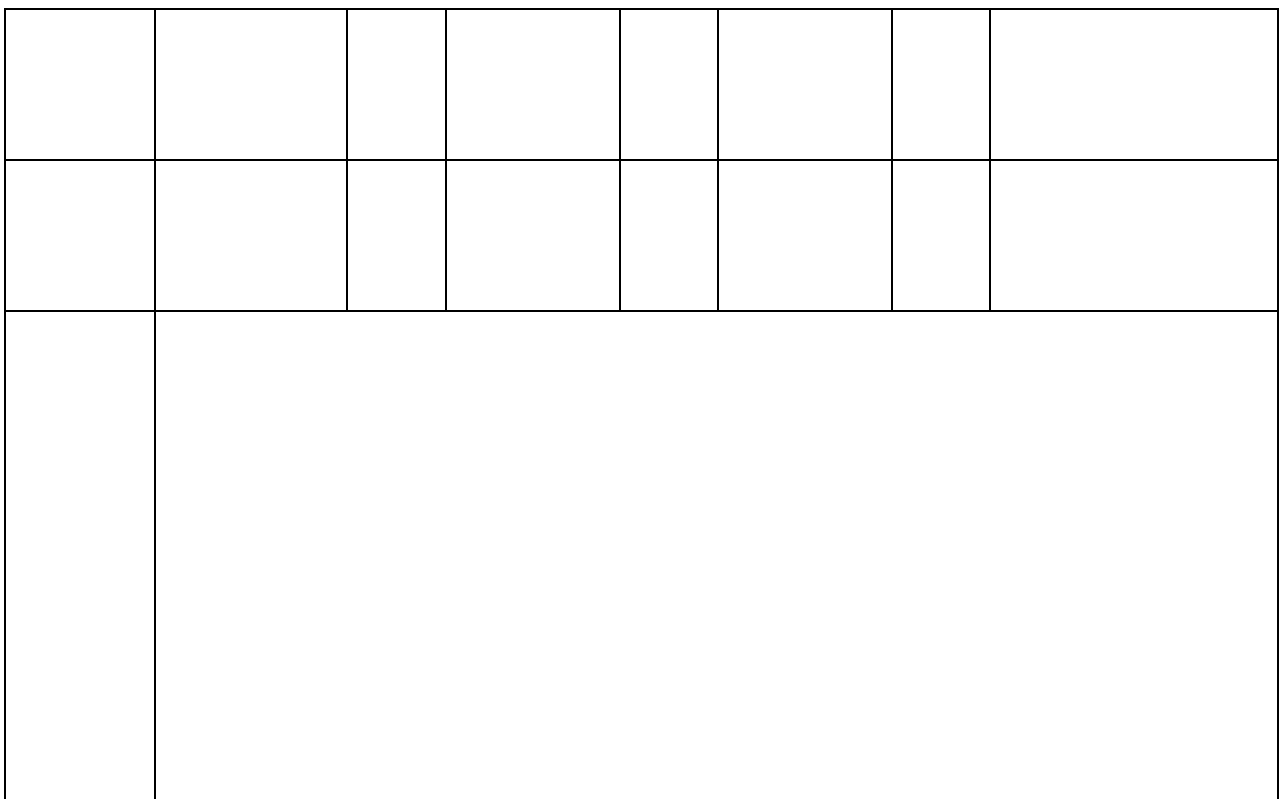

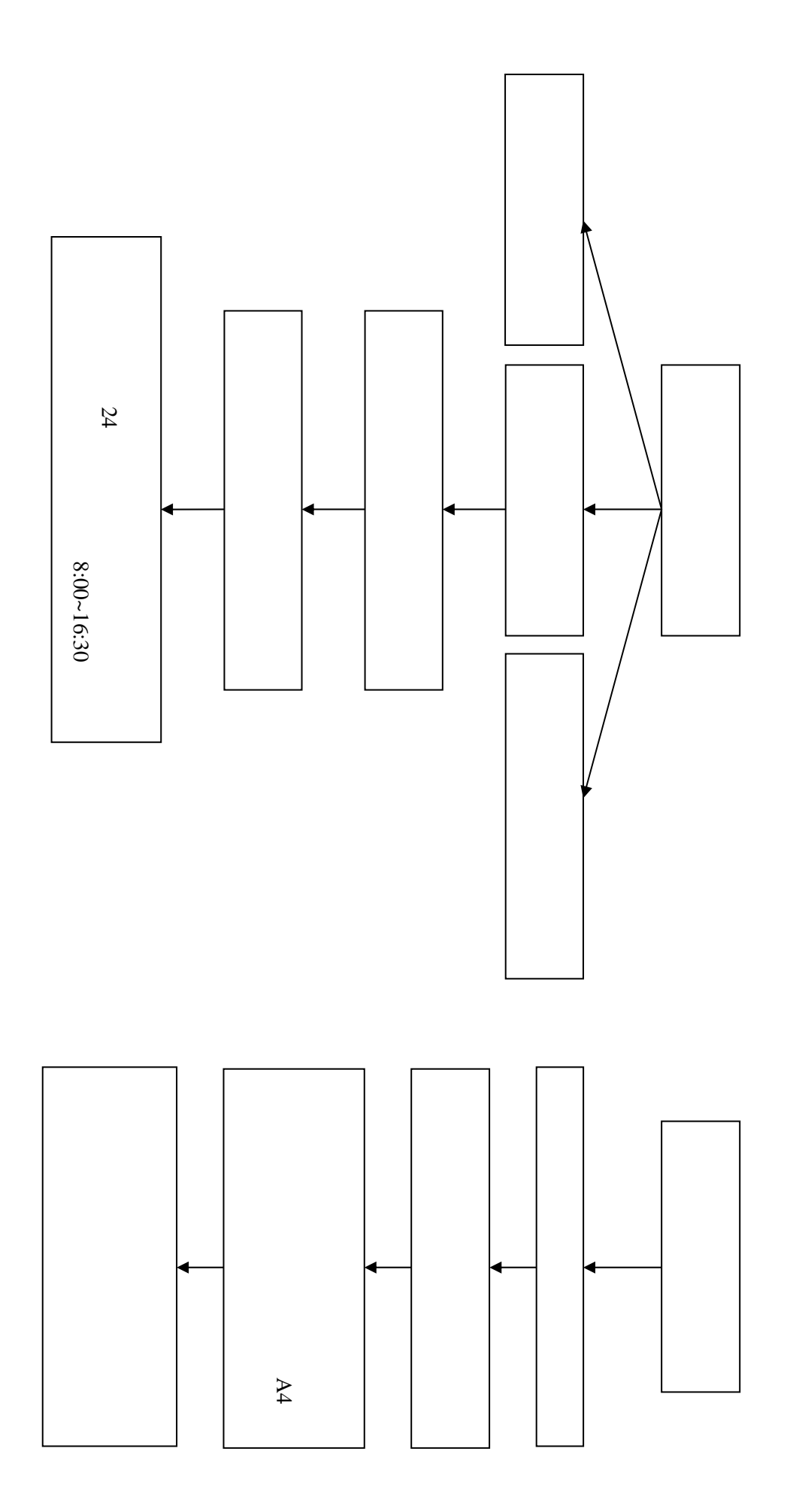

 $2 \nightharpoonup$  $4<sub>5</sub>$ 、教工活动中心正常开放时间为每周一至周四 9 30 21 30,周  $9 \quad 30 - 12 \quad 30$ 

- $4<sub>1</sub>$
- 
- 
- $4\,$
- 
- 
- 
- 
- $4\,$

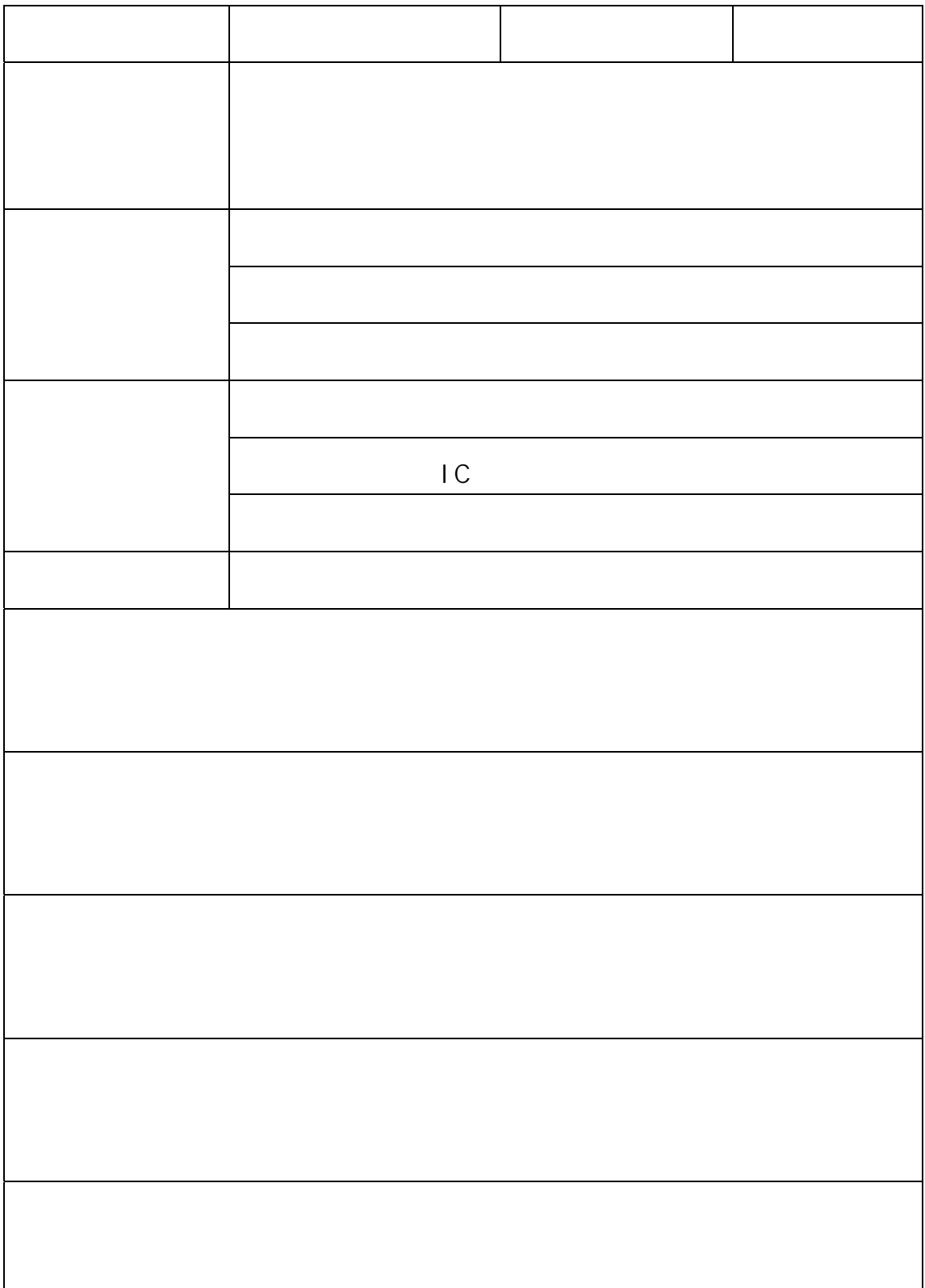

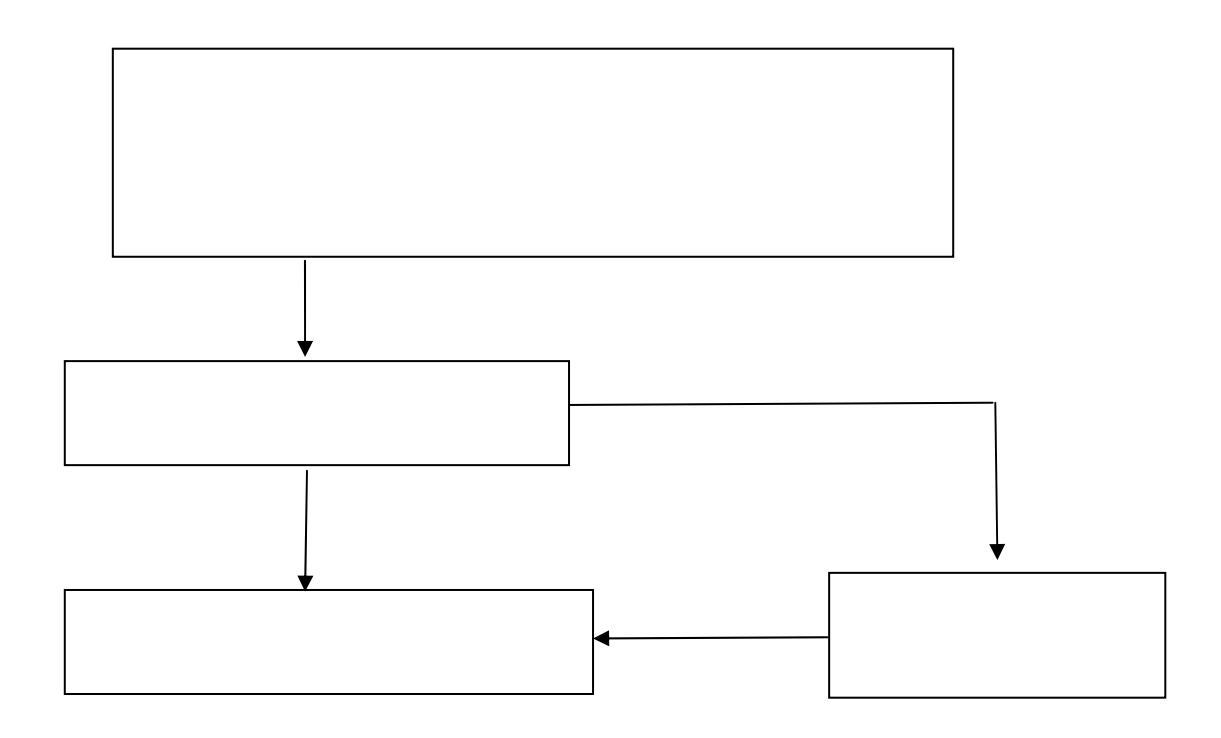

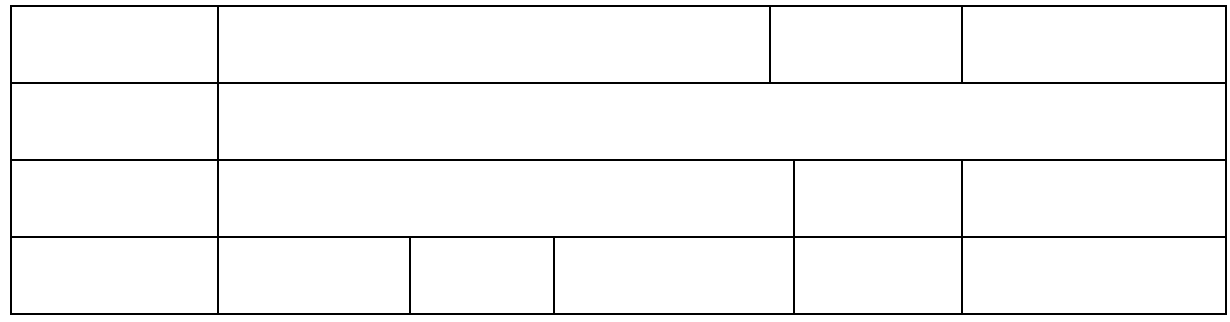

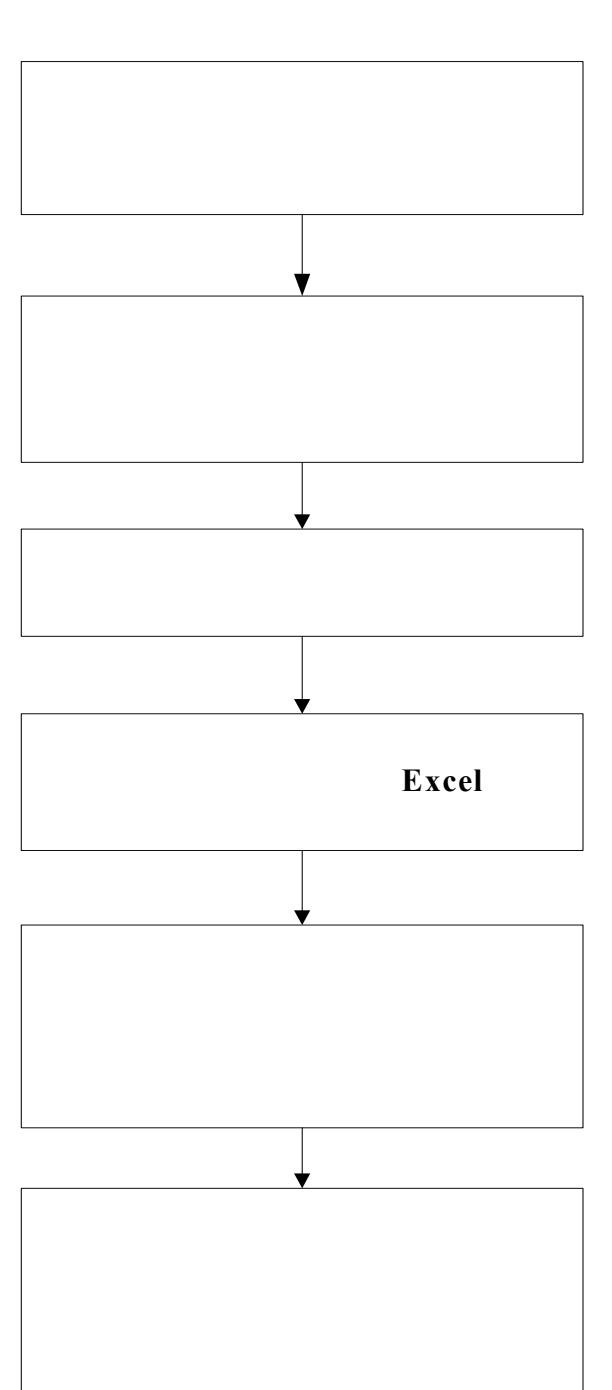

、教学任务排课流程图

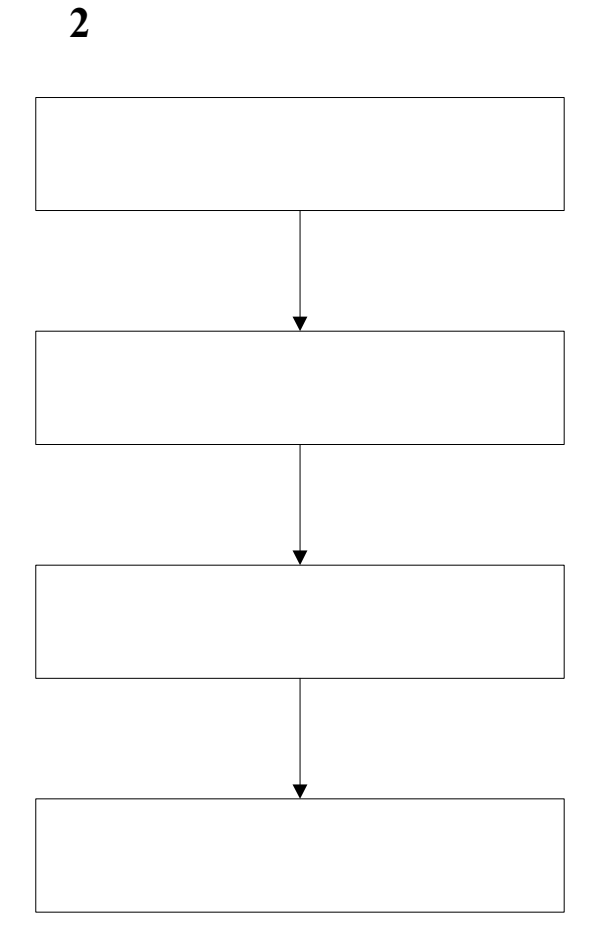

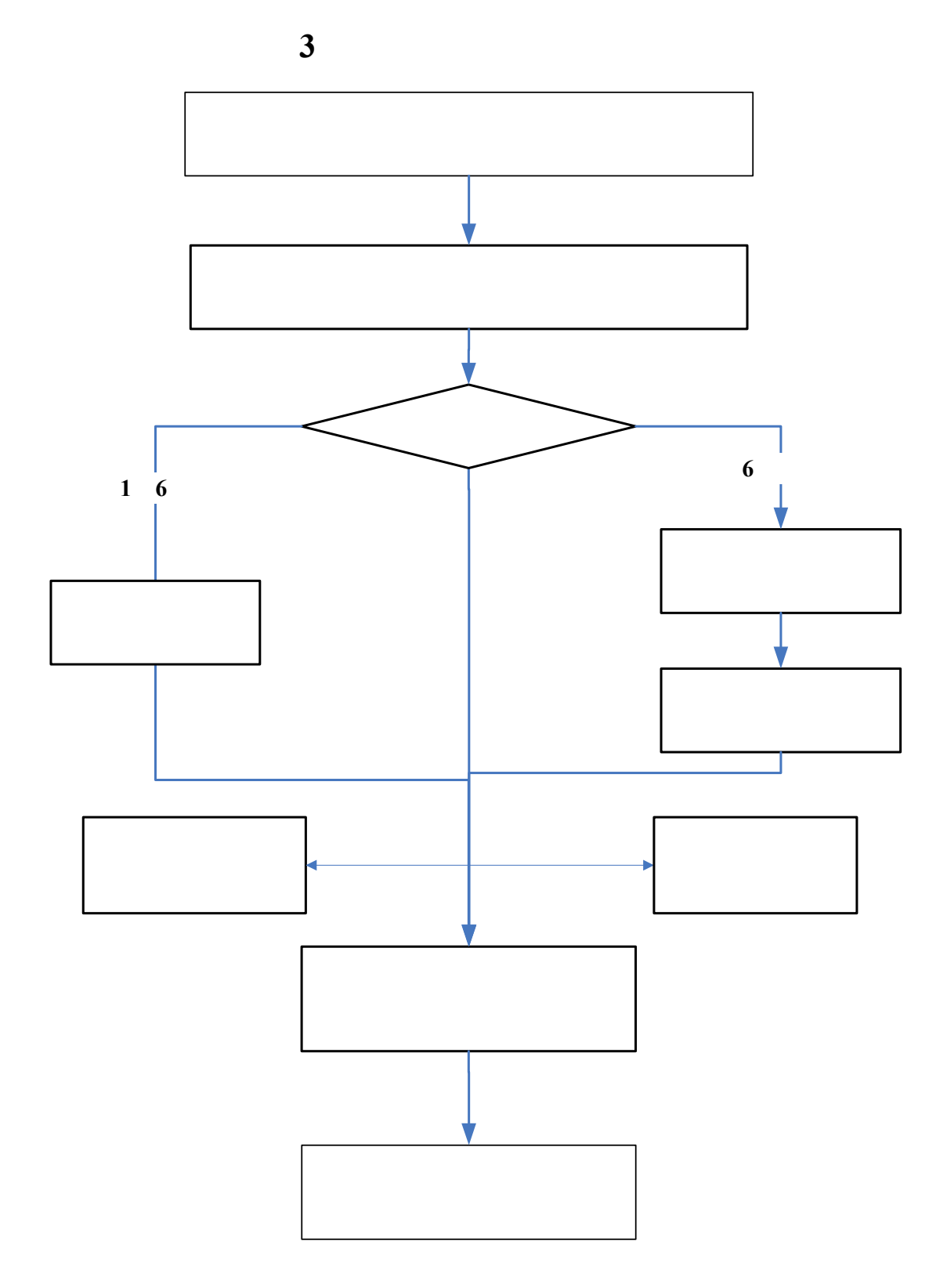

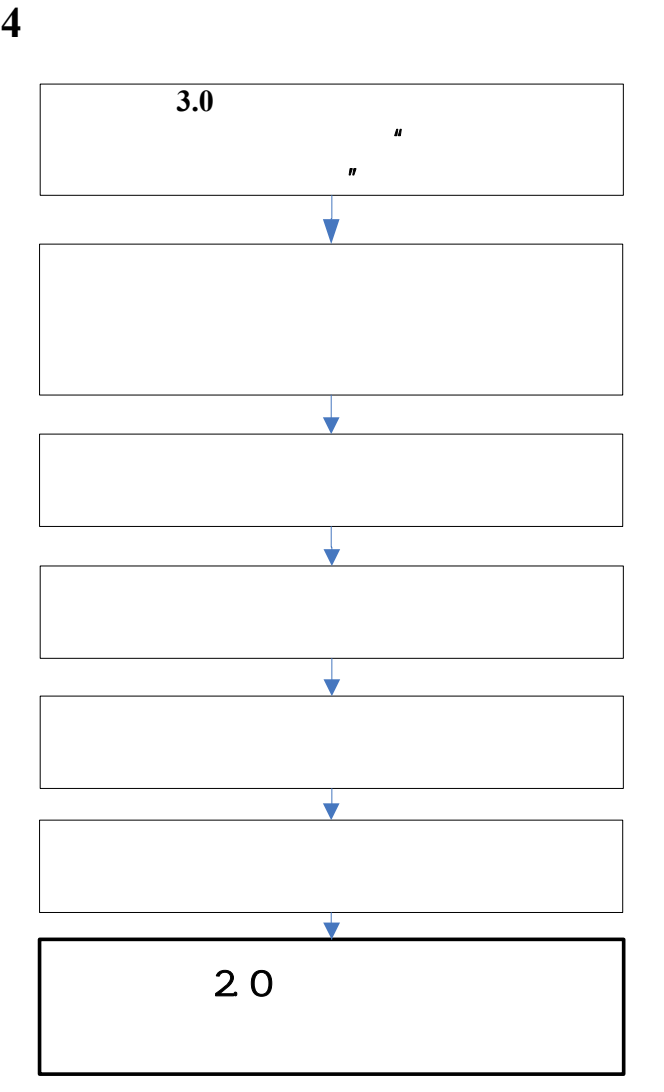

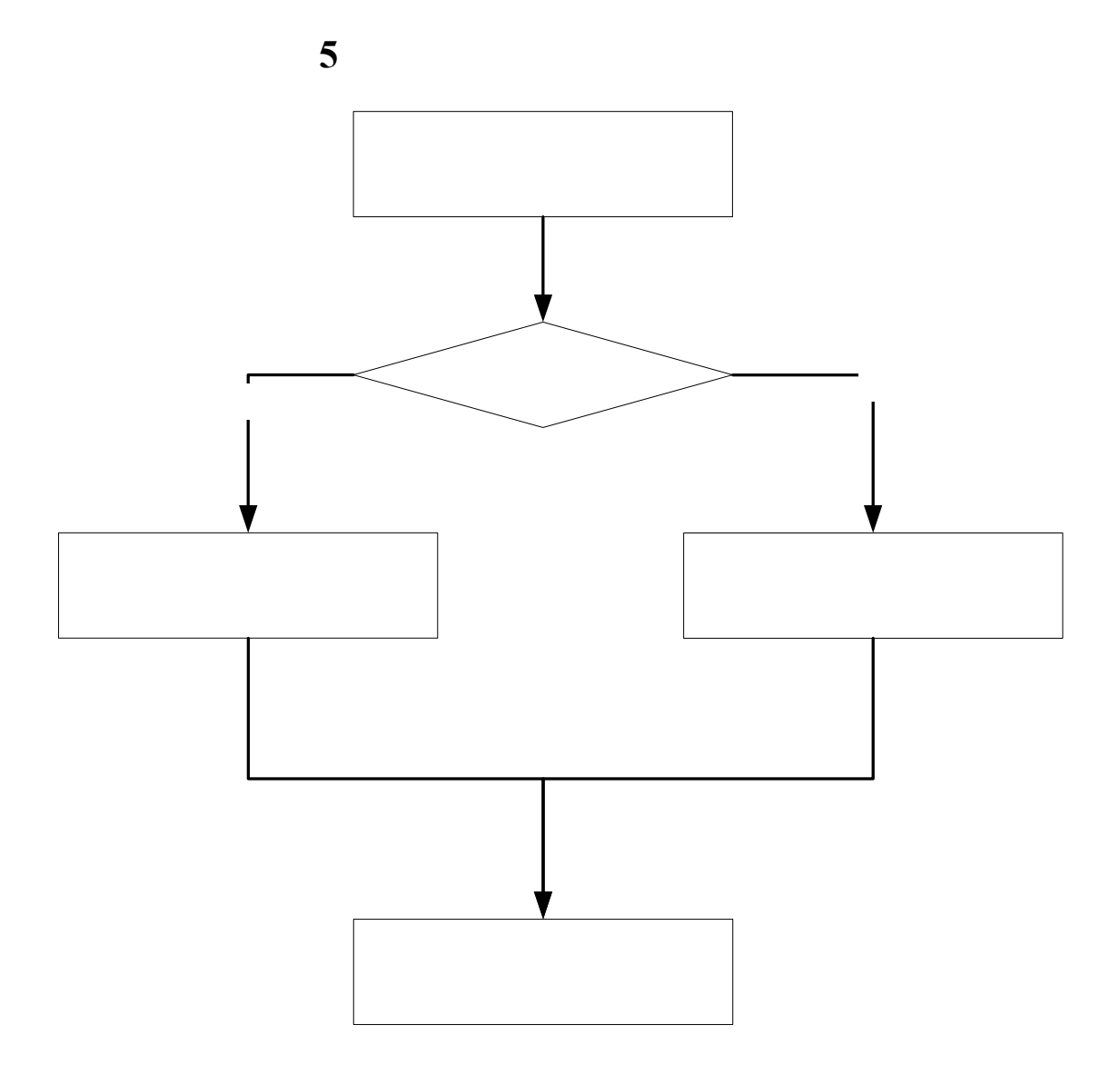

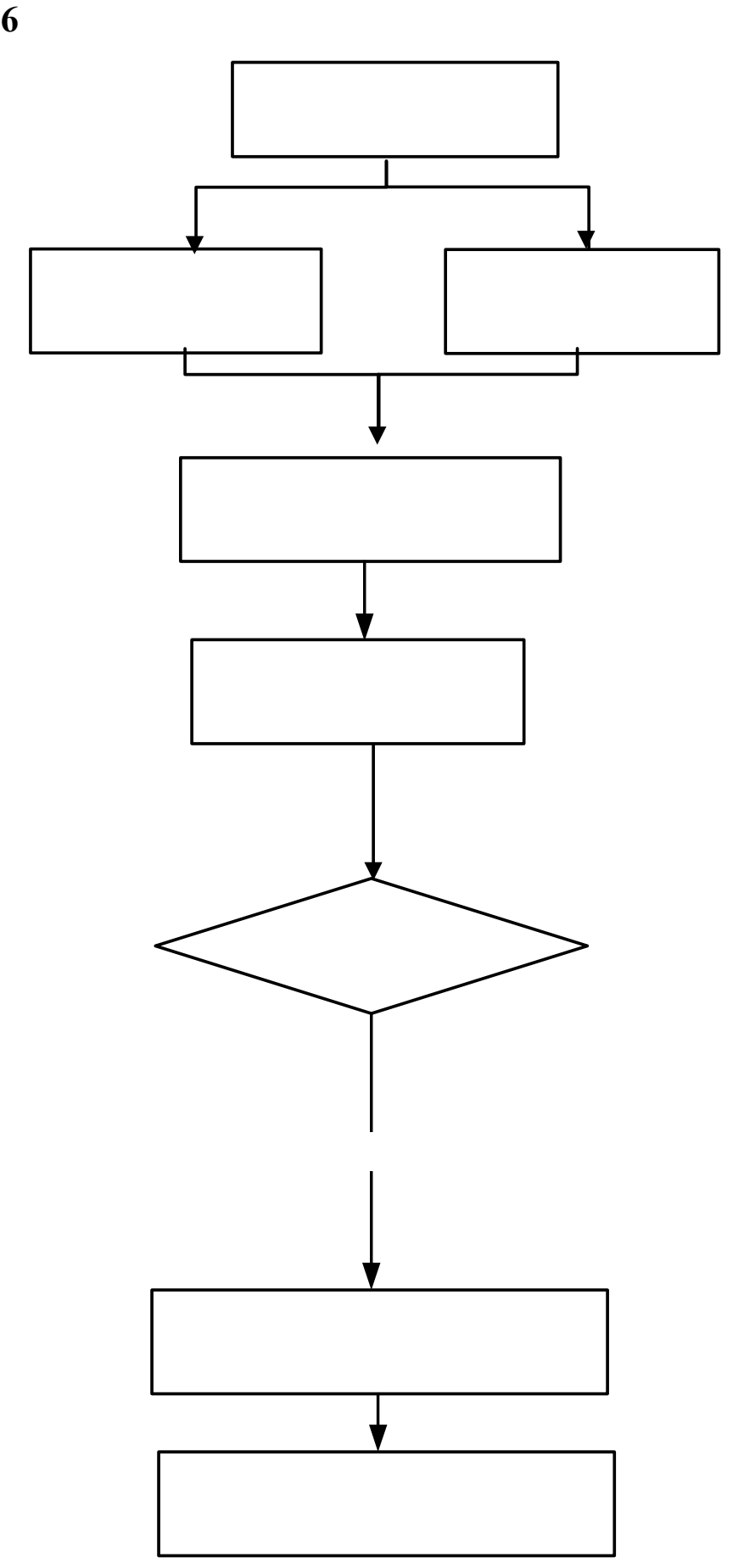

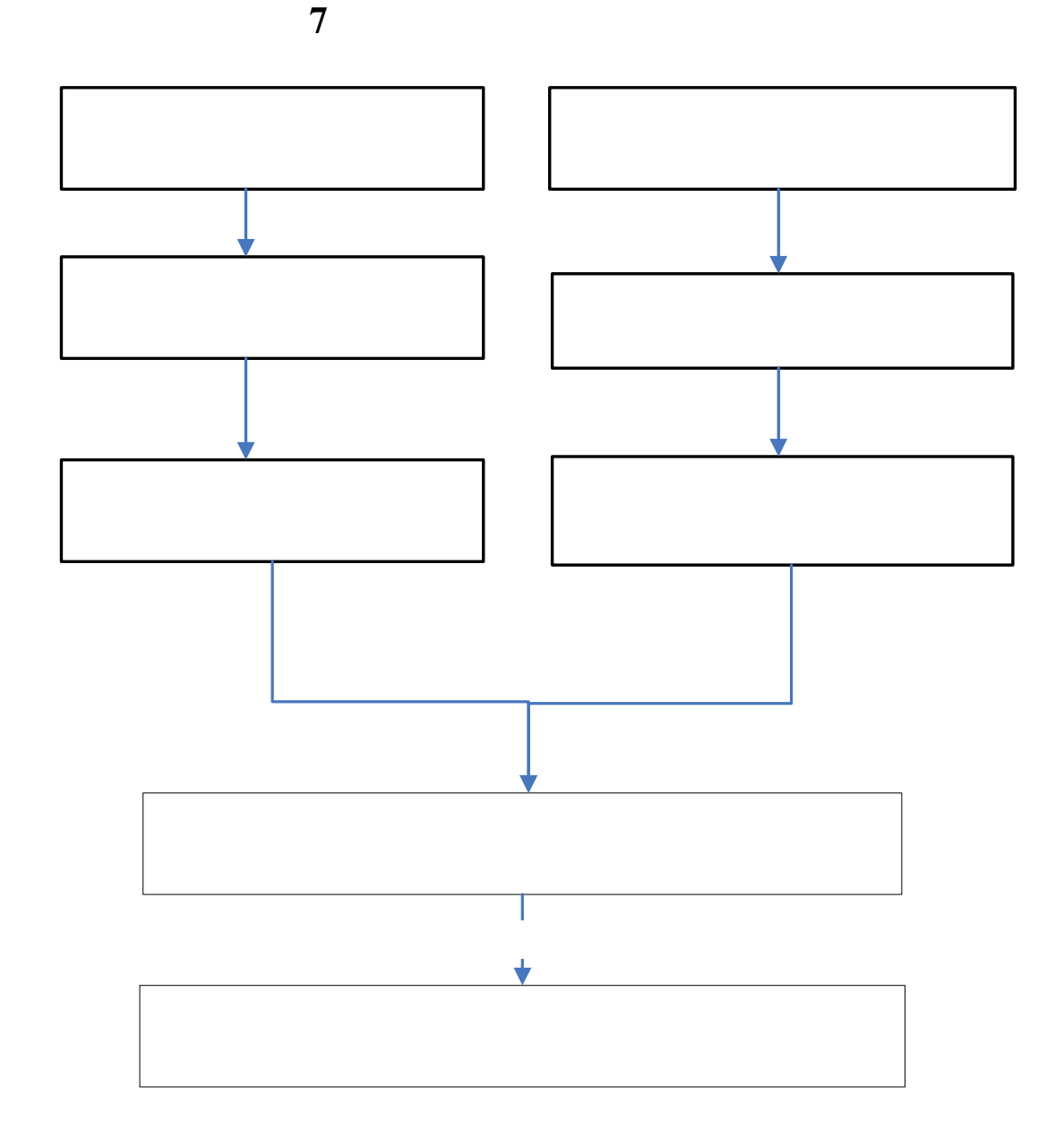
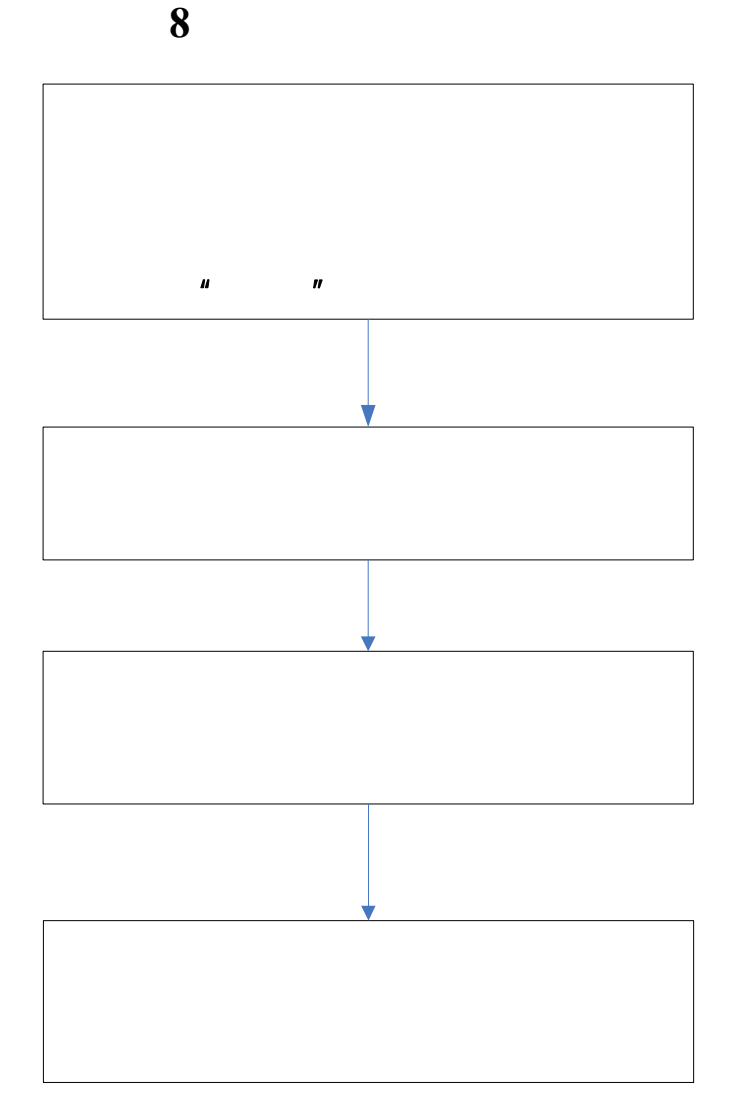

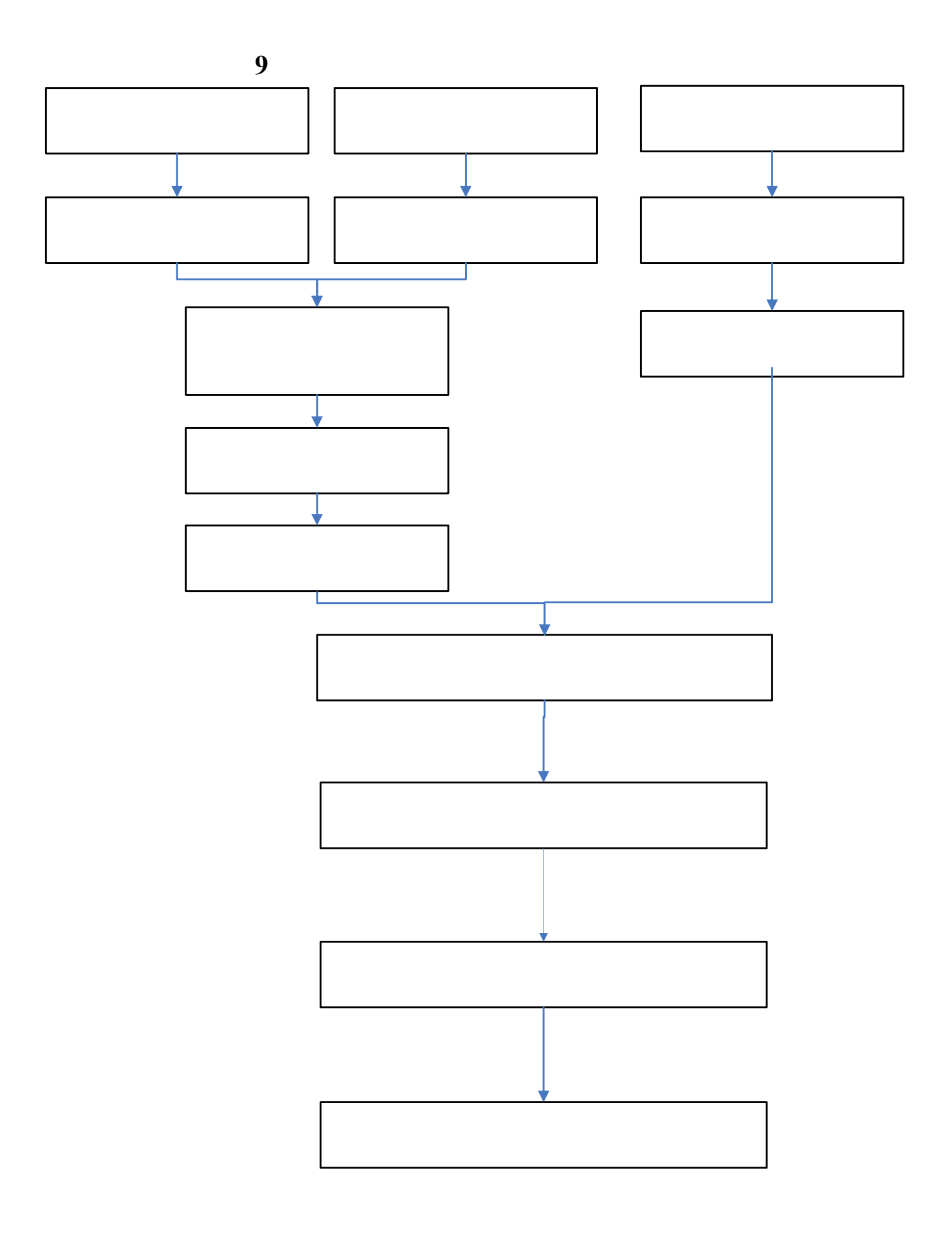

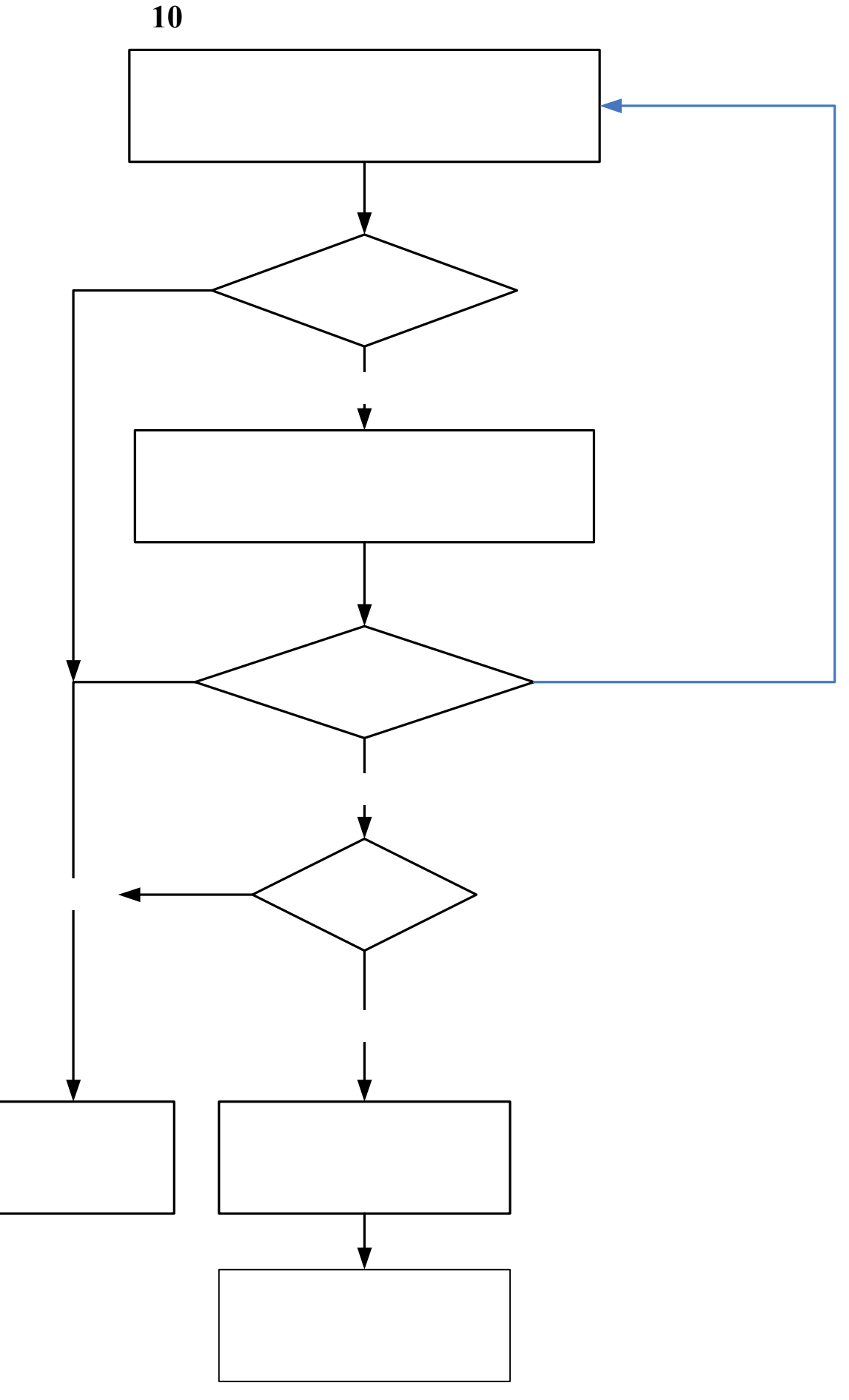

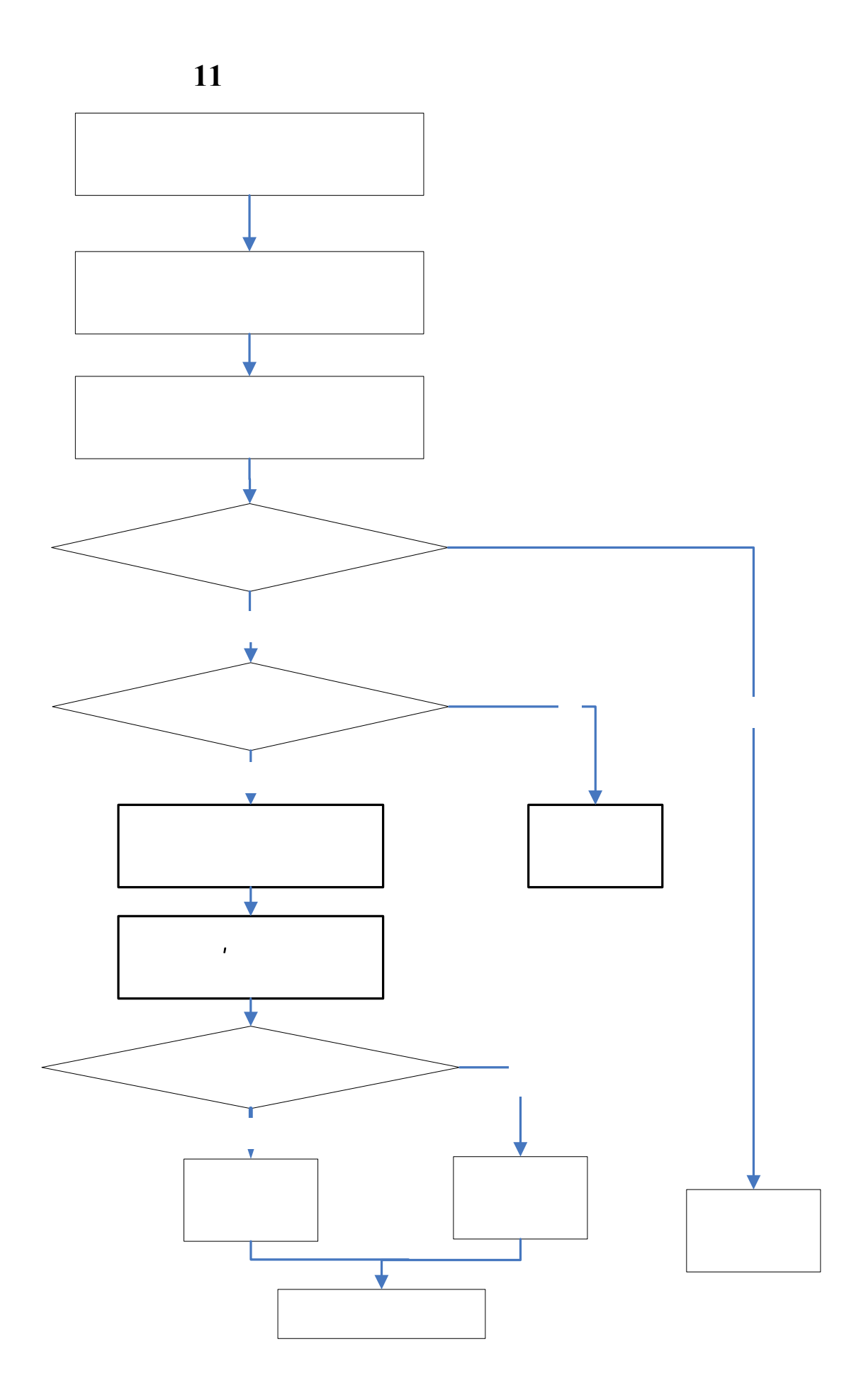

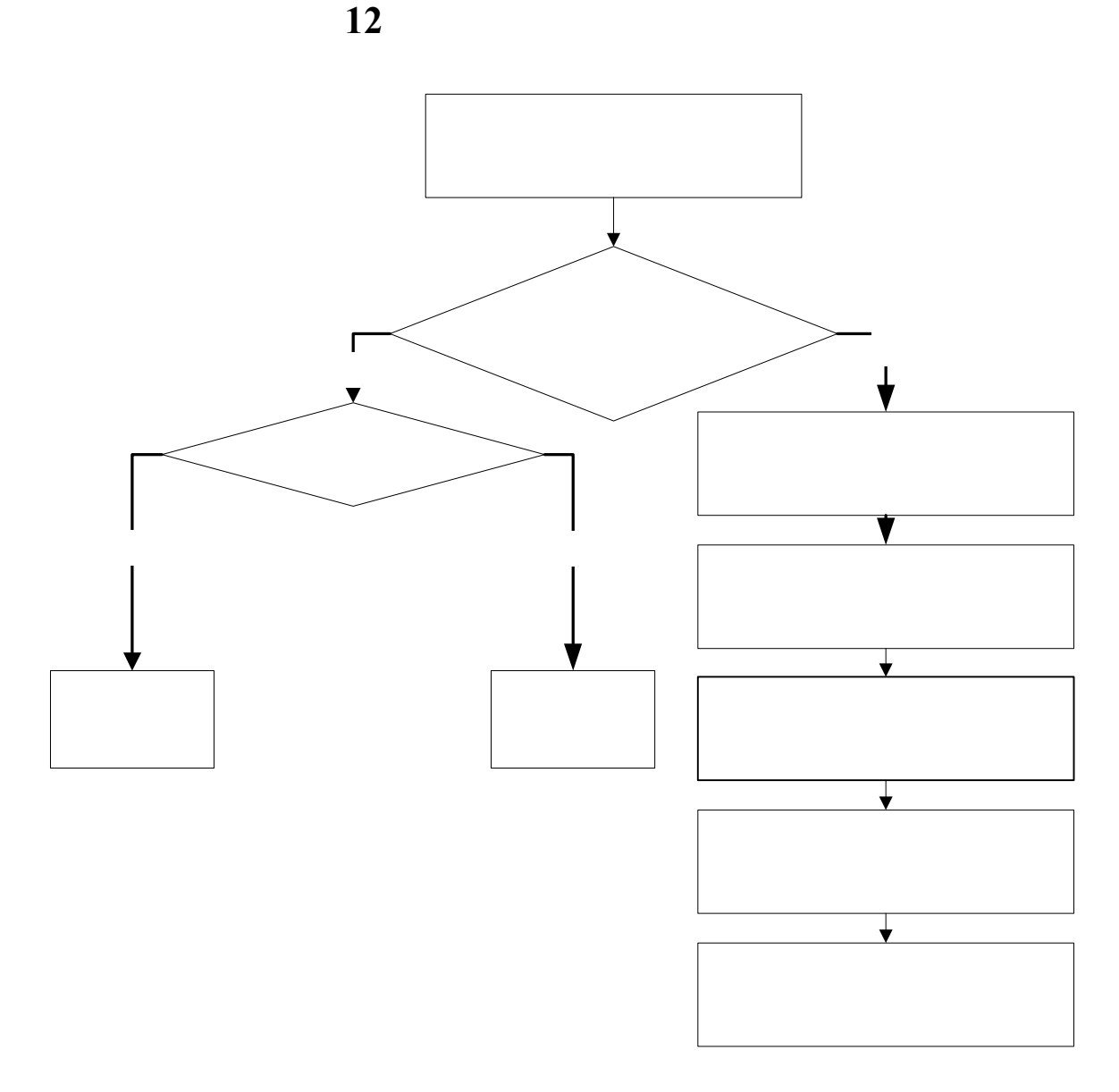

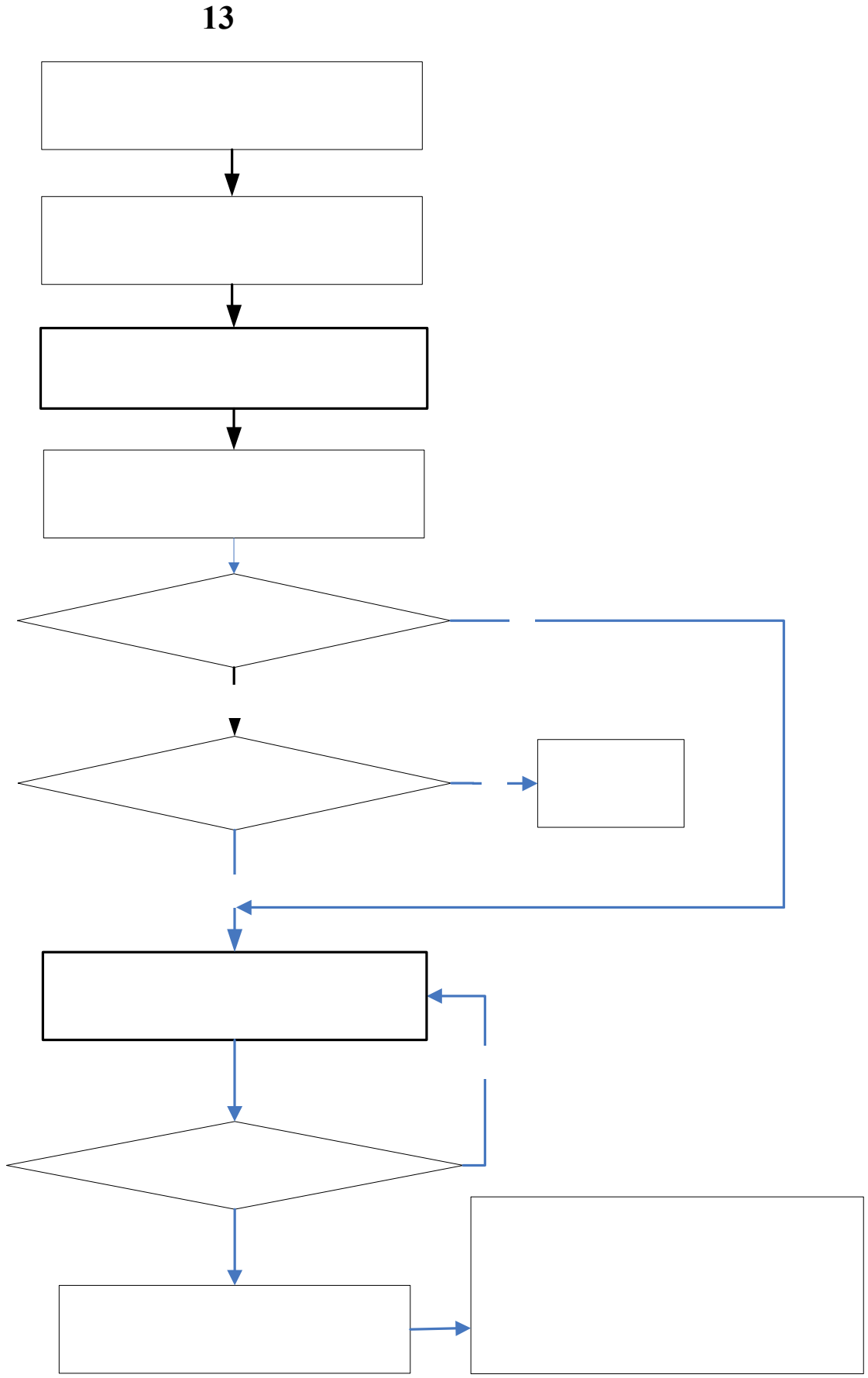

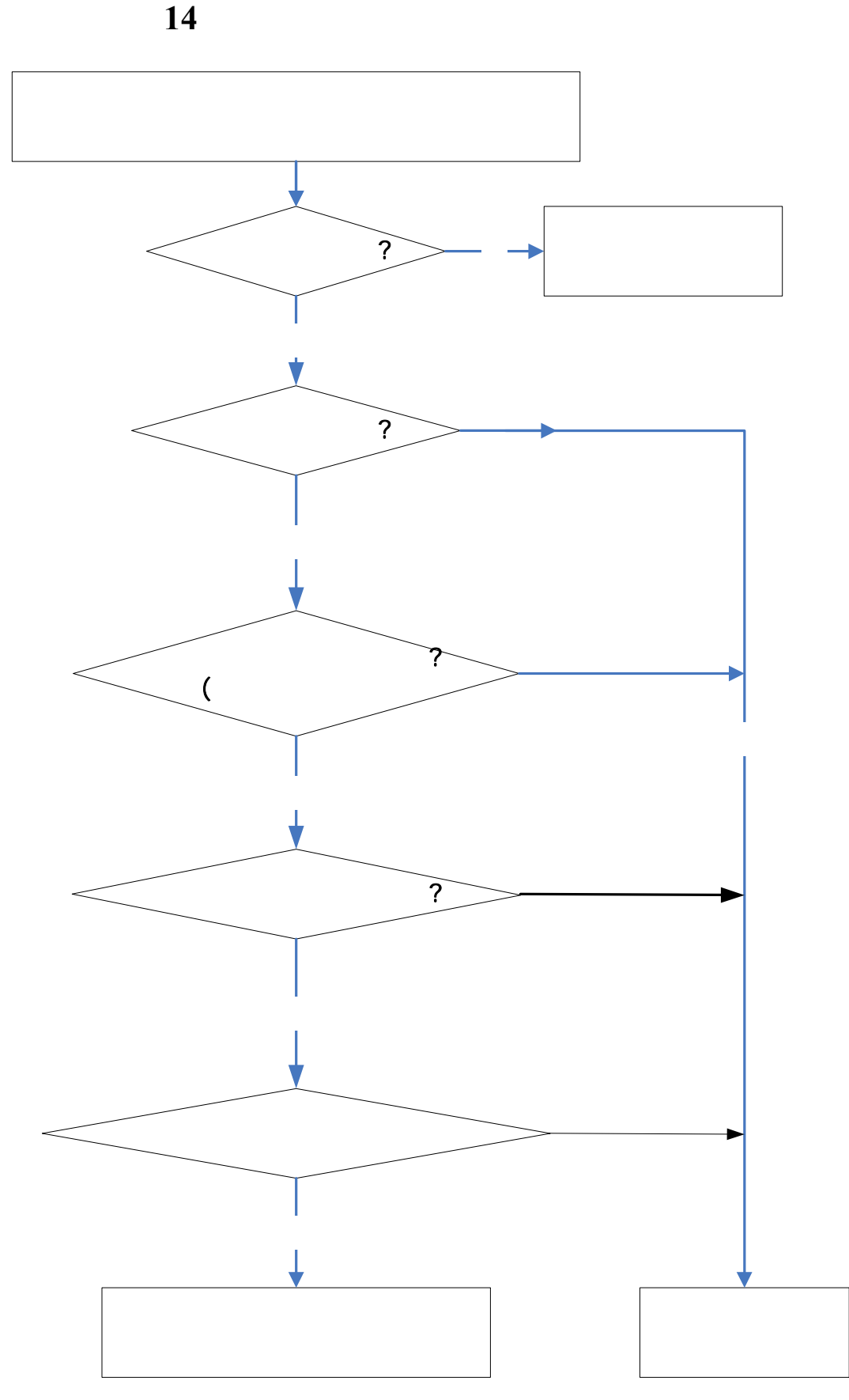

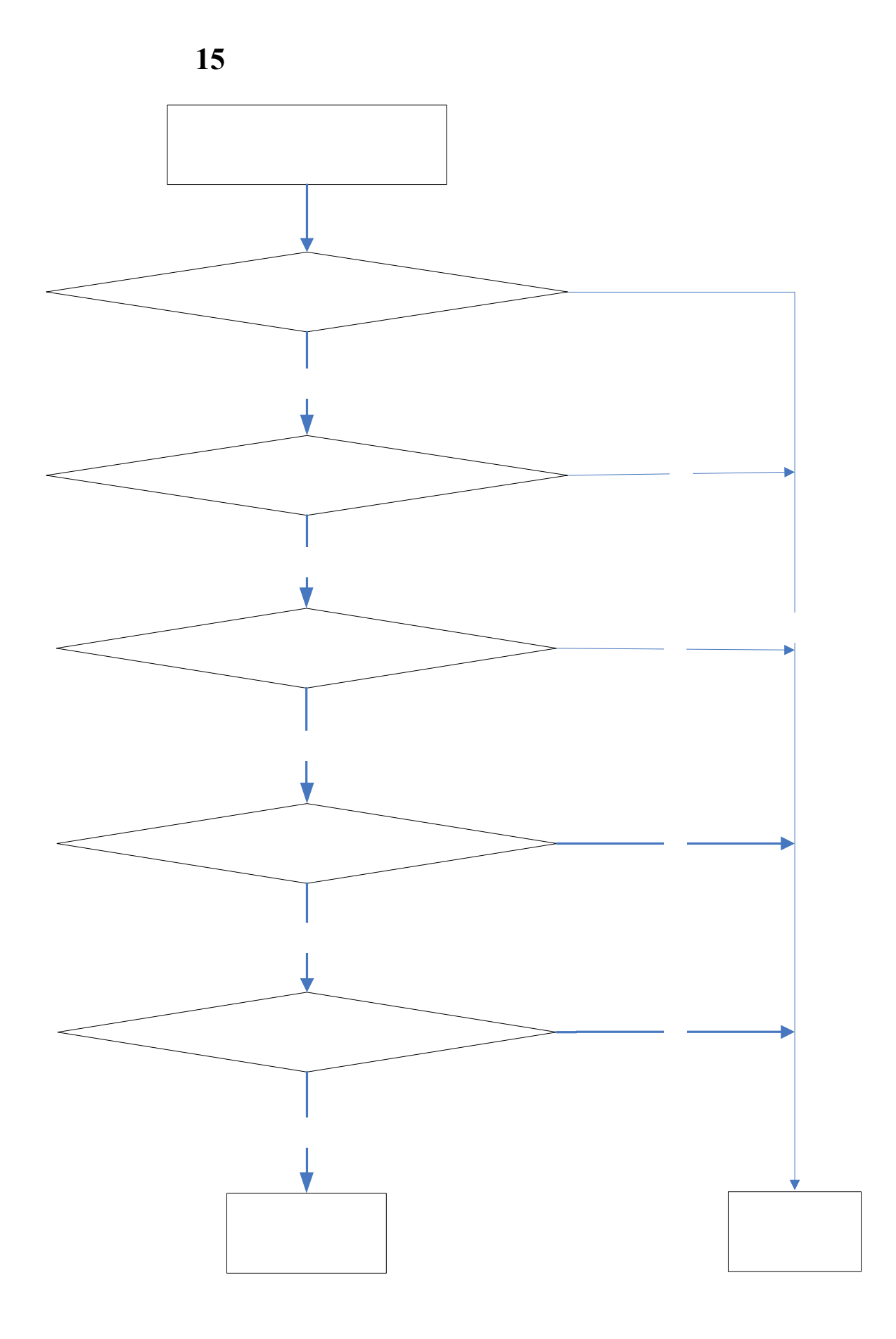

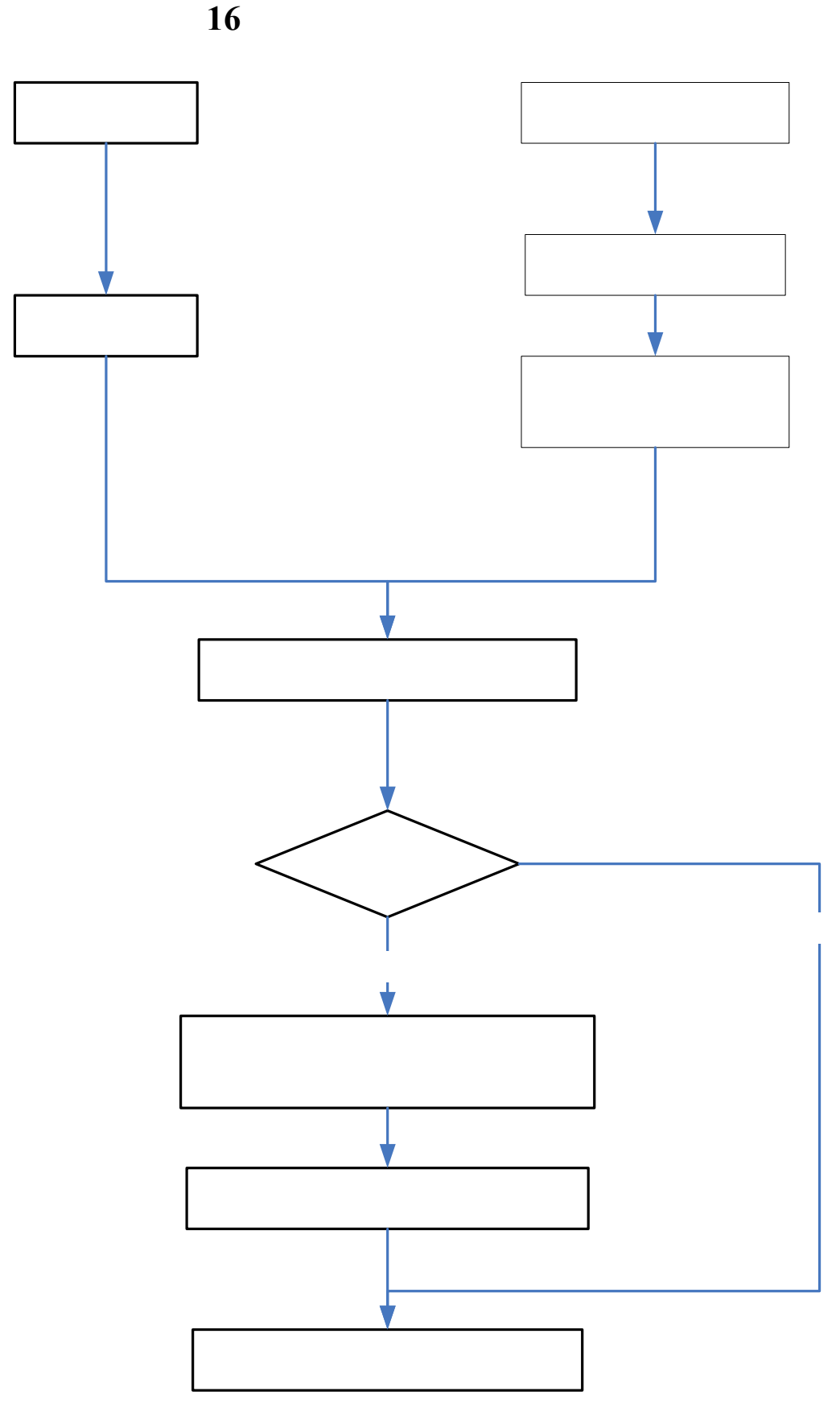

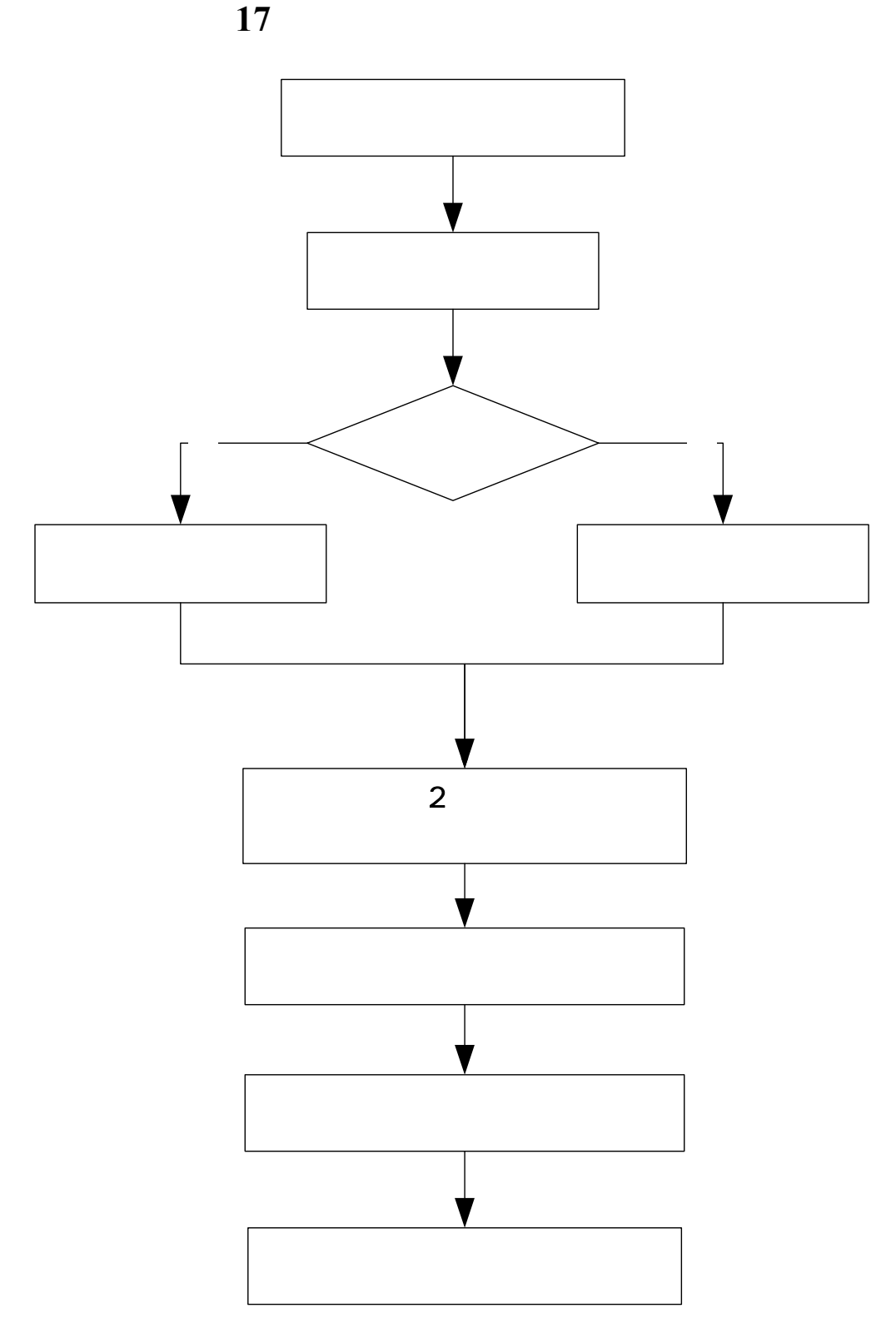

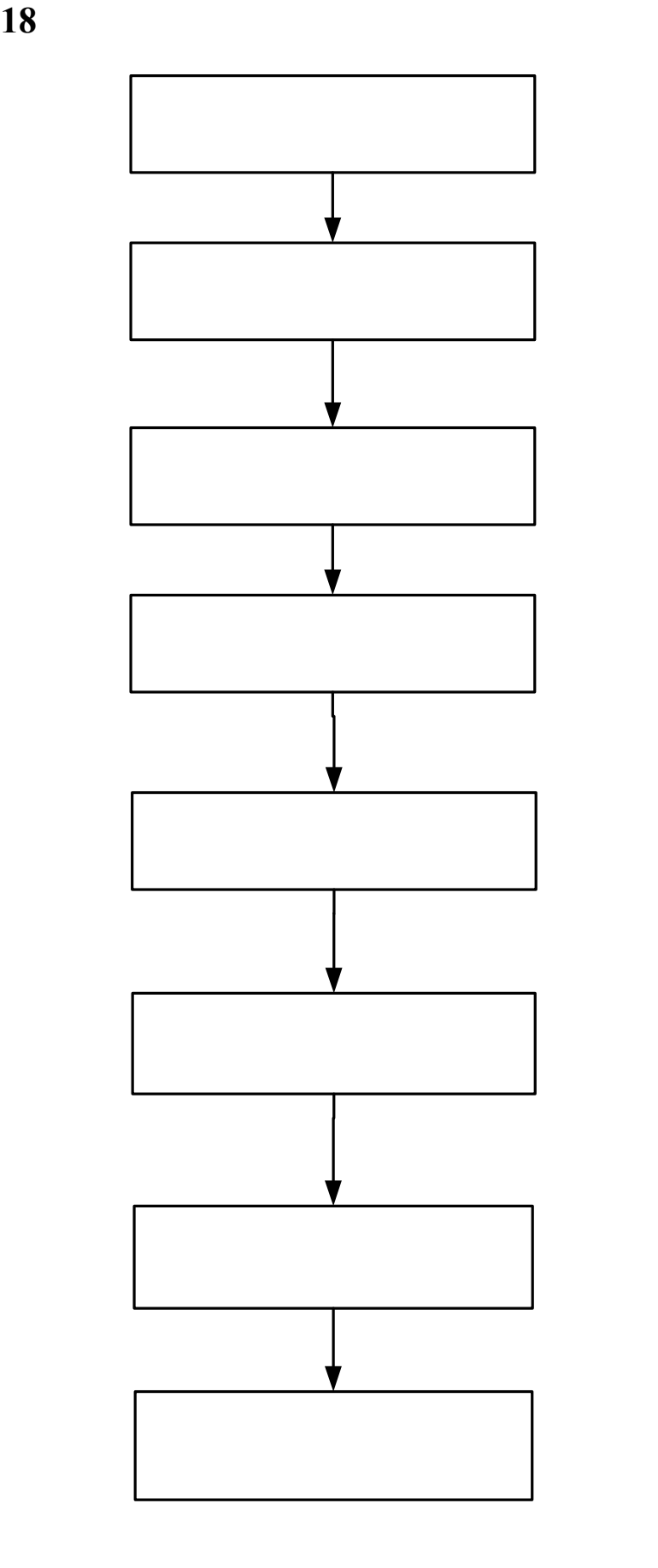

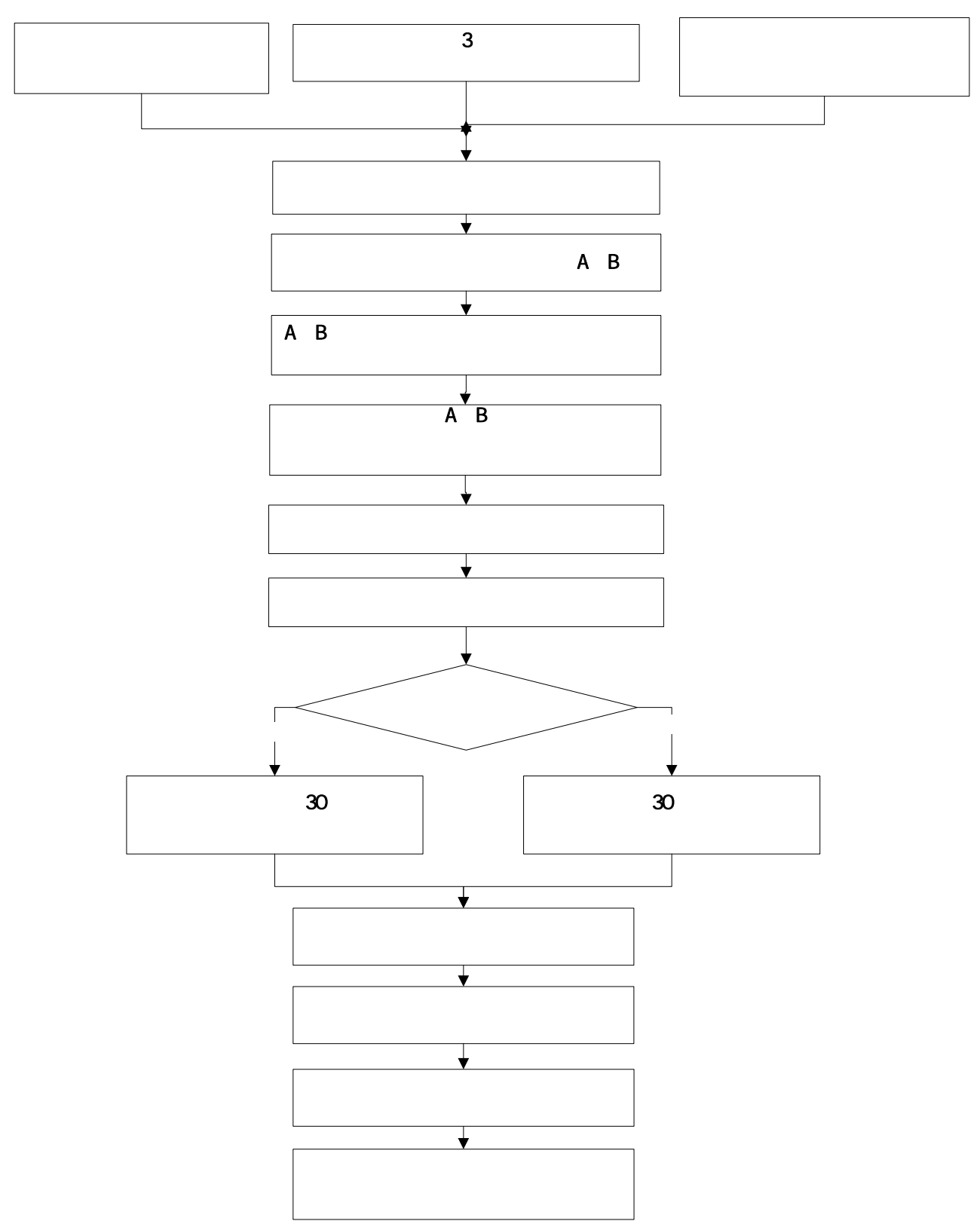

**19**、试卷管理及监考工作流程图

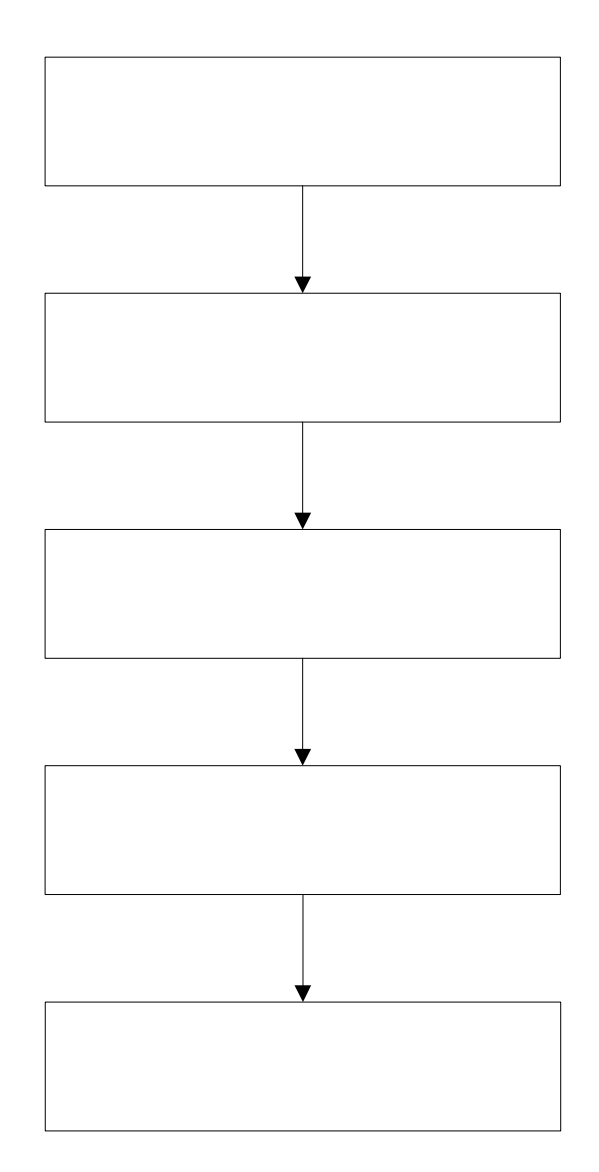

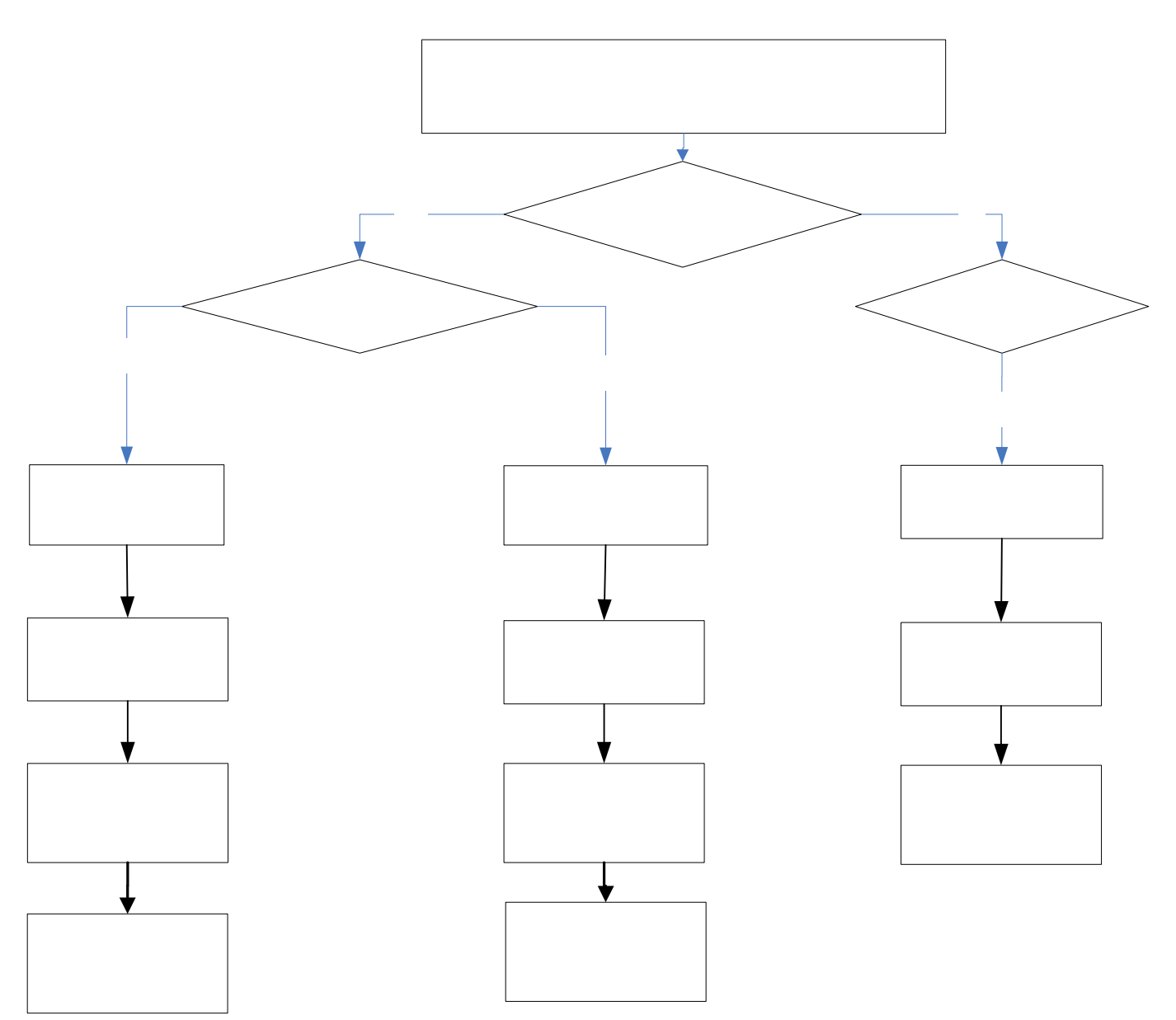

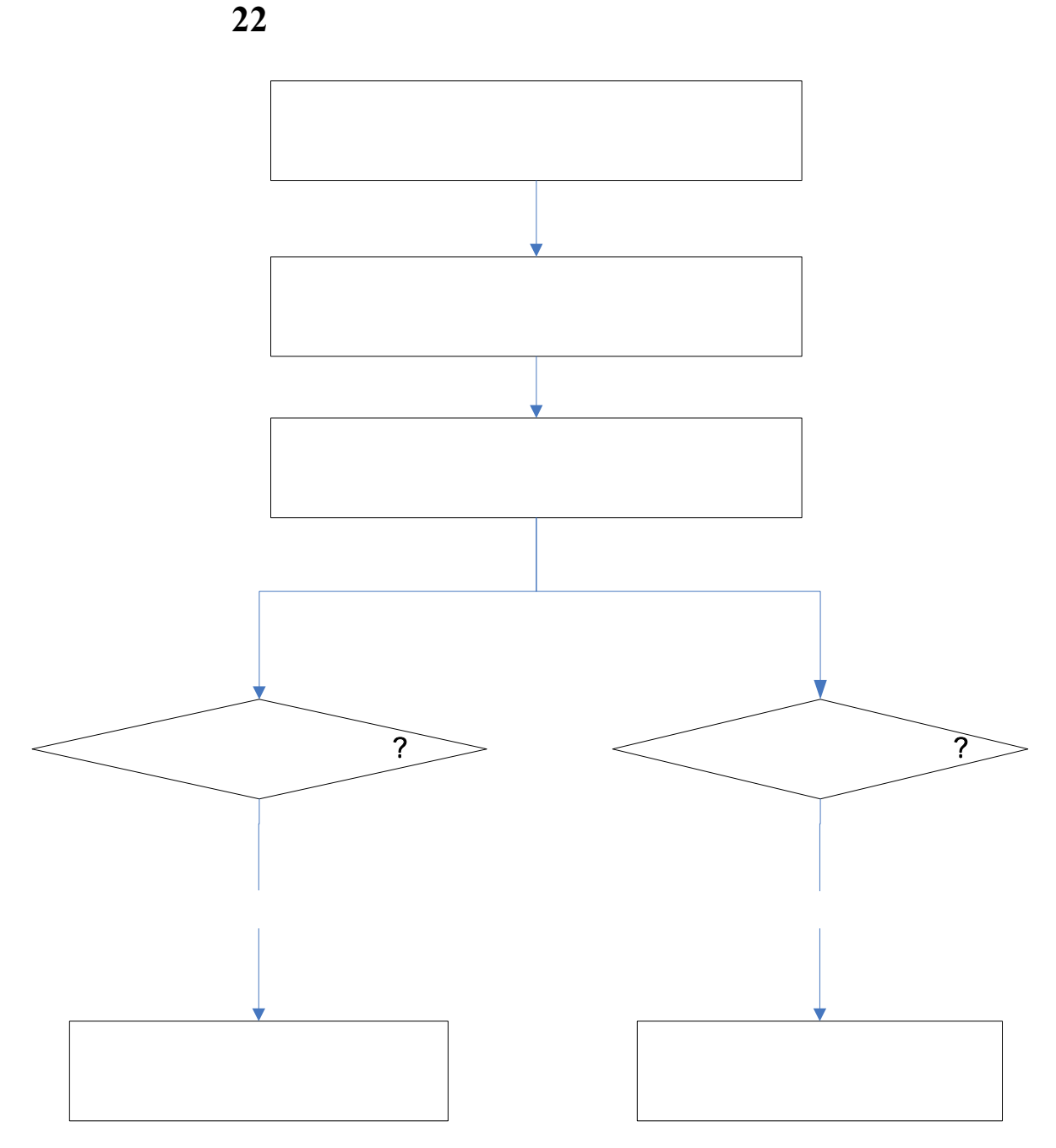

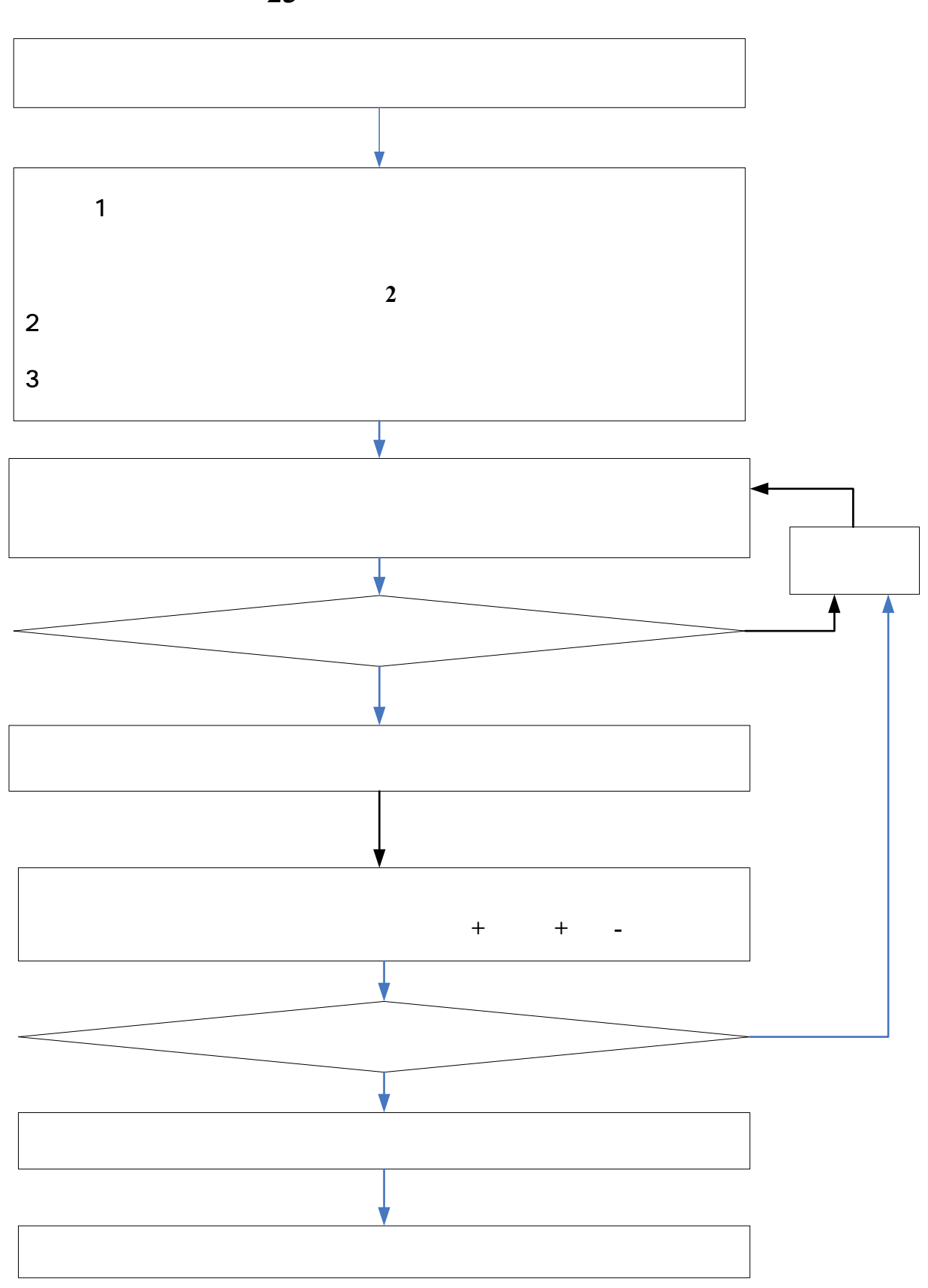

**23**、教材征订工作流程图

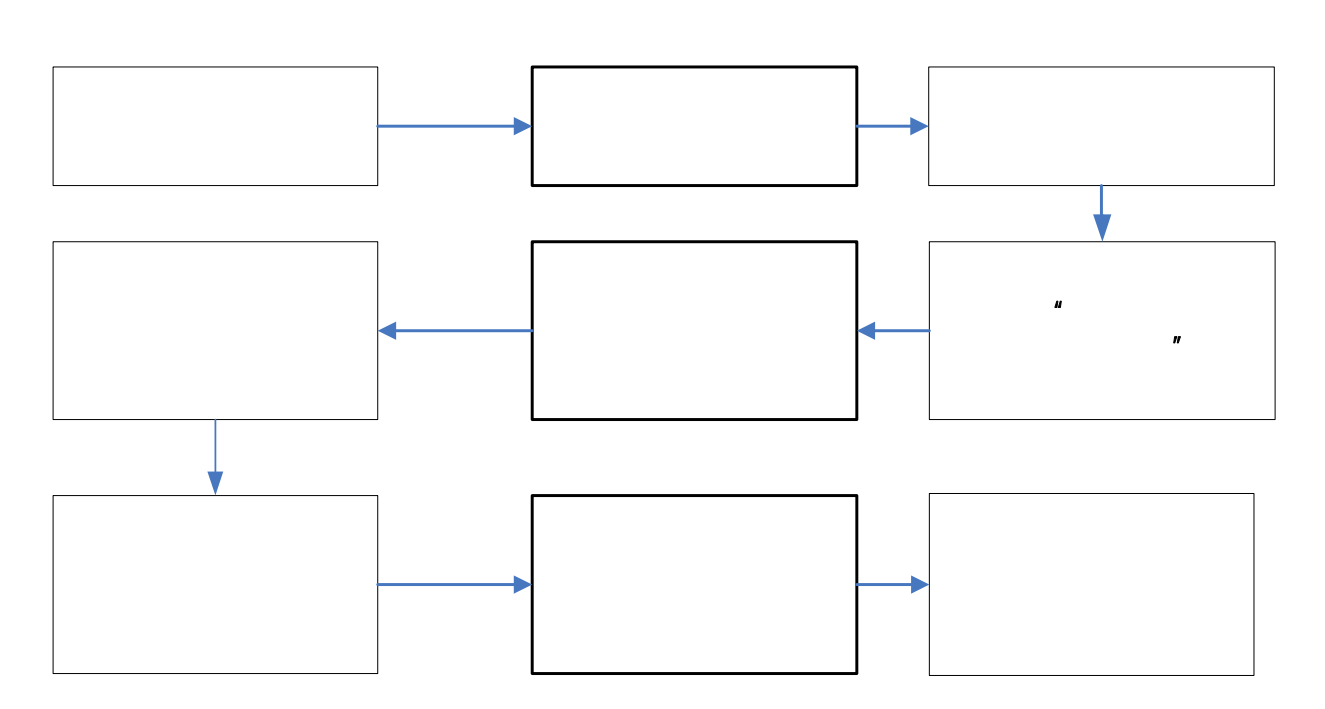

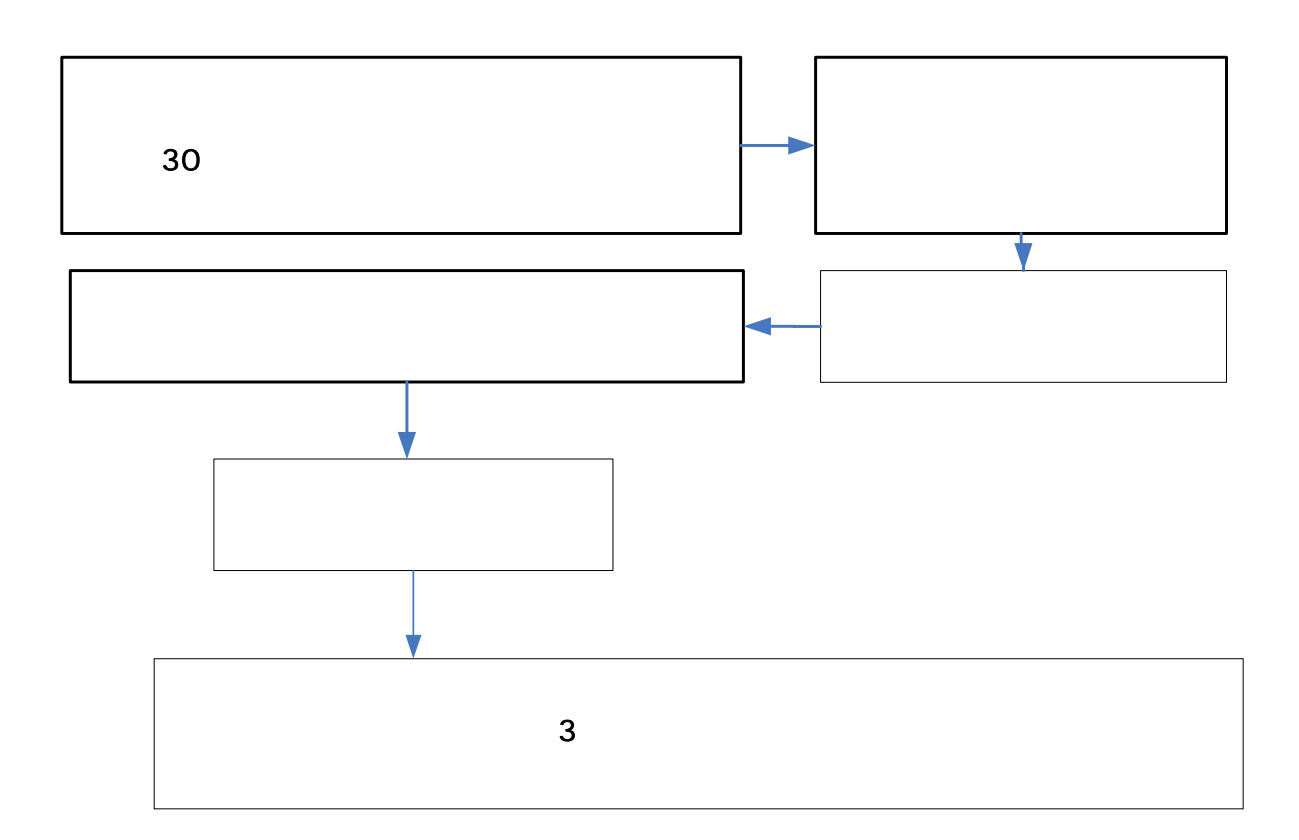

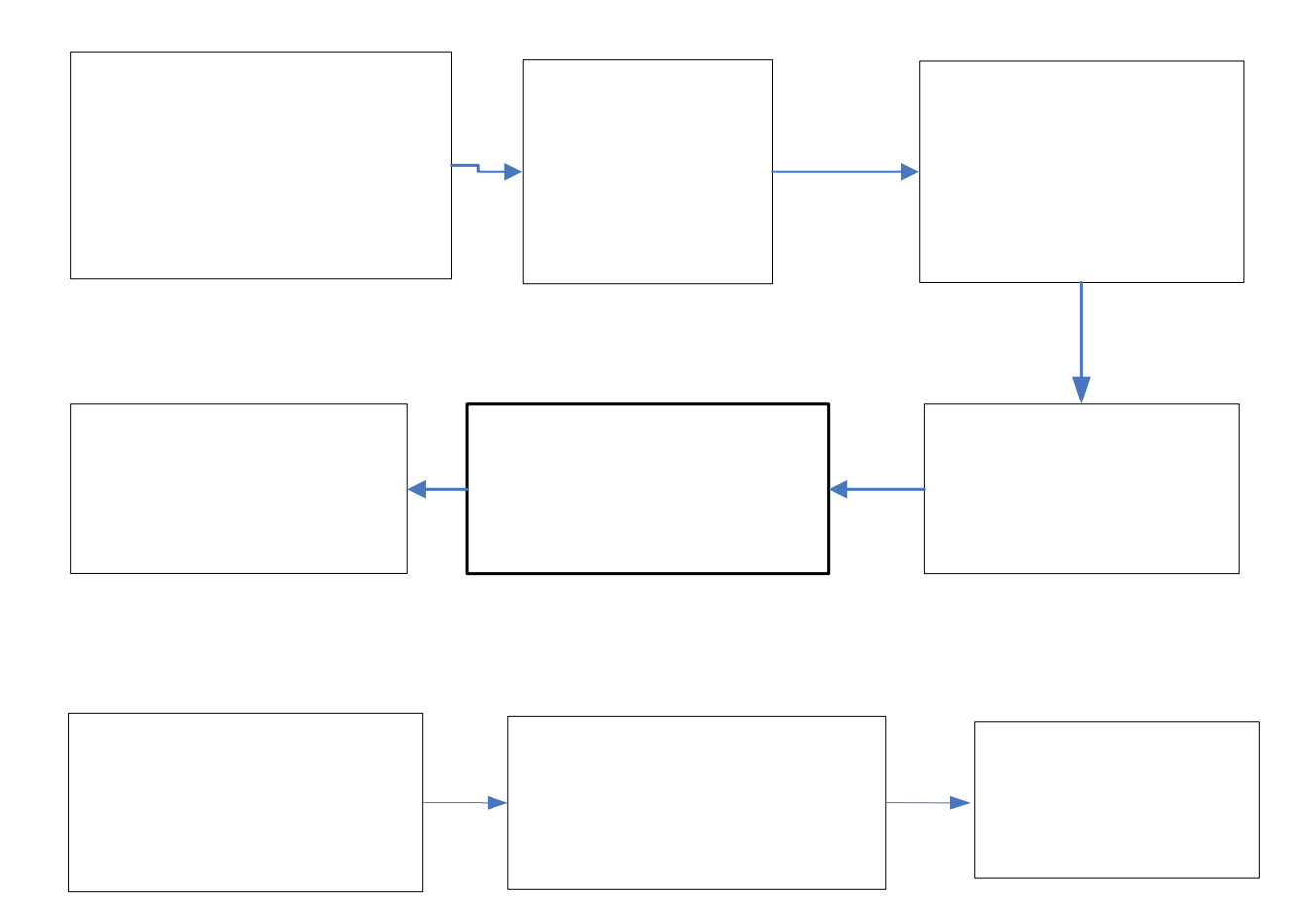

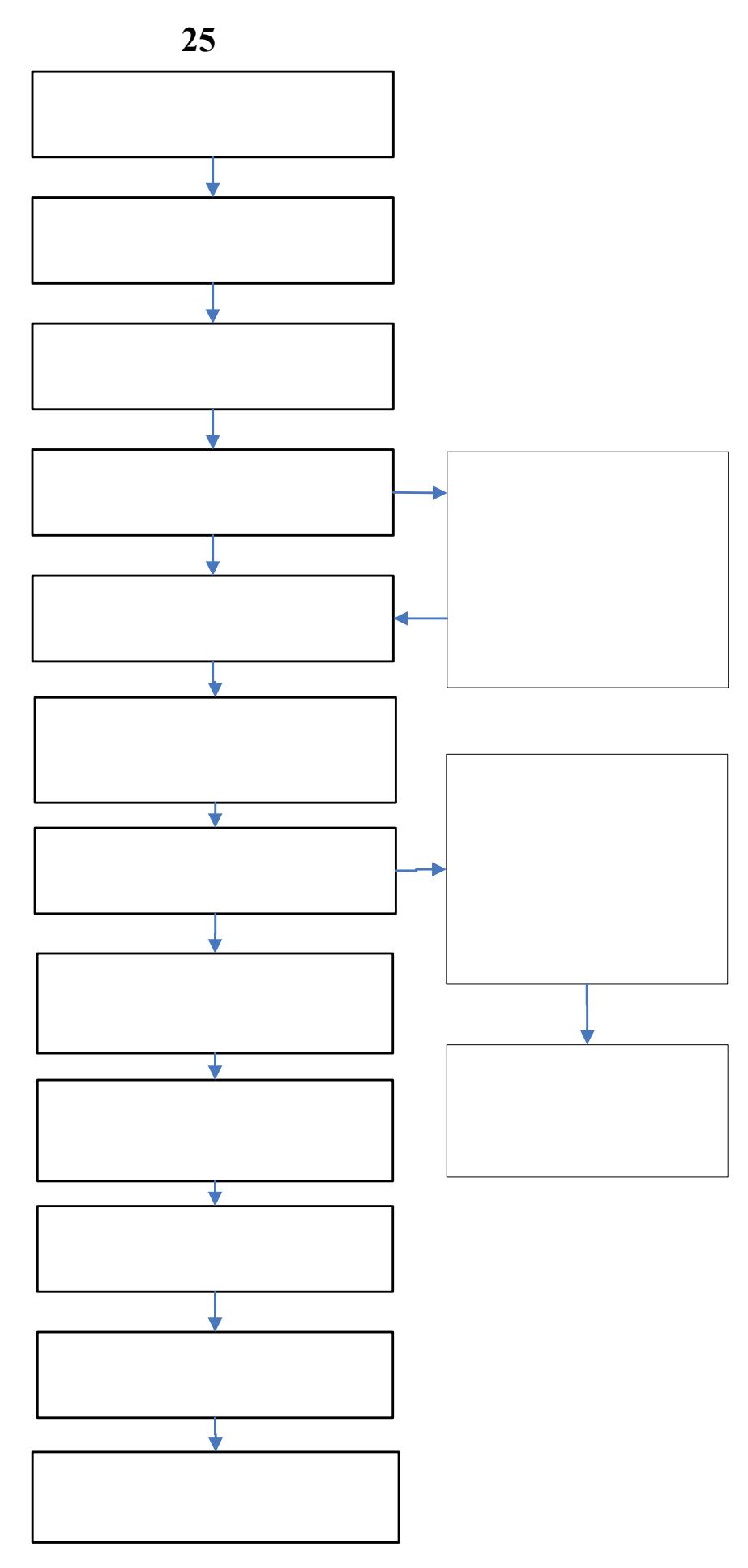

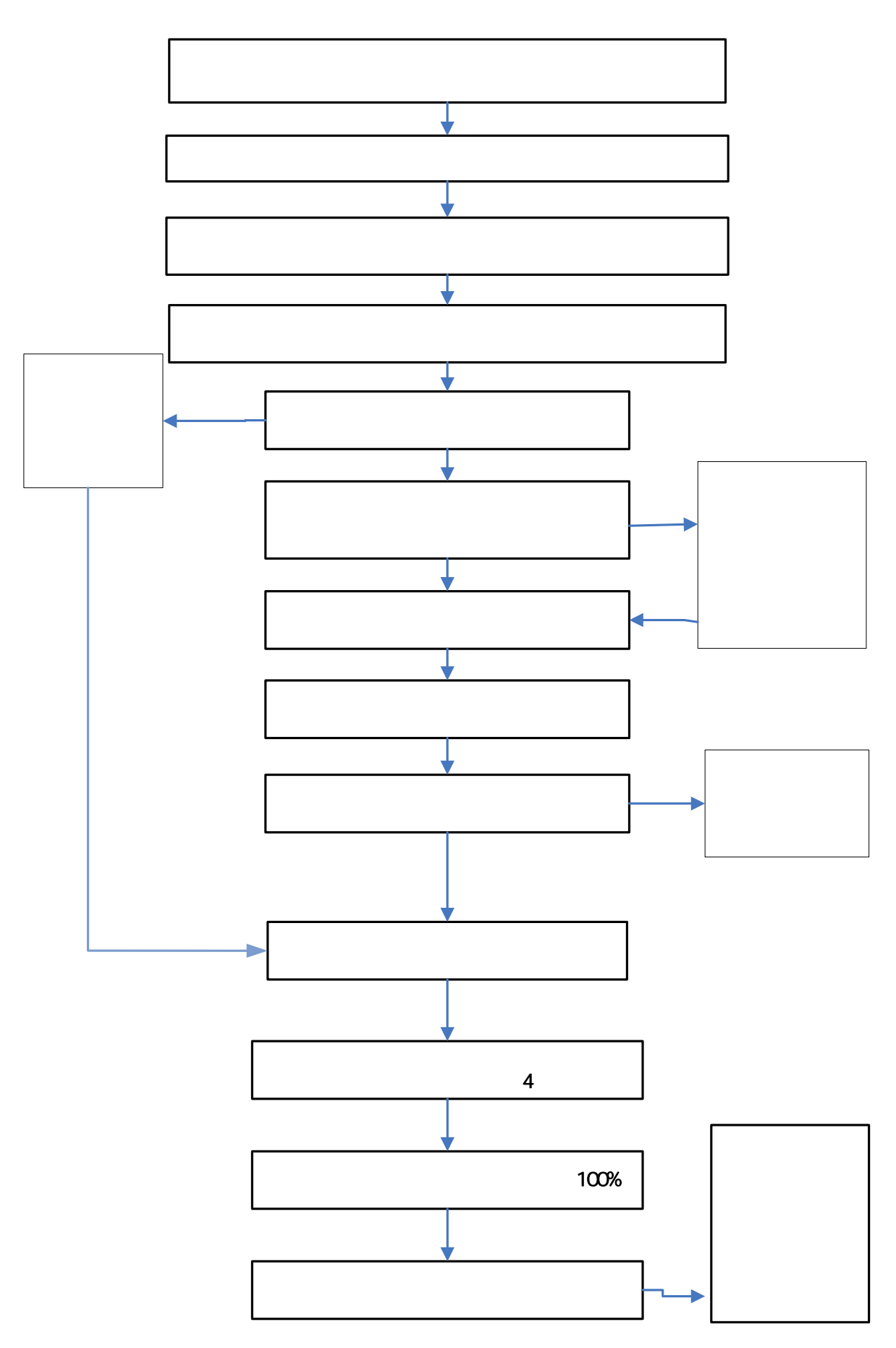

**26**、课程设计教学工作流程图

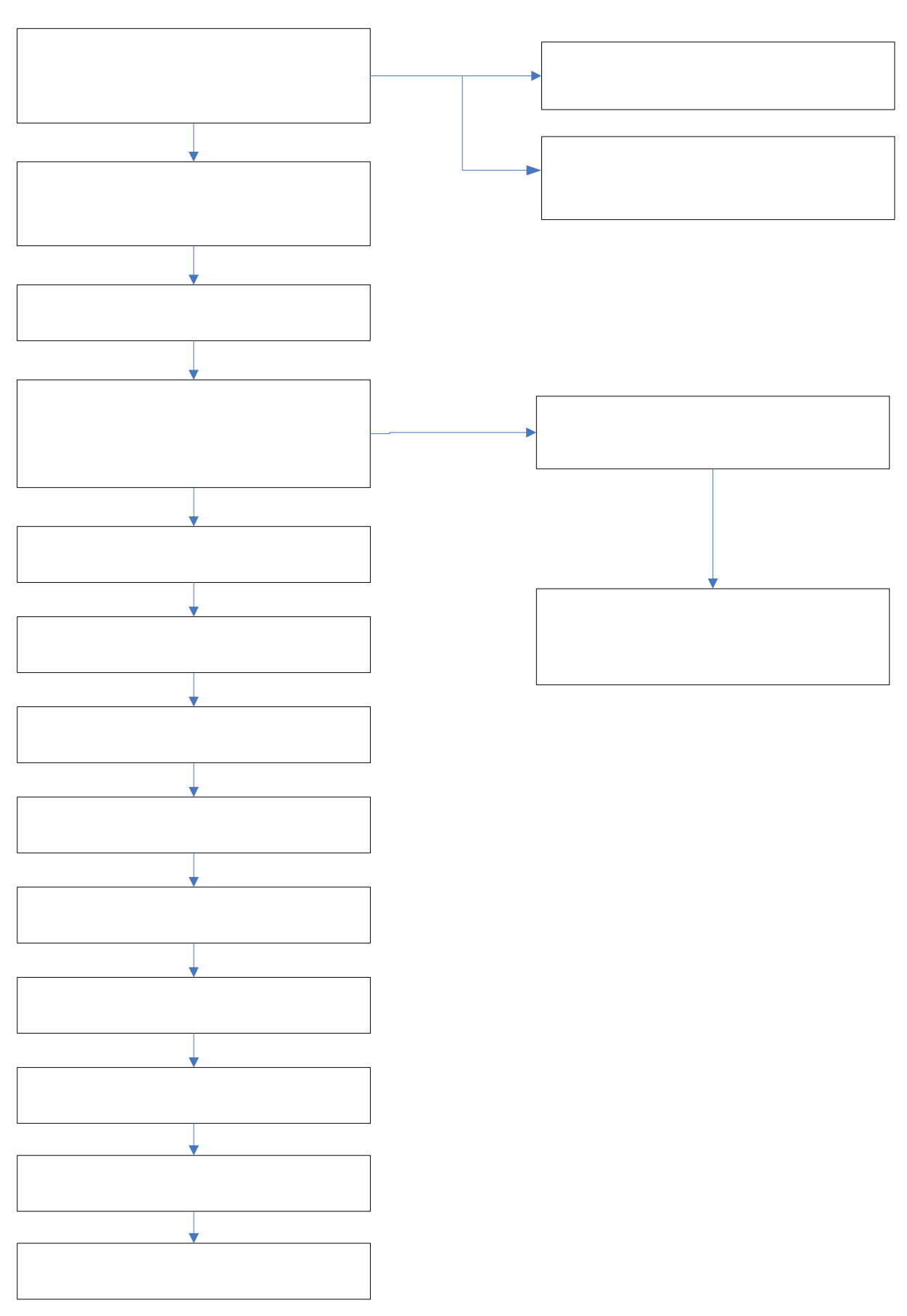

、校外实习教学

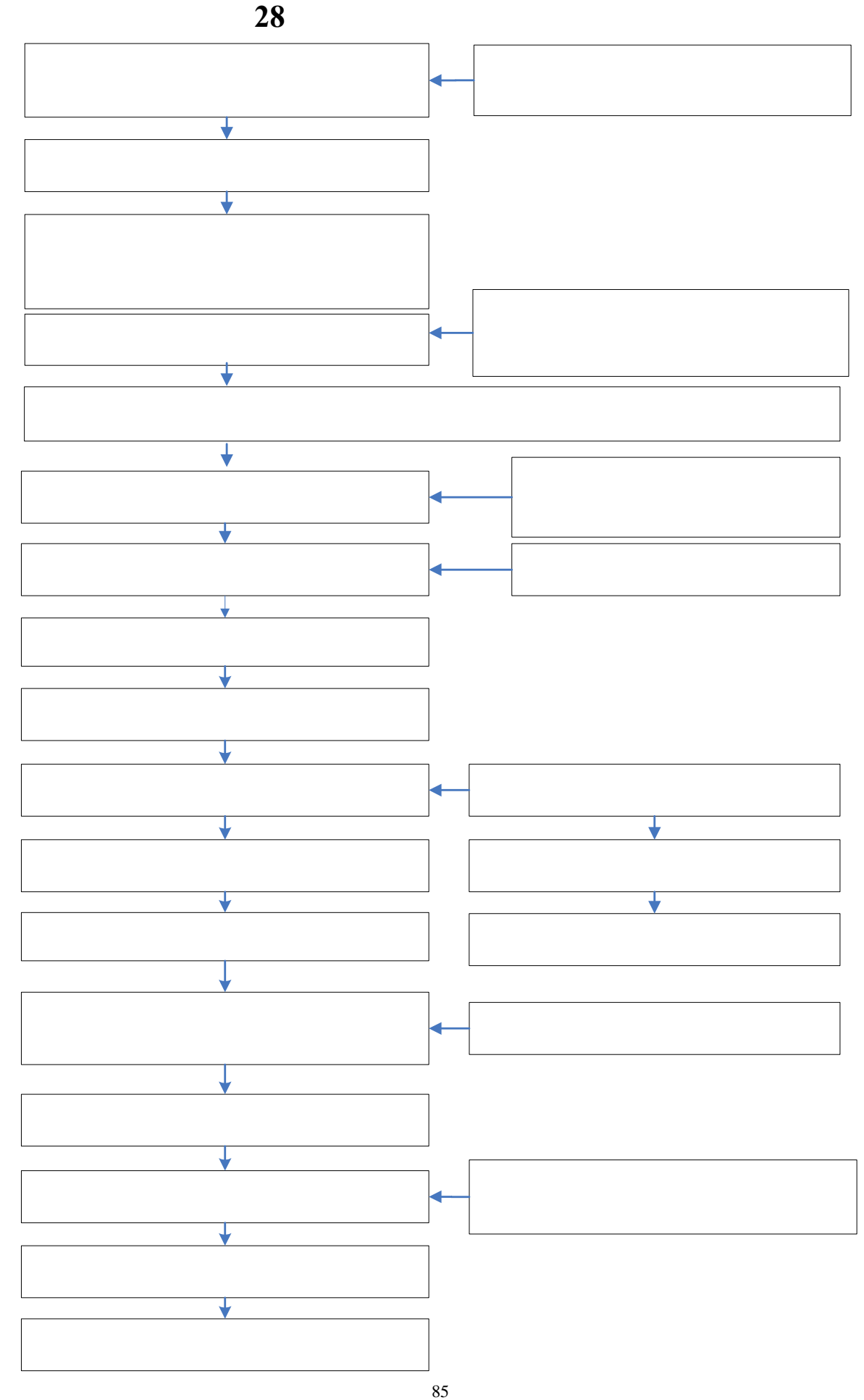

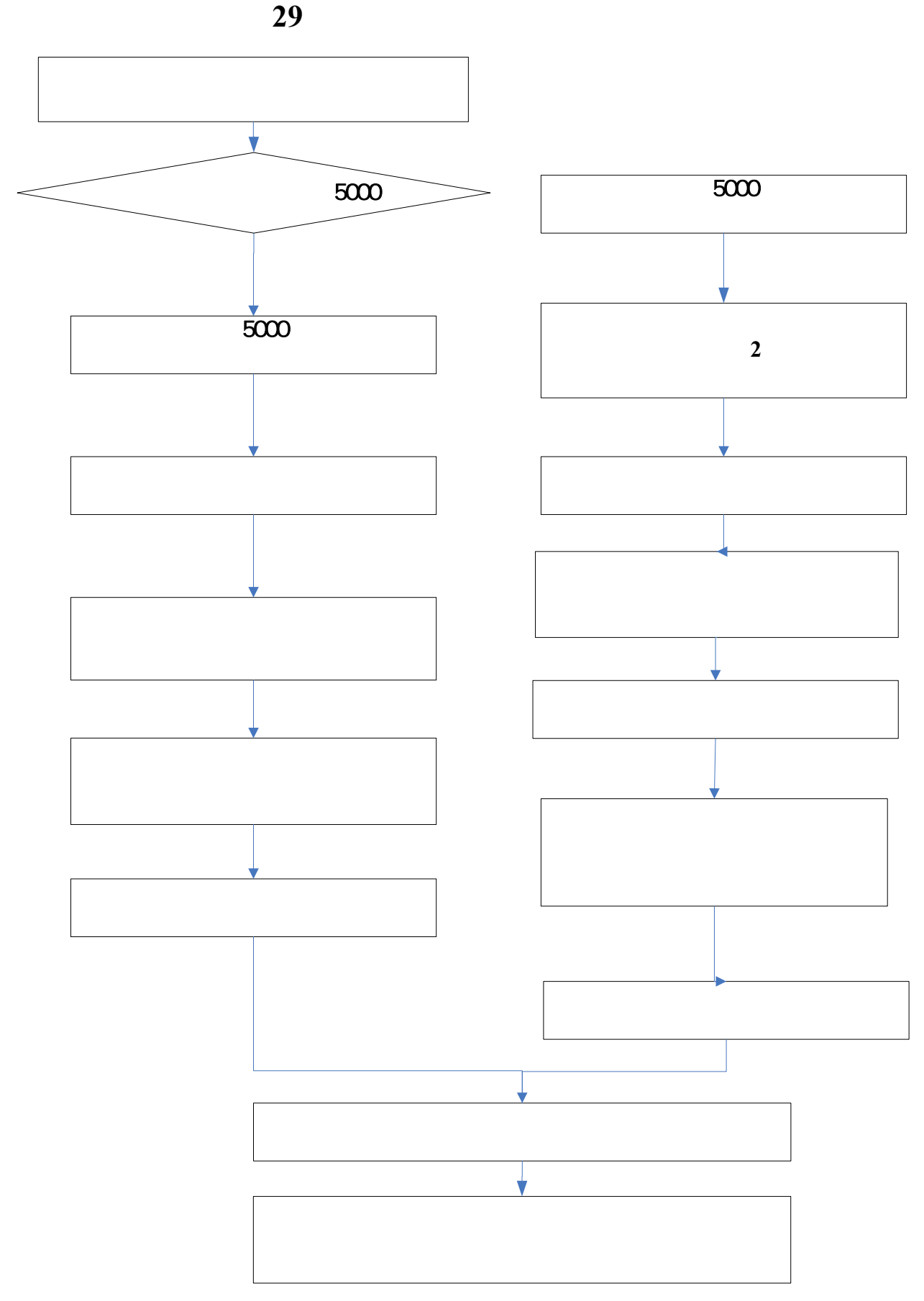

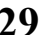

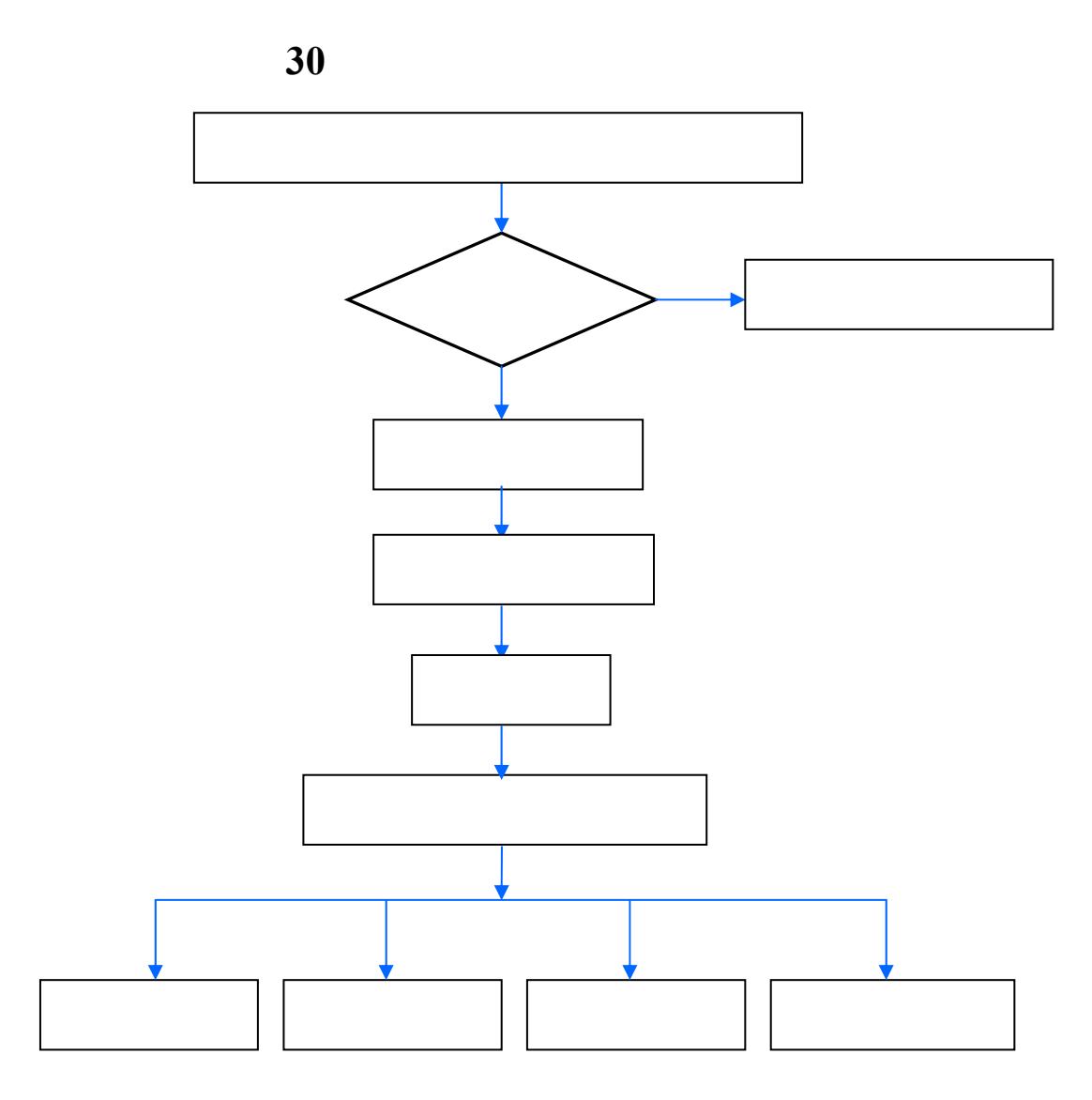

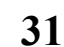

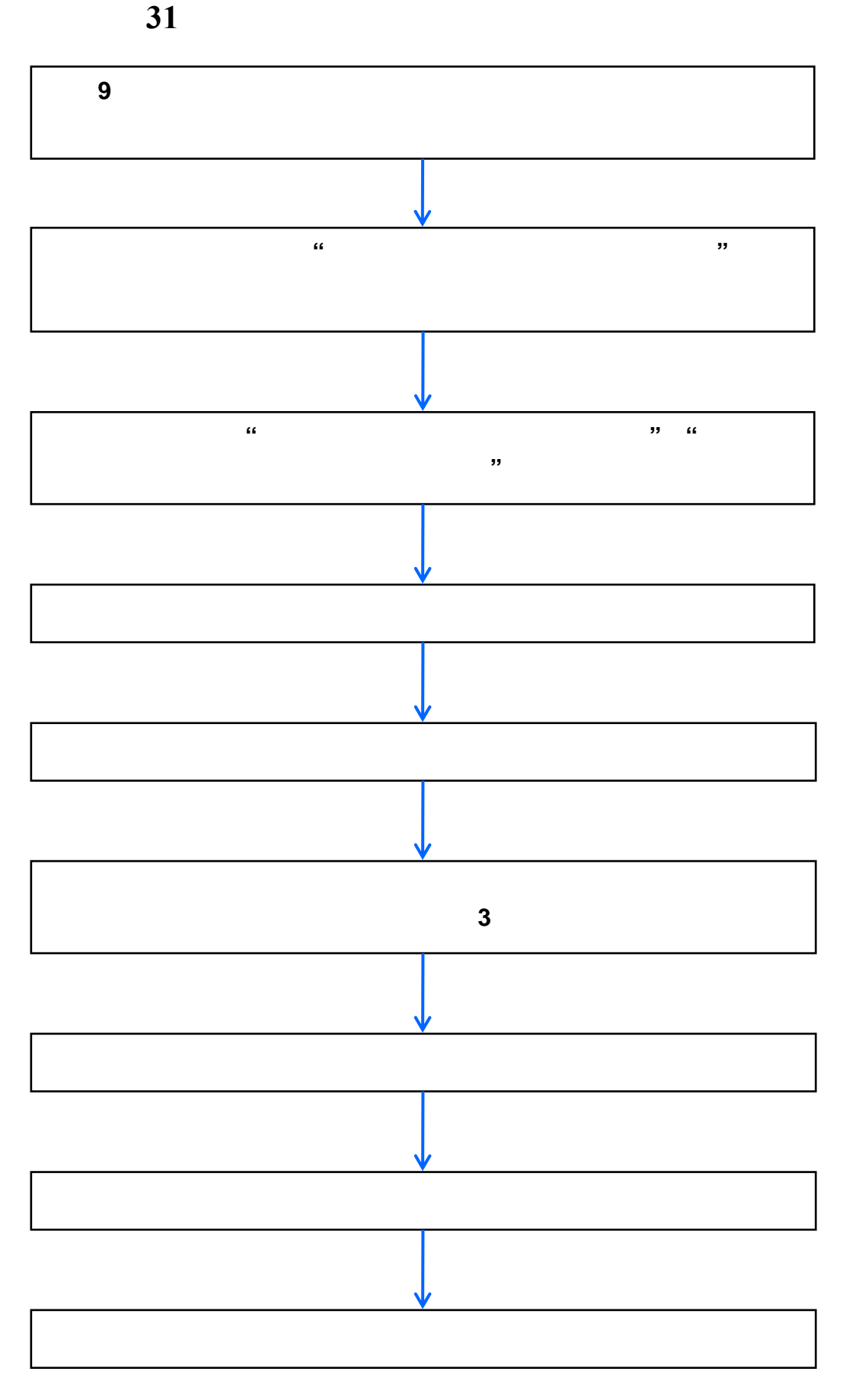

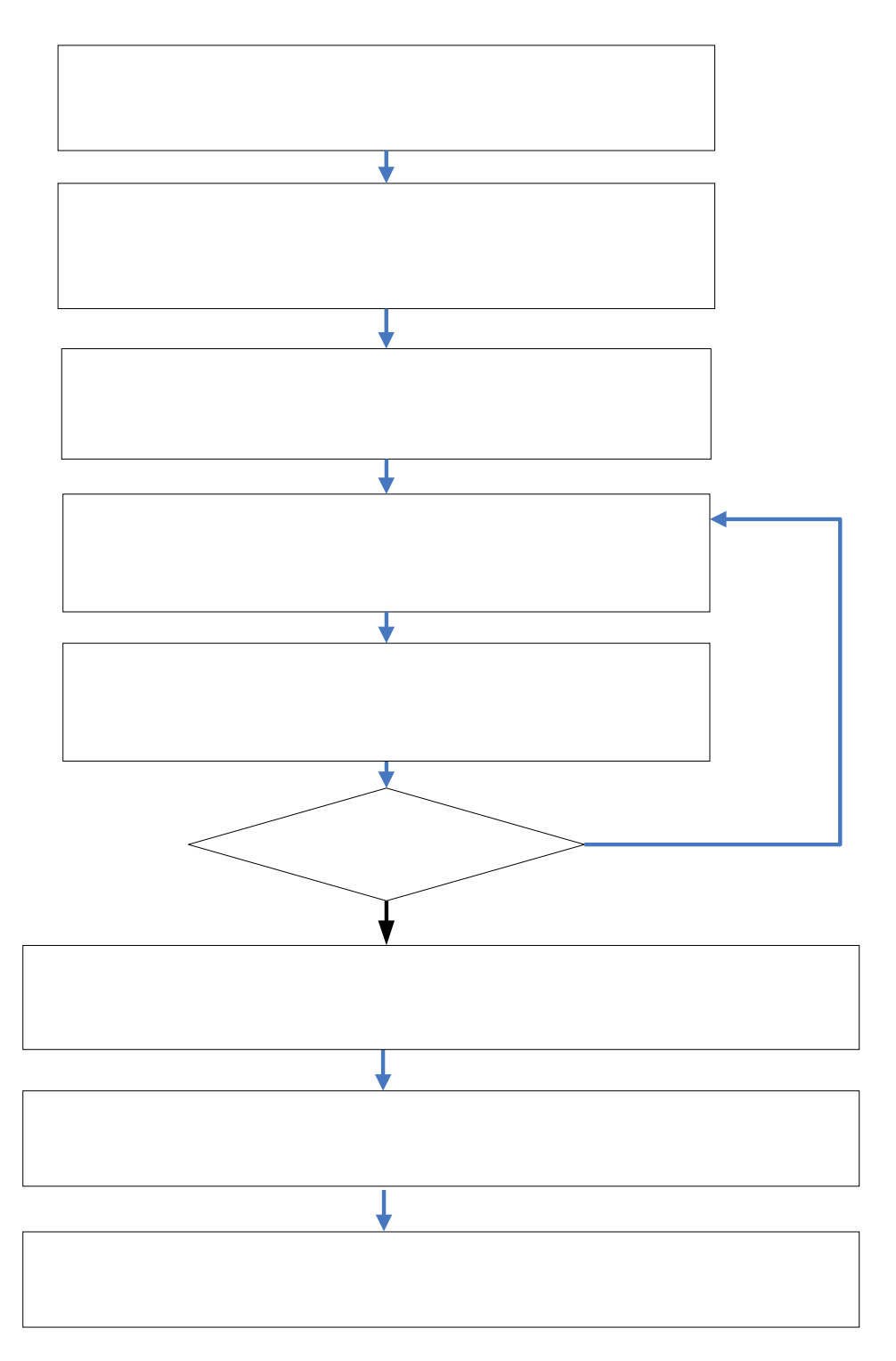

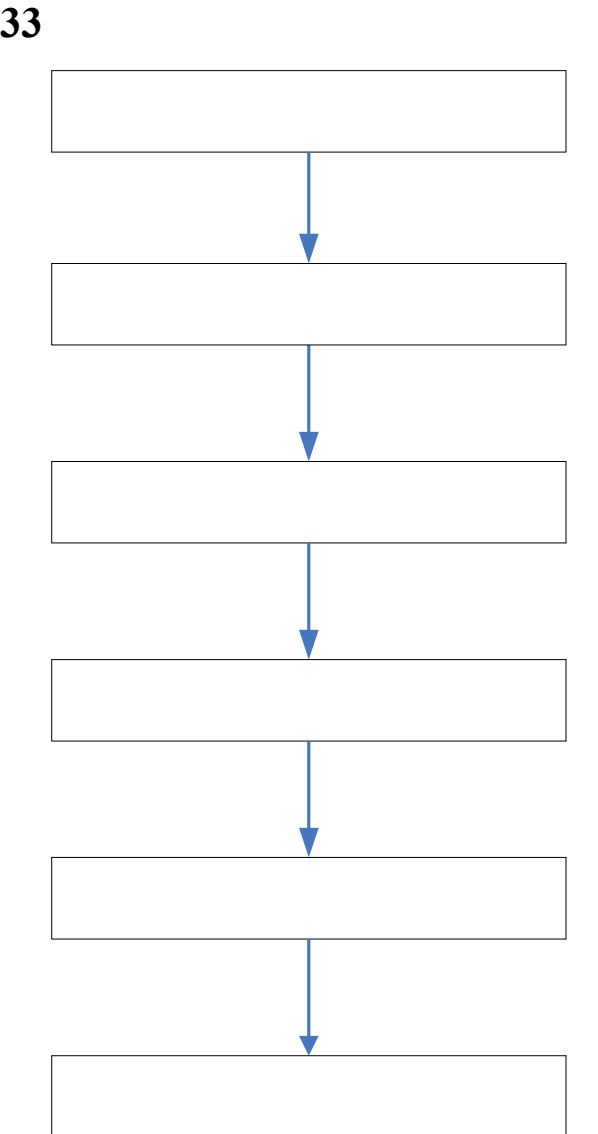

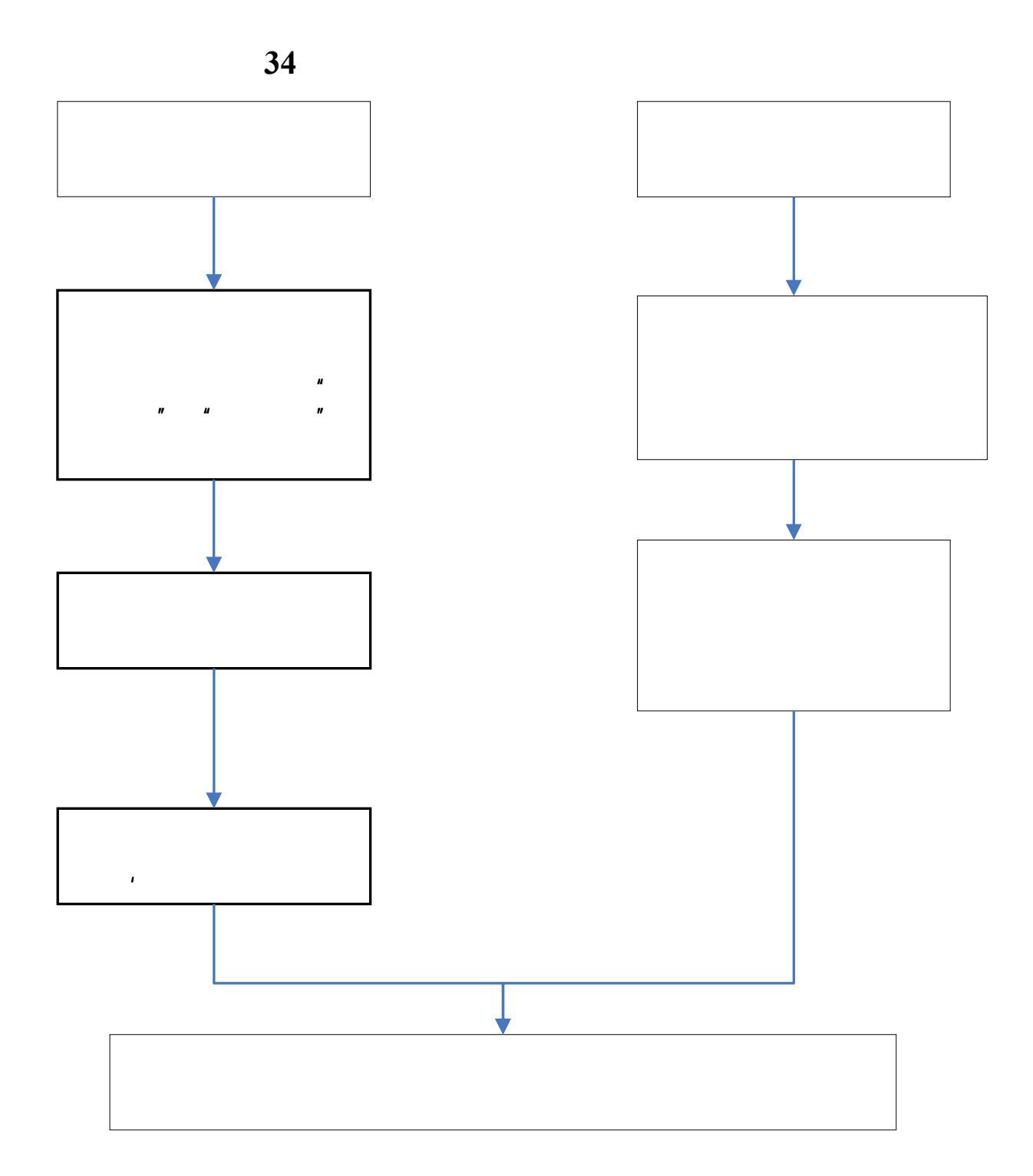

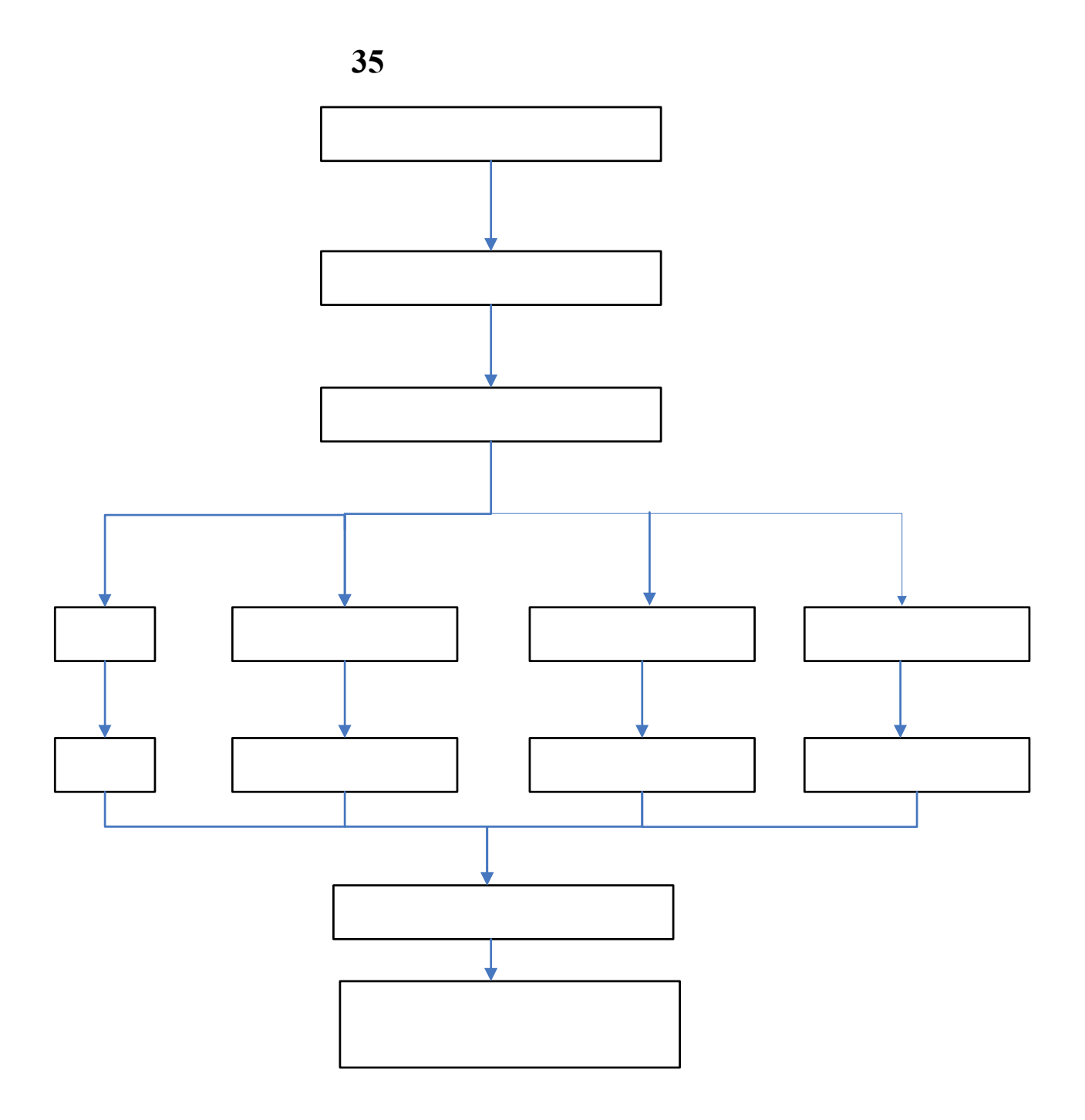

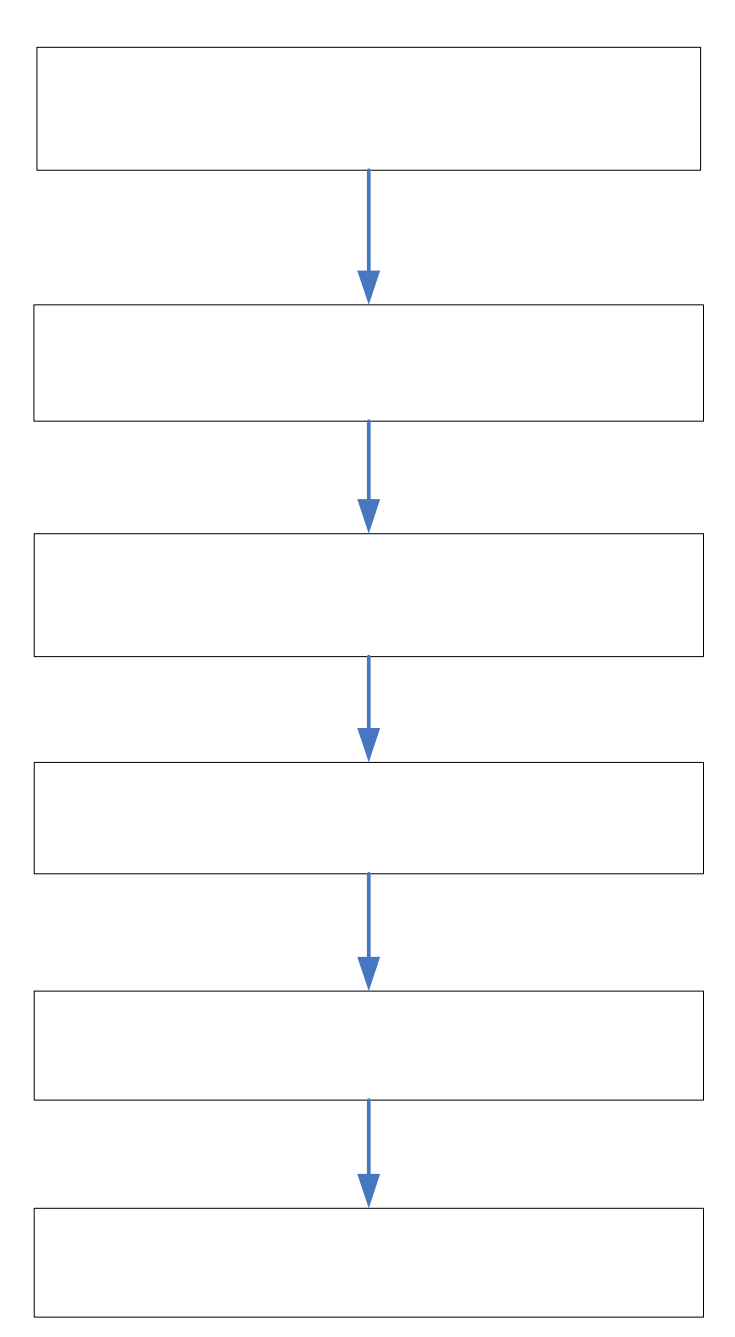

、期末教学质量分析

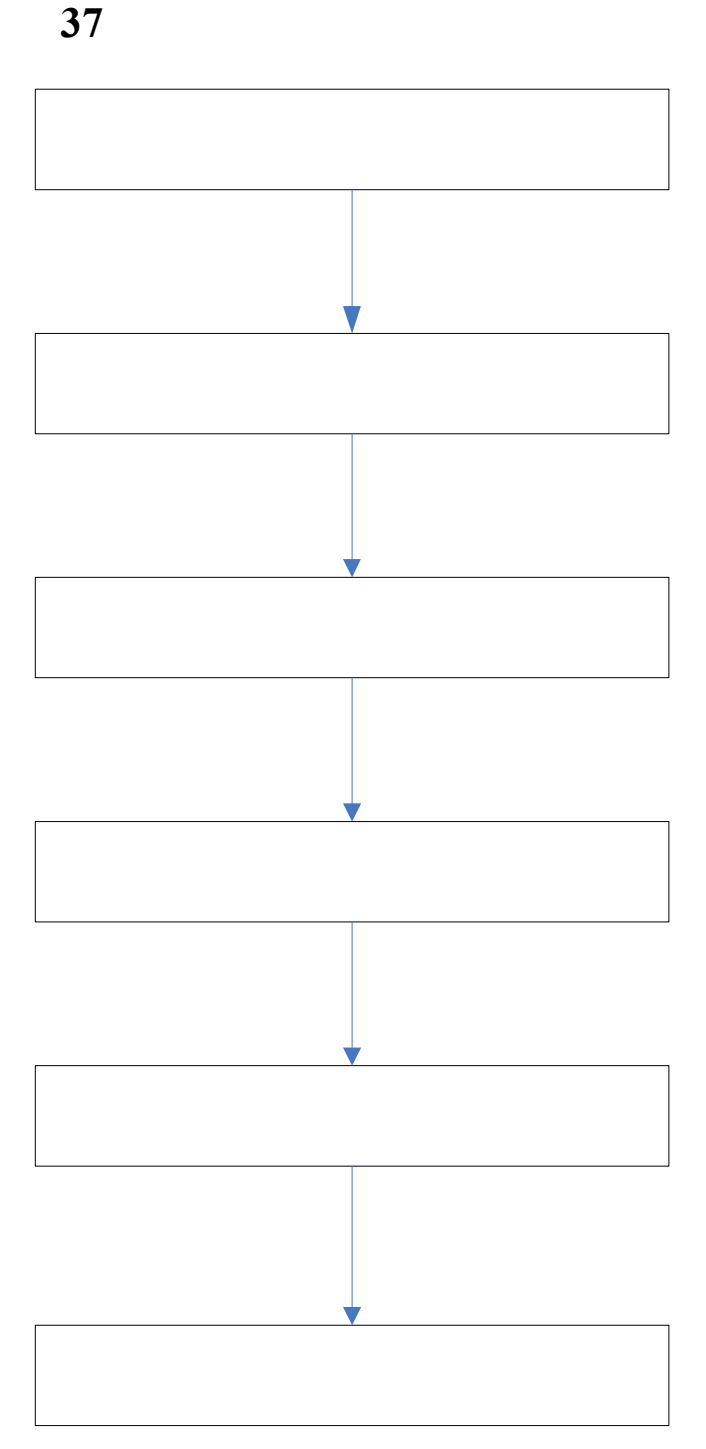

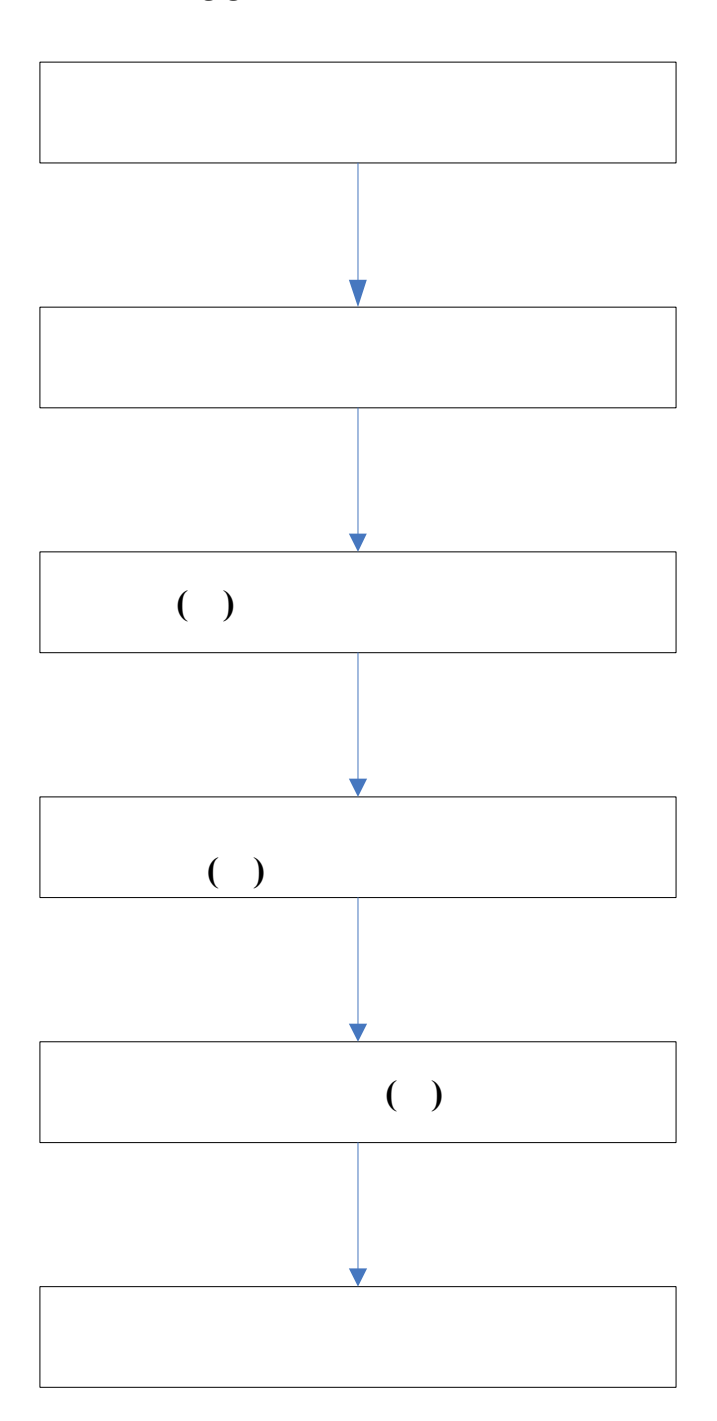

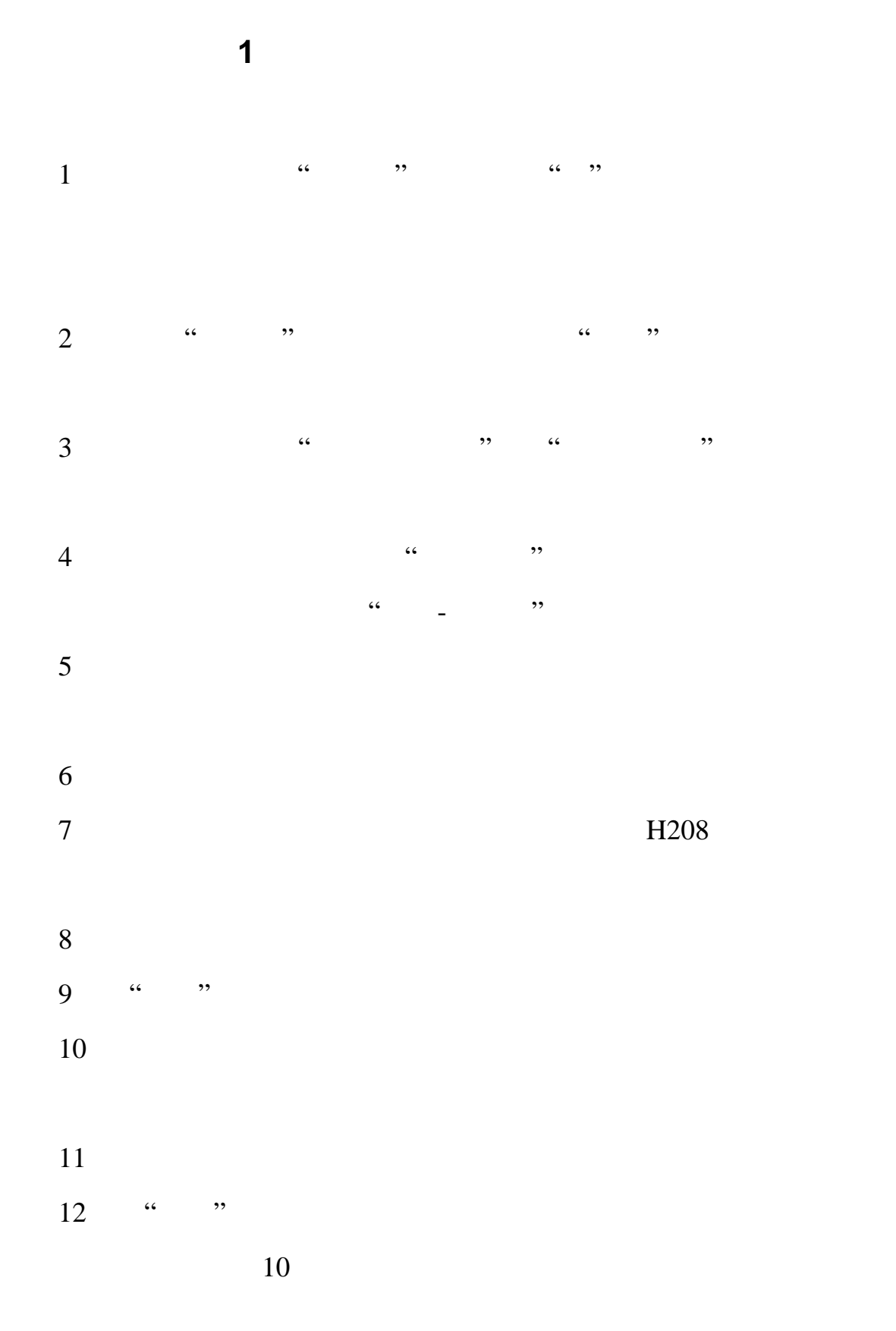

①数据盘一:D 盘,开放,但每天自动清除。供教师上课临时存放

 $\mathbf E$  is the E  $\mathbf E$ 

、多媒体教室、计算机机房软件安装办法

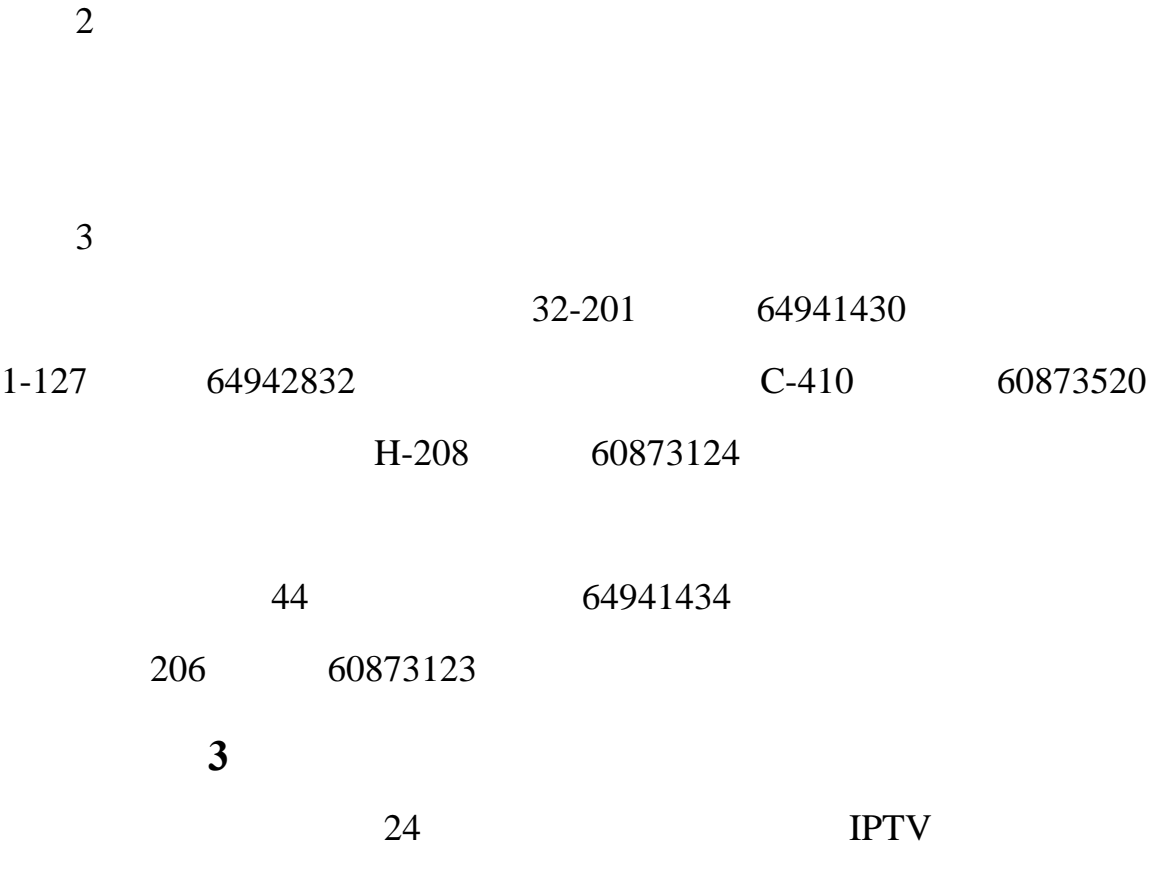

 $\sim 209$ 

## 218 室,电话:60873452 60873453

FM89MHz FM95.2MHz

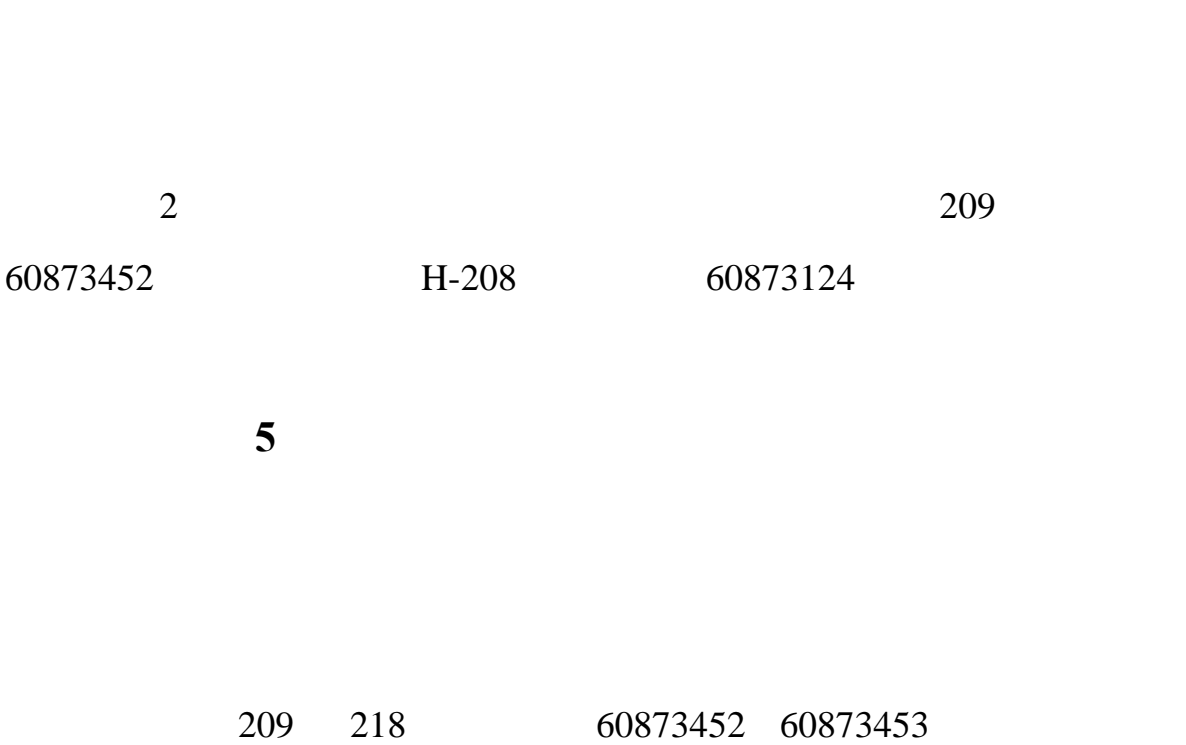

**4**、外语调频广播电台播放节目申请
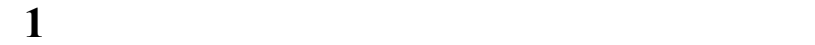

 $\mathbf{1}$ 

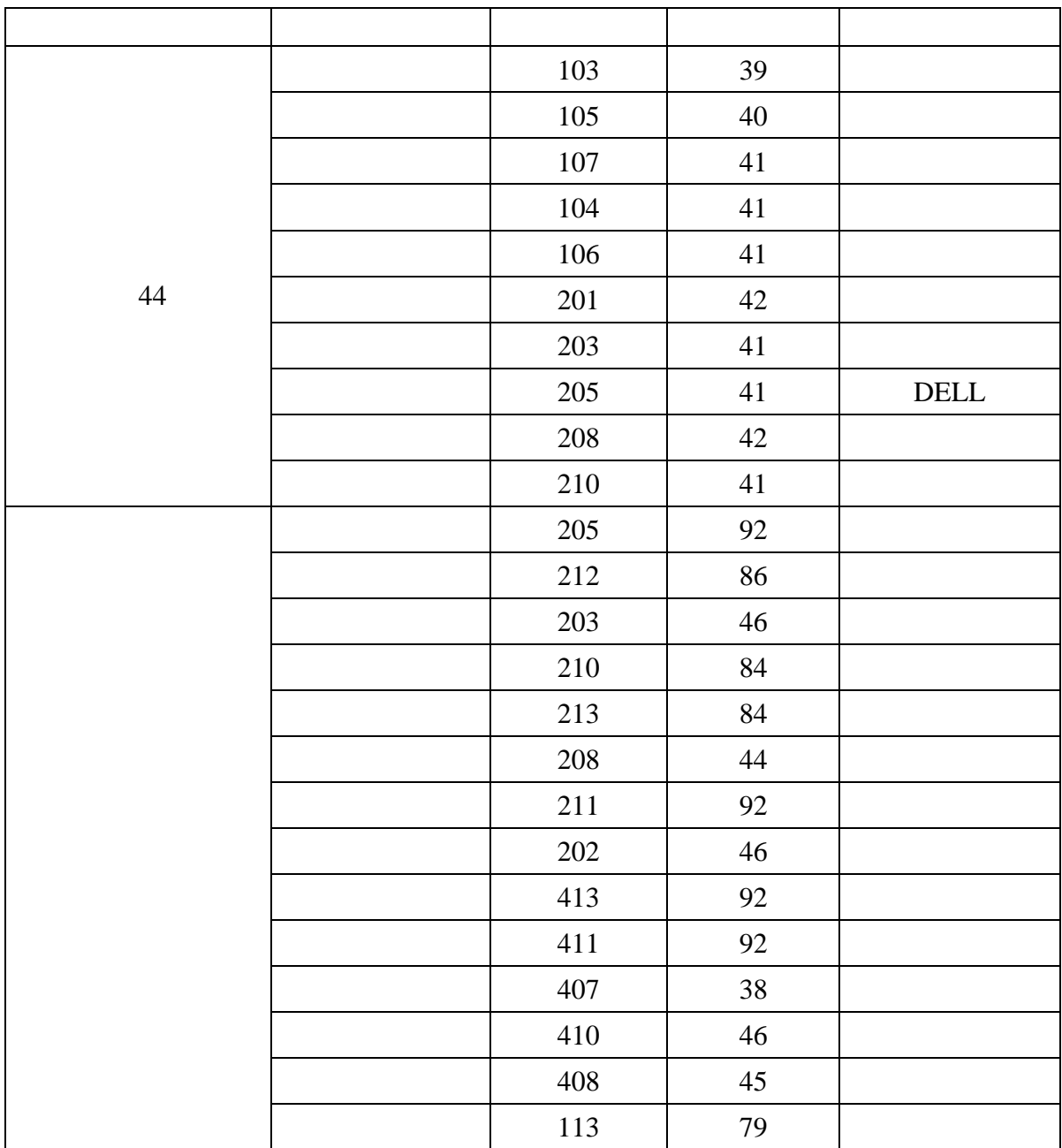

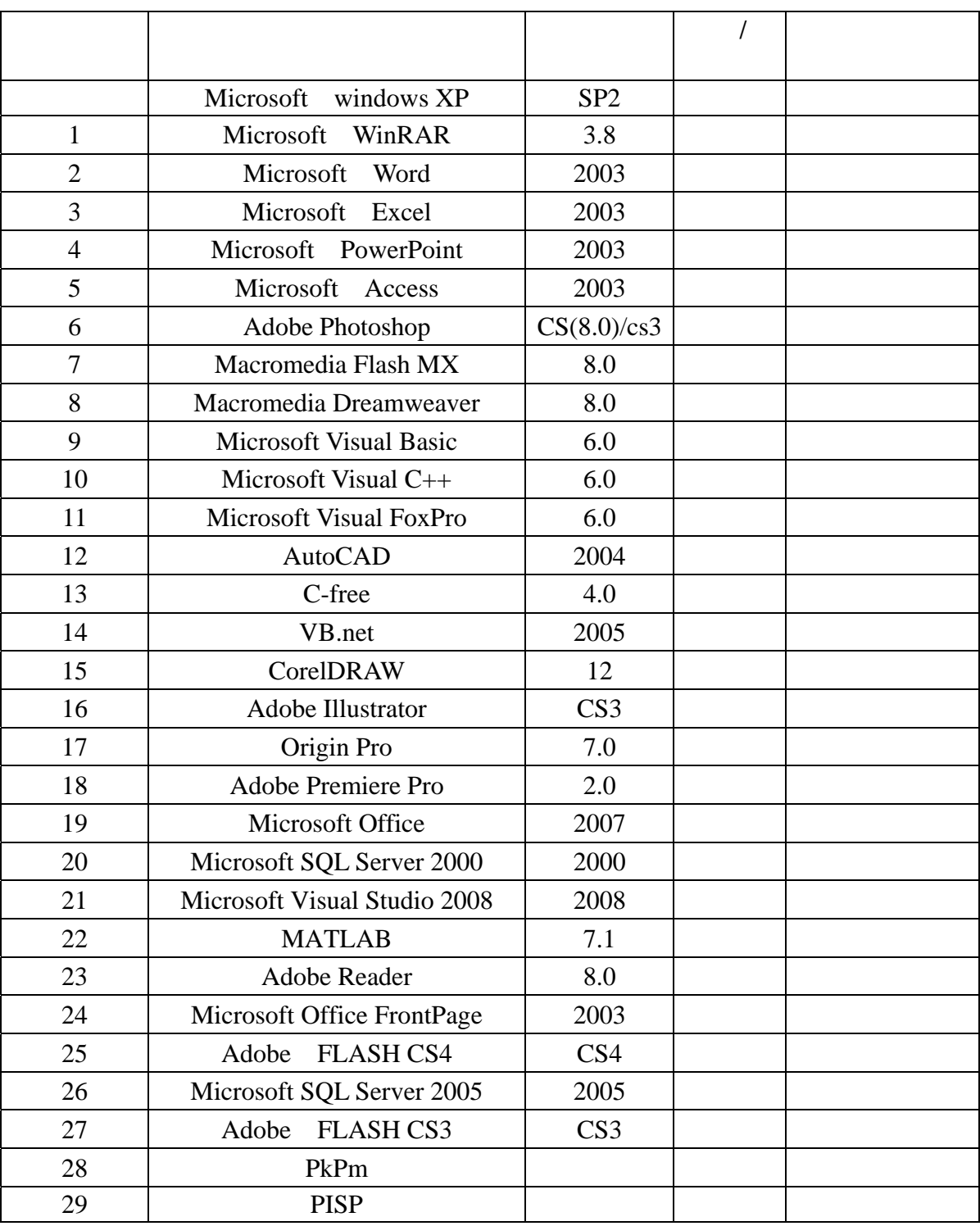

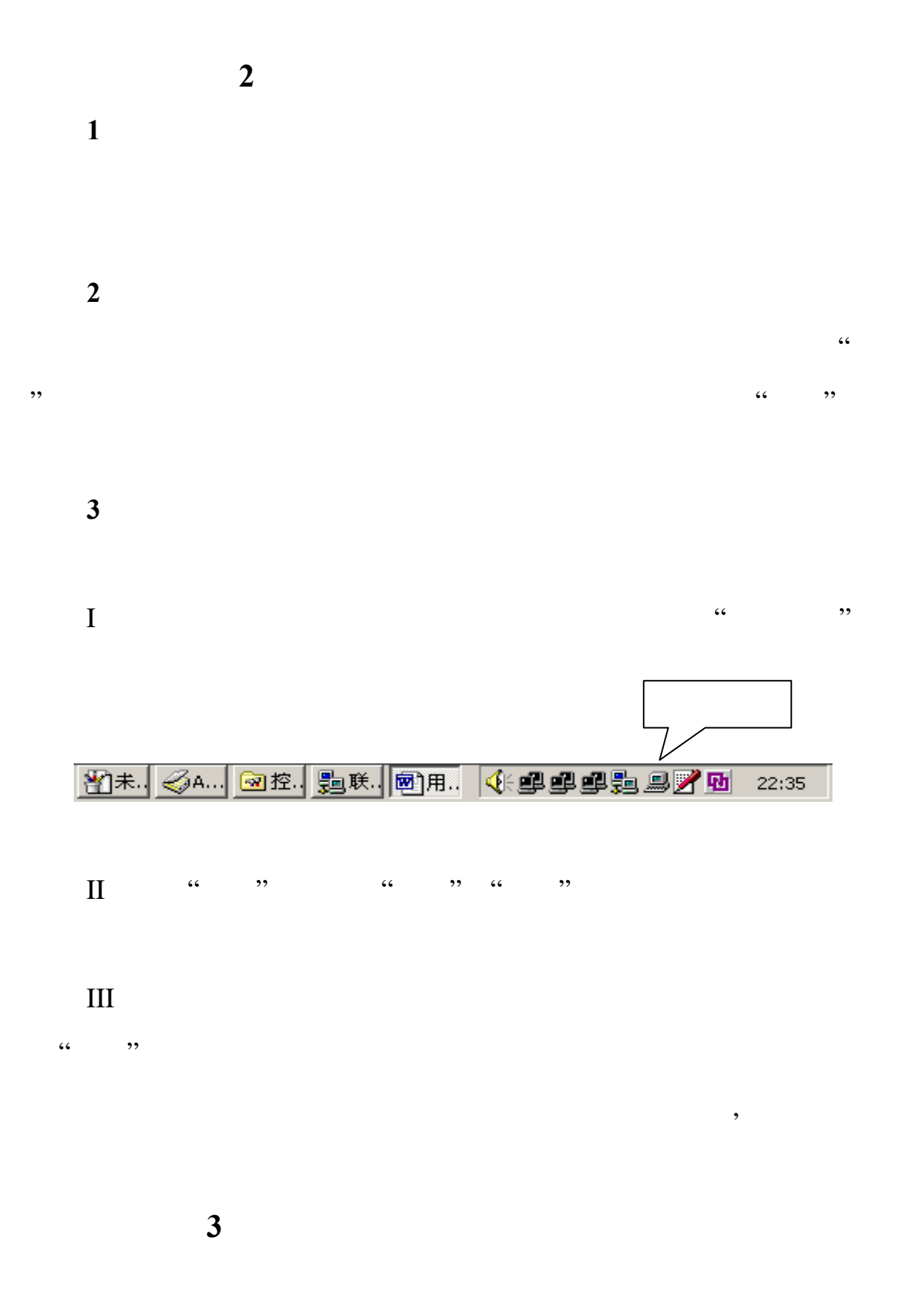

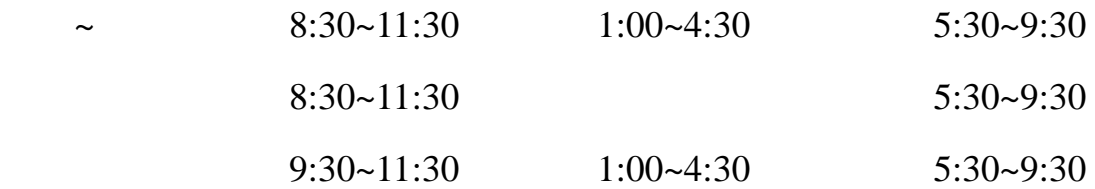

## 漕宝路校区(南校区 **44** 号楼) 开放时间:

 $\frac{1}{2}$  (external proposed by  $\frac{1}{2}$  ) and  $\frac{1}{2}$  (external proposed by  $\frac{1}{2}$  ) and  $\frac{1}{2}$ 

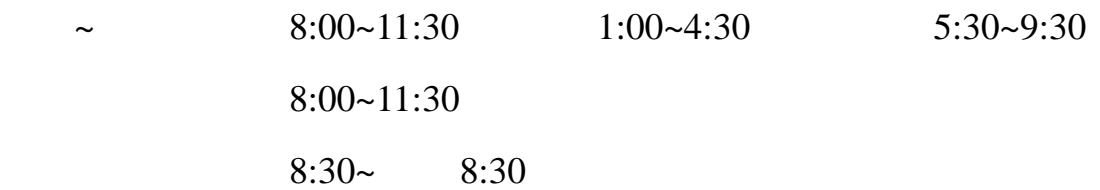

**4**、机房使用申请流程和上机安排表查询方法 (**1**)机房使用申请流程

 $5$ 

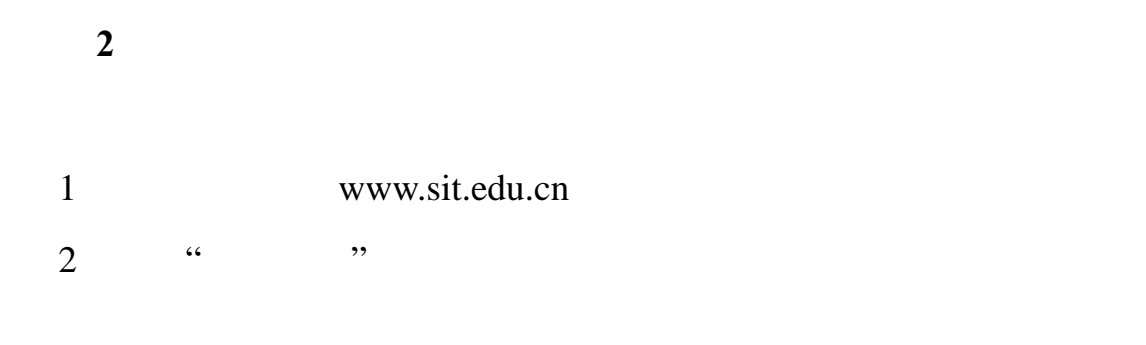

奉贤校区机房管理室:第三教学楼 206 室,电话:60873123

漕宝路校区机房管理室:南校区 44 号楼,电话:64941434

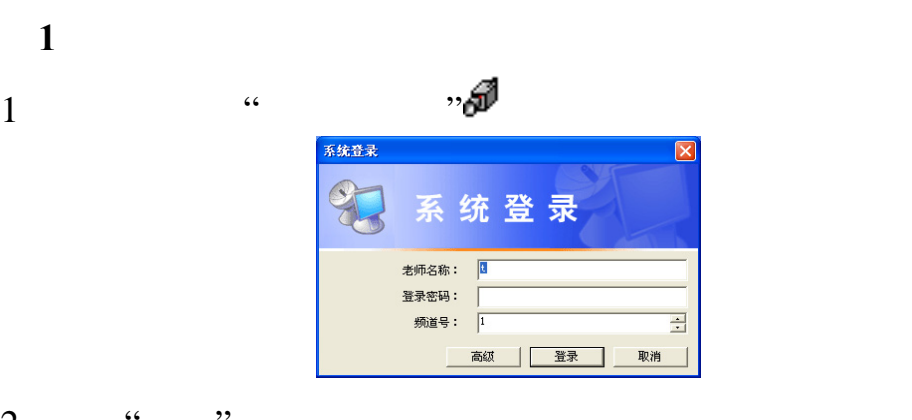

**5**、计算机机房广播系统操作说明

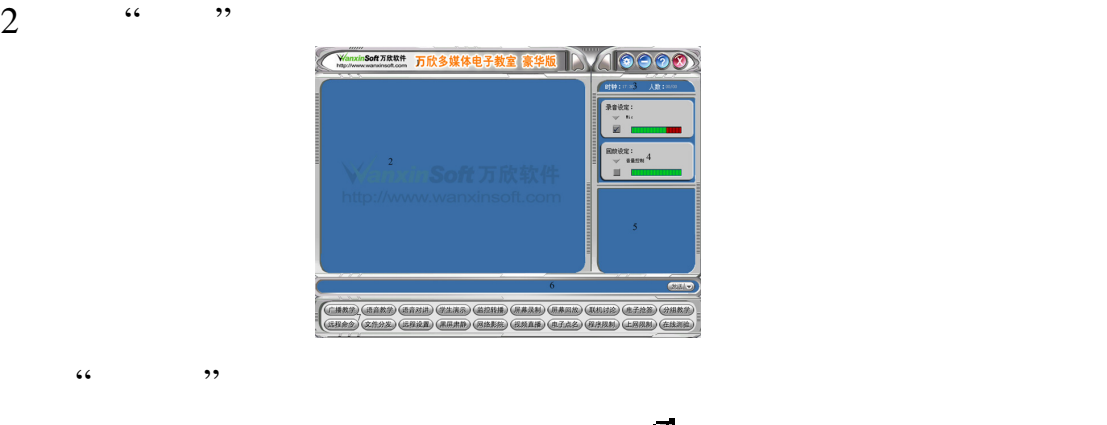

 $3<sub>l</sub>$ 

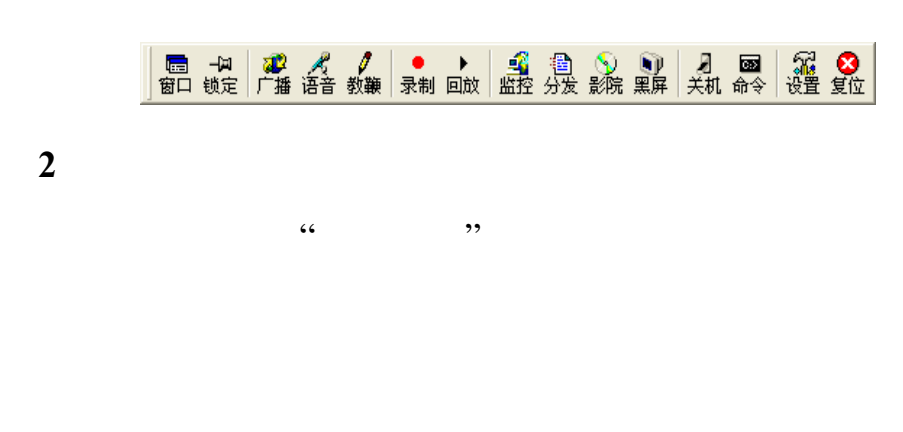

(**3**)监控转播

 $\kappa$  , and  $\kappa$ 

,,

(**4**)作业提交  $\alpha$ ",  $\alpha$ ",  $\alpha$ 

 $\mathcal{M}(\mathcal{A})$  , and the contract of  $\mathcal{M}(\mathcal{A})$  , and the contract of  $\mathcal{M}(\mathcal{A})$  $\cdot$ , 可以选中"查看提交作业"

 $\overline{\mathbf{5}}$ 

 $\frac{1}{2}$  , and  $\frac{1}{2}$  , and  $\frac{1}{2}$  , and  $\frac{1}{2}$  , and  $\frac{1}{2}$  , and  $\frac{1}{2}$  , and  $\frac{1}{2}$  , and  $\frac{1}{2}$  , and  $\frac{1}{2}$  , and  $\frac{1}{2}$  , and  $\frac{1}{2}$  , and  $\frac{1}{2}$  , and  $\frac{1}{2}$  , and  $\frac{1}{2}$  , a (**6**)文件传输

 $\frac{1}{2}$  , and  $\frac{1}{2}$  , and  $\frac{1}{2}$  , and  $\frac{1}{2}$  , and  $\frac{1}{2}$  , and  $\frac{1}{2}$  , and  $\frac{1}{2}$  , and  $\frac{1}{2}$  , and  $\frac{1}{2}$  , and  $\frac{1}{2}$  , and  $\frac{1}{2}$  , and  $\frac{1}{2}$  , and  $\frac{1}{2}$  , and  $\frac{1}{2}$  , a

 $\frac{1}{2}$  , and  $\frac{1}{2}$  , and  $\frac{1}{2}$  , and  $\frac{1}{2}$  , and  $\frac{1}{2}$  , and  $\frac{1}{2}$  , and  $\frac{1}{2}$  , and  $\frac{1}{2}$  , and  $\frac{1}{2}$  , and  $\frac{1}{2}$  , and  $\frac{1}{2}$  , and  $\frac{1}{2}$  , and  $\frac{1}{2}$  , and  $\frac{1}{2}$  , a  $\frac{1}{2}$  (iii)  $\frac{1}{2}$  (iii)  $\frac{1}{2}$  (iii)  $\frac{1}{2}$  (iii)  $\frac{1}{2}$  (iii)  $\frac{1}{2}$  (iii)  $\frac{1}{2}$  (iii)  $\frac{1}{2}$  (iii)  $\frac{1}{2}$  (iii)  $\frac{1}{2}$  (iii)  $\frac{1}{2}$  (iii)  $\frac{1}{2}$  (iii)  $\frac{1}{2}$  (iii)  $\frac{1}{2}$  (ii

(**7**)黑屏肃静  $\alpha$  and  $\alpha$  is the set of the set of the set of the set of the set of the set of the set of the set of the set of the set of the set of the set of the set of the set of the set of the set of the set of the set of the se

(**8**)电子点名  $\mathcal{L}$  $\sim$  59  $\sim$  64  $\sim$  59  $\sim$  64  $\sim$  59  $\sim$  64  $\sim$ 

(**9**)远程命令  $\frac{1}{2}$ 

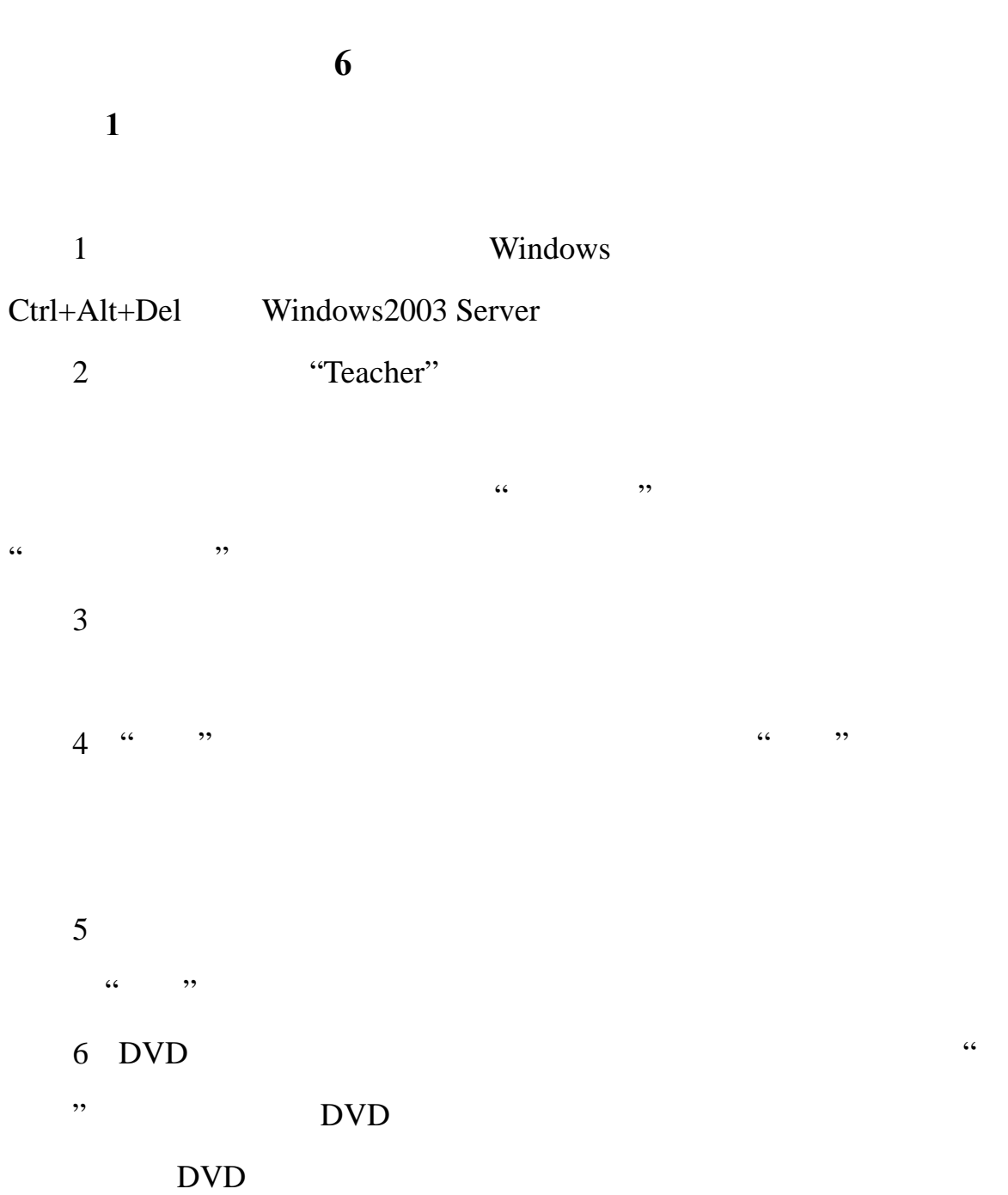

 $1$ 

 $2$ 

1024\*768,

| $\boldsymbol{2}$ |           |                     |                          |
|------------------|-----------|---------------------|--------------------------|
| $\mathbf 1$      |           | Windows 2003 Server |                          |
| Ctrl+Alt+Del     |           | "Teacher"           | ${\bf E}$                |
|                  | ${\bf E}$ |                     | $\zeta\,\zeta$<br>$, \,$ |
| $\sqrt{2}$       |           |                     |                          |
| 3                |           |                     |                          |
| $\mathbf 1$      |           |                     |                          |
| $\sqrt{2}$       |           | ${\bf E}$           |                          |

 $1024*768,$ 

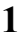

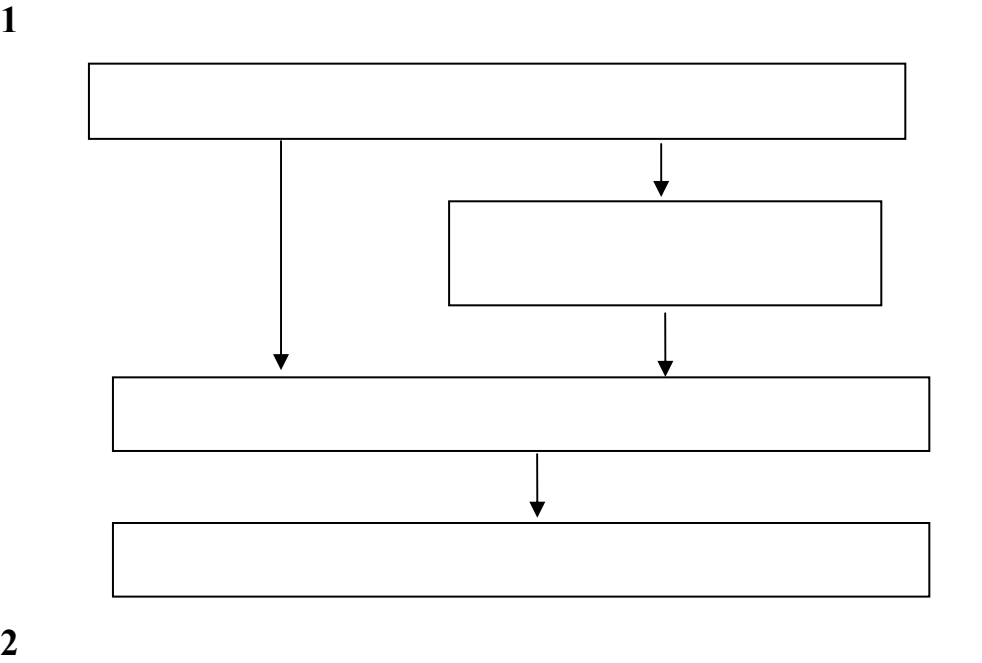

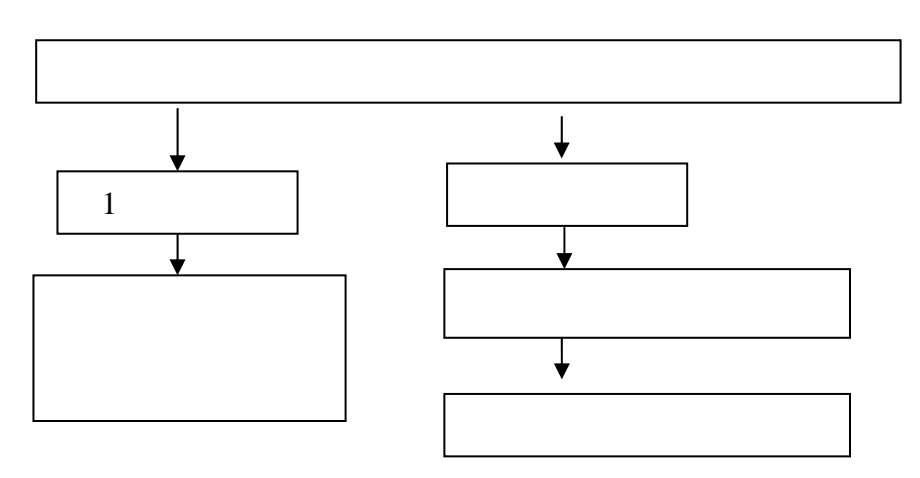

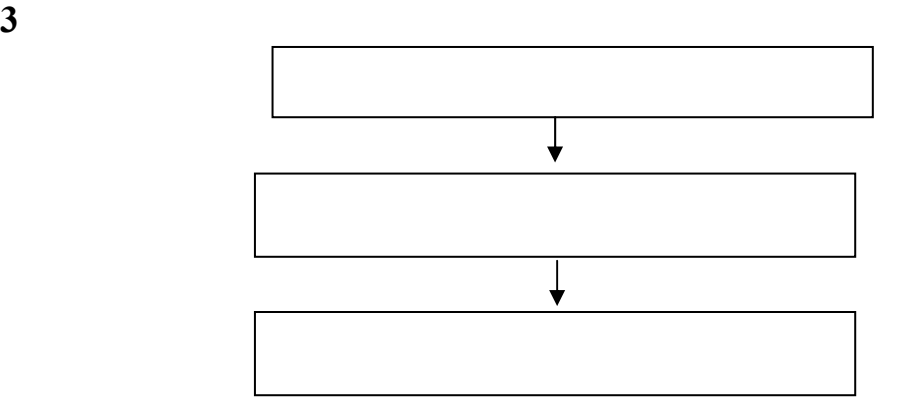

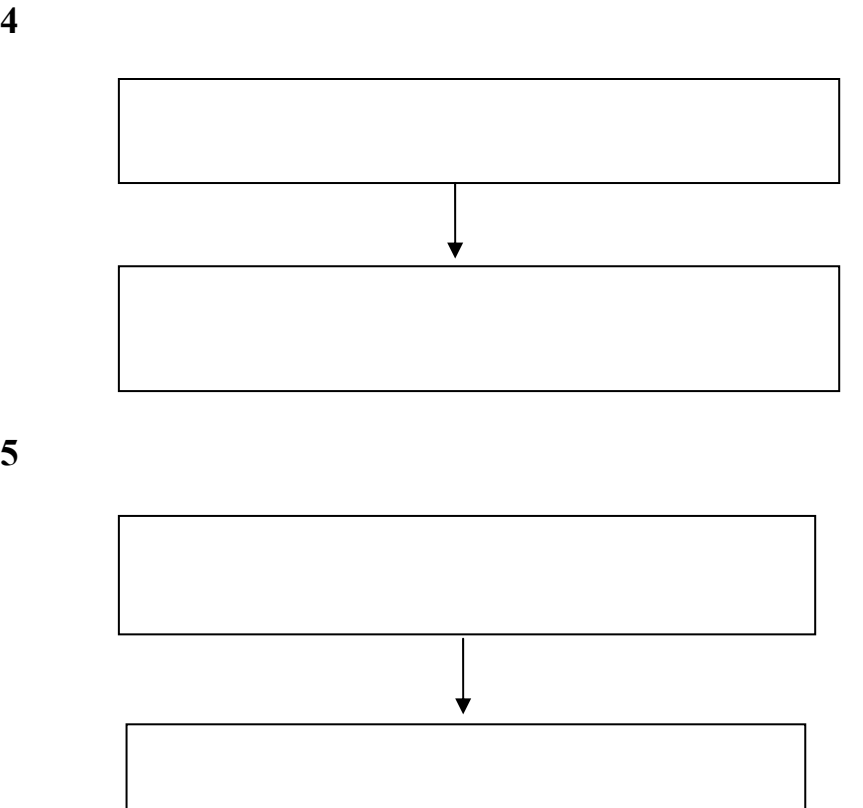

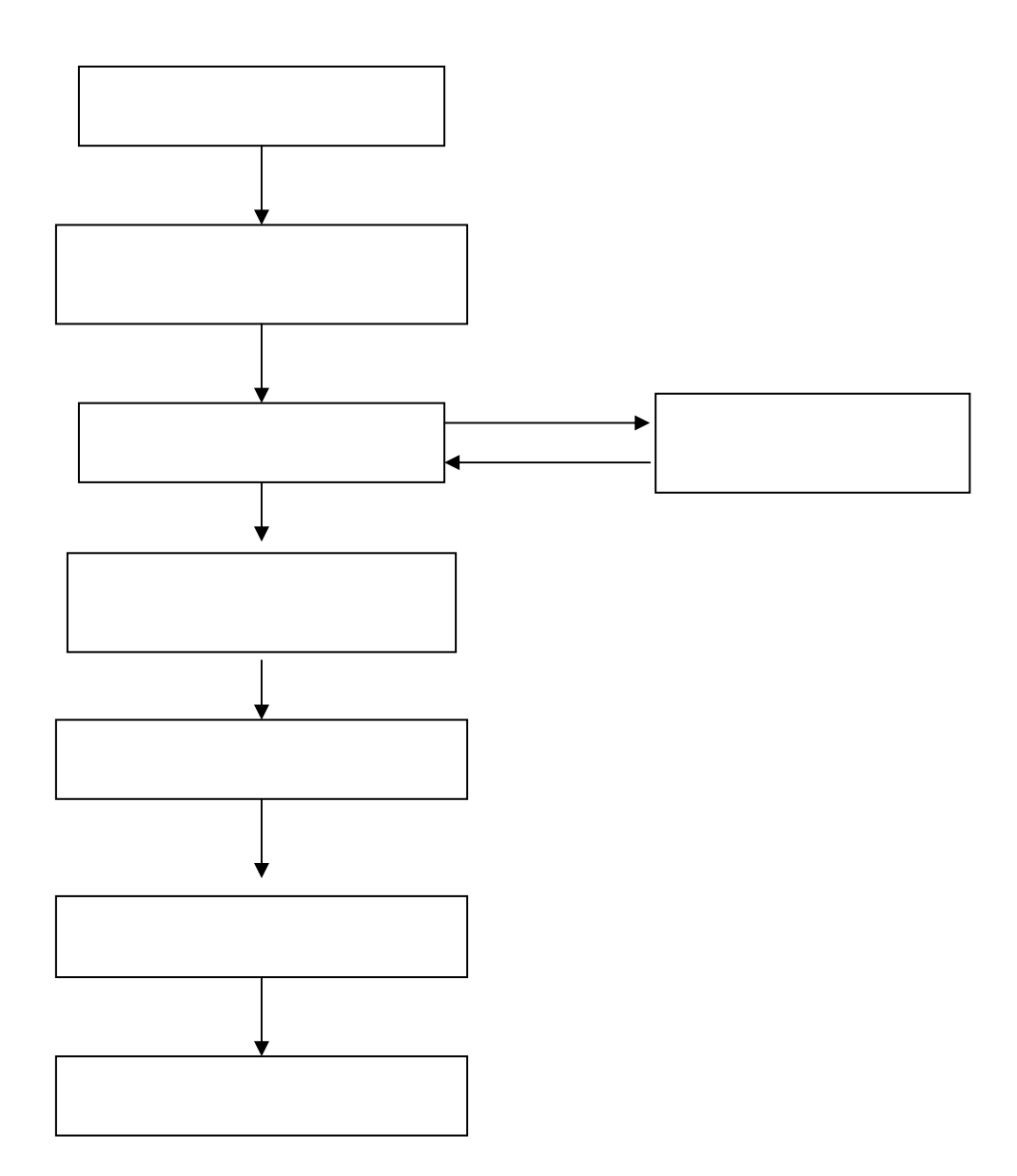

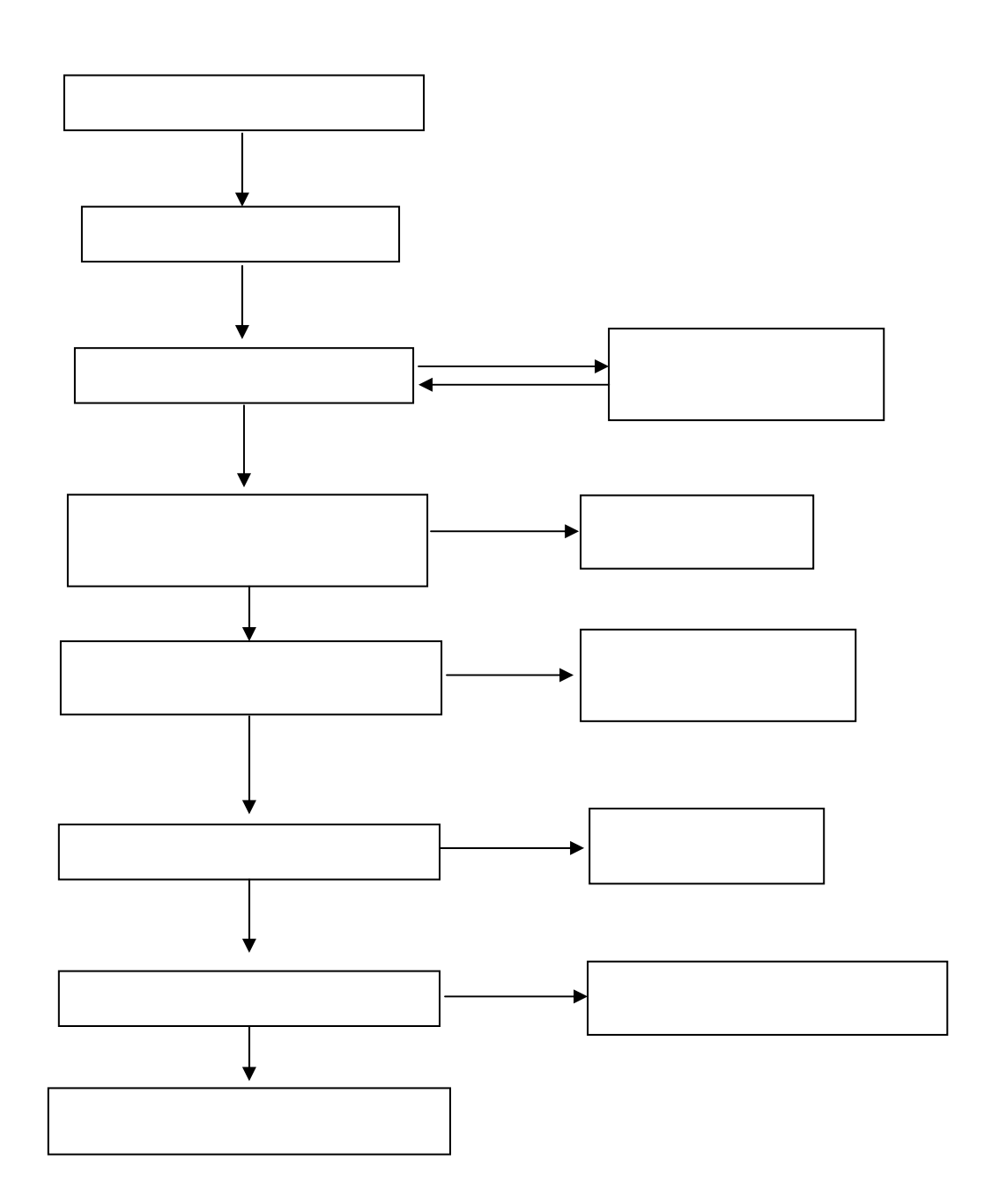

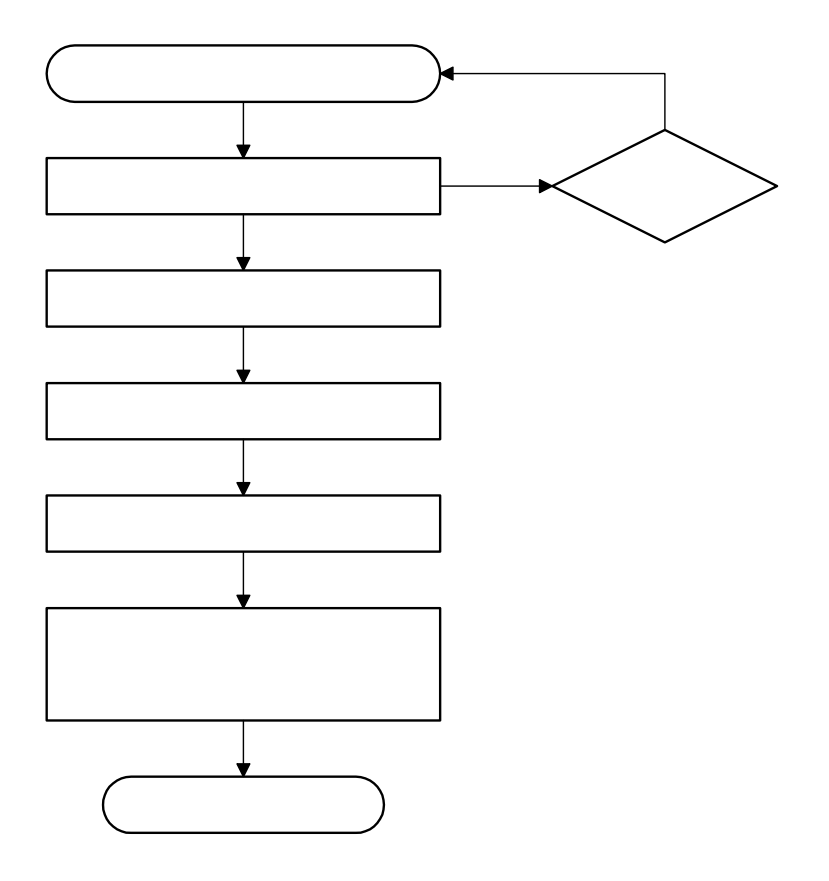

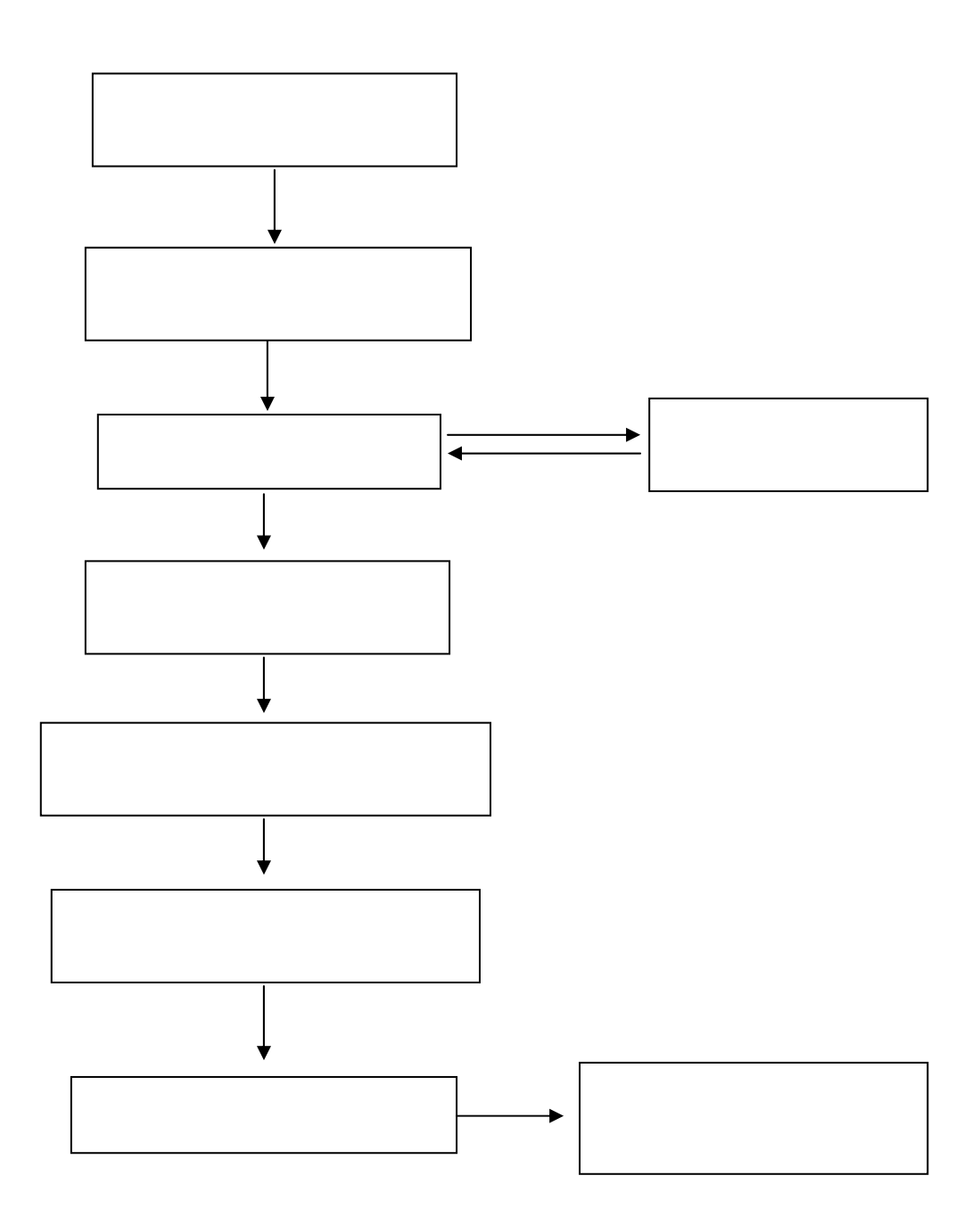

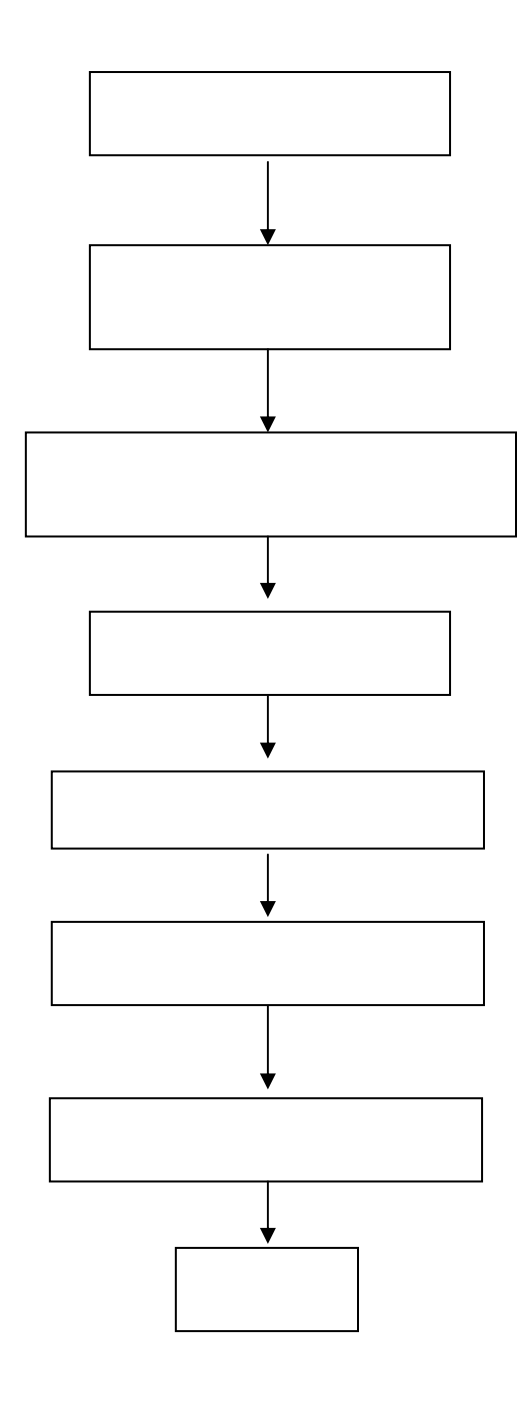

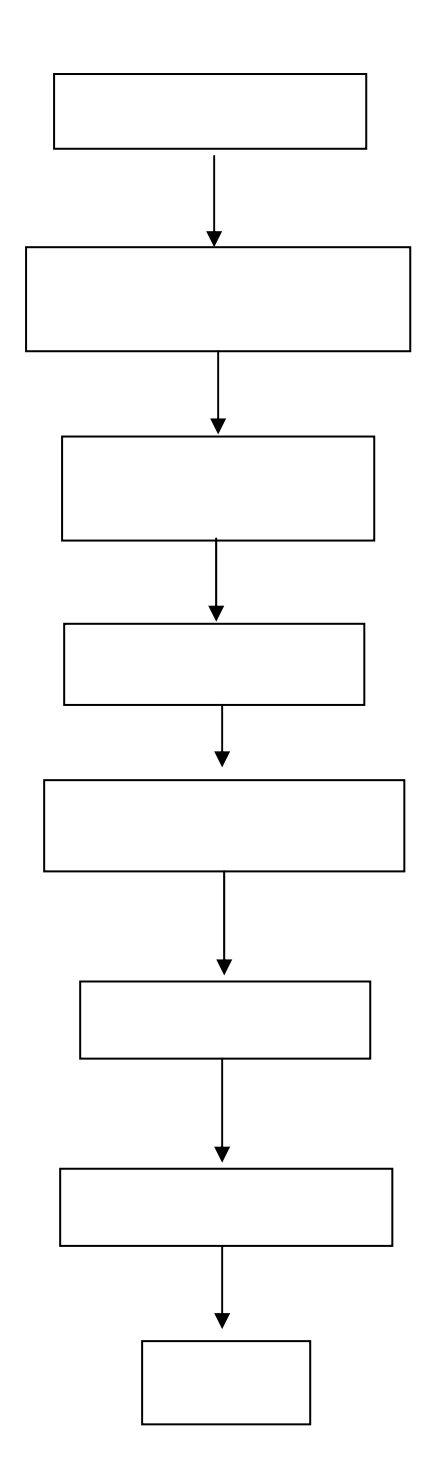

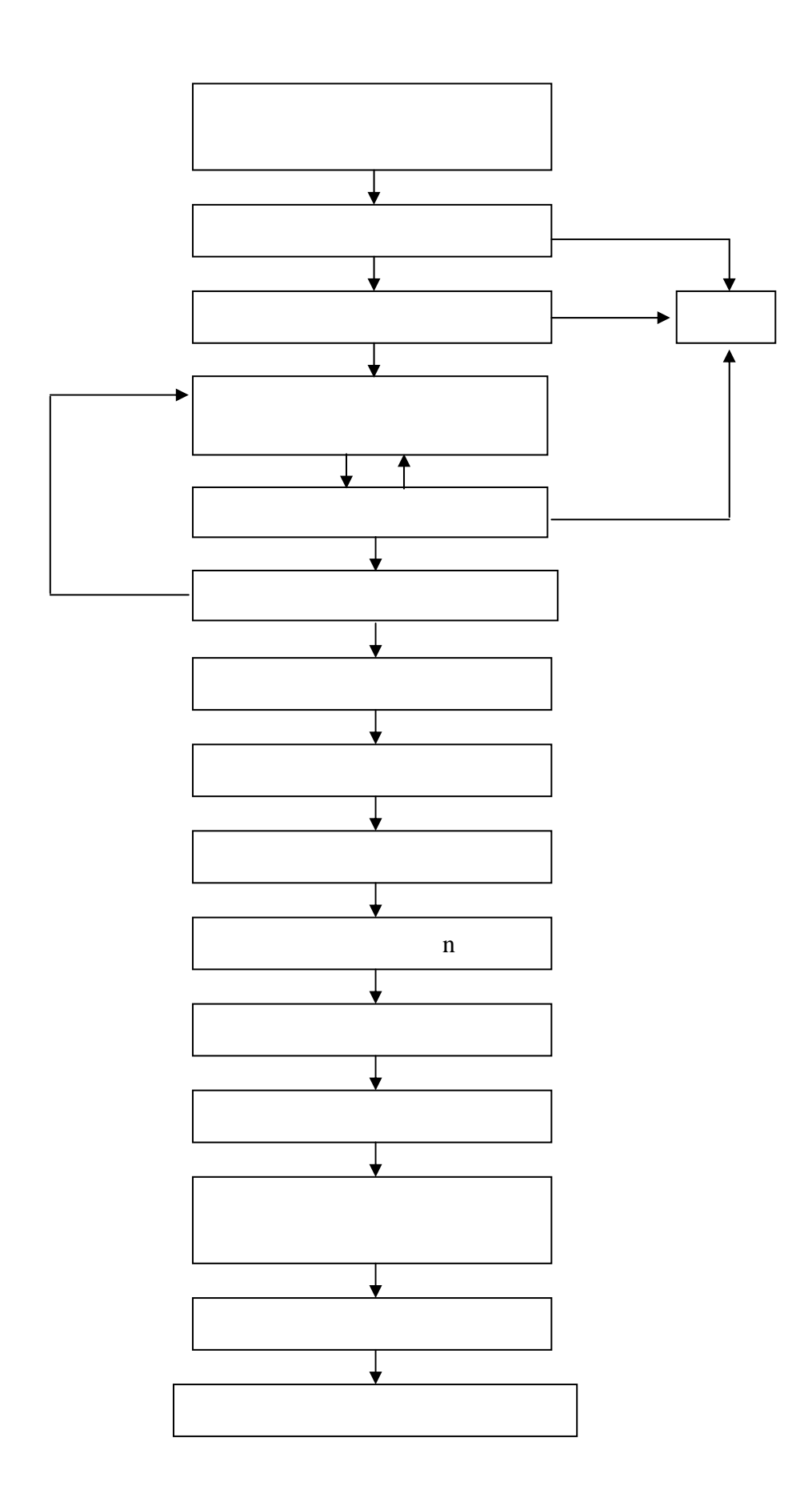

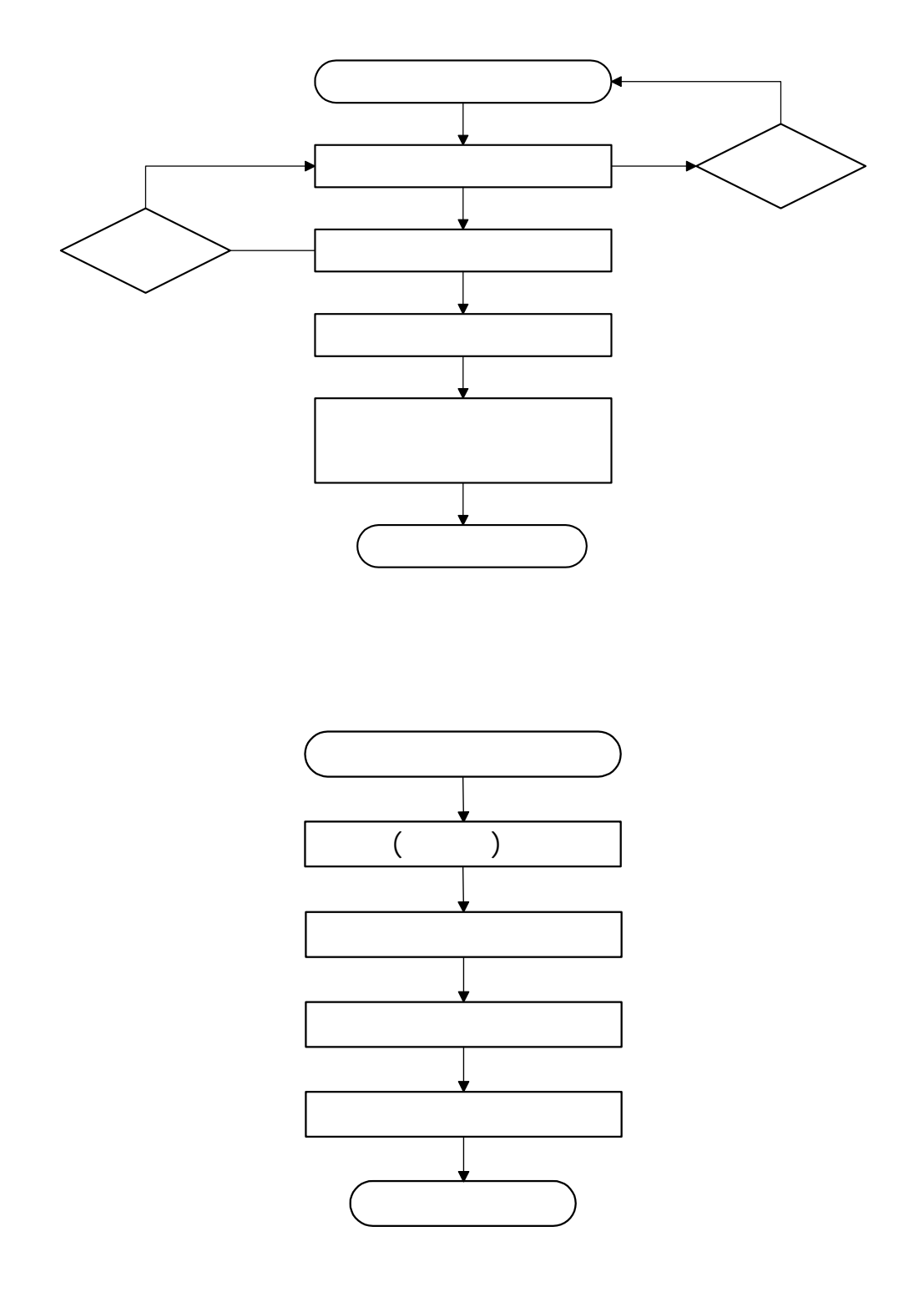

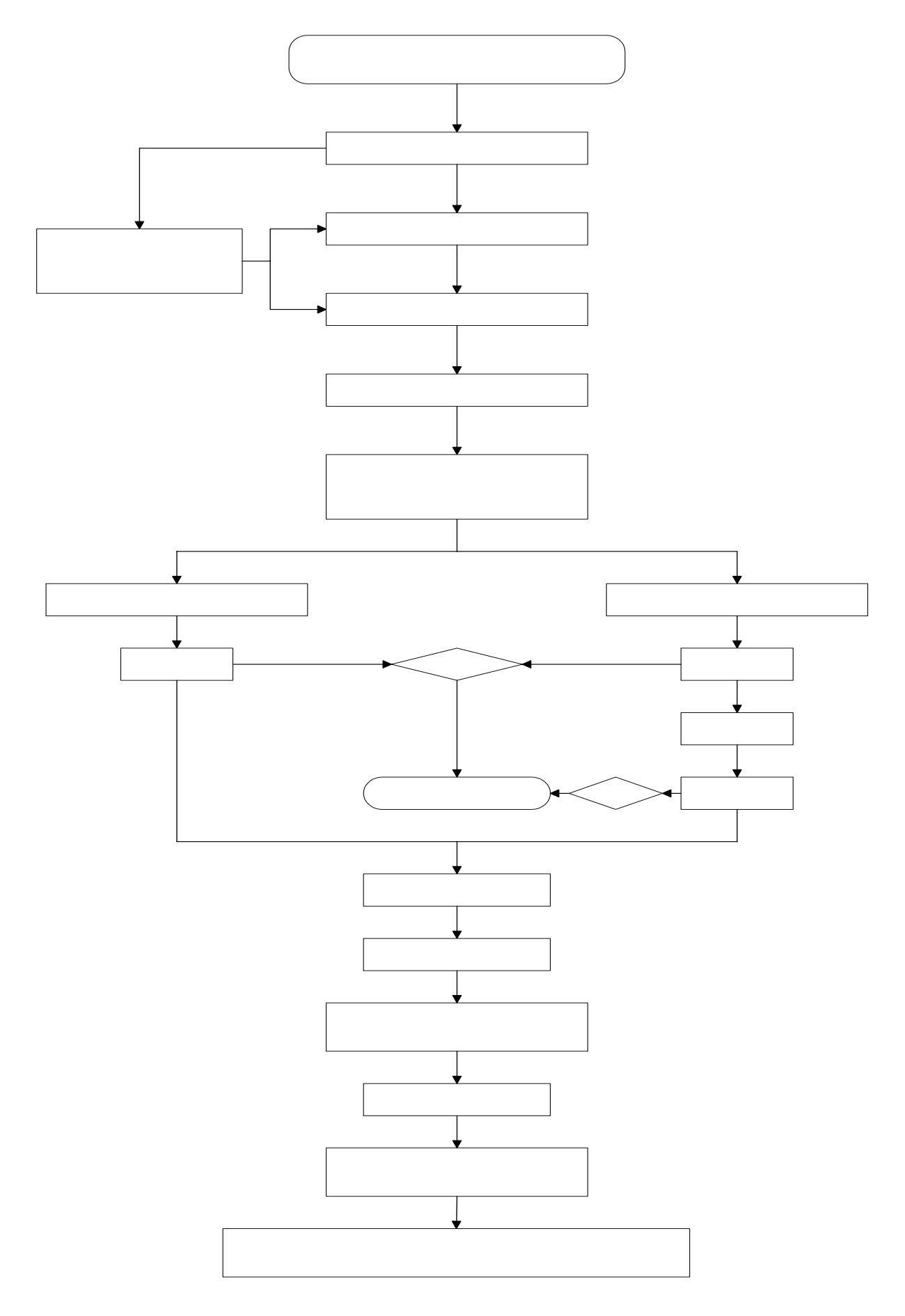

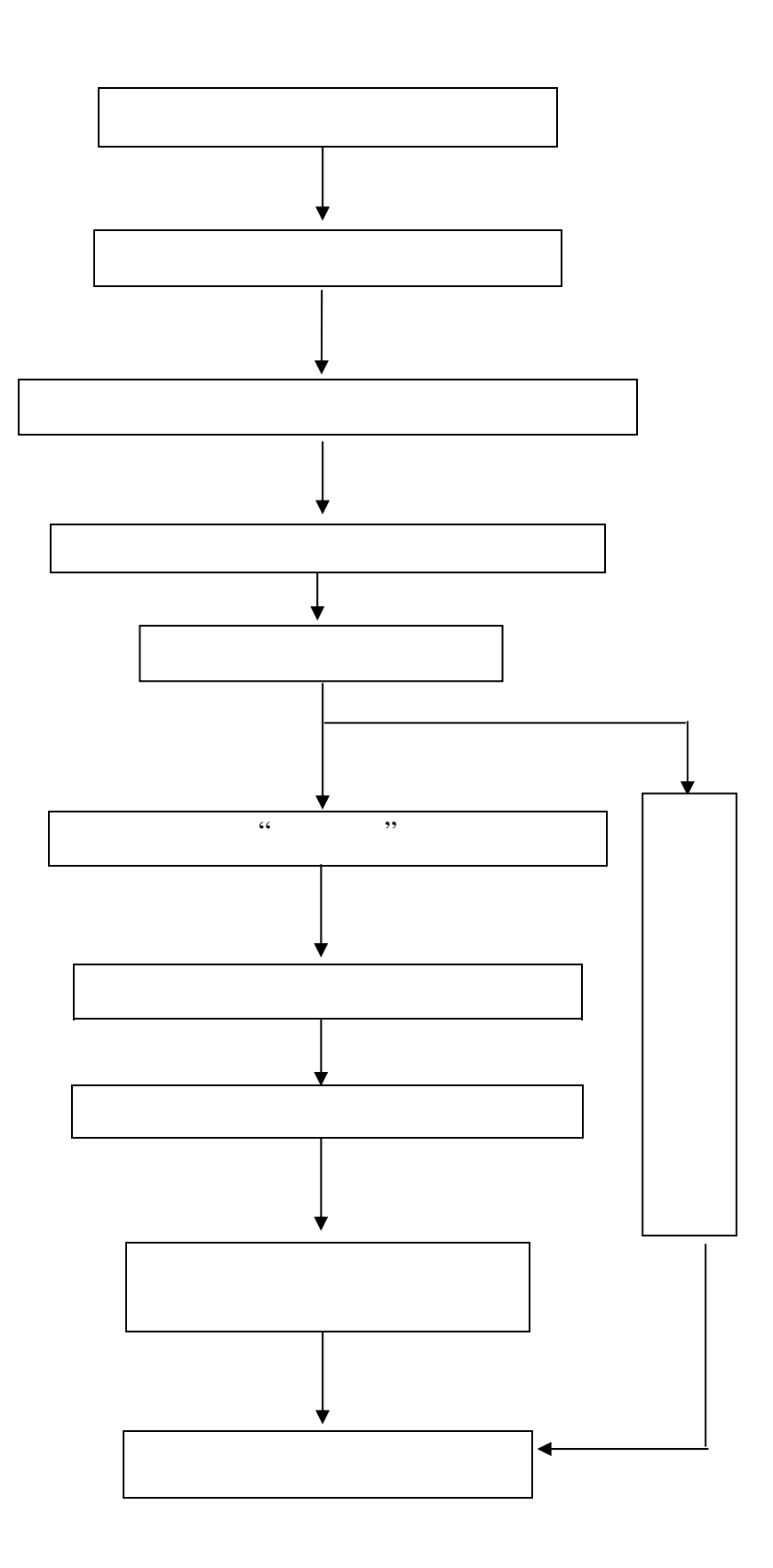

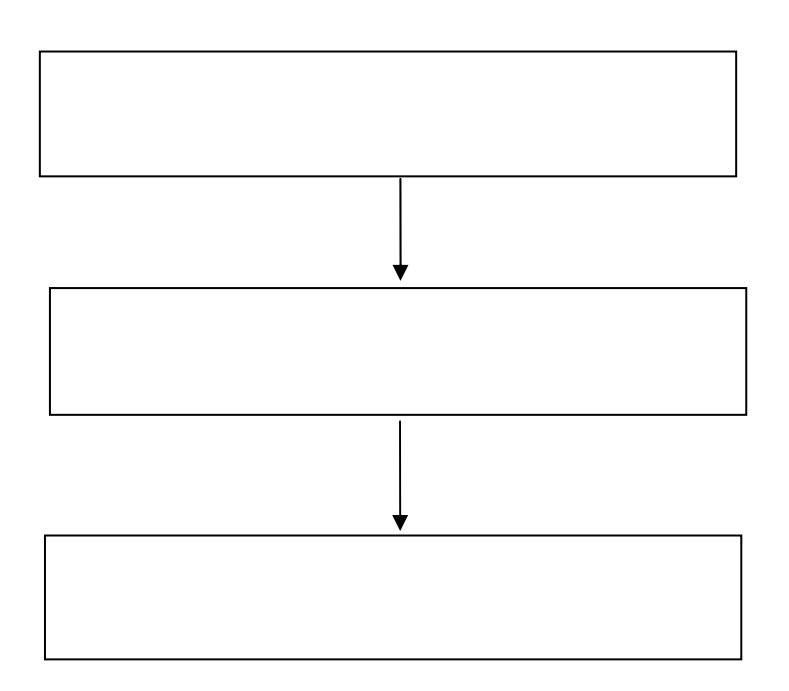

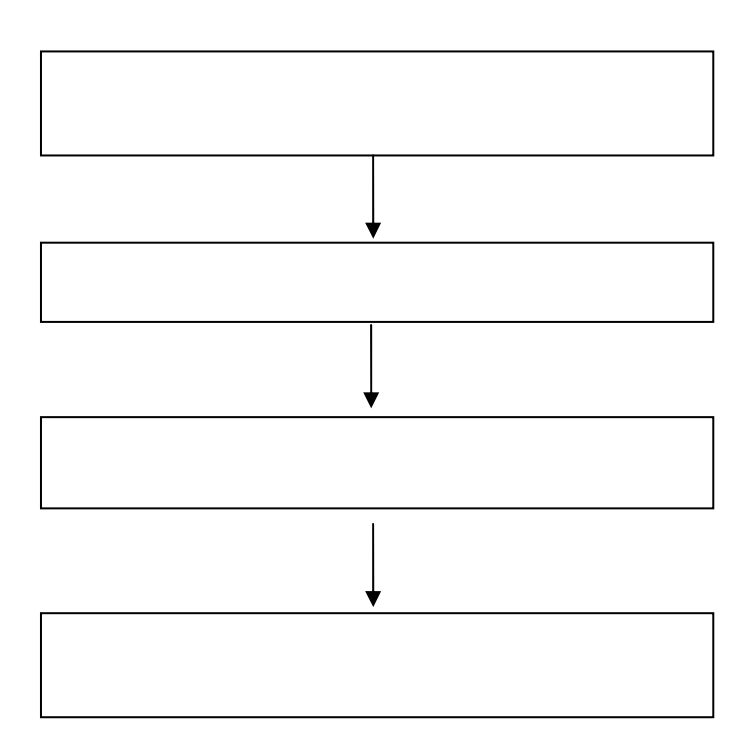

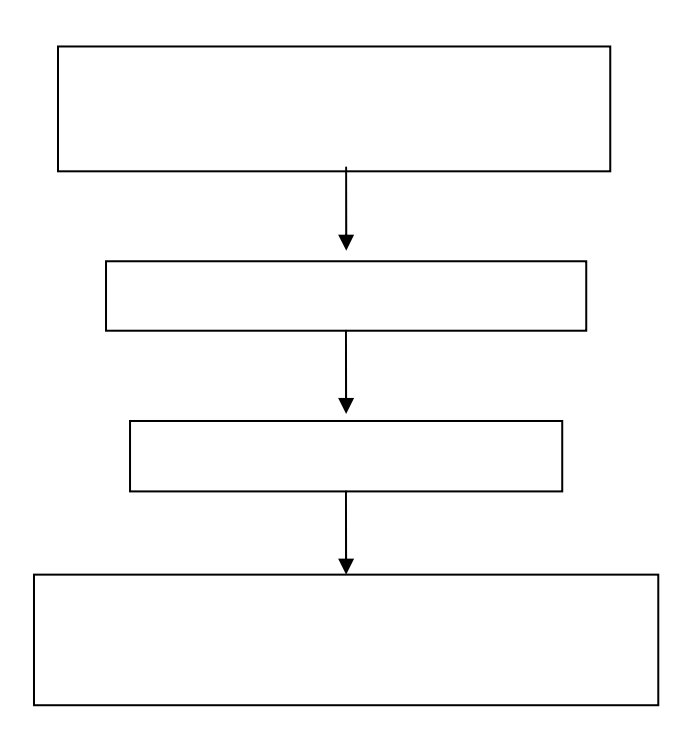

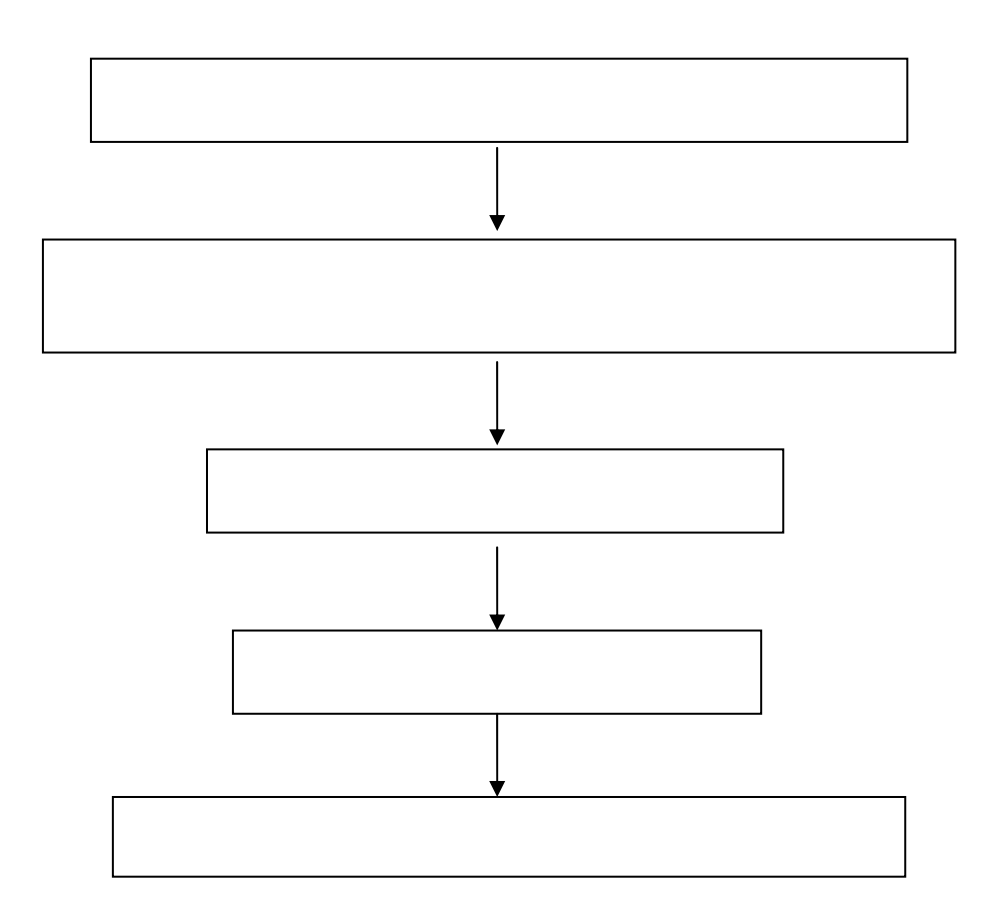

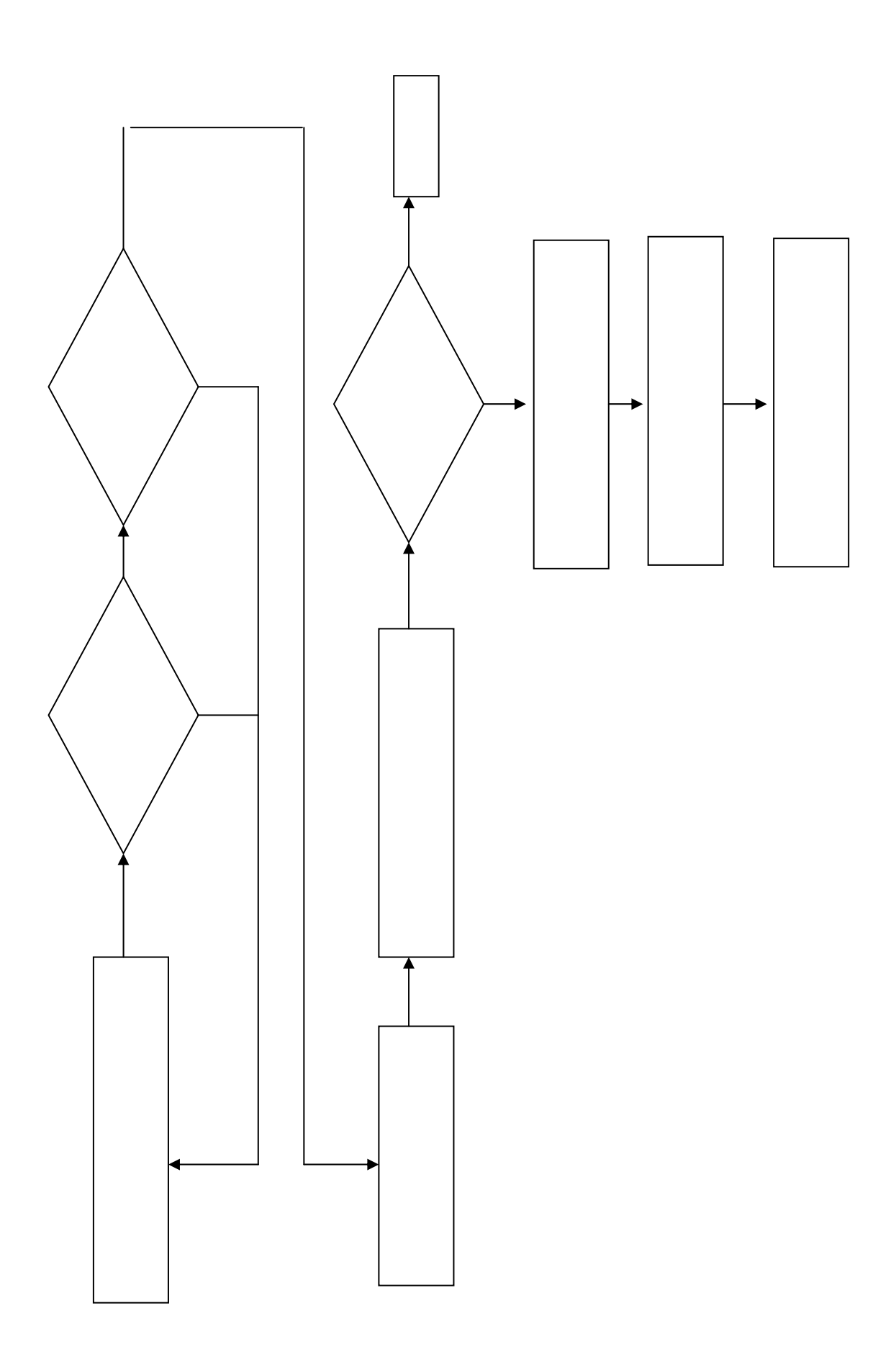

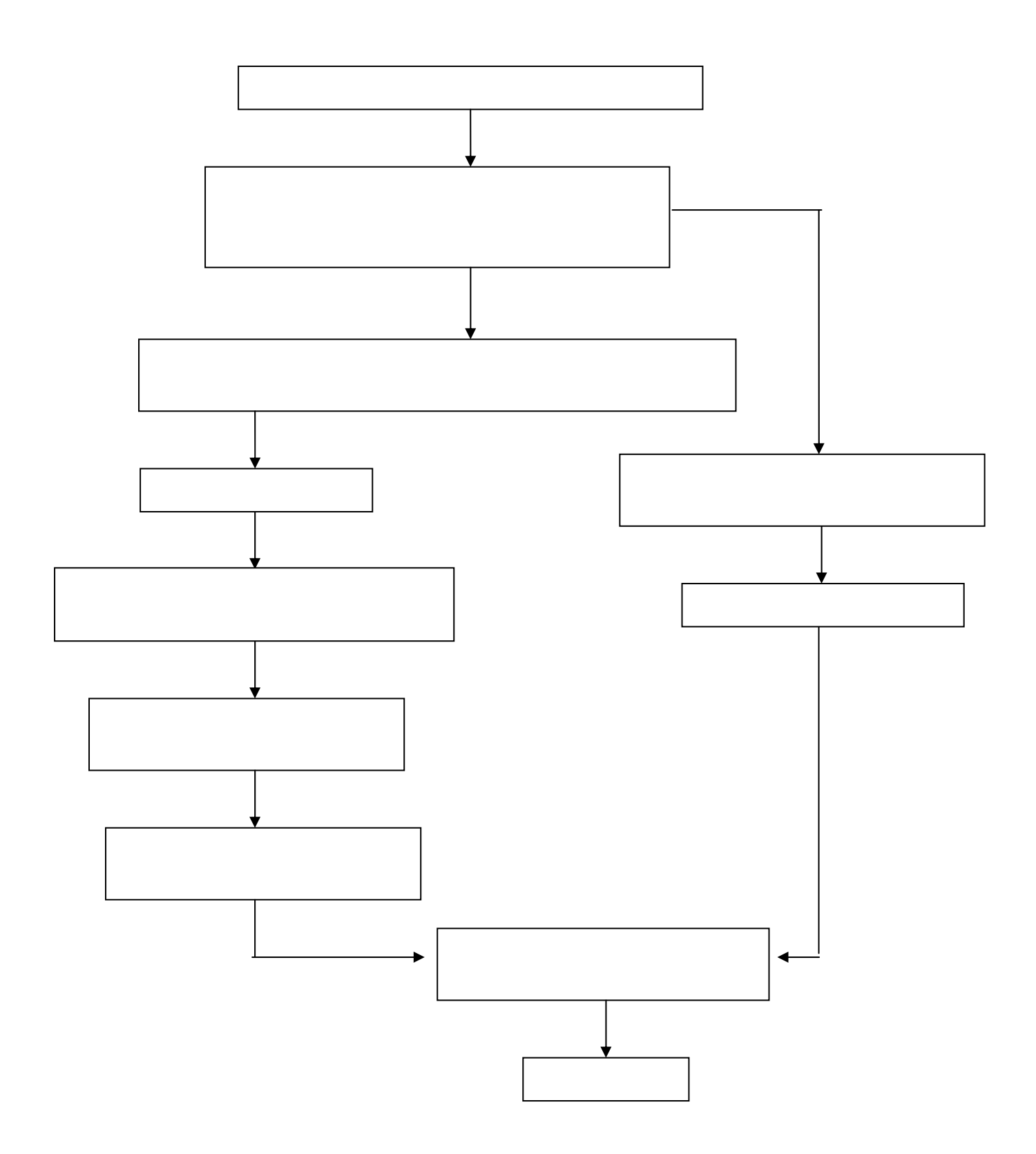

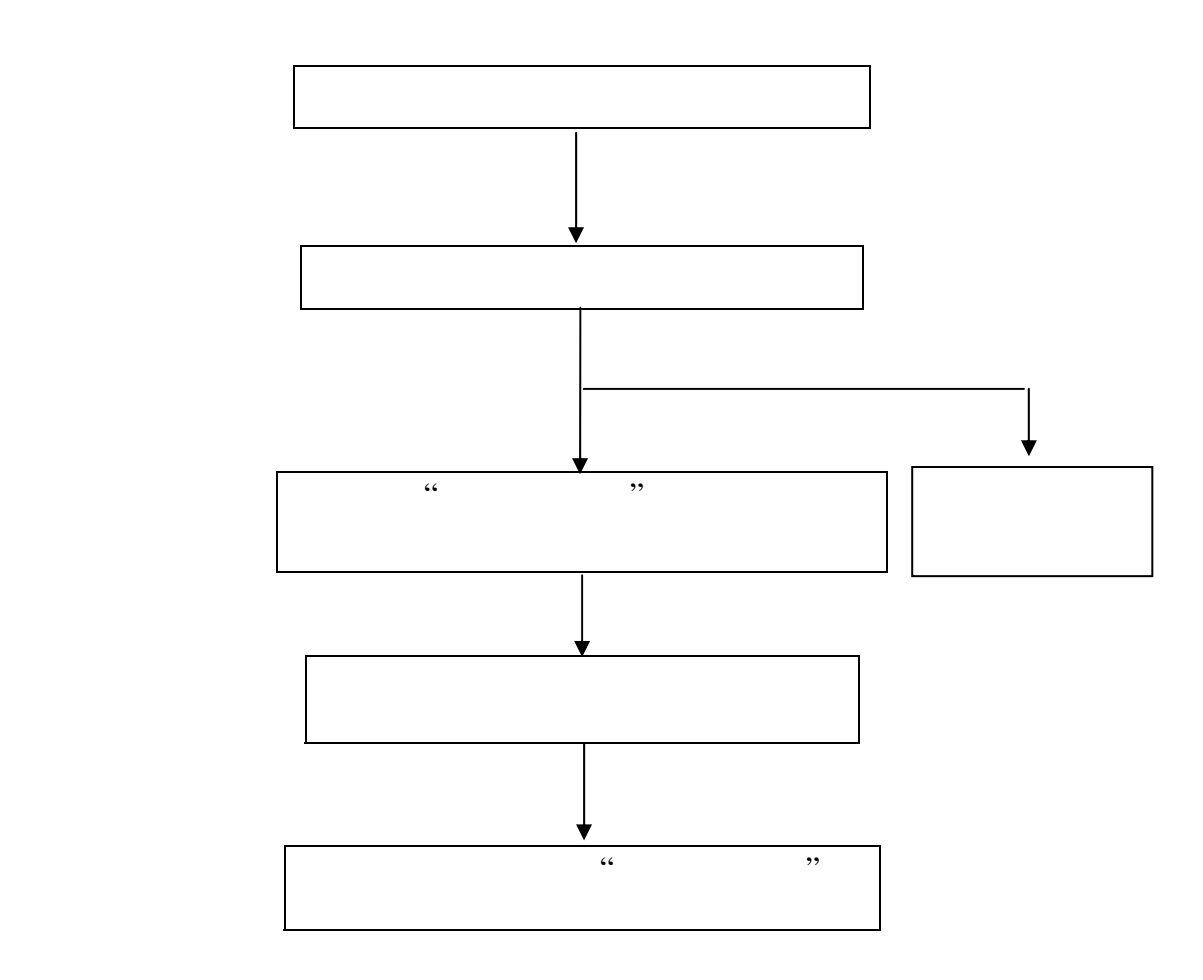

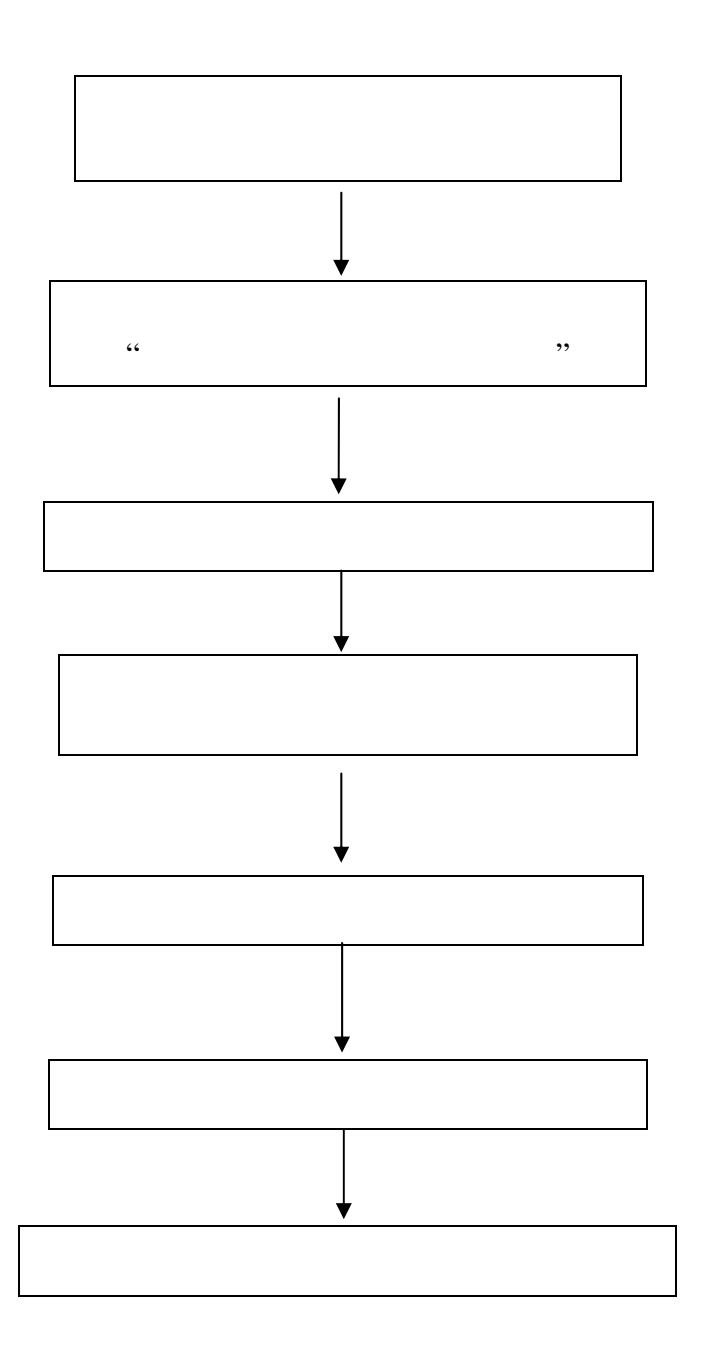

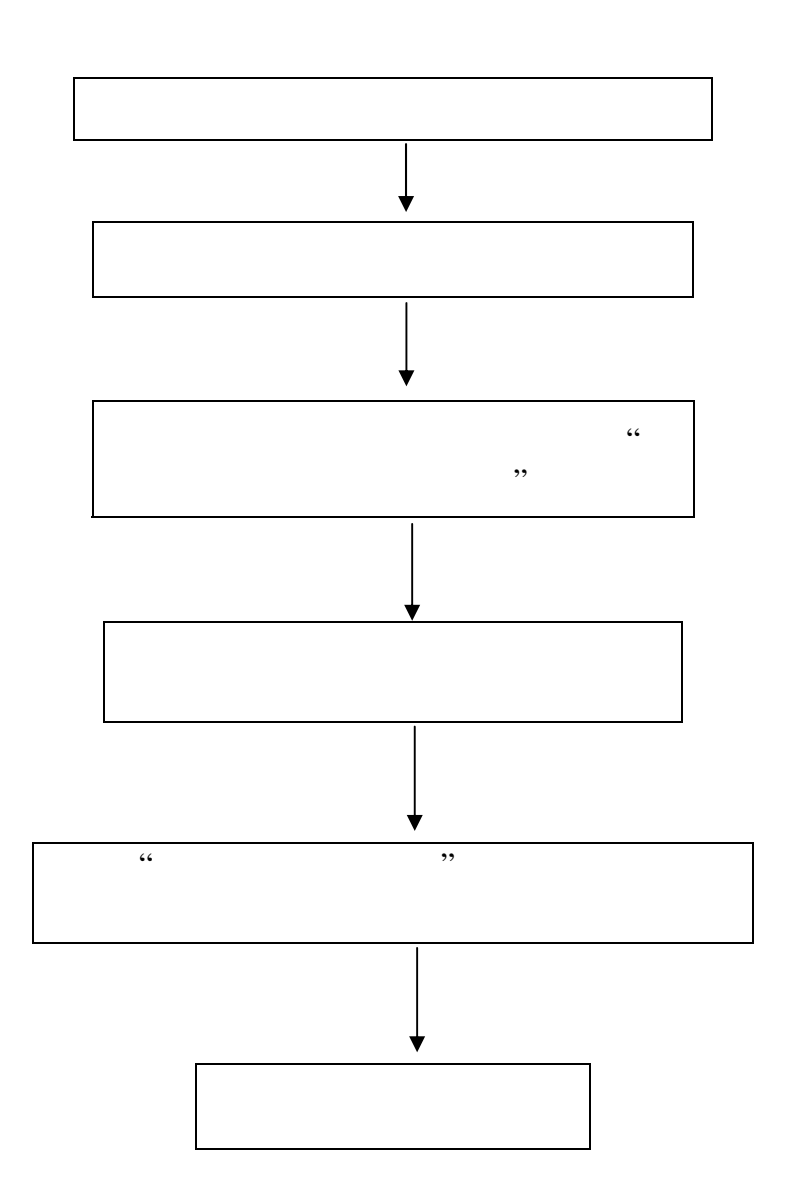

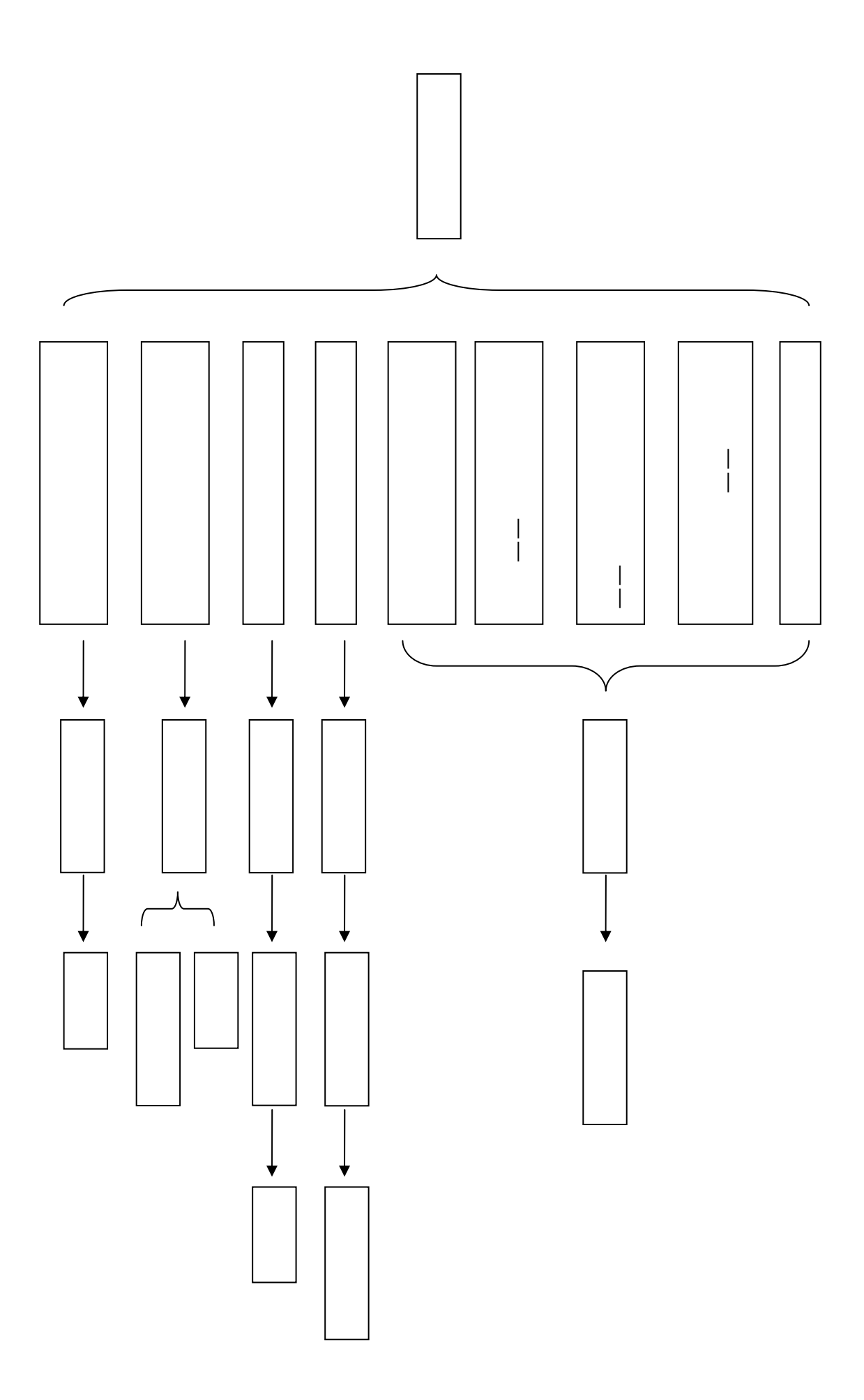

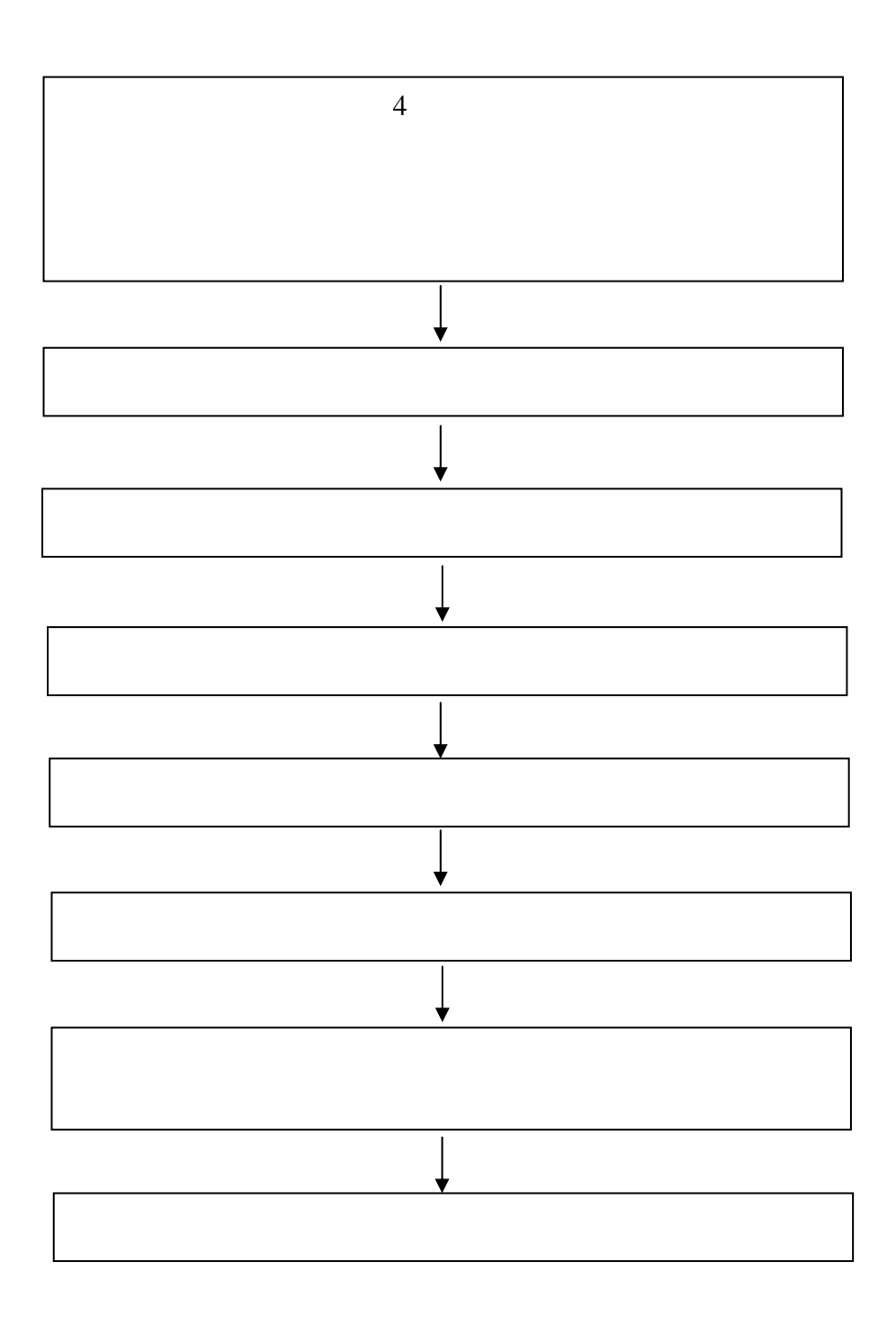

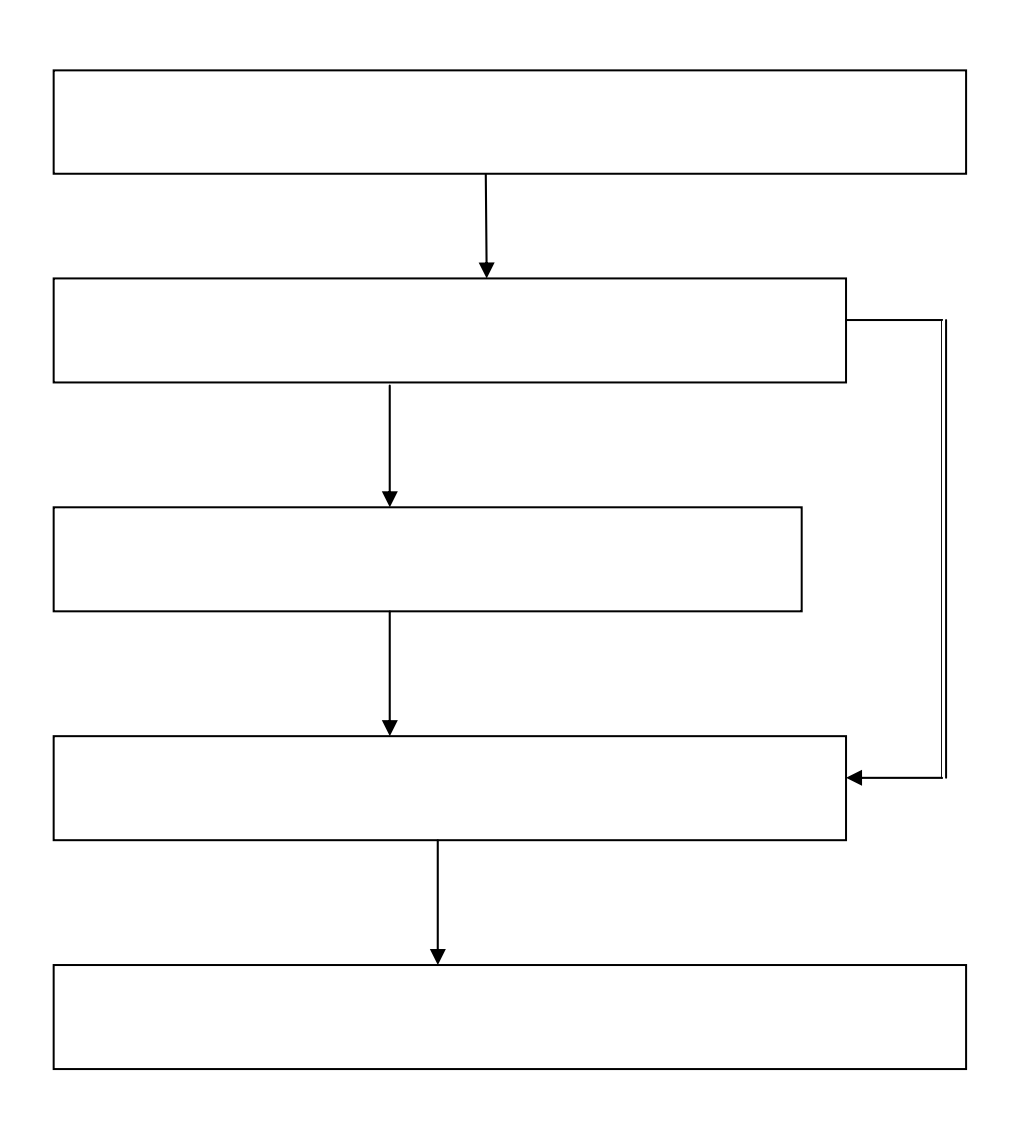

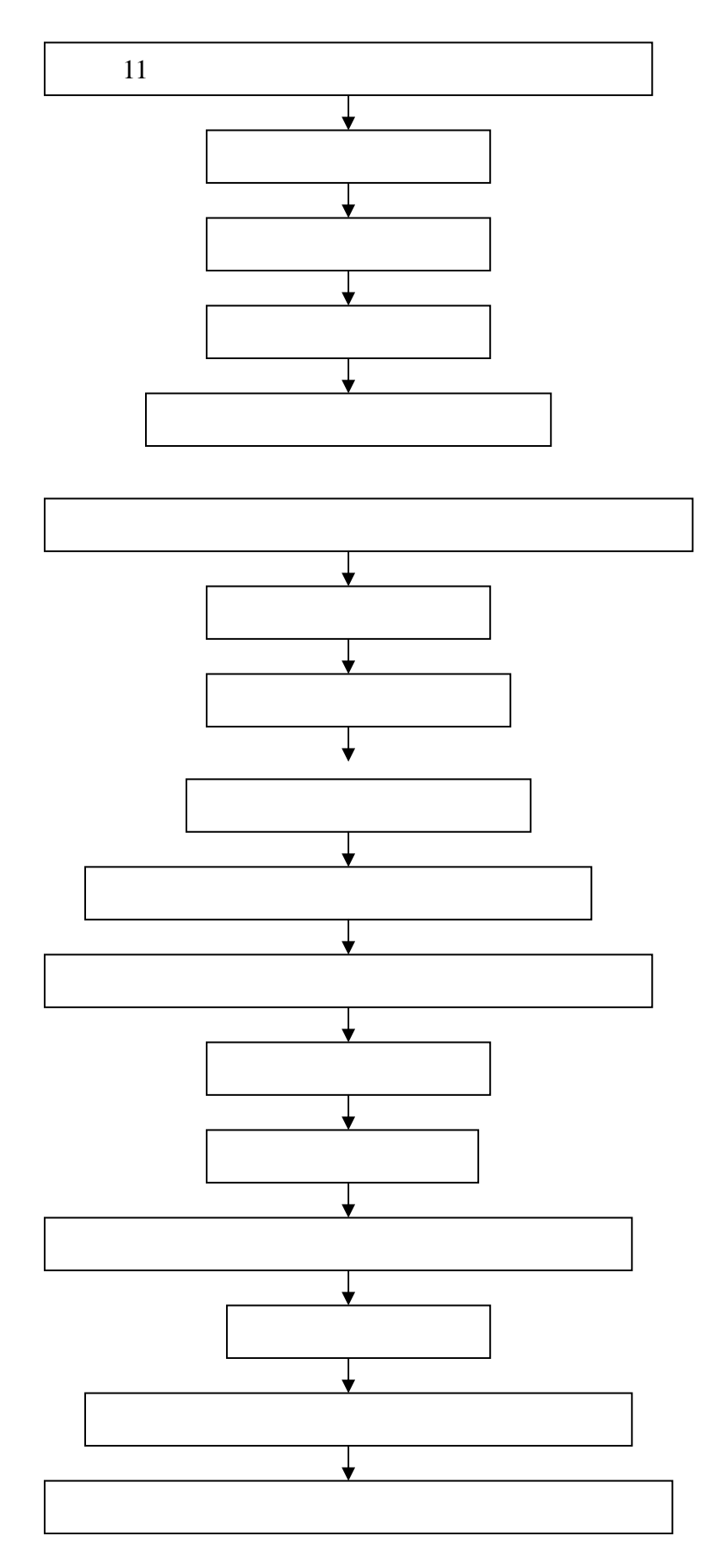

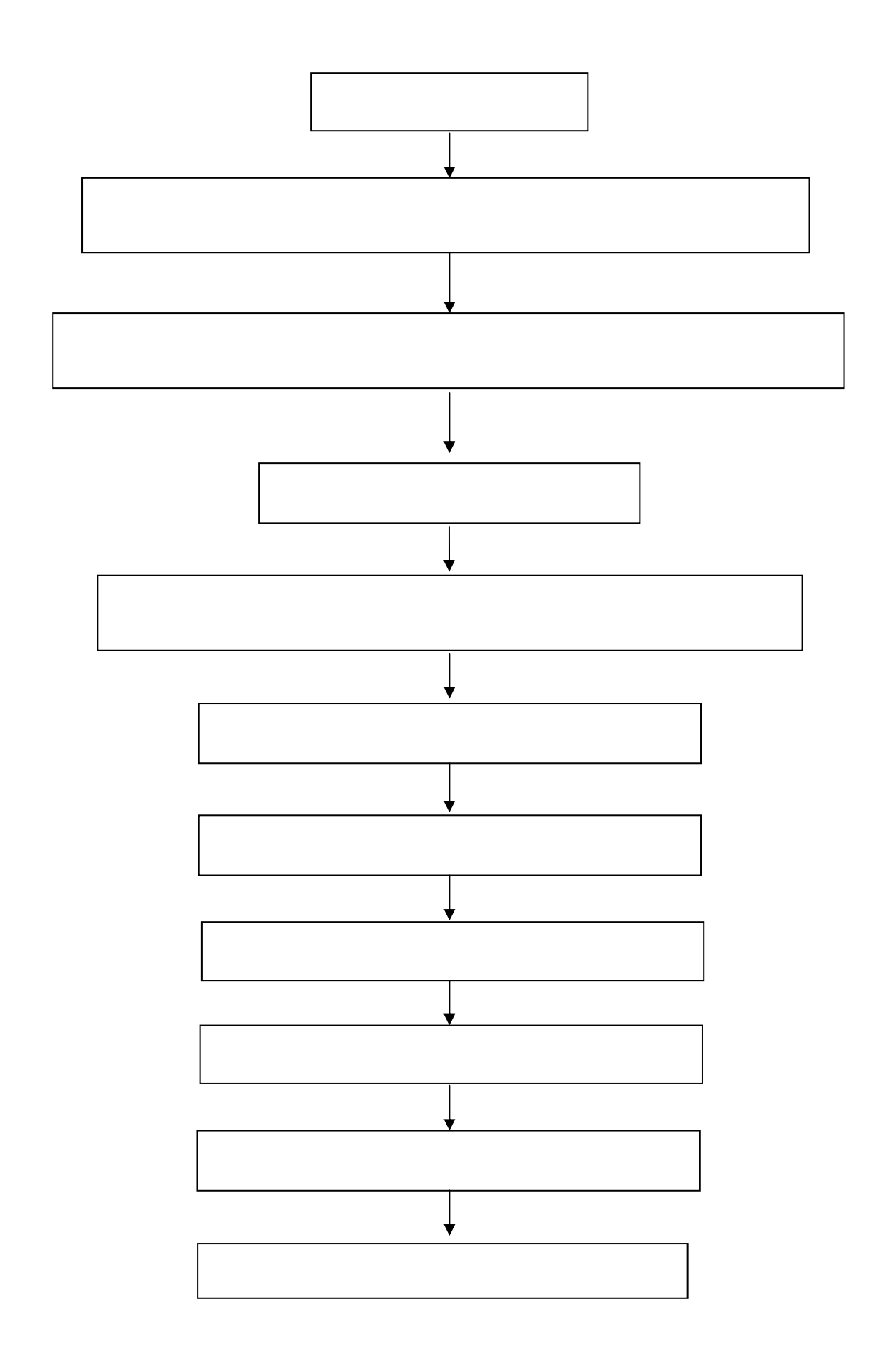

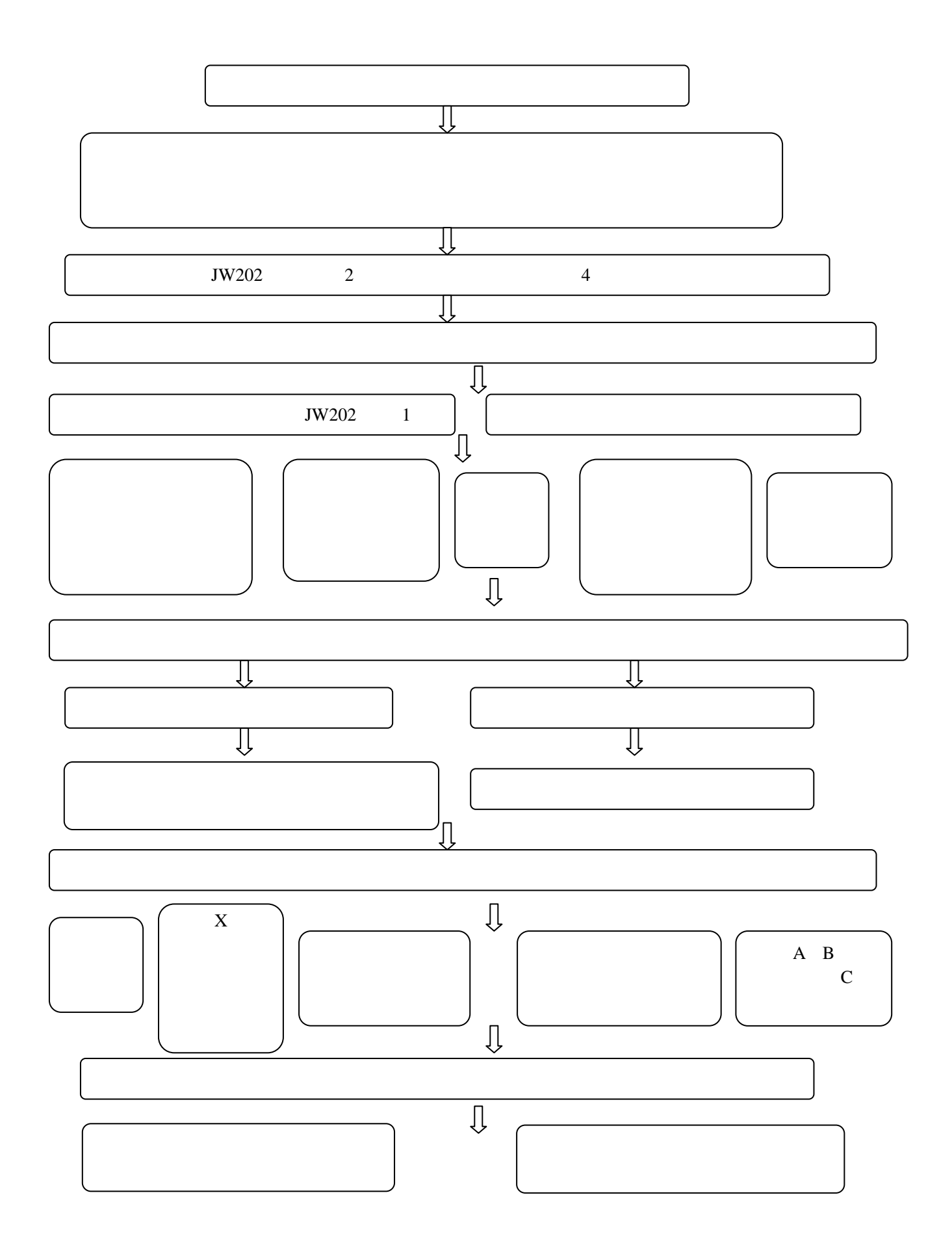

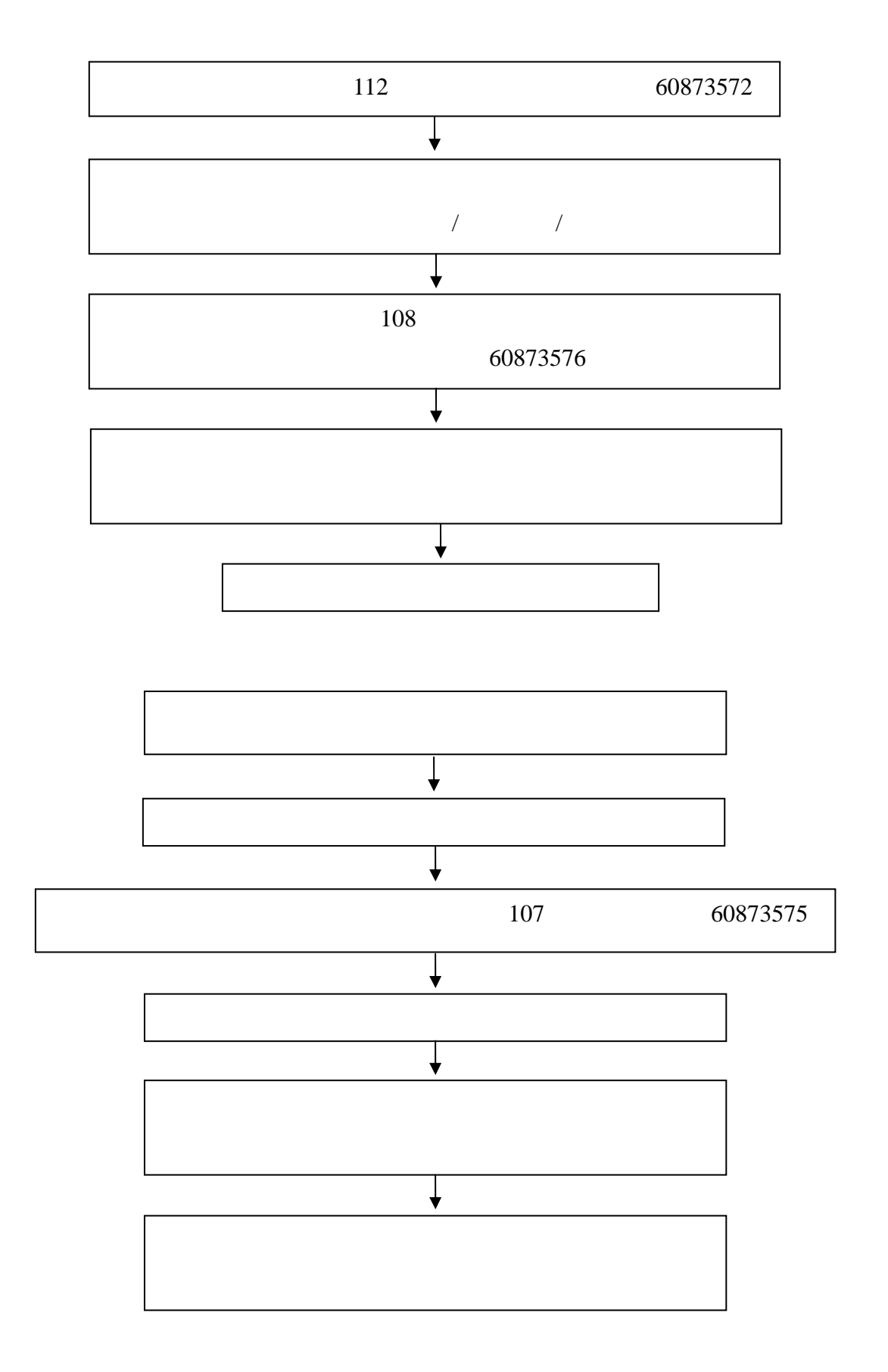

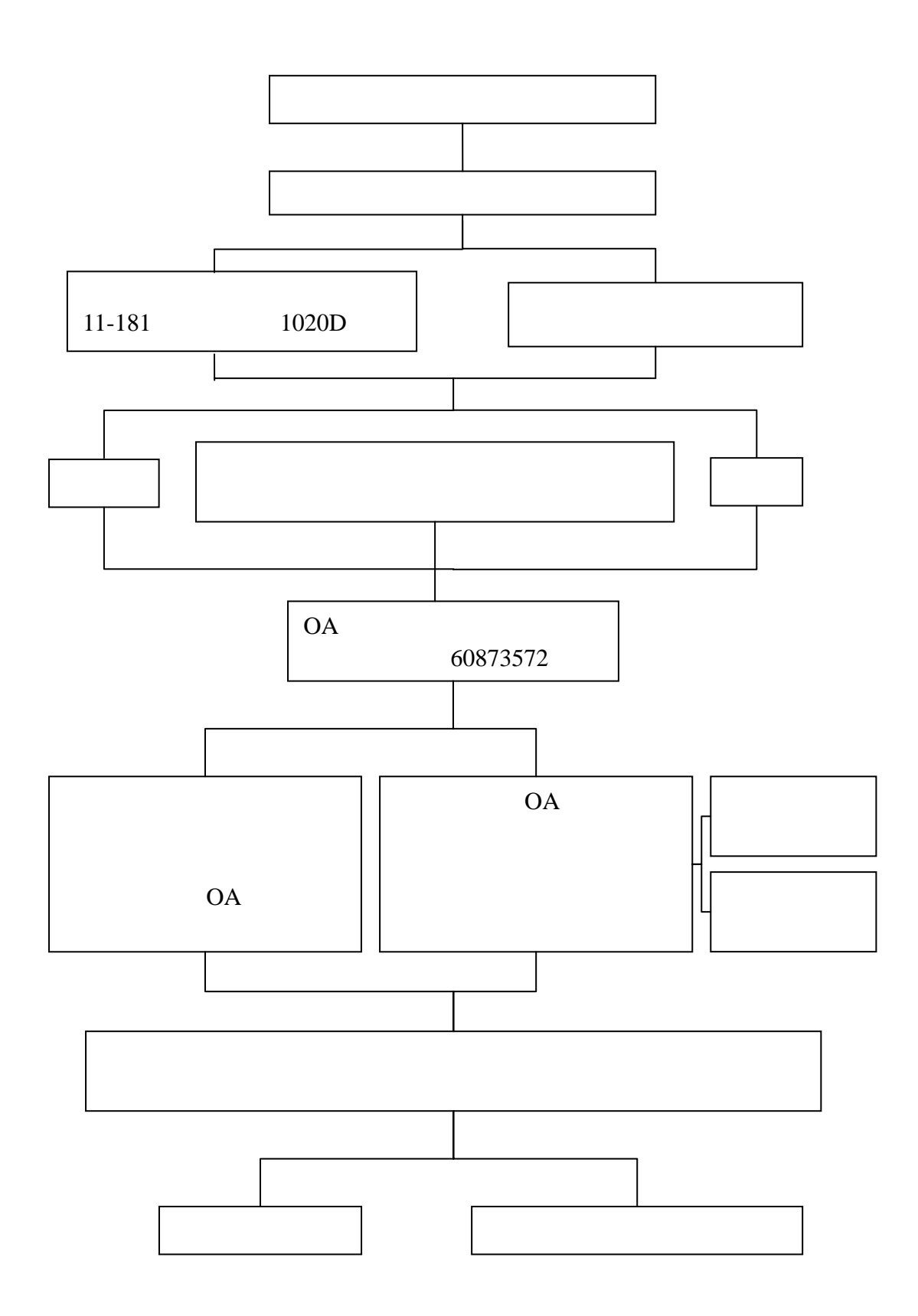

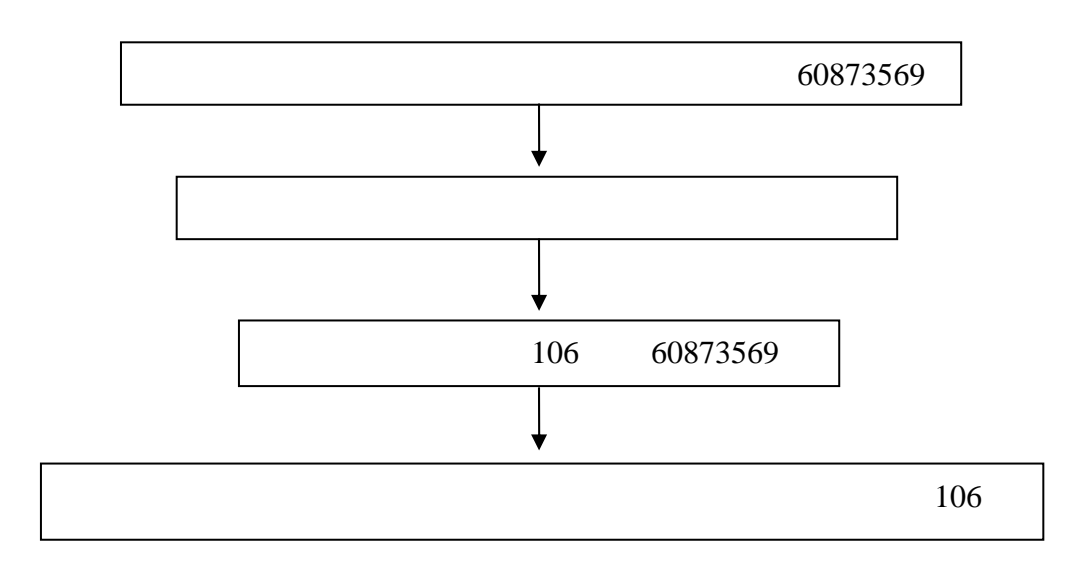

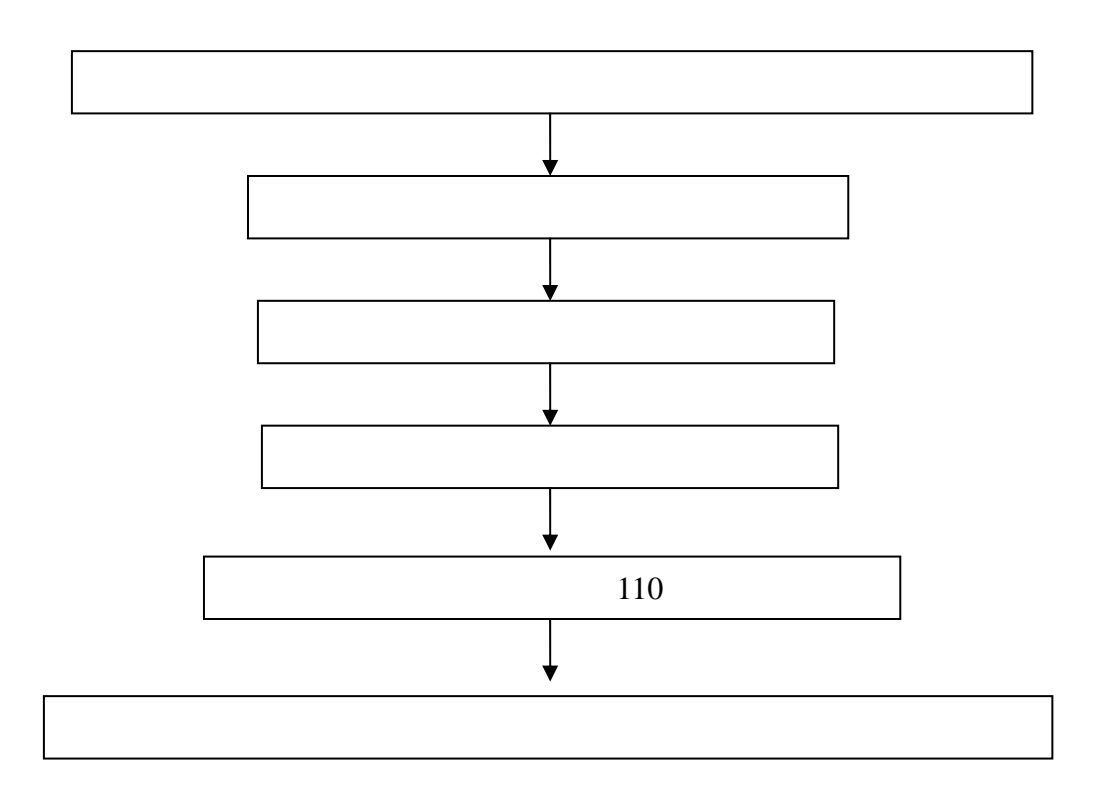

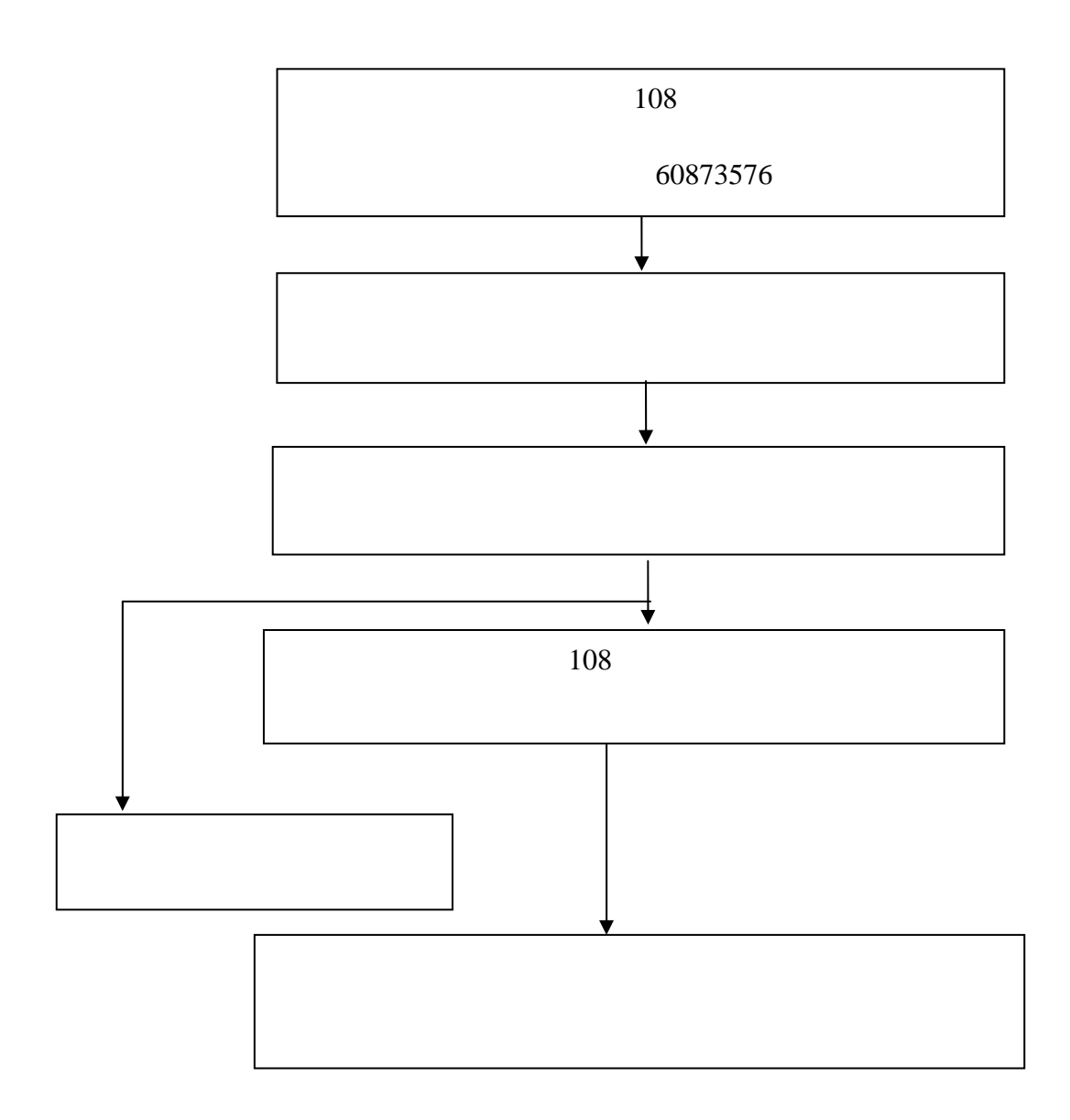
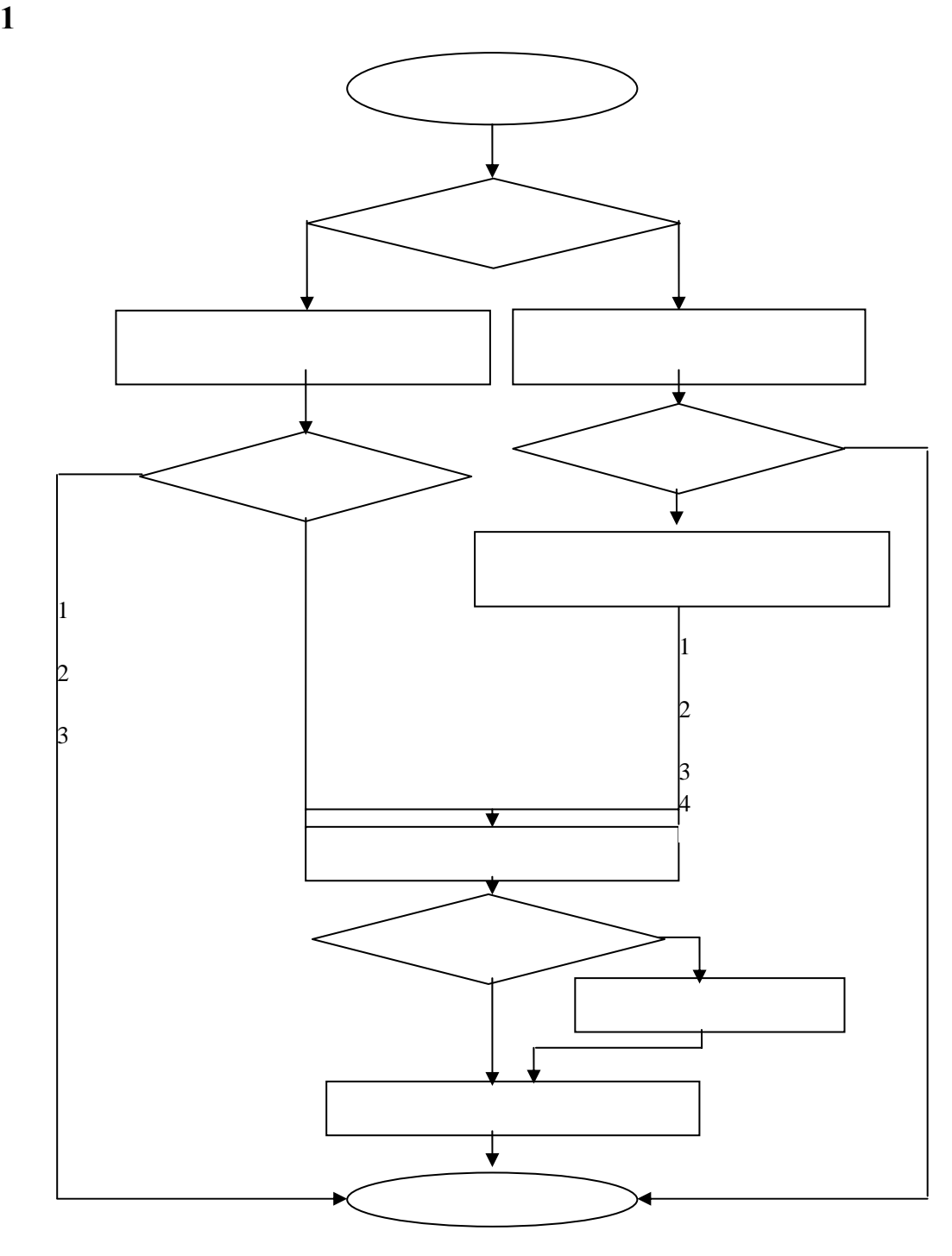

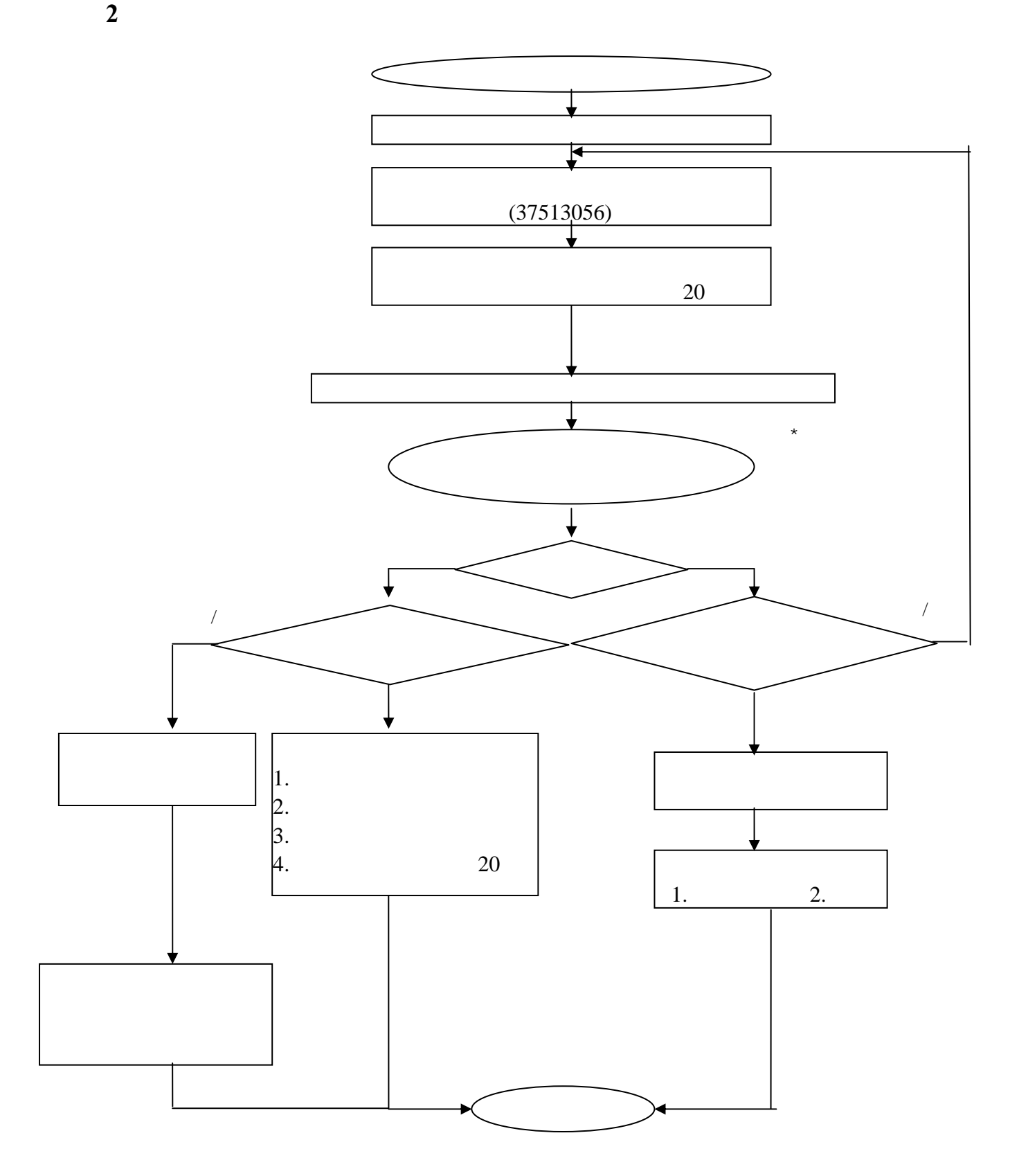

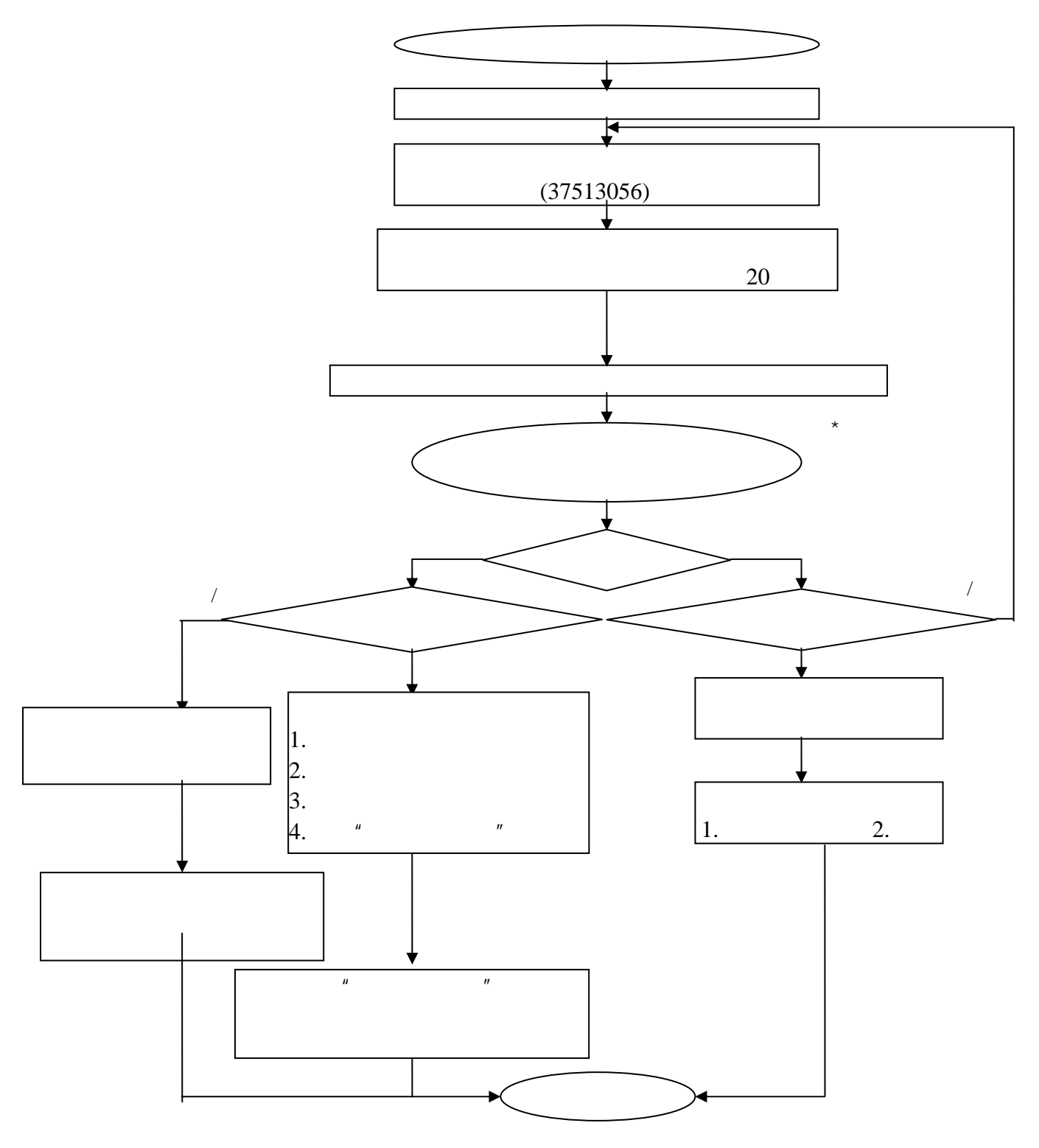

**3**、奉贤校区补办校园卡流程

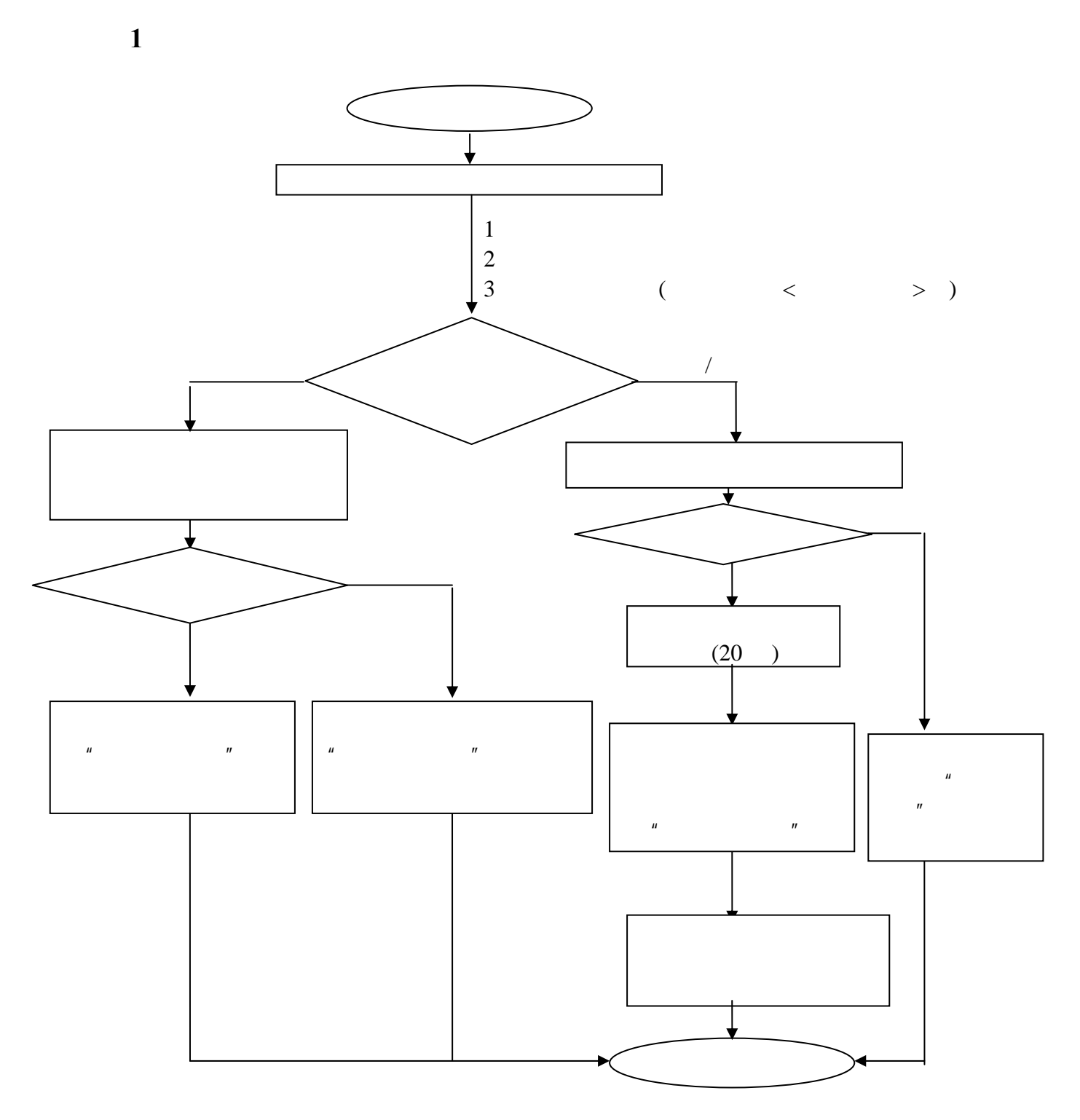

**4**、注销

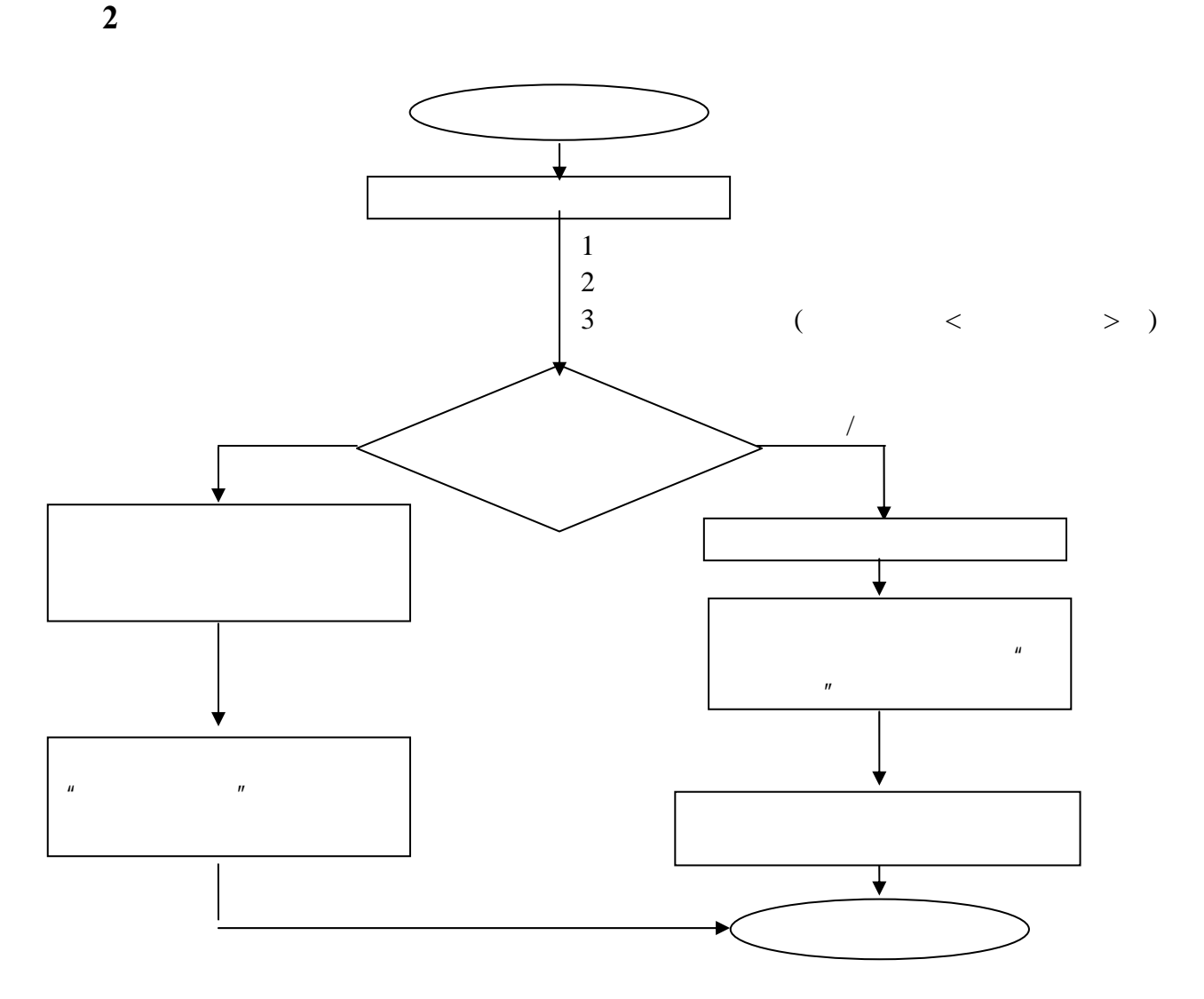

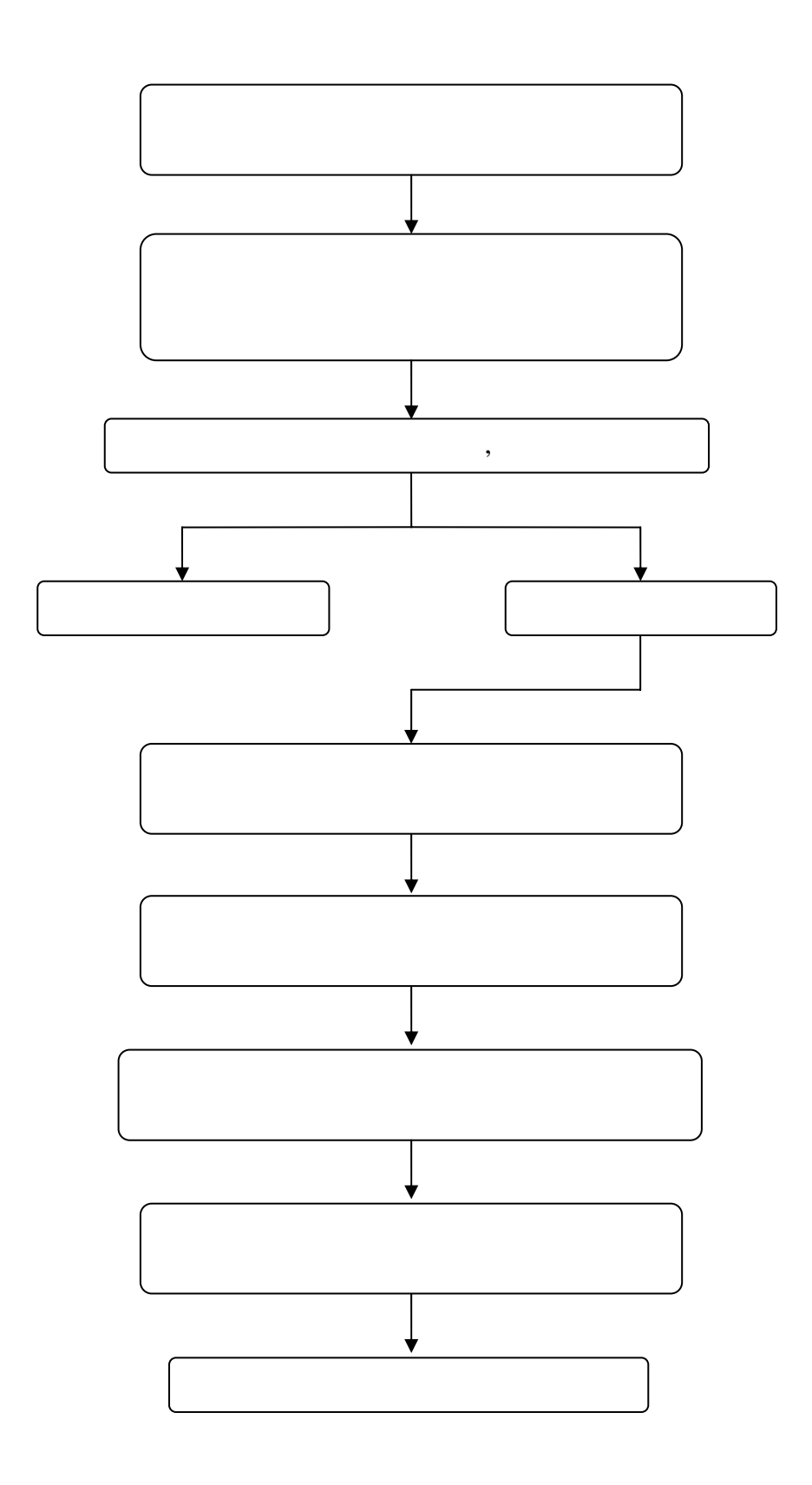

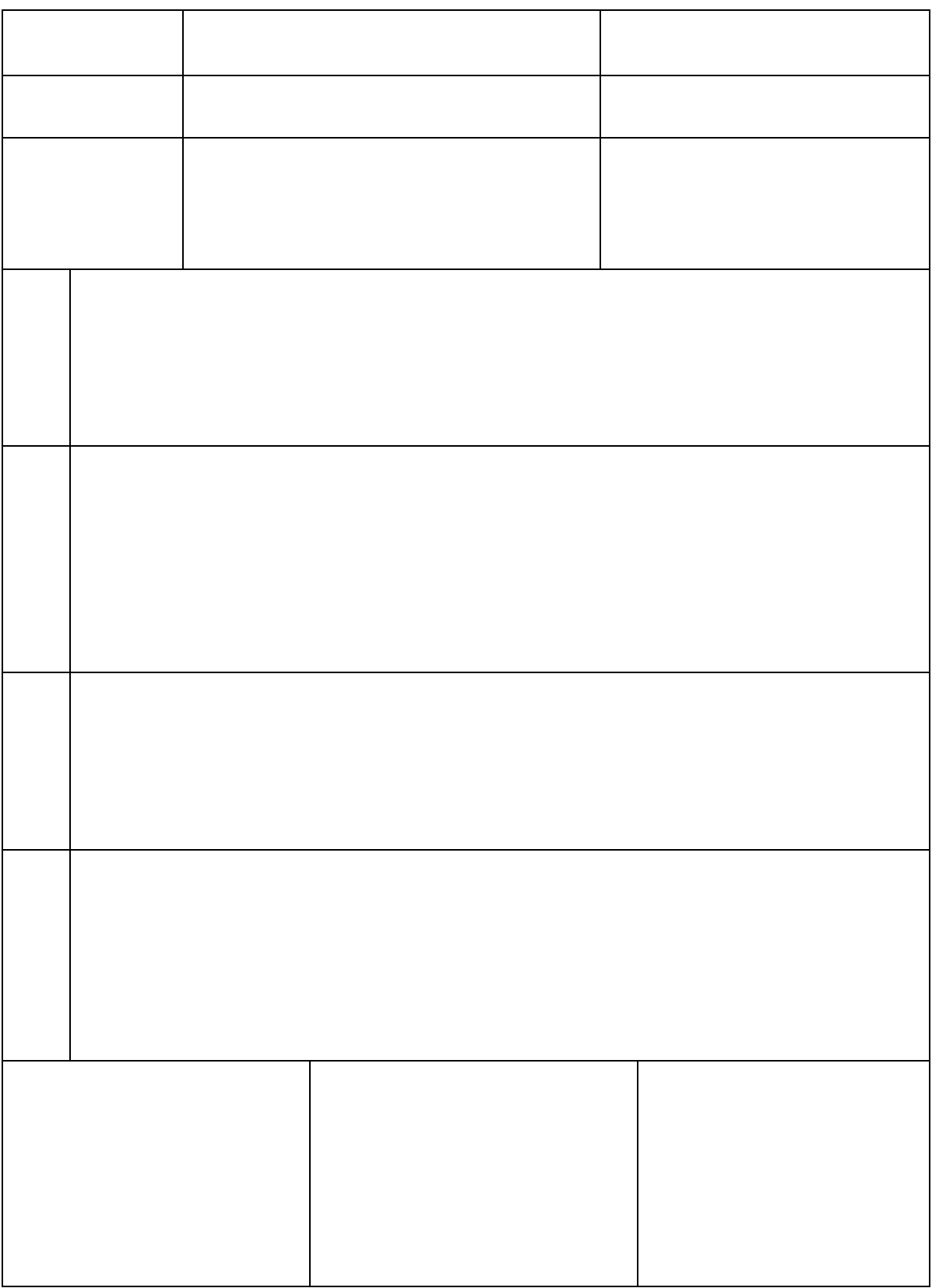

(**1**) (**2**) (**3**) (**4**) (**5**)

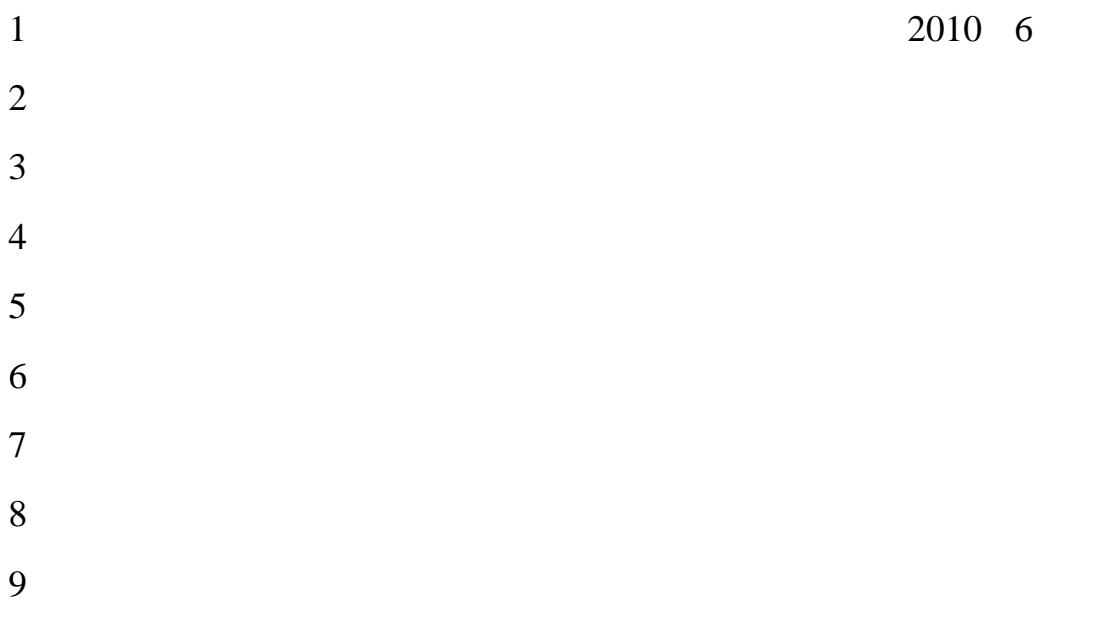

## http://audit1.sit.edu.cn/

 $1$  $2$  $3<sub>5</sub>$  $4<sub>1</sub>$  $1$  $2$  $3\overline{\phantom{a}}$ 

2011 6 27

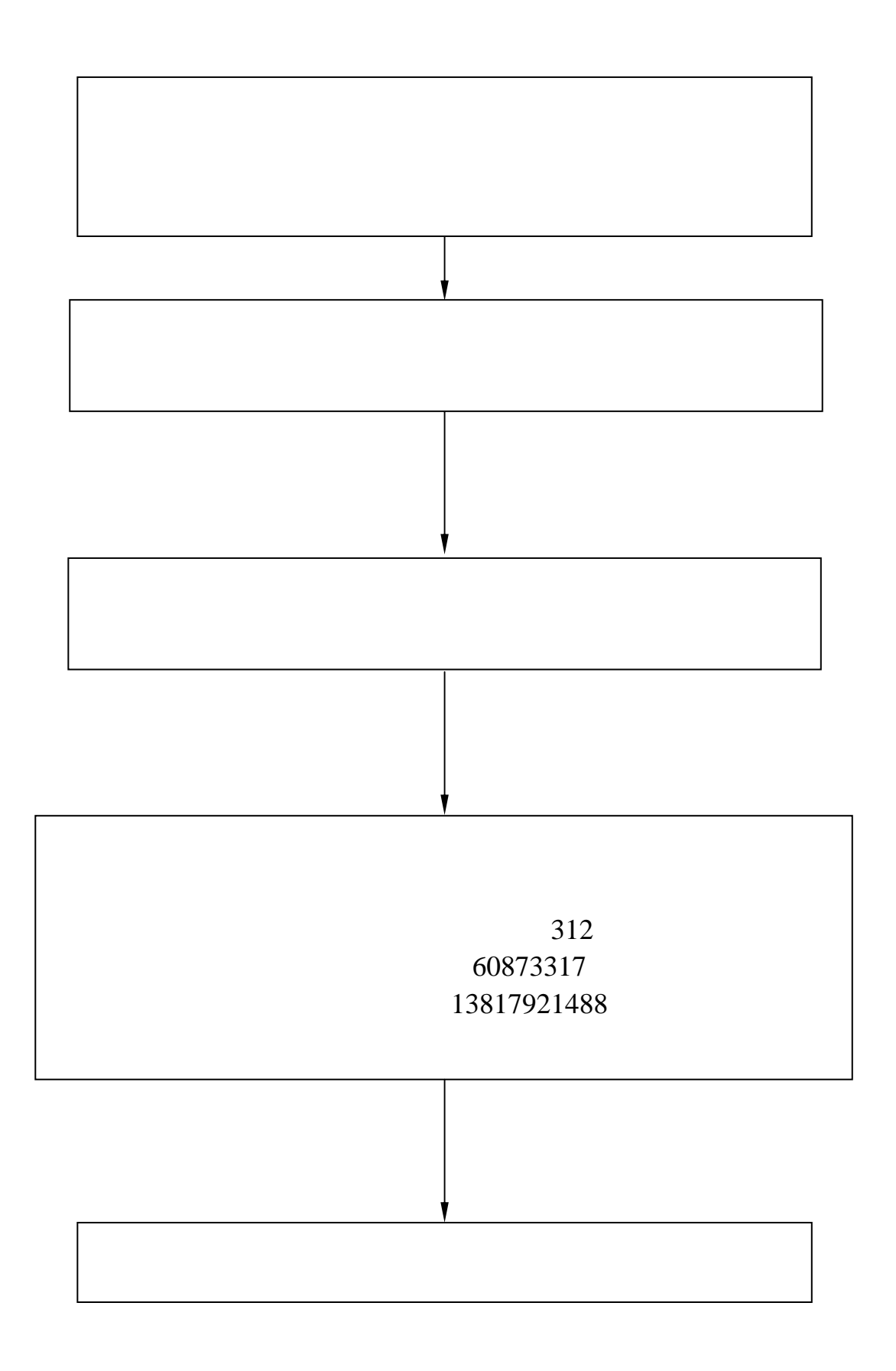

 $2$ 

 $3\,$ 

 $\mu$ 

 $1$ 

 $\boldsymbol{\eta}$ 

 $1$ 2 and 1  $\frac{1}{5}$  5

 $3 \t 5$ 

60873464

15921705847

(三)教学楼、行政楼、图书馆、工会报兰升物业值班室(电话 60873203、13032146175、13918400863),由值班人员报当值维修人员。

(四)学生活动中心、医务楼、教师公寓报浙大杭宇物业值班室(电 话 60873072、13916083861),由值班人员报当值维修人员。

(五)确认为电控水控模块损坏,由值班人员、当值维修人员报信 息维修值班室(电话 60877222)。

发生区域性断电、断水故障,报后勤服务中心 1 号开关站(电话 60873108、13918087210)。

以上维修人员在三十分钟内没赶到故障地点或长时间未接电话,报 请后勤保障处负责维修管理人员(电话 60873316、60873317、60873081、 手机 13901631330)。由后勤保障处负责维修管理人员赶到现场进行协调, 无法协调报请部门领导。

> 后 勤 保 障 处 2011 年 8 月

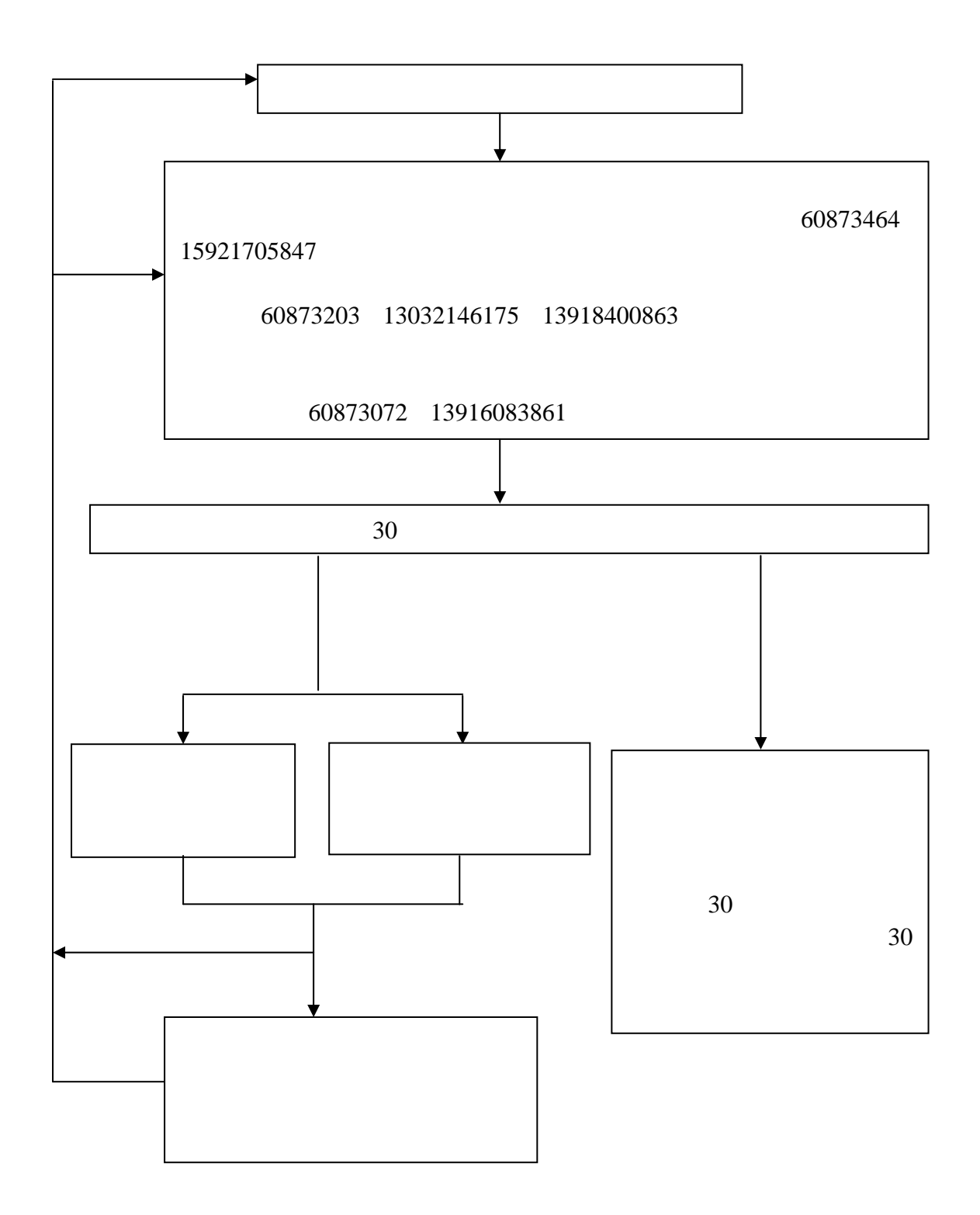

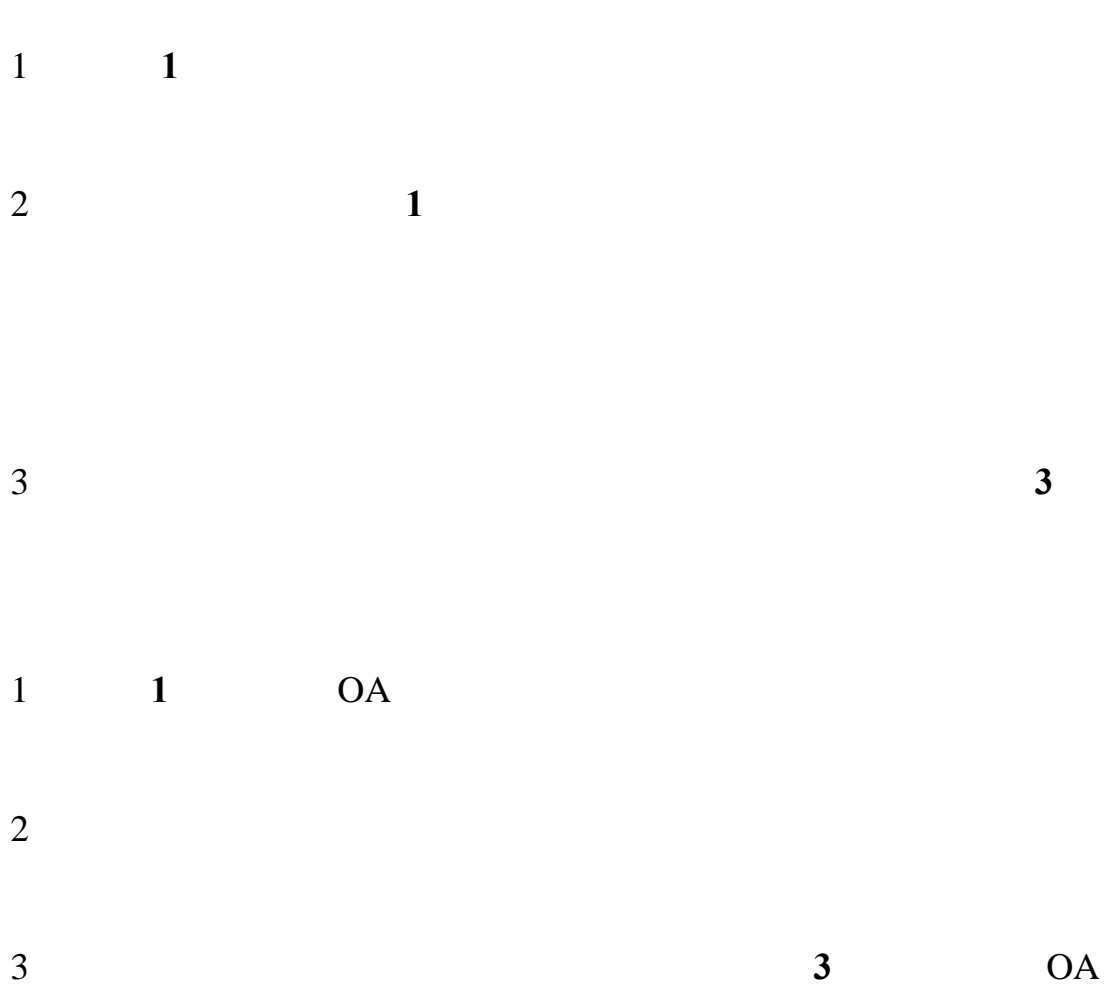

 $1$  $2$  $3\,$ 

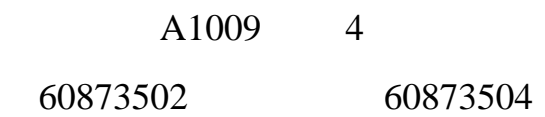

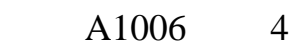

## 电话:60873505

- $1$
- $2$
- $3$

A1011 4

电话:60873503